#### DOCUMENT RESUME

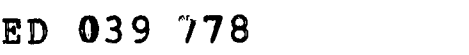

#### 24 EM 008 133

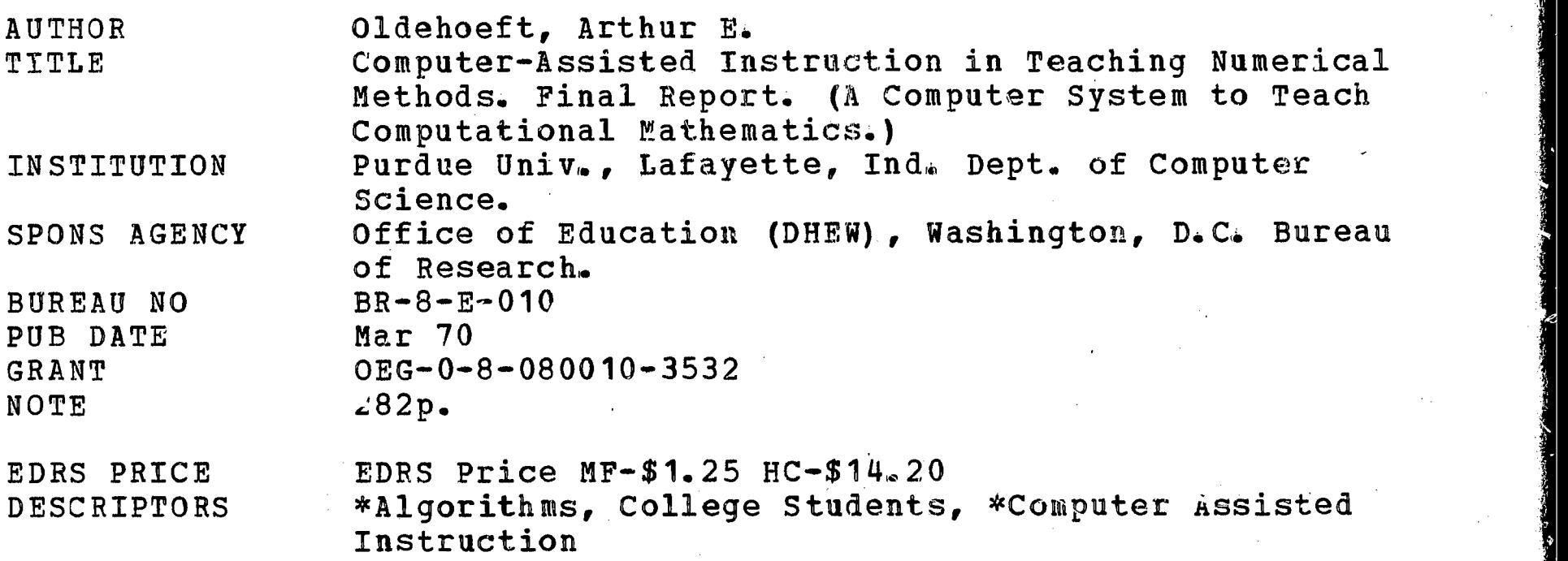

#### ABSTRACT

The design and development of a program of computer-assisted instruction (CAI) which assists the student in learning elementary algorithms of an undergraduate numerical methods course is presented, along with special programing features such as partial precision arithmetic, computer-generated problems, and approximate matching of mathematical expressions. The program, designed to operate under the Purdue Instructional and Computational Learning System (PICLS) language, is described in detail: first, there is a tutorial presentation of the mathematical development surrounding an algorithm, the student then formulates the solutions to several problems to display a working knowledge of the algorithm, and, finally, the student progresses to an exploratory stage where he may formulate the solution to his own problems (all computation is assumed by the computer). An experiment to test this program is also described; results include analyses of student attitudes and perfcrmances, cost factors, and efficiency. (Author/SP)

www.manaraa.com

# ED039778

r

ERIC

U.S. DEPARTMENT Of HEALTH, EDUCATION & WELFARE OFFICE OF EDUCATION

THIS DOCUMENT HAS BEEN REPRODUCED EXACTLY AS RECEIVED FROM THE PERSON OR ORGANIZATION ORIGINATING IT. POINTS OF VIEW OR OPINIONS STATED DO NOT NECESSARILY REPRESENT OFFICIAL OFFICE Of EDUCATION POSITION OR POLICY.

COMPUTER-ASSISTED INSTRUCTION IN TEACHING NUMERICAL METHODS

# **PURDUE UNIVERSITY**

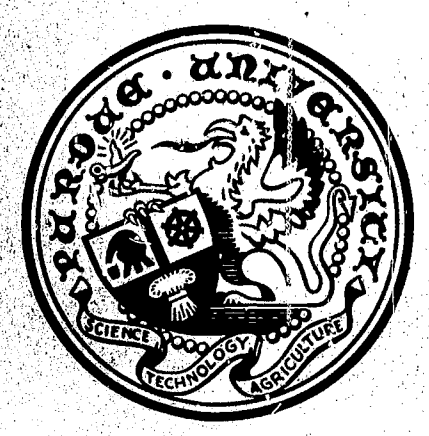

# **COMPUTER SCIENCES DEPARTMENT**

# DIVISION OF MATHEMATICAL SCIENCES

S.

Y. 

 $\mathcal{L}_{\mathcal{S}}$ 

v

28 أيالا أيال

ED039778

# FINAL REPORT Project No. 8-E-010 Grant No. 0EG-0-8-080010-3532

#### U.S. DEPARTMENT OF HEALTH, EDUCATION & WELFARE OFFICE Of EDUCATION'

THIS DOCUMENT HAS BEEN REPRODUCED EXACTLY AS RECEIVED FROM THE PERSON OR ORGANIZATION ORIGINATING IT. POINTS Of VIEW OR OPINIONS STATED DO NOT NECESSARILY REPRESEN! OFFICIAL OFFICE OF EDUCATION POSITION OR POLICY.

## COMPUTER-ASSISTED INSTRUCTION IN TEACHING NUMERICAL METHODS

March 1970

U. S. DEPARTMENT OF HEALTH, EDUCATION, AND WELFARE

> Office of Education Bureau of Research

> > www.manaraa.com

## Final Report Project No. 8-E-010 Grant No. 0EG-0-8-080010-3532

COMPUTER-ASSISTED INSTRUCTION IN TEACHING NUMERICAL METHODS (A COMPUTER SYSTEM TO TEACH COMPUTATIONAL MATHEMATICS)

> Arthur E. Oldehoeft Purdue University Lafayette, Indiana March 1970

The research reported herein was performed pursuant to a grant with the Office of Education, U.S. Department of Health, Education, and Welfare. Contractors undertaking such projects under Government sponsorship are encouraged to express freely their professional judgment in the conduct of the project. Points of view or opinions stated do not, therefore, necessarily represent official Office of Education position or policy.

> U. S. DEPARTMENT OF HEALTH, EDUCATION, AND WELFARE

> > Office of Education Bureau of Research

ERIC

with a spectral point  $\mathcal{E}_\text{c}$  with a spectral point  $\mathcal{E}_\text{c}$  ,  $\mathcal{E}_\text{c}$ 

#### ACKNOWLEDGEMENTS

I would like to thank Professor S. D. Conte for his guidance and encouragement in this research, Professor R. R. Korfhage for his interest and supervision in developing PICLS, and Professor F. J. Frederick for his helpful suggestions 'in the preparation of this dissertation.

I am also indebted to Mr. John Steele for providing access to computing facilities in order to obtain experimental results. Special thanks are due Nr. Kenneth Adams who was instrumental in installing permanent file residence features for PICLS and in revising PICLS to maintain operational compatibility with progressive versions of the MACE operating system.

My wife, Margie, also provided invaluable help and encouragement throughout this entire investigation.

ERIC

www.manaraa.com<br>www.manaraa.com

ii

# TABLE OF CONTENTS

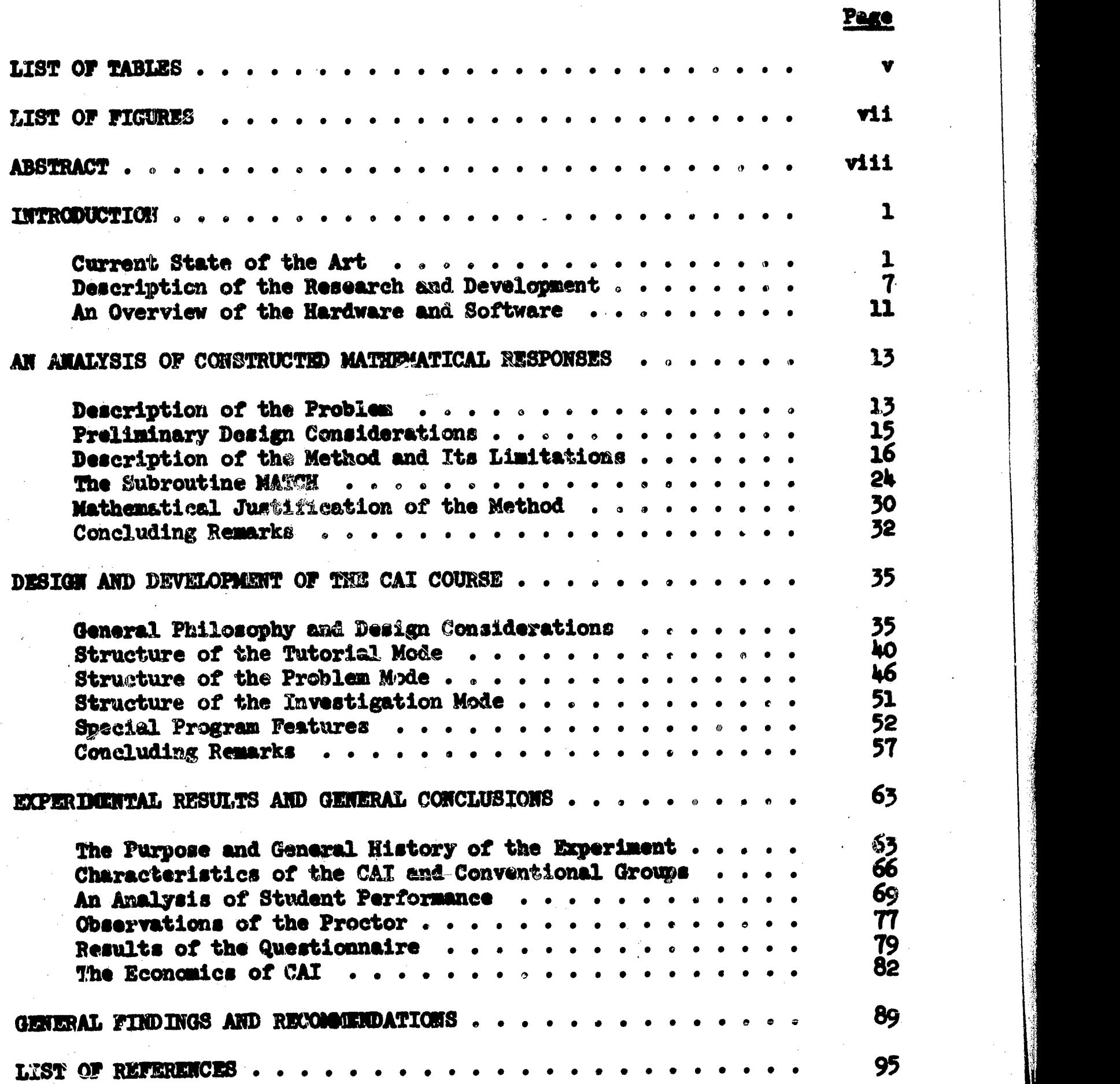

ERIC

ww.manaraa.com waa ku waa ku waa ku wa

es 25

# **APPENDICES**

ERIC

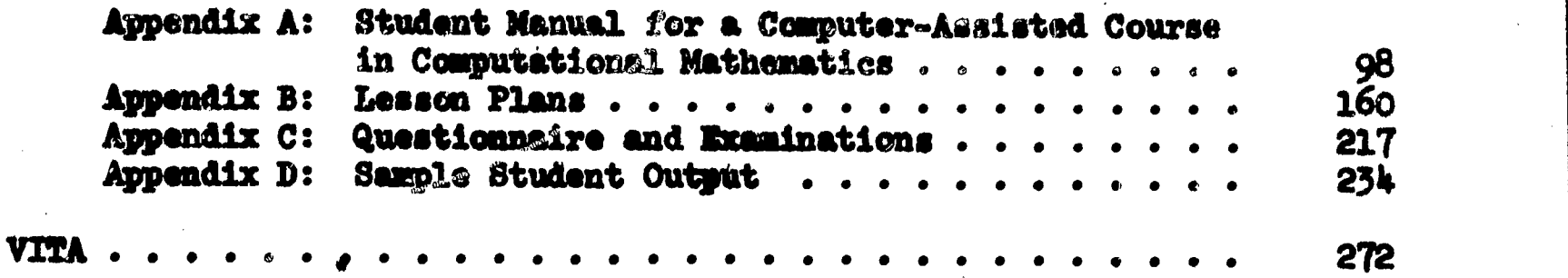

www.manaraa.com

iv

Page

# **LIST OF TABLES**

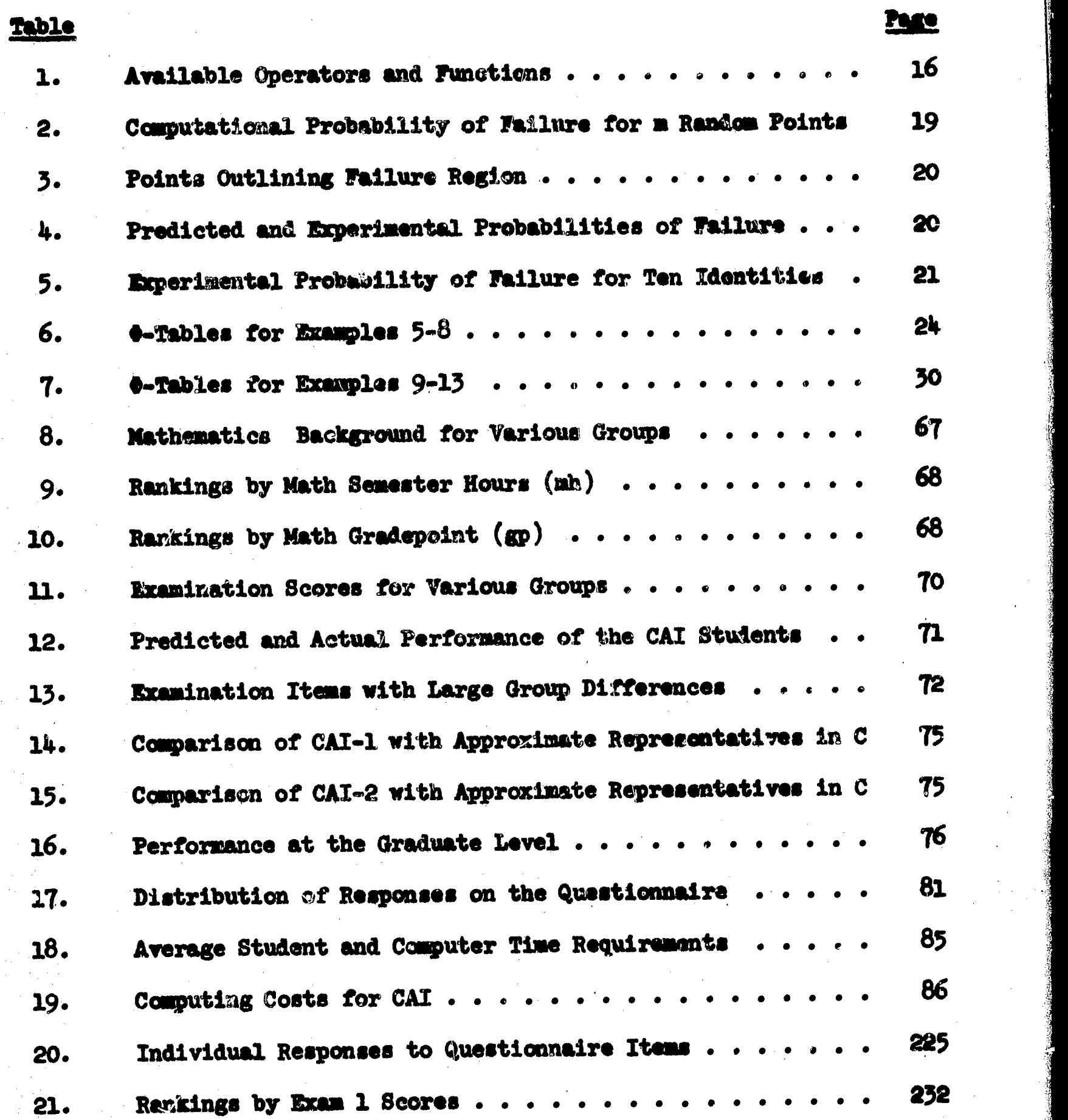

,

Ñ.

www.manaraa.com

 $\mathcal{L}^{\text{reg}}_{\text{c}}$ 

 $\omega_{\theta}(i_{\theta}+1,\ldots,\theta_{\theta})=\omega_{\theta}^{(i_{\theta}-1)}\left(\ldots,\omega_{\theta}^{(i_{\theta}-1)}\right)$ 

fan yn المعالمين

ก<br>เหมืองหนังแห้งข้อ

V M

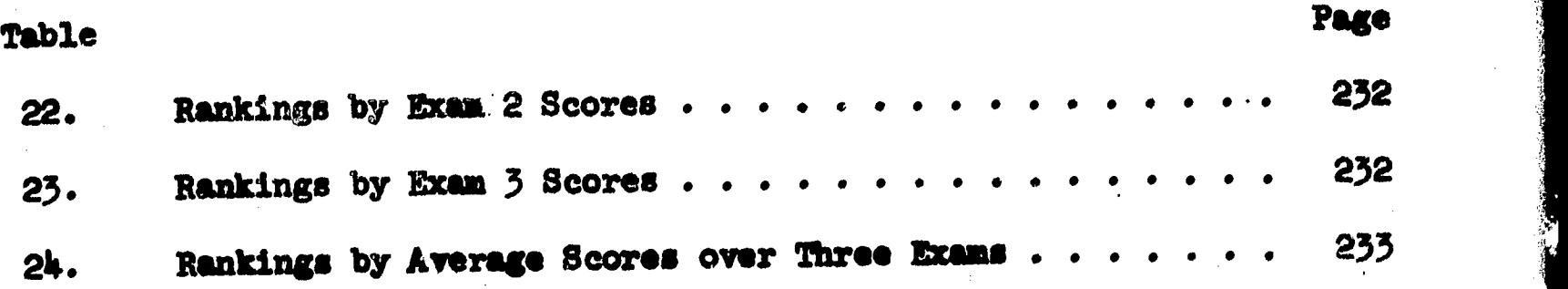

 $\frac{\delta}{\delta}$ 

ERIC

vi

w.<br>Www.manaraa.com/www.manaraa.com/www.manaraa.com

# LIST OF FIGURES

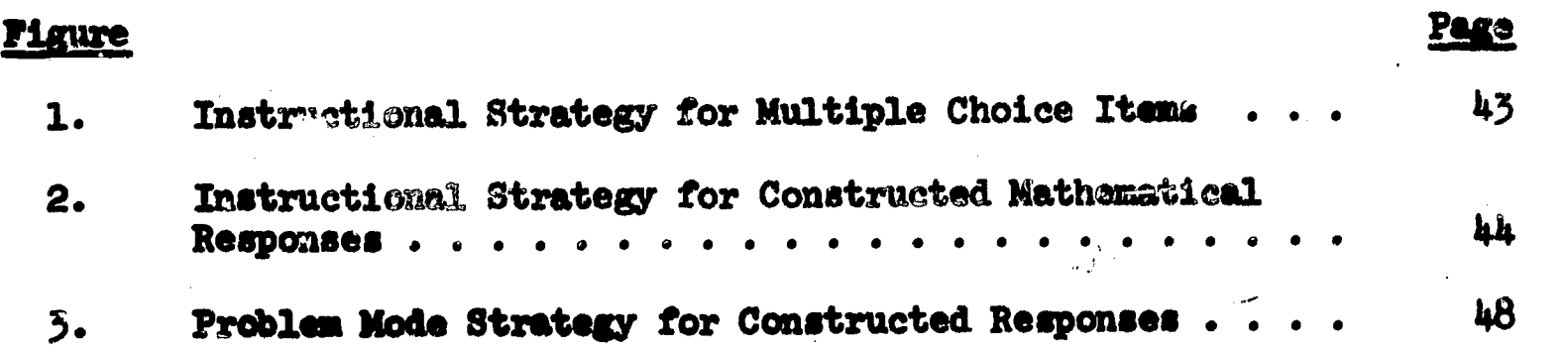

ww.manaraa.com/www.manaraa.com/www.

ERIC

 $. **vi1**$ 

#### ABSTRACT

-7777-YN YN MYWYS YS YR YR YR YR GWAIG<del>DAR L</del>AN YS YN YSYR Y

Oldehoeft, Arthur Earl. Ph.D., Purdue University, JUne, 1970. A Computer System to Teach Computational Mathematics. Major Professor: S. D. Conte.

The program is designed to operate under PICLS on a CDC 6500 computer and assists the student in learning elementary algorithms of an undergraduate numerical methods course. The program begins with a tutorial presentation of the mathematical development surrounding an algorithm and a description of the mechanics of the algorithm. The student participates throughout this phase and is required to work numerous exercises. The program then requires the student to formulate the solution to several problems in order to display a working knowledge of the algorithm. Finally, the student progresses to an exploratory stage where he may formulate the solution to his own problems. All computation is assumed by the computer and the student is free from conventional programming and debugging.

The design and construction of this program is presented along with special programming features such as partial precision arithmetic, computer-generated problems, and approximate matching of mathematical expressions.

The first experiment is described in detail. Student attitudes and performances, cost factors, and efficiency are analyzed.

with  $\alpha$  is a second component of  $\alpha$ 

viii

# CHAPTER I

INTRODUCTION

# Current State of the Art

The possibilities of using a computer to aid in the instructional process have attracted researchers from a variety of backgrounds. The magnitude of interest in computer-assisted instruction (CAI) is demonatrated by the large volume of literature available for public distribution. For recent detailed reviews of the work in CAI, the reader is directed to two recent articles by Feldhusen and Szabo (13,14] and publications by the Entelek Corporation (10,20].

The basic problems which are encountered in CAI are generally attributed to the inability to totally define and control the human learning process and the limited ability to communicate with a computer in a natural language so as to make the computer behave as a human tutor. Kindred (22] classifies the research areas as pedogogical-psychological and technical-practical according to the types of problems encountered.

In the first category, the concern is with the theory of learning and attempts are being made to define and control those variables which would play an active role in a teaching model. The ultimate objective would be to construct a teaching model to adapt to individual differences and lead a given student to a maximum level of performance in the least possible amount of time. Stolurow and David [35] describe a somewhat more practical model. Given the student variables along with a

www.manaraa.com

 $\mathbf{1}$  is a set of  $\mathbf{1}$ 

minima acceptable level of performance and a maximum allowable instruction time, the machine would select from a set of teaching strategies that strategy which is most likely to satisfy the constraints of the problem. It is assumed that the machine has a large number of teaching programs at its disposal. Teaching strategies would dynamically change on the basis of the student's performance and personal traits. The success in constructing such a model depends heavily on the ability to define and evaluate the effects of factors such as student variables and their relevance to learning, branching strategies, methods of feedback, and modes of instruction.

Several points are often cited in favor of CAI: . self-pacing, cheat proof, immediate feedback and reinforcement, simultaneous teaching, testing, and remedials functions, access to a history of student performances, and the freeing of the instructor's time for counseling. Many of these advantages have not been convincingly demonstrated.

If self-pacing means that a student progresses through a fixed instructional sequence at a rate which is determined by his own abilities and understanding, then the student cannot be delayed by faulty hardware or software, inefficient keyboards, and slow typing mechanisms. Experiments at Penn State [29] point out that CAI is not self-paced in this respect. If self-paced also implies that the student is not exposed to materials already learned, then, the student cannot be confined to a fixed instructional program.

To date, very little is known about how one would effectively combine the teaching, testing, and remedial functions. Early attempts are reported by Suppe& [36] on the construction of multitrack programs for

w.manaraa.com waxaa aada ah isaa sida waxaa aada ah isaa sida waxaa aada ah isaa sida waxaa aada ah isaa sida<br>C

elementary arithmetic. The nature of the subject matter is drill and practice. The level of difficulty and the amount of drill is determined by a percentage of right and wrong answers.

Although computers can provide a complete history of a student's performance along with prescribed summaries and statistics, it'is not clear how researchers, instructors, and administrators can make good use of the information. Also, it remains to be determined how traditionally trained teachers will effectively use their time for other functions such as counseling students. These difficulties are noted by Fein [11].

The cited advantages of CAI are embodied in the concept of individualization. Oettinger and Marks [30] point out that a definition of individualization is not generally agreed upon. Related to the learner and taken literally, a computer system would have to tailor itself to all characteristics of an individual which affect the learning process. However, researchers with experience in this field generally agree that CAI has the potential for a high degree of realization of the cited advantages.

In the techuical-practical area, emphasis is placed on the development and evaluation of hardware, CAI programming systems, and actual CAI Course material, and on attempts to specify a systematic set of rules for designing instructional material. The theory which supports the existence of this area is that some. advantages of CAI over traditional instruction can be demonstrated through a sensible approach.

In the area of CAI software, a number of language Languages which are used for instructional applications have been reviewed by Frye [16] and **Nutelet** [20]. Some of the languages which have

www.manaraa.com/www.manaraa.com/www.manaraa.com/www.manaraa.com/www.manaraa.com/w

 $\mathbf{3}$ 

been designed primarily for creating course material are PLANIT [12], MENTOR [15], PILOT [38], ELIZA [37], Coursewriter [21] (various versions), PICLS [24], TUTOR [1], and ISL-1 [33].

CAI languages are designed with the intention of providing the course author with a nontechnical method for creating and implementing instructional materials. Embedded in these languages are techniques for processing student responses. Keyword matching and character editing are standard routines and the PLANIT language also has a phonetic analyzer. Although these features are useful and represent an approach to the problem of free communication, their use is left to the ingenuity of the course author. We are still a long way from automatically processing complex natural language responses.

The design and implementation of course material remains a monumental task. A survey by Balough [2] cites a wide range of estimates, varying from eleven to two hundred instructor hours, needed to prepare one hour of student instruction. Charpe and Wye [7] report that more than two hundred total man hours are needed to provide for one hour of student instruction.

Investigators such as Bunderson  $[\,k\,]$ , Childs  $[\,8\,]$ , and Mager  $[26\,]$ have studied the problem of systematically designing course material. They generally agree that certain basic steps are necessary to produce effective results.

- 1. Specify the terminal objectives of each lesson in terms of
	- a. the kind of behavior which will be accepted as evidence that the student has learned,

b. the conditions under which the desired behavior is expected to occur, and

**L** 

c. how well the student must perform in order to have his behavior considered acceptable.

 $5<sup>5</sup>$ 

- 2. Perform a task analysis by
	- selecting the sequence of learning experiences that are likely to attain the chosen objectives,
	- specifying all possible outcomes, and b.
	- c. selecting the learning experiences to remedy erroneous outcomes.
- Program the course materials.

ERIC

4. Test and revise the materials on the basis of actual performance.

Of the above steps, the task analysis is considered to be the most illdefined. A selection of learning experiences is based largely on the judgment of the course author. If constructed responses are required, it is difficult and perhaps impossible to specify all possible outcomes even on a single item and provide the appropriate remedial instruction. If two students arrive at the same erroneous answer, they may have done so for reasons unrelated to each other. Without a study of the histories of many students, it is difficult to specify even the probable errors.

In the area of actual development and implementation of college level course materials, very few complete CAI courses actually exist. Several of the major contributors have been the University of Illinois (25:, Florida State University (19], the University of Texas (5], sad Pennsylvam's State University [29]. Based on reports from these institutions, some agreements and discords can be noted.

1. A systematic approach to the development of instructional material is necessary.

www.manaraa.com/www.manaraa.com/www.manaraa.com/www.manaraa.com/www.manaraa.com/www.manaraa.com/www.<br>Lingu

- 2. Achievement and retention comparisono between CAI and traditional instruction have net yielded conclusive results and, on a course by course analysis, there is some disagreement.
- Comparisons in instruction time have yielded contradictory results. Times are dependent on the nature of the course and the terminal hardware.
- 4. The majority of CAI students express a favorable attitude toward this method of presentation.

There is also a general agreement that CAI cannot be justified on the basis of cost at this point in time [2,23]. Some inconsistencies or lack of conclusions might be attributed to environmental variations, variations in the types of CAI experiments, and poor measuring devices. Experiments have been performed with various types of haraware, author languages, and teaching strategies. Variations are reported in the method of selecting samples, the size of the samples, and the duration of the experiment. Although experiments have involved a variety of materials, it is generally agreed that the areas which are most natural for CAI are drill and practice, simulation, and problem-solving. In these areas, the computational or repetitive power of the computer is more easily applied.

In view of the general difficulties which exist, many researchers do not consider CAI as the panacea, but rather a component which might play an effective role within a system of educational technology. A broader view appears to call for a total reorganization of the structure of educational institutions, a structure in which the computer is one resource to be used where it is most efficient in the instructional

process. The social, political, and economic difficulties involved with moving toward an educational technology are cited by Oettinger and Marks [3O]. They conclude that the goals and techniques of education are not yet well enough defined for the realization of a technology, Wilson [39] is concerned with similar problems, but does foresee possible use of a computer in instruction, especially in the areas of mathematics and languages.

## Description of the Research and Development

This investigation is concerned with the feasibility of using a computer to aid in the teaching of an undergraduate numerical methods course. In an introductory numerical methods course, or what will be referred to hereafter as computational mathematics, the typical student is a college junior who has just completed the basic sequence in calculus, differential equations, and an introductory course in matrix algebra. He is expected to know a programming language well enough to program computational procedures for a computer. Since the algorithms to be taught are designed and analyzed for computer use, it seems feasible at the outset that the computer itself might aid in the instructional process.

By traditional instruction, the undergraduate student in computational mathematics is faced with several problems.

1. The cumbersome arithmetic associated with a numerical method can discourage the student from working anything more than the simplest type of examples. An intuitive feeling for how an, algorithm behaves in practice and a knowledge of its deficiencies often requires working a variety of problems. This

www.manaraa.com

 $\mathbf 7$ 

requires both time and effort on the part of the student to either write and debug his own programs or obtain amilable routines from an established library. Due to limited computer resources and commitments to other courses, it is unlikely that the student can explore more than a handful of methods on the computer.

- With the traditional mode of classroom instruction, it is dif-2. ficult to expose the student to the variety of examples and applications needed to demonstrate the deficiencies or power of a method. This is due, in part, to the amount of material which must be presented and also to the cumbersome arithmetic. The instructor usually limits his discussion to the basic theory which establishes the existence of a method, an explanation of the mechanics of the algorithm, and an example or two which can be demonstrated on the blackboard, The examples may not be carried to completion. Textbooks, which present tabulated computer results for particular examples help to remedy the situation, but the student does not normally work through these examples. From this framework of examples, or faith in the instructor, the beginning student is expected to gain an intuitive feeling for a numerical method.
- Beginning courses usually require a mathematical exposure to 3. L elementary calculus. Unless the underlying theorems are ale-. mentary in nature, they are at most stated in passing. As a result, a great deal of emphasis is placed on a description of the mechanics of an algorithm. With the traditional mode of instruction, the student does not participate in the development

www.manaraa.com

of the mechanics and may not have the time or computer resources to practice the application of all algorithms.

The problems stated above can be more or less attributed to the nature of a computational mathematics course. In addition, the student faces problems which are common to all courses.

- 4. Individual attention is given in the classroom to only those students who interject comments or ask questions. Verbal communication is normally attempted by only a small percentage of the class.
- 5. The lecture is prepared for the level of the average student. The better students are unmotivated and the weaker students are slow in grasping the material.
- 6. Due to administrative demands or research interests, the instructor cannot devote sufficient time to counseling students.

The work reported in this paper does not prescribe a cure for these difficulties since it is not known how to program an ideal teacher. However, the possibility of reducing the severity of some of the problems can be explored by constructing, implementing, and testing a computerbased instructional system for computational mathematics. The primary objectives of this investigation are concerned with feasibility and are stated as follows:

- 1. design and implement a CAI program to teach computational mathematics and investigate the technical difficulties associated with constructing and using such a system;
- 2. implement techniques which might be useful in an attack on problems 1-3 stated above; and

www.manaraa.com/www.manaraa.com/www.manaraa.com/www.manaraa.com/www.manaraa.com/www.manaraa.com/www.<br>.com/www.manaraa.com/www.manaraa.com/www.manaraa.com/www.manaraa.com/www.manaraa.com/www.manaraa.com/www.manar

3. experiment with the system in an attempt to determine student acceptance and compare this method with the conventional method of instruction.

To accomplish these objectives, twenty-five lessons were designed for computer presentation, The first teaches the use of the system while the remaining twenty-four cover a variety of numerical methods which the student would study in conjunction with outside reading assignments from Conte [9], the textbook currently used at Purdue. In a direct attack on problems 1-3 stated above, each lesson consists of a tutorial mode, a problem mode, and an investigation mode. In an attempt to free the student for concentration on the development and application of algorithms, the burden of cumbersome arithmetic is assumed by the computer and detailed programming is not required. Problems 4-6 are approached in a manner similar to that in other CAI courses described in the literatura. An overall description of the design, implementation, and associated difficulties is presented in Chapter III. Chapter II is devoted to a description of special features needed to handle mathematical expressions entered by the student from the CAI terminal. The results of an initial experiment conducted during the Fall Semester of 1969 are reported in Chapter IV in the form of some numerical measurements and personal observations.

The end product of this development has several uses. First of all, it can serve as a research vehicle for future tests of the effectiveness of CAI. As experience is gained, the system should grow in size and sophistication to incorporate multilevel sequences of instructional material for the purpose of accelerating or decelerating students. Secondly, the system may serve as a self-instructional course for students

w.manaraa.com<br>www.manaraa.com

wishing to study exmputational mathematics. Finally, in conjunction with traditional lectures, a student may use the tutorial modes for review or remedial work or elect to work graded problems or problems of his own Choice.

### An Overview of the Hardware and Software

The computational mathematics course was written in the language of PICLS (24], the instructional system available for the CDC 6500. PICLS is designed to operate in an interactive mode under the MACE Operating System [32] for the CDC 6500 at Purdue Univeroity.

The MACE Operating System with interactive facilities was developed by Purdue Computing Center personnel. A typical request for service from a CAI terminal is assigned a high priority by MACE causing lower priority jobs to be rolled out of core long enough for PICLS to service the request. PICLS is then automatically rolled out in order to free core for other jobs. Thus, the response time at a CAI terminal is highly dependent on the status of MACE and the current job mix.

In support of the CAI project in computational mathematics, a set of arithmetic routines was installed in PICLS during the summer of 1966. These routines enable a course author to accept student initiated expressions which could be compiled and evaluated or saved for later evaluation. Special routines were also added to test the equivalence of two mathematical expressions. Due to these special arithmetic requirements, the current version of PICLS is the only version under which the course in computational mathematics is guaranteed to be operational. Subsequent versions of PICLS may not contain, those special features mentioned above or described elsewhere in this report.

The twenty-five lessons in computational mathematics consists of appreximately 27,000 PICLS instructions. Throughout the development, a linear mathematical notation was employed for suitable use on a KSR-33 Teletype terminal. At instruction time, the course material and PICLS resides on approximately 200 tracks of Control Data 808 disk storage in the form of permanent files. Thus, a student at a CAI torminal may initiate any section of any lesson at any time. The actual hardware requirevents for the lesson material are the same as the requirements of PICLS. For the most part, PICLS is written in Fortran but some of the file handling routines ais written in machine language. In addition, portions of the instructional material depend on the sixty bit binary word of the CDC 6500 and are not directly transferable to other machines without

www.manaraa.com/www.manaraa.com/www.manaraa.com/www.manaraa.com/www.manaraa.com/www.manaraa.com/www.<br>.com/www.manaraa.com/www.manaraa.com/www.manaraa.com/www.manaraa.com/www.manaraa

revision.

ERIC

#### CHAPTER II

AN ANALYSIS OF CONSTRUCTED MATHEMATICAL RESPONSES

## Description of the Problem

An area of major concern in instructional systems is the design of . techniques for processing student responses. While it is desirable to provide the student with complete freedom in responding to questions, techniques are not available for grading free form answers. Phonetic encoders and keyword matching routines are attempts to provide more flexibility in processing constructed answers. In one sense, mathematical responses present a very serious problem since an expression can usually be correctly represented in an infinite number of ways. On the other hand, it is the very concept of equivalence over the real or complex numbers which provides for the development of powerful techniques. The problem of decidirg when two expressions are equivalent has been encountered in other applications. Both algebraic and numeric approaches to this problem have been reported.

In a direct algebraic approach using normal and canonical forms, Caviness [6] considers the expressions generated by the rationale and the complex number i, the variables  $x_1, \ldots, x_n$ , the operators +, -, \*, unrested composition, and functions exp, sin, cos, tan. An expression in this class can be reduced to normal form  $P/Q$  where P and Q are canonical. This yields a technique for deciding equivalence. Caviness also cites same negative results by D. Richardson. Richardson considers the

ww.manaraa.com/www.manaraa.com/www.manaraa.com/www.manaraa.com/www.manaraa.com/www.manaraa.com/www.manaraa.com<br>Com/www.manaraa.com/www.manaraa.com/www.manaraa.com/www.manaraa.com/www.manaraa.com/www.manaraa.com/www.manara

class of expressions generated by the rationals,  $R$ ,  $1n$  2, the variable  $x$ , the operators  $+$ ,  $*$ , nested composition, and the functions  $exp$ , sin. abs. For this class, the predicate  $^{\prime\prime}$   $\mathcal{C}^{(0)}$  is recursively undecidable. Thus, we have an indication of lower and upper bounds on what can be expected from exact techniques.

In a combined algebraic and numeric approach, Martin [28] uses a hash code assignment scheme to map the set of infinite expressions into a finite number field. For addition and multiplication, range problems associated with floating point arithmetic can be avoided by performing the arithmetic in a finite field. Rowever, exponentiation does not preserve equivalence.

The PLAMIT system [12] uses a straight numeric approach by assigning prime integers, starting with 3, to each distinct variable and comparing the resulting values of the expressions. By this technique,  $f(x)$ =x and  $F(x)$ =6-x would be considered equivalent. This is a simple example of the danger encountered in using numbers.

The method installed in a special version of PICLS for the computational.mathematics course consists of a combination of random evaluation and operator analysis. Although random evaluation was considered unstable by Martin for his application, there is some promise in CAI since the correct expressions are known when the material is developed. Also, students are likely to construct answers within the context of the discussion. The purpose of this chapter is to describe this method and analyze its deficiencies. Much of the information stated here has been previously reported by this author elsewhere (31).

ERIC

w.<br>Www.manaraa.com/www.manaraa.com/www.manaraa.com/w

### Preliminary Design Considerations

In designing a method which seemed suitable for conversational use in CAI, several factors were considered. First, a matching algorithm should have low central processing time requirements in order to avoid any significant increase in the already present system overhead time. Secondly, the probability of failure should be remote. If it should happen that the method fails, then it should normally be possible for the student to enter the same answer with a low probability that the method will fail again. This implies that the variables involved in both the correct answer and the student's answer be treated in some independent sense from one application of the matching process to the next. Finally, the method should be sophisticated enough to be "student proof" if at all possible. Fran an external point of view, it should be difficult for a student to determine the method of testing equivalence in order to avoid, deliberate attempts to fool the algorithm.

The rules adopted for constructing mathematical expressions are similar to those used in Fortran. The student, however, is restricted to the use of variables which have meaning within the context of the discussion and have been defined by the author. Brackets [ and ] are used to delimit subscript expressions and the operators and functions must be chosen from the two classes  $\bullet$  or  $T_1$  given in Table 1. The choice of notation was based on the student's assumed knowledge of Fortran, the linear notation imposed by the teletype terminal, and the content of the actual course material in computational mathematics.

ww.manaraa.com/www.manaraa.com/www.manaraa.com/www.manaraa.com/www.manaraa.com/www.manaraa.com/www.manaraa.com<br>Com/www.manaraa.com/www.manaraa.com/www.manaraa.com/www.manaraa.com/www.manaraa.com/www.manaraa.com/www.manara

Table 1. Available Operators and Functions  $T_1: +, +, +$ :  $+$ ,  $+$ ,  $+$ ,  $/$ , composition,  $\wedge$  (er  $\pi$ ) to an integer power, sin, cos, tan, csc, sec, cot, exp.  $r^X$  where  $r > 0$ , sinh, cosh, tanh, csch, sech, coth

 $\bullet:$  arcsin, arccos, arctan, ln, log(base 10), sqrt,  $\uparrow$  (er  $\sharp$ \*) variable base to a variable or fractional power, aba

In order to allow the student maximum flexibility in constructing responses, it is assumed that a course author will define and maintain the status of variables internally as they are introduced to the student on the teletype page at instruction time. For example, if the variable x is introduced during the course of discussion, then the course author also defines the variable x internally and treats it as an indeterminate over the real field by assigning a random value to it. If x assumes a particular value, the course author must assign the same value to x internally and compute all variables depending on x. In this way, the student may construct responses using any variable which is meaningful within the context of the current instructional material. Examples of how the course author provides this flexibility appear in Chapter III.

## Description of the Method and Its Limitations

Any expression which is constructed from defined variables, constants, and the  $T_1$ -operators listed in Table 1 will be called a  $T_1$ expression. If an expression contains a  $\phi$ -operator, it is not a  $T_1$ expression. For example,  $sin(x+cos(y))$  is a  $T_1$ -expression from  $R^Z$  to  $R^1$ . Arcsin(abs(x)/(1+x\*\*2)) is not a  $T_1$ -expression.

ERIC

Throughout this discussion, the correct expression specified by the

www.manaraa.com

course author will te denoted by f while F will denote the student's response. Small letters  $x$ ,  $y$ ,  $x_1$ ,  $x_2$ , etc. will denote real variables while capital letters X, Y, X<sub>1</sub>, X<sub>2</sub>, etc. will denote randomly selected values which have been assigned to the variables.  $R^n$  will denote ndimensional real space. Considering f and F as functions from  $R^R$  to  $R^1$ , points  $X_1$  in  $K$  , i in  $R^n$ , i=1,...,m, are randomly chosen and the values  $f(X_{\frac{1}{2}})$  are compared with  $F(X_i)$ . If, for all i, the values are equal, the conclusion is fure. Otherwise for. If both f and F are  $\mathbb{T}_1$ -expressi -expressions, the selection of only one  $X \in \mathbb{R}^n$  is justified in a succeeding section. There is a O-probability of selecting X where  $f$  and  $F$  are not defined. If  $f \neq 0$ , there is a 0-probability of selecting X where  $f(X)=F(X)$ . If  $\phi$ -operators are present in either expression, the 0-probability condition may not hold. The effect of  $\phi$ -operators will be discussed later.

Since evaluation is performed on a computer, we can only hope to approximate the 0-probability condition. The method will suffer from the common defects of (1) round-off error, (2) loss of significance, and (3) a possible positive probability simply due to a finite set of computer numbers. As a result, it is possible that two nonequivalent expressions will be judged equivalent or equivalent expressions will be judged nonequivalent. The numerical approach is to approximate equivalence by concluding that  $f'(X) \equiv f'(X)$  if any one of three conditions is satisfied for an error tolerance  $\sigma=5\cdot 10$  .  $-11$ .

(1)  $|f(x)| < \delta$  and  $|f(x)| < \delta$ 

- (2)  $| f(x)-F(x) | < \delta$
- (3)  $|(f(x)-f(x))/f(x)| < \delta$

In an attempt to avoid range problems such as overflow and loss of

significance, the programmer should restrict the selection of random points to a finite interval I based on the structure of the correct answer f. For example,  $f(x)=cos(x)+sinh(x)$  is computationally equal to sinh(x) for large  $|x|$  since the cos is completely dominated by sinh. In this case the programmer would Choose I to be a relatively small interval about 0 to retain the effects of the term  $cos(x)$ . The choice of I remains somewhat ill-defined since, once I is known, one can deliberately construct expressions F which will emphasize the computational defects.

Rather than a O-probability, we have an e-probability where  $\epsilon$  depends on f, F, 8, I, and the precision of the computation. An a priori estimate of  $\epsilon$  is not available since the student's answer F is not known. On this basis, several strategies are possible. One strategy would be to conclude fer if the two functions agree at all m points and conclude for if they fail to agree at any one point. Another strategy would be to conclude  $f \equiv f$  if they agree at any one of the m points and conclude  $f \not\equiv f$ if they disagree at all m points. Thble 2 shows the probabilities of success and failure for these two strategies. If few, the first strategy is a poor choice for large m since the probability of success  $(1-\epsilon)^{m}$ tends to zero. It is, however, a good strategy when f# since the probability of failure  $\epsilon^m$  tends to zero. On the other hand, the second strategy is a good choice when for and a poor choice when for. One could Choose mixed strategies as alternatives.

In actual practice in instructional settings, the case when  $f$ seemed less susceptible to failure than the case where fer. On this basis, it would appear that the second strategy is the better one for this application. In, order to further investigate the instability, the

# Table 2. Computational Probability of Failure for **m** Random Points

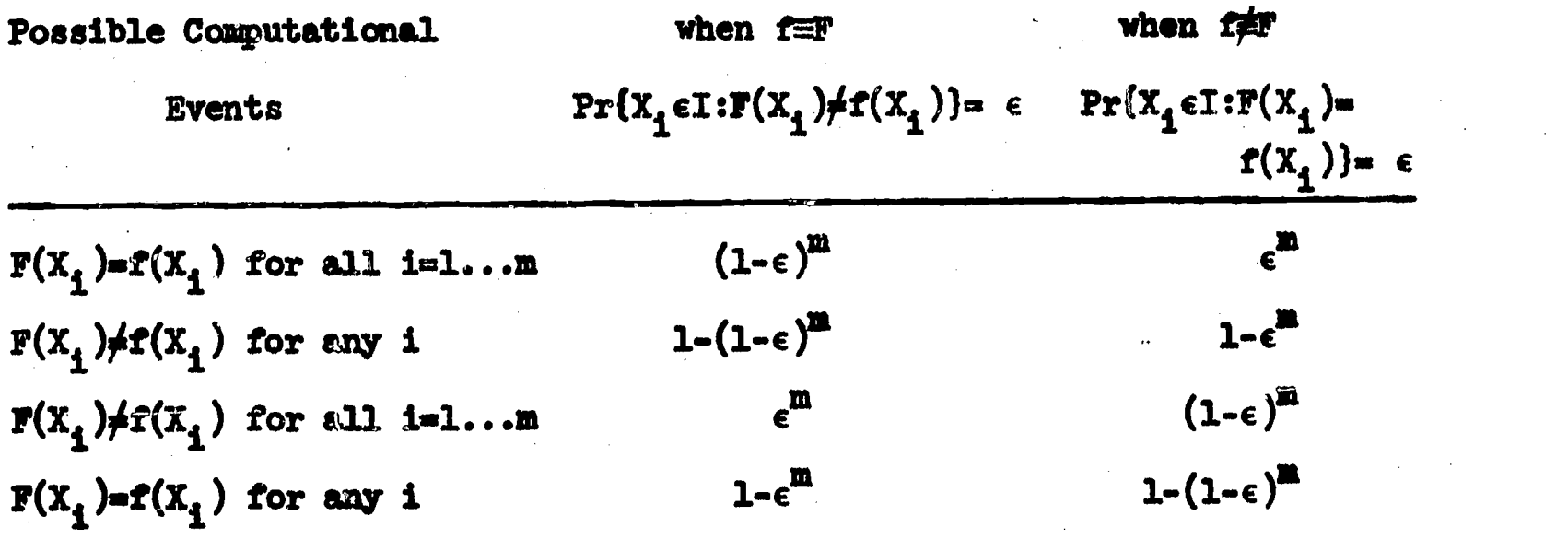

first strategy was adopted in the program. In order to minimize the probability when for, the value mel is used. In other words, the decision for equivalence of two  $T_1$ -expressions is based on evaluation at exactly one randomly selected point. Examples 1 and 2 presented below illustrate the possible computational difficulties when  $f\equiv r$ .

Example 1--Loss of Significance. Suppose the correct solution of  $x^2$ +bx+c=0 is specified by  $f(b,c) = f(-b+sqrt(b^2-4c))$  and the student's answer is  $F(b,c)=-2c/(\text{b+sqrt}(b^2-4c))$ . In theory f=F, but using single precision on a CDC 6500 with a computational error tolerance, we have  $|1-F/f| > 5.10^{-11}$  in a region where  $|c|$  is small compared to  $|b|$ . The magnitude of c which outlines this region was approximated for selected values of b. These values appear in Table 3 and yield the relationship  $c=+10^{-5}b^2$ . More important than the accuracy of the approximations is the fact that, as  $|b|$  increases,  $|c|$  increases at a faster than linear rate. If (b,c) is selected in the region between the curves  $c=t10^{-5}b^2$ , then the incorrect decision for is made. Sampling from a square with center 0 and side length 2S, excluding the region where  $b^2$ <4c, the probability P of an incorrect decision can be found by integration.

www.manaraa.com

Case 1: If  $0<sup>4</sup>$ , P=8(10<sup>-5</sup>)8/(12+8) Case 2: If  $4<8\leq10^5$ , P= $(10^{-5})s^{1.5}/(3s^{.5}-2)$ Case 3: If  $S>10^5$ , P= $(3s^{5}$ -2(10<sup>2.5</sup>))/(38<sup>.5</sup>-2)

Based on the above formulas, Table 4 shows how P increases with S. For the same values of 8, an experimental probability P\* was computed based on 10,000 random points.

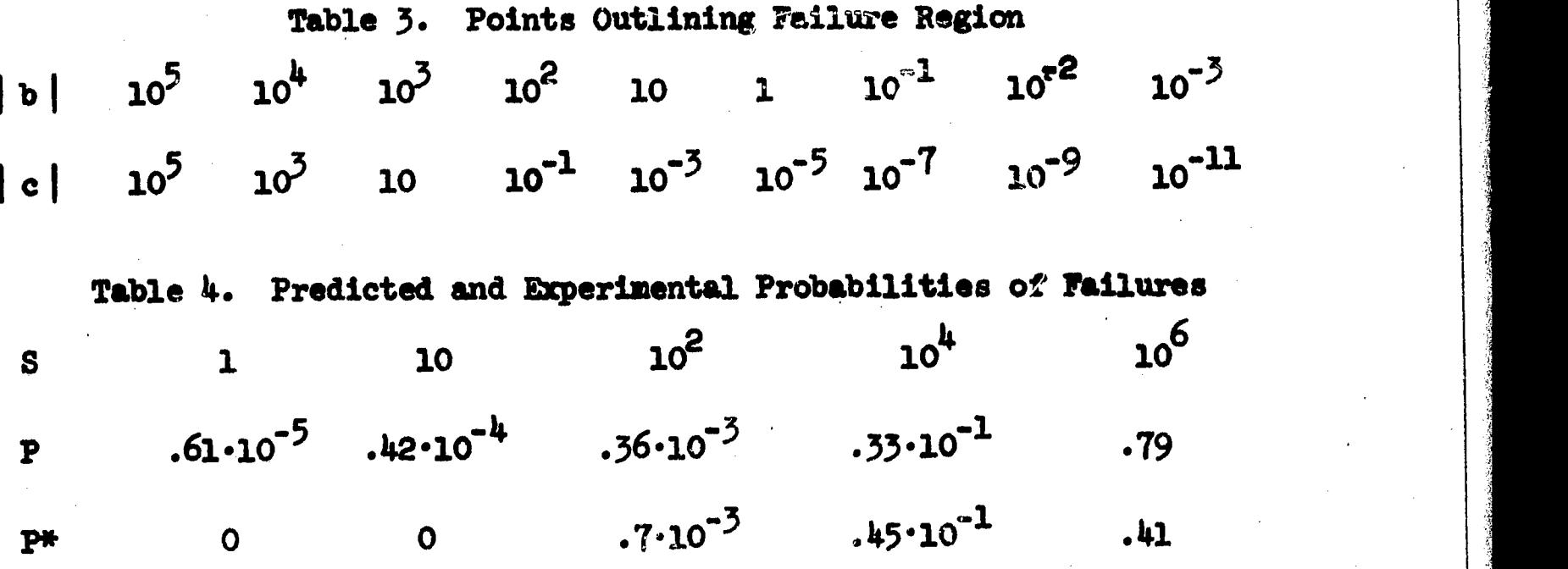

Example 2--Miscellaneous Expressions. The method of comparison at randomly selected points was tried on ten trigonometric identities\* used by Martin [28].

- (1)  $sin(x)tan(x)+cos(x)=sec(x)$
- (2)  $(\sin(x)\cot(x)+\cos(x))/\cot(x)=2\sin(x)$
- (3)  $\csc^2(x) + \cot^2(x) + 1 = 2/\sin^2(x)$
- $(4) \cos(x)\cot(x)+\sin(x)\sec(x)$
- $(5)$   $(1-sin(x))(sec(x)+tan(x))ncos(x)$
- (6)  $\sin(x)/(1-\cos(x))=\tan(x)/(sec(x)-1)$

ww.manaraa.com/2003/08/2003/09/2012 12:00:00

 $(7)$  csc  $(x)$ -cot  $(x)$ =csc  $(x)$ +cot  $21 - \frac{2}{3}$  $(x) + cot^{-}(x)$  $2\ell \rightarrow 2$  $\mathbf{x}$  and  $\mathbf{x}$  and  $\mathbf{x$ 

\* In identity (10), "abs" was added.

ERIC

(8)  $\sin(x)/(\sec(x)+1)+\sin(x)/(\sec(x)-1)=2\cot(x)$  $6.$  $6.$  $\overline{2}$ .  $2.$ 

$$
(9) \quad \cos^-(x)+\sin^-(x)=1-3\sin^-(x)\cos^-(x)
$$

(10)  $sqrt((sec(x)-1)/(sec(x)+1))$  =abs( $(l-cos(x))/sin(x)$ )

For several arbitrary intervals, the results of evaluation at 10,000 random points ara reported in Table 5. L denotes the total length of a symmetric interval about 0 from which the points were selected. The error tolerance  $8=5.10$ <sup>-11</sup> was used for equivalence.

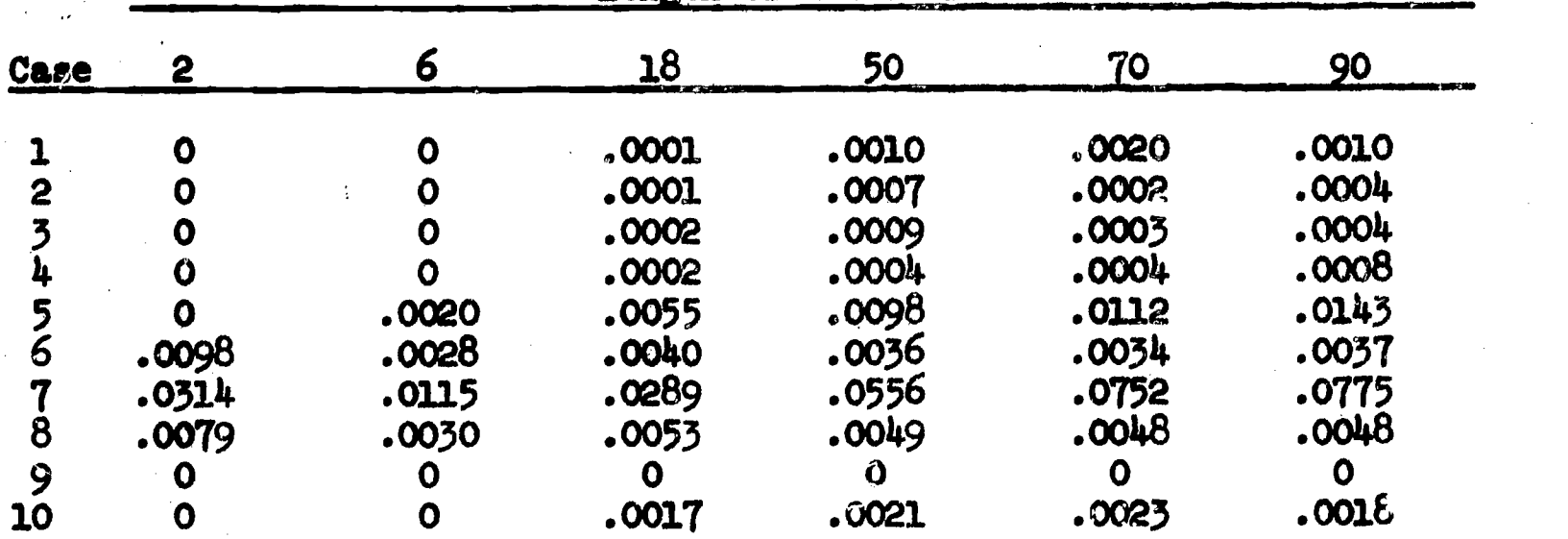

Table 5. Experimental Probability of Failure for Ten Identities

Assuming no computational difficulties, one still cannot arbitrarily apply this method to any expressions. As previously mentioned, the 0 probability condition may not hold in theory if one uses the  $\phi$ -operators from Table 1. The inverse operators introduce branch lines in the complex plane and when restricted to the reals, disjoint regions may be introduced, any or all of which may-be of interest. The abs operator also serves to partition the real line into disjoint regions. The presence of 0-operators in an expression can be detected when evaluation takes place. Example 3 illustrates how  $\phi$ -operators may introduce multiple regions. From an analysis of f, one can usually determine the regions of interest

www.manaraa.com/sin/sin/manaraa.com/sin/manaraa.com/sin/manaraa.com/sin/manaraa.com/sin/manaraa.com/<br>http://www.manaraa.com/sin/manaraa.com/sin/manaraa.com/sin/manaraa.com/sin/manaraa.com/sin/manaraa.com/sin/man

Len h of Interval L

 $\Delta$ , and the result of the results of  $\mathcal{C}$ 

in  $R^n$  and the mormal approach would be to sample in each region. The  $\blacksquare$ difficulty arises in trying to mechanically determine the regions introduced by  $\phi$ -operators in F. Example 4 shows that a total disregard of F may or may not yield the correct decision.

**Example 3.** Let  $f(x)=ln(x^2)+abs(2-x)$ . The term  $ln(x^2)$  introduces two regions  $L_1 = {x : x > 0}$  and  $L_2 = {x : x < 0}$ . The term abs(2-x) introduces regions  $L_3=[x:x\&2]$  and  $L_1=[x:x>2]$ .  $L_2$  is of interest if we wish to distinguish between identities such as  $ln(x^2)$  and  $2 ln(x)$  which hold only on the principal branch. The resultant regions are  $D_1 = (x : x \le 0)$ ,  $D_2$ ={x:0<x<2}, and  $D_3$ ={x:x>2}  $m(X:XYZ)$ .

Example 4. Let  $f(x)$ -abs(x) and  $F(x)$ -x. An analysis of f yields the two regions  $D_1 = {x : x>0}$  and  $D_2 = {x : x<0}$ . Selecting an X in the latter region detects  $f \neq r$ . Reversing the roles of f and F, let  $f(x)=x$  and  $F(x)$ =abs(x). Now, an analysis of f yields one region  $D_1$ ={- $\bullet$ , $\bullet$ } since f is a T.-functio 1 -function. If we randomly select X from any interval symmetric about 0, there is a  $\frac{1}{2}$ -probability of detecting the fact that f#F.

We cannot restrict our attention only to the effects of abs since the standard inverse operators may be used to simulate these operators on  $R^n$ , 3.g. exp( $\frac{1}{2}$ ln(x<sup>2</sup>))=abs(x). The approach taken Pere is to check for the resolvability of two expressions. In particular f and F are said to be resolvable if the occurrence of a  $\phi$ -operator (with argument h) in the expression  $f$  implies the occurrence of the same  $\phi$ -operator (with same argument h) in the expression F and vice versa. The arguments h are checked for equality by the usual method of random evaluation while the 0-operators are matched symbolically. During the process of evaluation, the operators and the numerical values of the arguments are recorded in

a  $\bullet$ -table. Examples 5-8 illustrate this method.

**Example 5--Resolvable Case where fax.** Let  $f(x) = \sin(\arccos(x-1)) +$  $ln(y^2)$ ) and  $F(x)=sin(abs(x-1))cos(ln(y*y))+cos(abs(x-1))sin(ln((y-1))$ (y+1)+1)). An analysis of f yields the following regions in  $R^2$ :  $D_1 = \{(x,y): x \leq 1, y \leq 0\}$ ;  $D_2 = \{(x,y): x \leq 1, y \geq 0\}$ ;  $D_3 = \{(x,y): x \geq 1, y \leq 0\}$ ; and  $D_{h} = \{(x,y):x>1, y>0\}$ . Upon evaluation at a random point i- anch  $D_{\frac{1}{2}}$ , the  $\phi$ -tables given in Table 6 are constructed. On each  $D_i$ , we find that each entry (operator, numerical values of arguments) in the 0-table for F matches an entry in the 0-table for f and vice versa. Also  $f(X,Y)=F(X,Y)$ . Thus, we conclude  $f=f$  on each region.

**Example 6--Resolvable Case where f#F.** Let  $f(x)$ =abs(x) and  $\mathbf{F}(x)=(x+\mathbf{a}\mathbf{b}\mathbf{s}(x))/2$ . An analysis of f yields two regions  $D_1=[x:x<0]$  and  ${\tt D}_{2^{\tt m}}$   $\{x: x>0\}$ . Upon evaluation, the entries in the  $\Phi$ -tables match but  $f(X_1) \neq F(X_1)$  for  $X_1$  in  $D_1$ . The conclusion is  $f \neq F$ .

Example 7--Uhresolvable Case where fgF. Let  $f(x)$  =exp((x-1)/2) and  $F(x)=(exp(x-1))$ <sup>1</sup>/<sub>2</sub>. Since f is a  $T_1$ -function, only one region  $D_1 = \{x : -\infty < x < \infty\}$  is considered. Upon evaluation at  $X_1$  in  $D_1$ ,  $f(X_1) = F(X_1)$ . Since the 0-tables do not match, no firm decision is made

Example 8--Unresolvable Case where  $f(x)$ . Let  $f(x)$ -abs(x) and  $F(x)$ =abs(x)abs(x+10\*\*10)/(x+10+10). The regions for investigation determined by f are  $D_1 = \{x : x \le 0\}$  and  $D_2 = \{x : x \ge 0\}$ . Since the entries in the 0-tables do not match, f and F are not resolvable. No firm decision is made unless we are fortunate enough to choose  $X_1 < -10^{10}$  in  $D_1$ .

www.manaraa.com

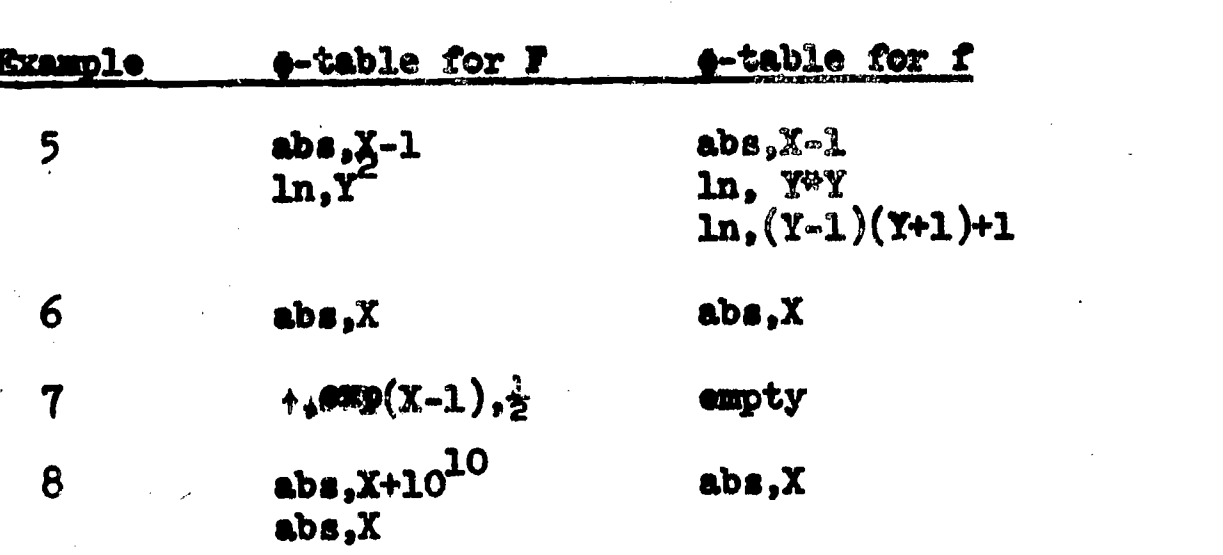

# Table 6. 0-Tables for Examples 5-8

#### The Subroutine MATCH

As a straight forward implementation of the method described in the previous section, a supporting set of arithmetic routines was installed in PICLS. The subroutine MATCH may be called from the PICLS language in order to numerically test f and F at a randomly selected point. MATCH is called by three operation codes: CN-correct numeric, WN-wrong numeric, and AN-anticipated numeric. The programmer would normally use these instructions to process a student's mathematical response. Executions of CN, WN, or AN cause a transfer of control to MATCH and the string of symbols following the operation code is passed as an argument to MATCH. The format of these operations is

:CN:k,f,n, $v_1, L_1, R_1, \ldots, v_n, L_n, R_n$ :S(RIGHT)F(WRONG) where the string of symbols following the second colon and preceding the last is the argument. The items in the string separated by a comma have the following meaning:

- f is the correct expression specified by the programmer.
- <sup>n</sup> is an arithmetic expression, the value of which denotes the number of ordered triples  $V_1, L_1, R_1$  in the string.
- V<sub>i</sub> is the name of a (simple, singly-doubly subscripted) variable.  $L_i$  and  $R_i$  are arithmetic expressions whose values denote the real interval  $[L_1,R_1]$  from which a random number is selected and assigned to  $V_i$ .
- k is an instruction flag which may assume the values  $+1, +2, +3, +4$ . If repeated evaluations are needed, one can take advantage of the fact that f and/or F have been compiled and are in a form for rapid evaluation.

If  $|k|$  =1, use the new F and the previous f, ignoring any specified f in the argument string. If  $\|k\| = 2$ , use the previous F and the new f. If  $|k| = 3$ , use the new F and the mew f. If  $|k| = 4$ , use the previous F and the previous f. If  $k>0$  and f and F are not resolvable due to  $\phi$ operators, yet f(X)=F(X) for each random X, print "LOOK OK. YOUR ANSWER SHOULD REDUCE TO f" where f is the expression extracted from the argument string. If k<O, suppress the printing of the above message.

Upon a call to MATCH, the following activities take place.

- (1) Evaluate k.
- (2) If  $|k| = 2$  or 3, compile f as specified in the argument string and place the code in the correct answer array for later evaluation. If  $|k| = 1$  or 4, ignore the f in the argument tring and assume the previously compiled f, currently residing in the correct answer array.

(3) If  $|k| = 1$  or 3, fetch F from the student buffer and compile

ww.manaraa.com/www.manaraa.com/www.manaraa.com/www.manaraa.com/www.manaraa.com/www.manaraa.com/www.manaraa.com<br>https://www.manaraa.com/www.manaraa.com/www.manaraa.com/www.manaraa.com/www.manaraa.com/www.manaraa.com/www.ma
the expression. If compilation is successful, place the result in the student answer array. If a syntax error is found, print the appropriate error message and exit from MATCH. This exit is not the normal failure exit in that the answer is not registered as incorrect, but rather as one which has no meaning. The exit is to the point where the student can type a new F. If  $|k| = 2$  or 4, assume the F which already resides in compiled fora in the student answer array.

- (10 Evaluate n.
- (5) If  $n\leq 0$ , ignore this step. If  $n>0$ , then for  $i=1,\ldots,n$ , generate a random number in the interval  $[L_i, R_i]$  and store it in the location for  $V_1$ .
- (6) Evaluate f and F using the random values for the  $V_i$ . If a  $\bullet$ operator is encountered with argument h, enter the information in the appropriate  $\phi$ -table. If the expression for h contains no variable, no entry is made since  $\phi(h)$  is constant. If  $\bullet$  abs, then | h | is entered as the argument. If  $\bullet$  denotes exponentiation to a fractional or variable power with variable base, then h consists of the double entry (base,  $|power|$ ) where negative powers are changed to positive to allow resolvability of  $g(x)^{r}$  and  $g(x)^{r}$ .
- (7) For  $\delta = .5(10^{-10})$ , test for any one of three conditions:  $|f| < \delta$  and  $|F| < \delta$ ;  $|f - F| < \delta$ ; or  $| (f - F)/f| < \delta$ . If any are satisfied, go to Step 8. Otherwise, take the FAILLIK exit.  $(8)$
- If both  $\blacklozenge$ -tables are empty, conclude  $f \equiv F$  and take the SUCCESS exit from MATCH. If only one of the  $\triangle$  tables is empty, go to

Step 10. If neither e-table is ampty, go to Step 9.

- (9) For each entry (ordered pair or triple) in the  $\bullet$ -table for f, search for an identical entry in the  $\phi$ -table for F. The arguments must agree within an error tolerance of 6 in the manner specified in Step 7. If, upon completion of the search, every entry in each table has been successfully matched with an entry in the other table, conclude that f and F are resolvable and take the SUCCESS exit from MATCH. If any entry, in either table, is not accounted for, go to Step 10.
- (10) If  $k>0$ , print the conditional success message "LOOKS OK. YOUR ANSWER SHOULD REDUCE TO f". If KKO, suppress printing, but set a flag for future checks. In either case, take the SUCCESS exit from MATCH.

Examples 9-13 are presented below to illuitrate how the programmer may typically use MATCH to check a student's answer. The programmer specifies f and determines the regions  $D_i$  from which points should be randomly selected. For the purpose of discussion, an  $F$  is also specified for the examples. Table 7 presents the corresponding  $\blacklozenge$ -tables which are constructed by MATCH:

Exemple 9--Two  $T_1$ -Functions. Suppose the programmer specifies  $f(x)=x-sin(x)/(2cos(x))$  as the correct answer. The region for consideration is  $D_1 = (-\infty, \infty)$  and  $\alpha$  typical call 'so MATCH is

:CN:3,x- $\sin(x)/(2*cos(x))$ ,1,x, $-949$ :S(RIGHT)F(WRONG).

For any expression F specified by the student, a random X in the interval  $[-9, 9]$  is selected and the resulting values of f and  $F$  are compared.

www.manaraa.com

Suppose the student specifies  $(2\frac{w}{x}cos(x)-sin(x))/(2\frac{w}{x})$ . Since the  $\bullet$ -tables are empty and  $f(X)=F(X)$ , the conclusion is few and the next PICLS instruction labelled RIGHT is executed.

**Example 10--Resolvable and f=F.** Let  $f(x,y)$ -sin(log(x<sup>2</sup>)+abs(y<sup>2</sup>-1)). An analysis of f yields six regions:  $D_1 = (x>0, y<-1)$ ;  $D_2 = (x>0, -1< y<1)$ ;  $D_{3}=(x>0, y>1); D_{1}=(x<0, y<-1); D_{5}=(x<0, -1\leq y<1);$  and  $D_{6}=(x\leq0, y>1).$ A typical call to MATCH IS

 $L1:CN:-3,sin(log(x***2)+abs(y***2-1)), 2,x,0,10,y,-9,-1:S(L2)F(WROMG)$  $L2:CR: -4, 0, 1, y, -1, 1: S(L3)$ F(WRONG)  $15:CN:-4,0,1, y,1,9:S(L4)F(WROMG)$  $L4:CN:-4,0,1,x,-10,0:S(L5)F(WROMG)$  $15:CN: -40,1, y, -1, 1:S(16)$ F(WRONG)

 $LG:CH_0O_21, y, -1O_2-1:S(RIGHT)F(WRONG)$ 

The execution of this sequence calls for a comparison of f and F in the regions  $D_1$ ,  $D_2$ ,  $D_3$ ,  $D_6$ ,  $D_5$ , and  $D_4$ . Suppose the student specifies

 $sin(log(x*x))*cos(abs((y-1)*(y+1))) +$ 

 $cos(log(x**3/x))$ \*sin(abs((y-1)\*\*2+2\*y-2)).

Since  $f(X,Y)=F(X,Y)$  in each  $D_1$ , the failure exit to WRONG should not occur. Instead, the success exits to  $L2$ ,  $L3$ ,...., $L6$ , RIGHT will be taken. In statement L1,  $|k| = 3$  which tells MATCH to use the f specified in the argument string and the F from the student buffer. In L2-L6,  $|k| = 4$ , which tells MATCH to use the f and F which already exist in compiled form. In L1-L5, k<0 which tells MATCH to suppress the unresolvability print. In L6, k>0 which tells MATCH to print the unresolvability message if the condition occurred in any of the  $CN's$ ,  $L1-$ L6. In this example, f and F are resolvable.

www.manaraa.com

Example 11. Consider the  $f(x,y)$  in Example 10 and suppose the student specifies

 $\sin(10g(x*x))$ \*cos(abs((y-1)\*(y+1)))

 $+cos(log(x**2))$ \*sin(y\*\*2-1).

Here f=F on D<sub>1</sub>, D<sub>3</sub>, D<sub>4</sub>, and D<sub>6</sub>, but not on D<sub>2</sub> and D<sub>5</sub>. The second CN in Example 9 would detect the condition  $f(X,Y)/f(X,Y)$  on D<sub>2</sub> and the failure exit to WRONG would be taken. Resolvability is not checked on  $D_2$ since F is unconditionally wrong.

Example 12--f=F but Unresolvable. Let  $F(x)=(x^{n+1})^{n+1}$ .25 and  $f(x)=$ abs(x). An analysis of f yields the regions  $(x>0)$  and  $(x<0)$ . On both f=**F.** A typical call to MATCH would be.

: $CN: -3, abs(x), 1, x, -10, 0: S(L1)$ F(WRONG)

Ll:CN: $4, 0, 1, x, 0, 10$ :S(RIGHT)F(WRONG).

In the last CN, prior to an exit to RIGHT, the program prints the conditional success message "LOOKS OX. YOUR ANSWER SHOULD REDUCE TO  $\text{ABS}(X)$ .".

Example 13--f# and Unresolvable. Let  $F(x) = exp(ln(x))$  and  $f(x) =$  $ln(exp(x))$ . An analysis of f yields  $\{-\infty,\infty\}$  as the single region. A typical call to MATCH is

:CN: $\mathfrak{Z}_p$ ln(exp(x)),1,x,- $\mathfrak{Z}_p$ :S(RIGHT)F(WRONG).

If X is randomly chosen nonpositive, evaluation of F will break down and MATCH will exit to WRONG: If X>0, MATCH will print the conditional success message and exit to RIGHT.

The argument string which is passed to MATCH is processed from left to right which allows for random assignment of values to be functionally dependent on previously assigned values. For example,

suppose we define  $f(x,y)$ -In(abs(abs(x)- $y$ )). The four regions are  $D_1$ - $\{x\le 0, -\infty\le x\}; D_2 = \{x>0, -\infty\le x\}; D_{3} = \{x\le 0, -x\le y\le n\}; and D_{\mu} = \{x>0, x\le y\le n\}.$ A typical call to MATCH to test in each region would be:

:CN:-3,1n(abs(sbs(x)-r)),2,x,-9,0,y,-9,-x:S(A)F(W) Aktem-4,0,2,x,0,9,y,-9,x:S(B)F(W) ,y,-x,9:S(C)F(W) C:CN:4,0,2,x,0,9,y,x,9:S(RIGHT)F(W)

Table 7. 0-Tables for Examples 9-13

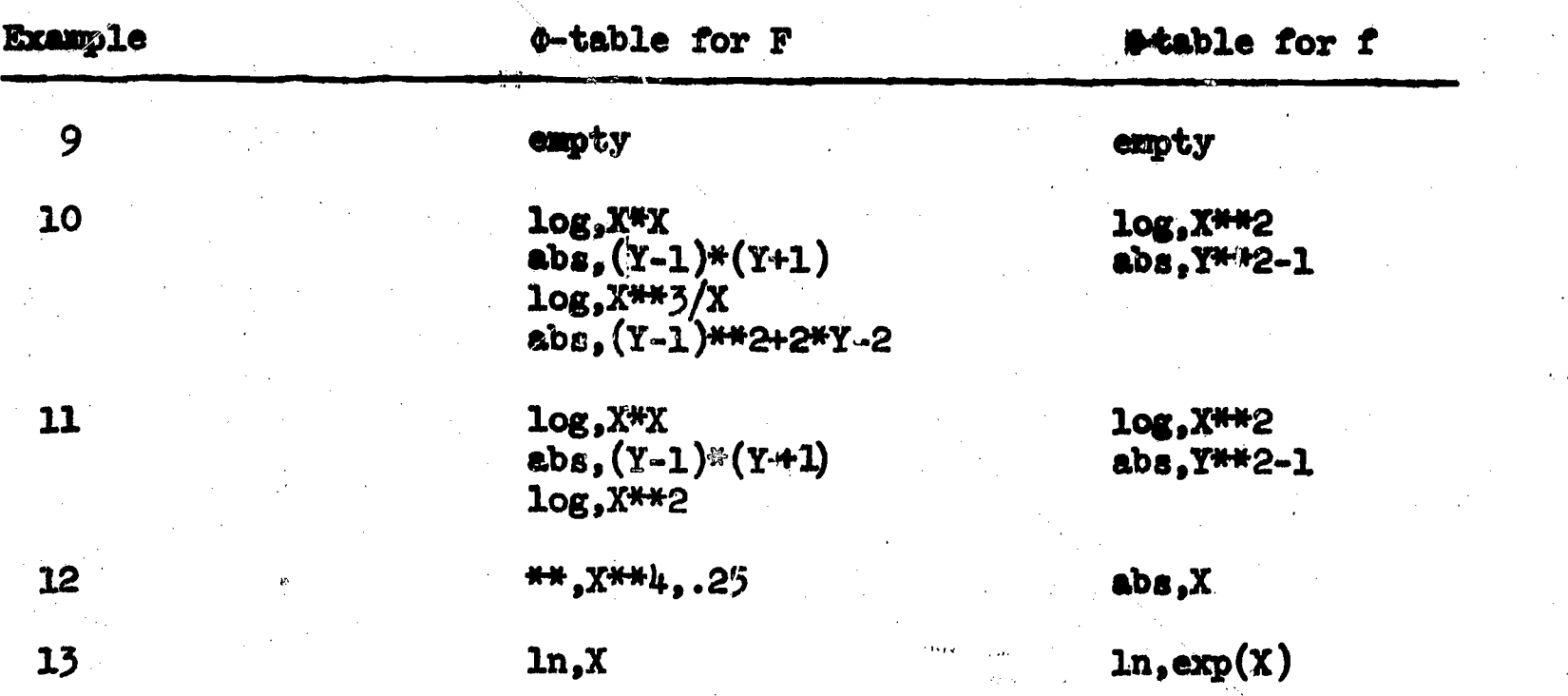

# Mathematical Justification of the Method

The small letters z and x will denote variables over  $c^n$  and  $r^n$ respectively. The capital letters Z and X will denote randomly oelected values of z and x respectively. f and F are considered equivalent over a set S if, for each point p is S, either  $f(p)=F(p)$  or both are undefined.

Theorem  $1$   $[18]$ . Let  $g$  be holomorphic in the domain D and suppose g#O. Then the set  $V = {z \in D : g(z) = 0}$  has 2n-dimensional Lebesgue measure zero.

Full Text Provide

ww.manaraa.com/www.manaraa.com/www.manaraa.com/www.manaraa.com/www.manaraa.com/www.manaraa.com/www.manaraa.com<br>www.manaraa.com/www.manaraa.com/www.manaraa.com/www.manaraa.com/www.manaraa.com/www.manaraa.com/www.manaraa.co

Definition 1 [18]. Let D be a domain in  $C^n$ . A subset V $\subset$ D is said to be thin if for every point z in D, there are an open polydisc 8(z;r)cD and a function g holomorphic and not identically zero in  $\delta(z; r)$  such that g vanishes identically on VN8(z;r).

Ramark 1 [18]. The set where a nonzero holomorphic function vanishes is closed, has no interior, and is thin.

Theorem  $2$   $[18]$ . Let V be a thin subset of the connected, open subset  $DCC<sup>n</sup>$ . Then D-V is connected.

Theorem  $3$  [3]. Let g(z) be analytic in a domain D $\bigoplus^{\text{2k}}$  and, for some point  $(z_1^0,\ldots,z_k^0)$ eD where  $z_1^0=x_1^0+iy_1^0$ , let  $g(z)$  vanish in the kdimensional rectangle  $|x_4-x_4| \le r_4$ ,  $y_4 = y_4$  for j=1  $\frac{0}{4}$  for j=1,...,k. Then  $g(z)$ vanishes in D.

We can now specify properties of g which will place a theoretical reliability on the method of investigating numerical values of g at randomly selected points. It is possible to generalize the class of  $T_1$ functions to a larger class  $T^*$ .  $g:C^n\rightarrow C^1$  is in  $T^*$  if g is analytic on a region (nonempty, open, connected set) D and analytic in the real sense on DOR<sup>n</sup> with properties (1) D is dense in  $C^{n}$ , (2) if L is a nonempty, open, connected set, so is I $\Omega$ D, and (3) if m<sub>n</sub> denotes the ndimensional Lebesgue measure, then  $\mathbf{n}_{2\mathbf{n}}$  (C<sup>a</sup>-D)= $\mathbf{n}_{\mathbf{n}}$  ((C<sup>a</sup>-D)HR<sup>o</sup>)=0. Properties (1) and (3) serve to insure that a randomly selected value will fall outside the region of analyticity with probability zero. Property (2) serves to eliminate those functions with  $\blacklozenge$ -operators. In particular, it rules out branch lines. The class T\* has some closure properties. If  $g_1$  and  $g_2$  are in  $T^*$ , then  $g_1+g_2$ ,  $g_1g_2$ , and  $g_1/g_2$  $(g_2\neq 0)$  are in T\*. By verifying properties (1), (2), and (3) for

ERIC.

 $D = D_1 \cap D_2$ , where  $D_1$  and  $D_2$  are the domains of  $g_1$  and  $g_2$ , it follows that sums and products are in T\*. For the quotient, let  $Var{z:g_2(z)=0}$ . By Remark 1, V is thin and closed relative to  $D_2$ , so  $D_2-V$  is open, dense in  $c^n$  and, by Theorem 2, also connected. Also,  $L(n_2-V)$  is open, nonempty, and by Theorem 2, connected. By Theorem 1 and property  $(3)$ ,  $m_{2n}(C^{n}-(D_{2}-V))=0$ . By Theorem 3 and property (3),  $m_{n}(C^{n}-(D_{2}-V))$ 196<sup>n</sup>) $\leftrightarrow$ 0. So  $1/g_2$ eT\* and by the product established above,  $g_1/g_2eT^*$ .

Starting with polynomials and the' exponential function, it is possible to build the class the  $T_1$ -functions described in an earlier section. Given f and F in T<sub>1</sub> where f $\neq$ F, then the two can agree only on a nowhere dense set of 2n-dimensional Lebesgue measure zero. By Theorem  $\beta$ , they cannot agree on an open subset of  $R^n$ . Using the ratio of Lebesgue measures as the probability, there is a 0-probability of selecting X $\epsilon$ R $^{n}$  or Z $\epsilon$ C $^{n}$  where f  $\epsilon$ where f and F have the same value.

# Concluding Remarks

The discussion in this chapter was intended to display both the power and the dangers in numerically comparing the student's answer with the correct answer. The use of this matching technique in the initial experiment in teaching computational mathematics has been totally successful except for rare instances when the method failed to yield a decision because of unresolvability. However, it was also evident that the student tends to construct responses which are closely related to the instructional material. For example, if the correct answer is x, then the student is not likely to arbitrarily add and subtract the hyperbolic cosine of x. This tendency of the student along with the author's ability to analyze the correct answer

www.manaraa.com

32,

lends to the method a stability which might not be realized in other applications. If processing time is no factor and an exact algebraic algorithm can be applied, it should clearly be used since the finite precision of a computer can cause failure of a numerical method. Although available methods of testing the equivalence of expressions appear to be sophisticated enough for instructional application in elementary methematics, extensions are needed for those areas in which O-type operators are frequently used.

In addition to the theoretical problems caused by  $\phi$ -operators, other problems are introduced by variables which assume only integer values. In the more general case, it is desirable to compare two expressions  $f(x_{_E}^-, \ldots, x_{_E}^+)$  with  $F(x_{_G}^-, \ldots, x_{_G}^+)$  where x is a vector and  $\mathbb{Z}$   $\mathbb{Z}$   $\mathbb{$  $\xi_4$  and  $\rho_4$  are integer-valued subscript expressions depending on integer-valued variables. For the purposes of testing equivalence of f and F, we treat the members of the array x as independent real variables. Difficulty arises in uniquely identifying a member of the array by considering the associated subscript expression. Since we have a mapping of integers into integers, random sampling can easily yield the wrong conclusion. For example, let  $f(x_k) = x_k \cdot F(x_k = x_{k^2/2-k})$  $(2+1)$ . Then  $f(x_k)=F(x_k)$  for k=1 or 2 and  $f(x_k)=F(x_k)$  elsewhere. Also, integer-valued variables may occur in the expressions as nonsubscripts, e.g.  $f(x_k) = k \cdot x_k^{k-1}$ . As a programming technique in the development of the computational mathematics course, a random value is generated for each subscript variable. The values of the subscript expressions are rounded to the nearest integer and then reduced modulo the dimension of the array in order to identify a position in the array. The expressions are then numerically compared as before. This process is

then repeated with values of the subscript variables increased by one. If both numerical comparisons succeed, the expressions are assumed to be equivalent. In an instructional environment, this method has been totally successful in spite of its obvious defects.

A major effort is needed in the areas of structure and content analysis. A student's answer may be correct from the standpoint of equivalence but not in a form for economical evaluation. Nesting of polynomials and forming the sum of numbers starting with the smallest and ending with the largest are two simple examples where it might be useful if the structure of the student's answer could be analyzed. If the student's answer is incorrect, a content analysis is needed to determine how it differs from the correct answer. Manacher [27] proposes using sequences of numbers to check for such properties as symmetry, correct boundary conditions; and linearity of variables. General advances in content analysis would be a step toward detecting the source of the student's error.

# CHAPTER III

DESIGN AND DEVELOPMENT OF THE CAI COURSE

## General Philosophy and Design Considerations

A variety of factors must be considered in the design and construction of CAI course materials. While a clear specification of the course objectives is necessary, one must also consider the capabilities of the available hardware and software and the current practices in instructional design. If the course is to be of significant duration, the element of time may impose additional constraints on the sophistication of the end product. In particular, a large expenditure of man hours is required to develop extensive remedial sequences and multitrack programs. If the effectiveness of the program is to be tested in a production environment, the materials must be organized for ease in administration. This section is a discussion of how these factors affected the design and construction of the CAI course in computational mathematics.

As defined by this Luthor, the purpose of a course in computational mathematics is to teach the student how to analyze mathematical problems and apply numerical methods for an approximate solution. There is a definite emphasis on problem solving. In terms of ideal student performance, the following general course objectives are stated.

1. The student should understand the theoretical developments which justify the existence of an algorithm. For a given problem, the student should determine if the theoretical

waxaanaa aanaanaa aanaa aanaa aanaa aanaa aanaa aanaa aanaa aanaa aanaa aanaa aanaa aanaa aanaa aanaa aanaa aa

conditions are satisfied prior to applying an algorithm.

- 2. The student should display proficiency in the mechanics of applying an algorithm by working several standard problems.
- 3. Whenever applicable, the student should determine a priori bounds on the error of approximation by analyzing the error equation.
- 4. Whenever applicable, the student should estimate the accuracy of the solution by interpreting computational results.

A CAI course in this subject matter should attempt to remove any cumbersome arithmetic or programming requirements which might prevent achievement of these objectives.

At the outset, the course materials were paralleled with CS 414, the undergraduate numerical analysis course at Purdue University. The listed prerequisites for CS 414 were a working knowledge of a computer language and successful completion of the elementary calculus courses. The CAI course assumes the elementary calculus but programming is needed only to the extent that a student must be able to formulate mathematical expressions in a Fo.  $\alpha$  an notation. The prerequisites for CS 414 have been recently upgraded to include an elementary course in linear algebra. This change is not reflected in the CAI course.

. Twenty-four CAI lessons were developed for six general areas of study:

1. errors in representation of numbers and computation (1 lesson)

www.manaraa.com

- 2. root-finding methods (10 lessons)
- 3. solution of linear systems (5 lessons)
- 4. numerical differentiation (2 lessons)

5. numerical integration (3 lessons)

6. solution of differential equations (3 lessons) In order to concentrate on the computational and programming difficulties and, at the same time, maintain the standards of the course objectives, a typical lesson consists of three modes of instruction. They are referred to as the tutorial mode, the problem mode, and the investigation mode. These modes are designed to provide the student with increasing flexibility in the problem solving aspects of the course. Three subsequent sections of this chapter are devoted to a description of these modes.

The Student Manual presented in Appendix A was created to handle the problems of administering a CAI course in a production environment. This manual prescribes a systematic approach to the study of each lesson. By following a simple outline, the student may complete the various study activities required in a lesson and gain immediate access to any section of CAI materials. The Student Manual is intended to be selfexplanatory and a further description will not be presented here.

In the area of software support, PICLS was extended to incorporate special routines needed for a more flexible course development. One such routine is the function matching program described in Chapter II. This involved a compilation subroutine which accepts arithmetic expressions from a terminal, performs a syntactic analysis, and outputs polish expressions, and an interpreter subroutine which evaluates the polish expressions. This body of spacial arithmetic routines served as a basis for other needed features. In those portions of the instruction where the student is expected to formulate a number of mathematical

ww.manaraa.com<br>www.manaraa.com/www.manaraa.com/www.com/www.com/www.com/www.com/www.com/www.com/w

expressions, sUbroutines were written to store the expressions and retrieve them for evaluation at a later point in time. Once the syntax of an expression has been checked, the author-programmer may save the expression by a function call :  $FJ:SAVFCT(N)$  where N is an integer-valued variable. Any of the previously stored expressions can be evaluated with the numerical result stored in X by the function call :FJ:FCTVAL(N, X). The specification of the location X and the function number N are under the internal control of the programmer.

The linear notation and restricted character set of the teletype terminal had a definite effect on the design and development of the course material. Special notation had to be defined and the instruction had to include a careful explanation of this notation. Examples of special notation can be found in the lessons on the Newton-Bairstow method, numerical integration, and differential equations. Combined with the restrictions placed on the student response language, the development of some sections became even more difficult. For example, the notation F'X was used for the partial derivative of F with respect to X. If the student is asked to form the total derivative of  $Y' = F(X,Y) = X^*YZ+Y$ with respect to  $X$ , then the compiler is equipped to process  $2*X+X**2+Y$ but syntax errors would be found in the answer F'X+F'Y\*F. In this case, the instructional material must clearly request an answer in terms of X and Y. Multiple choice items were used whenever it seemed, unnatural to restrict the symbols in a mathematical response. Another ill effect of linear notation was apparent in the programming of lengthy formulas. For example, expressions such as

 $Y[K+1]=Y[K]+H*(F+H*(F'X+F'Y*F)/2$ 

ERIC

+**(H\*\*2)\*(F"XX+2\*F"XY\*F+F'X\*F'Y+:"'YY\*F\*\*2+F\*(F'Y)\*\*2)/6)** 

where  $\omega$  is the compact to  $\alpha$  , we have  $\alpha$  , where  $\alpha$  is an  $\alpha$ 

were time-consuming to format in the program and seemed unnatural to read as teletype output. Still another restriction of the teletype terminal is its lack of graphic capabilities. The graphs and diagrams normally used in a conventional classroom were usually omitted in the CAI course. In the judgement of the author, the slow typing rate and the character orientation of the teletype terminal precluded an effective use of dharts and graphs. Although it would have been possible to provide work sheet graphs to assist in the instructional process, the philosophy of the investigation was to deliberately remain computeroriented as opposed to multimedia-oriented.-

The instructional strategies used in the tutorial mode were designed on the basis of what could be done in a reasonably well-defined manner in spite of a seemingly lacking technology. The author firmly agrees with educators that a carefully planned instructional design is critical to the success of CAI and some of the recomended practices were followed. The presentation consists primarily of a linear sequence but can be readily expanded to a multilevel sequence for the express purpose of accelerating the better student and decelerating the weaker student. For each question posed to the student, the strategy is of a somewhat more sophisticated design and will be explained later in this chapter. The following reasons are offered for not designing and implementing a highly sophisticated instructional strategy for the initial system.

1. Man hour requirements could be expected to increase at least linearly with the number of tracks.

Experience was needed to establish that the software-hardware

www.manaraa.com

complex was. workable system.

3. Experience was needed to determine the general reaction of students to CAI for this level and type of mathematical material in order to establish a basis for easier and more difficult tracks.

The next three sections of this chapter describe the purposes and structure of the tutorial mode, the problem mode, and the investigation mode as they exist in the current system. Excerpts of course material are presented to demonstrate particular concepts. No attempt is made in this chapter to describe the subject content of the entire body of course material in computational mathematics. A general description of the CAI course material in each of the twenty-five lessons is presented in Appendix B. For an appreciation of the depth of the student involvement in each of the three modes, the reader is referred to the sample teletype output in Appendix D.

# Structure of the Tutorial Mode

The tutorial mode is designed for each lesson with the traditional classroom in mind. Its purpose is to provide the student with those instructional experiences which would be feasible in the classroom if sufficient time and resources were available. In keeping with the course objectives, the following activities are typical in this mode of instruction.

1. The student is led through the theoretical concepts surrounding a particular method. The student actively participates through constructed responses to questions or multiple choice items.

www.manaraa.com

- The student participates in a variety of examples and exercises which demonstrate particular concepts and which are interspersed at appropriate places throughout the theoretical developments.
- The student is led through the analysis of a typical problem and supplies the mathematical formulas needed to apply the algorithm.
- The student concentrates on the development and formulation and ie free from cumbersome arithmetic. This is basically accomplished. by allowing the student to construct responses which are equivalent to the correct answer and left in unreduced form.

Prior to beginning the tutorial mode, the student is expected to complete an outside reading assignment. Since the instruction is designed for the average student, the faster student may find this mode to be a review cf the outside reading assignment while the slower student is expected to experience greater difficulty and benefit more from the material. All students are exposed to the same core material since the presentation'is basically a linear sequence. A skeleton strategy for individualization is incorporated at the item level. At this level, the slower student is momentarily detained and, hopefully, his difficulty will be remedied. The individualization strategy for multiple choice items and constructed mathematical response items are shown in Figures 1 and 2. Multiple choice items are handled in a somewhat simplified manner since the student must select one of a predetermined set of possible answers. Due to a lack of knowledge of how students respond,

ERIC

www.manaraa.com

the strategy, for handling constructed mathematical responses is more complicated and the anticipation of incorrect answers is a difficult task. In order to offset the lack of anticipated answers, the squdent may at any time type HELP and additional information or hints will be provided. If a student types two successive unanticipated answers, the normal procedure is to give him the correct answer along with a detailed explanation.

The following example of PICLS code involving a constructed mathematical response is taken from the tutorial mode of Lesson 2. This code demonstrates the instructional strategy depicted in Figure 2.

L12:TY:ON  $I = [0, 2]$ , WRITE AN EXPRESSION FOR MAX(ABS(G'(X))) BY : TY: CHOOSING A PARTICULAR VALUE FOR X FROM  $I=[0,2]$ .  $Q12:QU:MAX(ABS(G'(X)))=$ :AA:HELP:S(Q12) :TY:  $G'(X) = EXP((1-X)/2)/2$ .  $G''(X) = EXP((1-X)/2)/4$ . SINCE THE EXP :TY: FUNCTION 18 NEVER 0, G"(X) IS NEVER ZERO, THAT IS, G'(X) HAS : TY: NO RELATIVE EXTREME POINTS. HENCE, THE MAXIMUM ON  $I=[0,2]$ :TY: MUST OCCUR AT ONE OF THE ENDPOINTS. TRY AGAIN.  ${1}$ CH:3, EXP(1/2)/2,0:S(L13) :TY:OK<br>:WN:-3,EXP(-1/2)/2,0:S(Q12)  $\text{SWN}:-\text{S}$ <sub>EXP</sub>(-1/2)/2,0:S(Q12) :TY: NO. YOU USED THE WRONG ENDPOINT OF I=[0,2]. TRY AGAIN.  $:$  WN:-3,-EXP(-1/2)/2,0:8(Q12) :TY: NO. YOU USED THE WRONG ENDPOINT OF I=[0,2]. ALSO, THE :TY: ABSOLUTE VALUE SHOULD MAKE YOUR ANSWER POSITIVE: TRY AGAIN. :WN:-3,- $EXP(1/2)/2,0:S(Q12)$ :TY: NO. THE ABSOLUTE VALUE SHOULD MAKE YOUR ANSWER POSITIVE. :TY: TRY AGAIN OR TYPE HELP. :UN: NO. TRY AGAIN OR TYPE HELP.  $:\mathbf{TY}:\mathbf{MAX}(\mathbf{ABS}(G^*(X)))=$ :NO: :TY: NO. MAX(ABS $(G^{o}(X))$ ) ON [0,2] OCCURS AT X=0. THE ANSWER IS :TY: MAX(ABS(G'(X)))=EXP(1/2)/2. :RD:PRESS (RETURN) TO CONTINUE. L13:TY:SO ABS(G'(X))< 1 ON I=[0,2]. SINCE ALL CONDITIONS OF THE LINEAR

was also as well as a set of the set of  $\mathcal{E}$ 

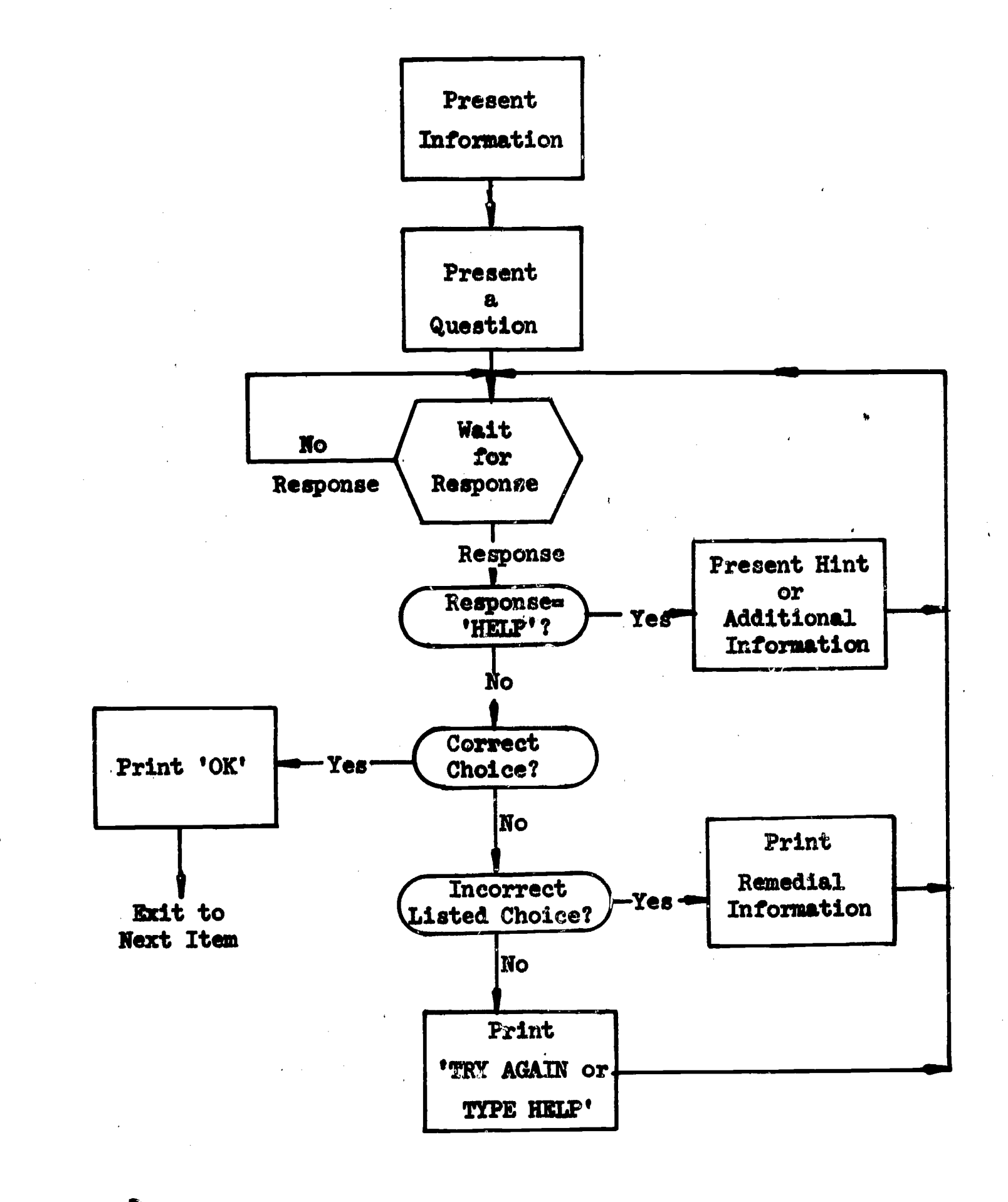

Figure 1. Instructional Strategy for Multiple Choice Items

www.manaraa.com

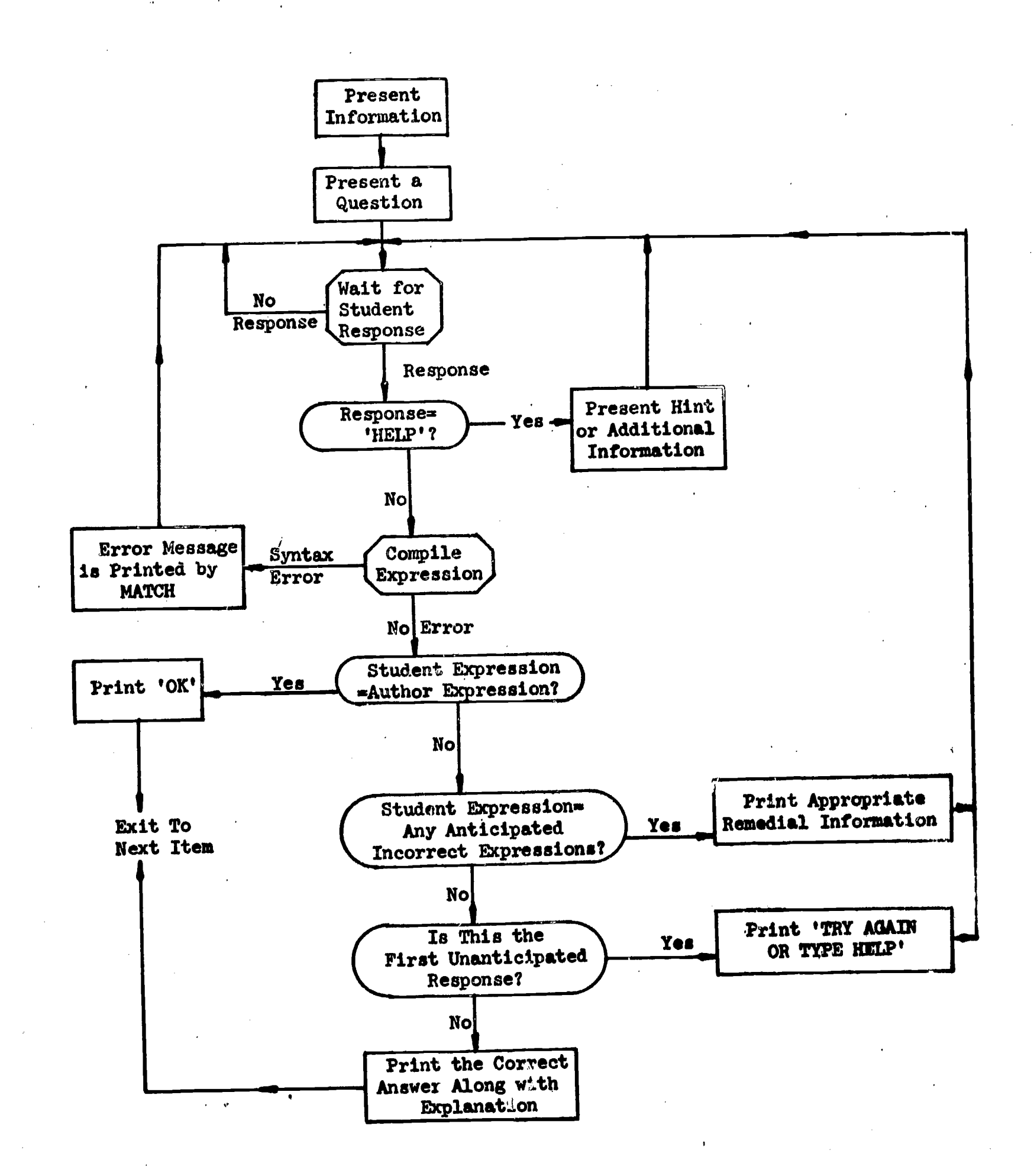

Figure 2. Instructional Strategy for Constructed Mathematical Responses

ERIC

Prior to the execution of this block of instruction, the student has derived the iteration function  $G(X)=EXP((1-X)/2)$ . In this block of instruction, the student is to ascertain that  $|G'(X)| \leq 1$  on the interval  $[0,2]$  by actually computing max  $|G'(X)|$ . The correct answer is specified as EXP(1/2)/2 while EXP(-1/2)/2, -EXP(-1/2)/2, and -EXP(1/2)/2 are anticipated incorrect responses. If the student answers correctly, he advances to the new material beginning at label L13. If the student gives two successive unanticipated answers, he is given the information following the operation :NO:. He then begins the new material by pressing the Return Key. If the student enters a syntactically incorrect expression, the subroutine MATCH (see Chapter II) prints an appropriate error message. Depending on the student, the twenty-five PICLS instructions listed above can create several variations of.teletype output. The following dialogue between the student and the program illustrates one possibility. At those points where a student must respond, PICLS types a  $#$  sign at the left margin.

ON  $I=[0,2]$ , WRITE AN EXPRESSION FOR MAX(ABS $(G'(X)))$  BY CHOOSING A PARTICULAR VALUE FOR X FROM  $I = [0,2]$ .  $MAX(ABS(G'(X)))=$ #1/2 NO. TRY AGAIN OR TYPE HELP.  $MAX(ABS(G'(X)))=$  $\#$ .5\*EXP(-.5) NO. YOU USED THE WRONG ENDPOINT OF  $I=[0,2]$ . TRY AGAIN.  $MAX(ABS(G'(X)))=$  $#$ .5\*EXP $(1)$ \*\*.5 OK SO ABS $(G'(X))$ <1 ON I=[0,2]. SINCE ALL CONDITIONS OF THE LINEAR

ww.manaraa.com/www.manaraa.com/www.manaraa.com<br>.com

Another possibility is illustrated by the following dialogue.

 $MAX(ABS(G^*(X)))$ =

# PG'

 $G'(X) = -EXP((1-X)/2)/2$ .  $G''(X) = EXP((1-X)/2)/4$ . SINCE THE EXP FUNCTION IS NEVER O,  $G''(X)$  is never ZERO, THAT IS,  $G'(X)$  has NO RELATIVE EXTREME POINTS. HENCE, THE MAXIMUM ON  $I = [0, 2]$ MUST OCCUR AT ONE OF THE ENDPOINTS. TRY AGAIN.  $MAX(ABS(G'(X)))=$ 

#0

NO. TRY AGAIN OR TYPE HELP.  $MAX(ABS(G'(X)))=$  $\#$  -EXP(1)/2 NO. MAX(ABS( $G^{\circ}(X)$ )) ON [O,2] OCCURS AT X=0. THE ANSWER IS  $MAX(ABS(G'(X)))=EXP(1/2)/2.$ PRESS (RETURN) TO CONTINUE.

#

A third possibility which also illustrates a syntax error is the following dialogue.

```
MAX(ABS(G'(X)))=* EXP(5/(2)ILLEGAL CHARACTER OR COMBINATION
 TYPE A CORRECT EXPRESSION
# EXP(.5)/2OK
```
The reader is referred to Appendix D for the teletype output of a complete tutorial mode. Unlike the problem and investigation modes, the process of instruction in the tutorial mode is under the direction of the computer program.

# Structure of the Problem Mode

The problem mode is designed to provide the student with the instructional experience derived from solving several typical problems. In keeping with the objectives of the course, the student is required to

1. analyze the problems and construct the necessary formulas for

www.manaraa.com

application of an algorithm,

- 2. input his formulas and define values for any parameters associated with the algorithm, and
- 3. direct the computer to a numerical solution.

A major characteristic of this mode is the complete freedom from bookkeeping chores normally associated with programming. Once the student has correctly formulated the necessary equations, the computer assumes the bookkeeping and computational work. If the computation is open-ended (e.g. iterative methods or extrapolation to the limit), the student is provided with one logical step of the computational results each time he pushes the Return Key. The student terminates this type of problem by typing STOP. If the  $\gamma$  mputation is dependent on parameters supplied by the student (e.g. initial estimates for' iterative methods or the step-size for numerical differentiation, integration, and the solution of differential equations), the student always has the option of redefining the parameters and repeating the calculation without retyping the equations. Thus, a problem may be easily reworked in several ways.

Unlike the tutorial mode, the problem mode does not assign an active teaching function to the computer. Instead, it calls for specific formulas needed to apply an algorithm to a problem and the student must display his ability to work computational problems by VAN 1999 WAS IMPOUNDED FOR A supplying the correct formulas. Except for isolated places, the student cannot call for HELP. In the event of an incorrect answer, remedial material is practically nonexistent. Where it does exist, it appears as a statement of fact and is not intended to remedy a misunderstanding

ww.ma $\kappa$  , and when  $\kappa$  is the compact of

of concepts. Thus, the student must either supply the correct equations or terminate the problem. If the student must terminate a problem, he is expected to review his output from the tutorial mode in order to remedy his difficulty. This overall philosophy is employed in an attempt to establish independence of outside help. Except for YES/NO options made available to the student for reformulating a problem, the problem mode consists entirely of constructed responses. The typical strategy for processing a single response is shown in Figure 3.

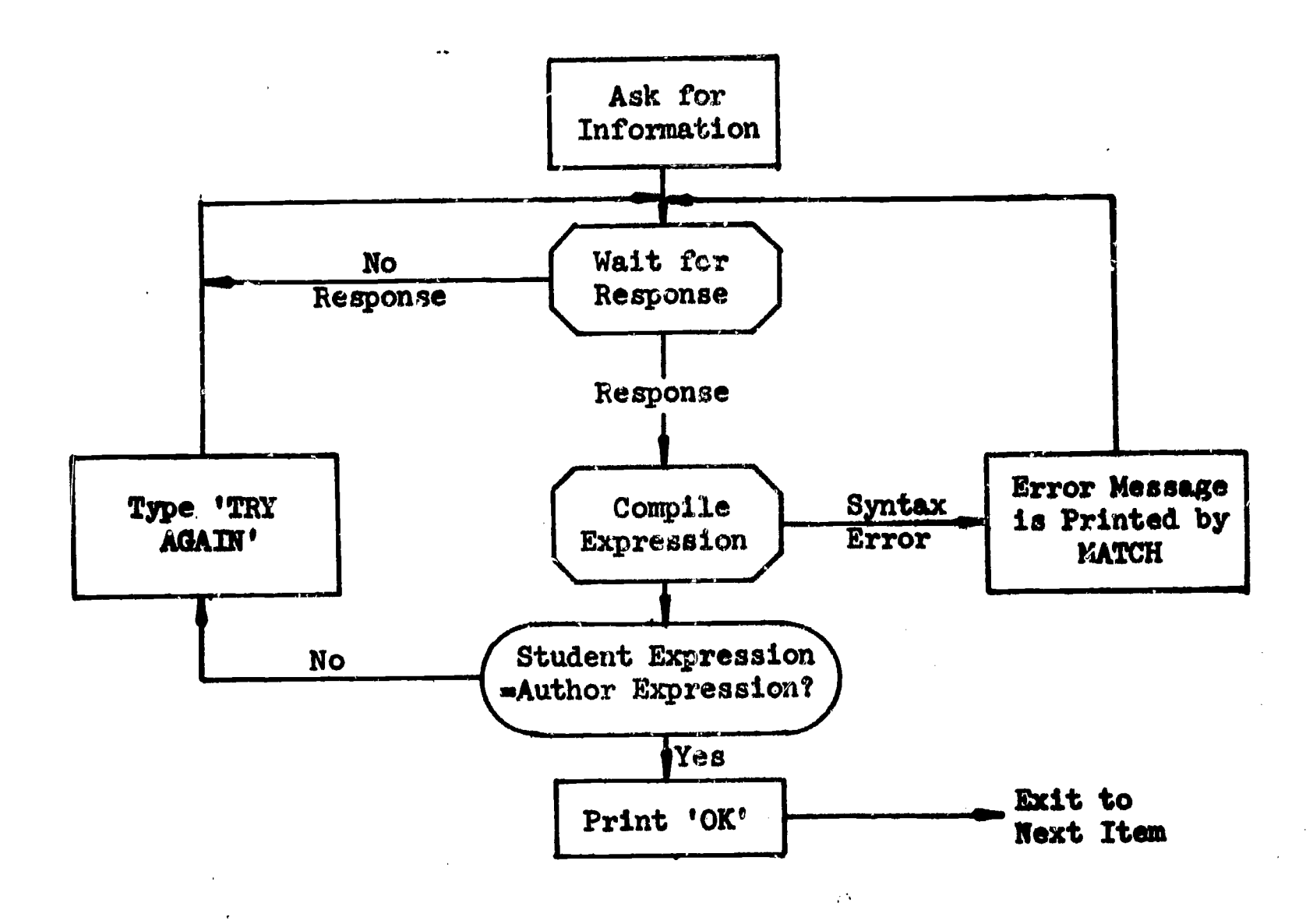

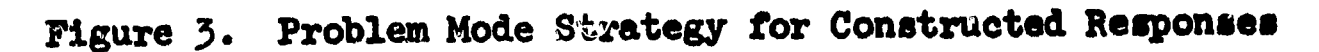

 $ERIC$ 

 $\alpha_{\rm eff}$  ,  $\alpha_{\rm eff}$ 

 $\sim 10^7$ 

 $\mathcal{A}$  and  $\mathcal{A}$  is the set of the set of  $\mathcal{A}$  , and  $\mathcal{A}$ 

```
The interested reader may consult Appendix D for the teletype out-
put of a complete problem mode. The following example of PICLS code
deals with the trapezoidal rule and is taken from the problem mode of
Lesson 18.
```

```
PROB1:TY:LET F(X)=SQRT(X)+1/SQRT(X). WE WISH TO AFPROXIMATE
:TY: INTEGRAL(F(X);[1,2]):TI:SPECIFY THE ERROR IN TERMS OF H AND Z.
:ST:A=1
:ST:B=2
PL:QU: \mathbb{R}(\mathbb{H})=
:AA:STOP
R1:TY:SELECT ANOTHER PROBLEM.:(Q1)
:CN:3,(-H+2)*(3-Z)/(SQRT(Z+5)*48),2,H,-3,3,Z,0,1.5:S(P2)
:TY:OK. E(H)=(-H+2)*(3-Z)/(48*Z+2.5):UN: TRY AGAIN. F'(X)=.5*(X^*(-1/2)-X^*(-3/2)).
:TYAE(H)=
:UN: TRY AGAIN. F''(X) = .25*(3-X)/(X^2-.5).
:TY:E(H)=
:UN: TRY AGAIN.:(Pl)
MO:
P2:TY:ANALYTICALLY DETERMINE AN H SO MAX(ABS(E(H))<.5*10<sup>t</sup>(-2) ON [1,2].
:TY:DO THIS BY USING MAX(3-X), MIN(48*Z\uparrow2.5) ON [1.2].
P3:QU:H=:AA:STOP:S(R1)
:CN:3,H,1,H,-9,9:(P4)P4:ST:H=ANSWER
:IF:H 'LT' o:s(P3)
:TY: H MUST BE POSITIVE.
:IF:H 'GT* .2*SQRT(3)+.02:S(P3)
:TY: YOUR CHOICE OF H IS TOO LARGE.
:IF:H 'LT' .2*SQRT(3)-.02:S(P3)
:TY: YOUR CHOICE OF H IS TOO SMALL.
:NO:
:ST:H = .2*SQRT(3):FJ:OUTPUT(1,H, (29H OK. ACTUALLY, H=.2*SQRT(3)=E23.15))
:TY:THIS H YIELDS THE NUMBER OF SUBDIVISIONS
P6:QU:N=:AA:STOP:S(Rl)
:CN:3,(B-A)/H,0:S(P7):CN:-3,INT((B-A)/H),0:S(P7)
:CN:-3,INT((B-A)/H)+1,0:S(W8)
:ST:N=3
:UN: NO. THE SPACING OF POINTS FOR THE TRAPEZOIDAL RULE
:TY: IS ALWAYS H=(B-A)/N. N, OF COURSE, IS CHOSEN TO BE AN
:TY: INTEGER.:(P6)
:NO:
```
 $ERIC$ 

العبد المستقبل<br>العبد العم

```
P7:ST:N=INT((B-A)/H)+1
:FJ:OUTPUT(1,N, (38H WE CHOOSE THE FIRST LARGER INTEGER N = F2.0))
W8:CN:3,Z,1,Z,-9,9:(P8)
P8:NO:
:TY:WRITE THE H AND THE TRAPEZOIDAL RULE FOR N SUBDIVISIONS.
P17:QU:H-:AA:STOP:S(R1)
:CT:3, (B-A)/N, O: S(PI8):UN: NO<sub>o</sub> TRY AGAIN.:(P17)P18:NO:
:ST:H=(B-A)/N:ST:F[0]=2
:ST:FI]=3.5/SQRT(3):ST:F[2]=8/SQRT(15):ST: \mathbb{F}[3] = 3/SQRT(2):ST:TT=(F[0] +2*(F[1]+F[2])+F[3])/6
P19:QU:IT=
:AA:STOP: S(R1):CN:3,TT,0:S(P20)
:UN: TRAPEZOIDAL RULE WITH FOUR POINTS SINCE N+1=4.: (P19)
P20:FI:OUTPUT(1,TT,(8H OK, TT=, E23.15)):ST:TT=2*(5*SQRT(2)-4)/3
:FJ:OUTPUT(1, TT, (40H THE TRUE VALUE IS INTEGRAL(F(X);[1,2])=,E23.15))
```
The following teletype output represents one possible successful path through the above code.

```
LET F(X) = SQRT(X) + 1/SQRT(X). WE WISH TO APPROXIMATE
 INTEGRAL(F(X); [1, 2])SPECIFY THE ERROR IN TERMS OF HAND Z.
E(H)=
_{\text{H-}}(H+2)*(3-Z)/(SQRT(Z+5)*48)
OK. E(H) = (-H+2)*(3-Z)/(48*2+2.5)ANALYTICALLY DETERMINE AN H SO MAX(ABS(E(H)))<.5*10<sup>4</sup>(-2) ON [1,2].
DO THIS BY USING MAX(3-X), MIN(48*Z+2.5) ON [1,2].
H=#(3/25)**.5
OK. ACTUALLY, H = .2*SQRT(3) = .346410161513774E+00THIS H YIELDS THE NUMBER OF SUBDIVISIONS
N=#3
WRITE THE H AND THE TRAPEZOIDAL RULE FOR N SUBDIVISIONS.
H=
#1/3
 IT =\frac{\#(H/2)* (F[0]+2*(F[1]+F[2])+F[3])}{204899241064024E+01}OK. 15: .204899241064024E+01
 THE TRUE VALUE IS INTEGRAL(F(X);[1,2])= .204737854124363E+01
```
ERIC

Prior to entering the problem mode, the student is expected to complete the tutorial mode and then consult the Student Manual for a statement of the problems. In this way, the student can leave the terminal in order to analyze and formulate the equations and return at a later time to input his formulas and obtain a numerical solution.

### Structure of the Investigation Mode

The philosophy of this mode differs from the other two in that the computer does not assume an active teaching role and the student is not required to demonstrate previously acquired knowledge. It is designed to release the student from the constraints of the other modes and provide facilities for the rapid solution of problems originated by the student. Structurally, the investigation mode is similar to the problem mode. The student must formulate equations in order to apply an algorithm and, in turn, the computer assumes the usual bookkeeping chores associated with normal programming and provides numerical results. As formulas are input, they are checked only for syntax errors and saved for later evaluation. The following dialogue is a possible excerpt from the investigation mode of Lesson 7. It shows how a student may approximate the numerical solution to a system of equations.

DEFINE THE ITERATION EQUATIONS  $X[K+1]=$  $\#.\text{l*Sim}(X[K]) + .2*cos(Y[K])$  $Y[K+1]=$  $\#$ .1\*COS(X[K]) - .2\*SIN(Y[K]) DEFINE THE STARTING VALUES  $X[0]=$ #1/5 Y[0]= #0 EACH TIME THE (RETURN') KEY IS PUSHED, TWO ITERATIONS WILL BE PRINTED. TYPE 'STOP' TO TERMINATE THE ITERATION.#

ERIC

51

 $K$   $X[K]$   $Y[K]$   $K$   $X[K]$ Y[K] 1 .21986693E+00 .98006658E-01 2 .22085021E+00 .78022681E-01 # 3 .22129748E+o0 .81982447E-0l 4 .22127783E+oo .81183220n-01 # 5 .22128894E+oo .81342965E-o1 6 .22123743z+00 .81.:)10377E-01 # 7 .22128780s+00 .81317307E-ol 8 .22128773E+00 #STOP DO YOU WISH TO TRY A DIFFERENT  $(X[0], Y[0])$ ? #NO DO YOU WISH TO REDEFINE THE ITERATION EQUATIONS?

Since the problems originate with the student, he must determine if his formulation is correct and he must interpret the numerical results.

The investigation mode is optional and may be used by the student at any time. Prior to beginning an investigation mode, the student is expected to consult the Student Manual for a format description of the required formulas. Hopefully, the tutorial and problem modes provide a source of problems for investigation. In any event, suggested problems are stated in the Student Manual. The reader is referred to Appendix D for the teletype output of a complete investigation mode.

### Special Program Features

In selected problem and investigation modes, the student is given the option of using partial precision arithmetic in the computation as an aid in the study of loss of significance or the propogation of roundoff error. In other places, the computer is used to generate a virtually inexhaustible supply of problems and the student has the option of requesting such a problem from the computer. For both features, the

**ERIC** 

computer appears to be an ideal medium and several applications are discussed in this section.

Partial precision is optionally available to the etudent in the problem-investigation mode of Lesson B, in the investigation mode of Lesson 11, and in the problem-investigation mode of Lesson 13. In each of the three modes, the student may specify a precision of  $p=4$ , 6, or 8 decimal digits. Full single precision is assumed in Lesson B if the student specifie $\epsilon$  p=15. The internal effect is to round each normalized floating number in the  $(p+1)$ -st digit and retain the first p digits. If x is an input or the result of an arithmetic operation  $+$ , $-$ , $*$ , $/$ , and x is not zero, it is reduced to a p-significant decimal digit normalized floating point number by the following algorithm:

> $m+log_{10} |x|$ m+1 if m > 0 m $\leftarrow$   $\langle$  m+1 if m  $\leq$  0 and m is an integer otherwise  $k-p-Int(m)$  $x \leftarrow \text{Int}(x \cdot 10^k + .5 \cdot \frac{|x|}{x})/10^k$

Since the mantissa of a floating point number consists of 48 binary bits, p is restricted to the range  $1\leq p<sup>1</sup>5$ . Since the internal arithmetic is binary, the algorithm provides an approximate p-digit decimal calculator.

In the study of ill-conditioned linear systems, the following algorithm was used to generate the'n x n coefficient matrix A in the problem-investigation mode of Lesson 13.

1. Select an integer i at random so that  $1 \leq i \leq n$ .

ERIC<br>A Full Tax Provided by ERIC

2. For each  $j\neq i$  and  $k=1,\ldots,n$ , randomly select  $a_{jk}\epsilon(-9,9)$ .

3. For k=1,...,i-1, randomly select  $r_k \epsilon(-9,9)$ . If  $r_k = 0$  for all k, repeat this step.

4. Compute the multipliers 
$$
\alpha_p = r_p^2 / \sum_{k=1}^{\infty} r_k^2
$$
 for p=1, ..., i-1.

- 5. Compute the ith row as a "nearly" linear combination of the first 1-1 rows by  $a_{ik}=[1-(.1)^{k+1}]S_k$  for  $k=1,\ldots,n$  where  $S_k = \sum_{\alpha} \alpha_{p^k}$  $p=1$
- 6. If any row has less than two nonzero elements, restart at Step 2.

For this class of matrices, one can bound the normalized determinant by | norm | A | | < .0102. Denote the ik cofactor of A by  $(-1)^{1+k} |A_{1k}|$  and

define 
$$
\beta_j = (\sum_{k=1}^{n} a_{jk}^2)^{\frac{1}{2}}
$$
. Then  

$$
\frac{||A_{1k}||}{\beta_1 \cdots \beta_n} \le \frac{||A_{1k}||}{\beta_1 \prod_{\substack{j=1 \ j \neq i}}^{n} (\beta_j^2 - a_{jk}^2)^{\frac{1}{2}}} = \frac{|\text{norm } |A_{1k}||}{\beta_1}.
$$

Expanding on the ith row,

$$
|\mathbf{A}| = \sum_{k=1}^{n} (-1)^{i+k} \mathbf{a}_{ik} |\mathbf{A}_{ik}| = \sum_{k=1}^{n} (-1)^{i+k} \mathbf{s}_{k} [1 - (1)^{k+1}] |\mathbf{A}_{ik}|
$$
  

$$
= \sum_{k=1}^{n} (-1)^{i+k+1} (.1)^{k+1} \mathbf{s}_{k} |\mathbf{A}_{ik}|
$$

and

ERIC

$$
|\text{ norm } | A || \leq \sum_{k=1}^{n} (.1)^{k+1} \frac{ |S_k| ||A_{1k}||}{\beta_1 \cdots \beta_n} \leq \frac{1}{\beta_1} \sum_{k=1}^{n} (.1)^{k+1} |S_k| \cdot
$$
  

$$
\leq \frac{1}{\beta_1} \sum_{k=1}^{n} (.1)^{k+1} |S_k| \cdot
$$

Using

$$
\beta_{\mathbf{i}} = (\sum_{k=1}^{n} [1 - (.1)^{k+1}]^2 S_k^2)^{\frac{1}{2}} \geq [1 - (.1)^2] (\sum_{k=1}^{n} S_k^2)^{\frac{1}{2}}
$$

and

$$
\sum_{k=1}^{n} (.1)^{k+1} | s_k | \leq (\sum_{k=1}^{n} (.01)^{k+1} \sum_{k=1}^{n} s_k^2)^{\frac{1}{2}},
$$

we have

 $ERIC$ 

$$
|\text{ norm } | A | | \leq (\sum_{k=1}^{n} (.01)^{k+1})^{\frac{1}{2}} = \frac{1}{99} \left\{ \frac{1 - (.01)^{n}}{.99} \right\}^{\frac{1}{2}}.
$$

This class of matrices is conditioned to significantly perturb the true solution if the student elects to use 4-digit accuracy. Even for  $p=6$  or 8, the concept of an ill-conditioned system is usually demonstrated. The student may observe the difference in the results by using several values for p. As an example of the above discussion, the following dialogue may take place in the problem-investigation mode of Lesson 13.

PROBLEM 6. STATE THE DESIRED DIMENSION OF THE A-MATRIX  $(2,3,4,$ NONE). N= #3 DO YOU WISH TO DEFINE YOUR OWN A-MATRIX AND B-VECTOR? #NO<br>**M=(4,6,8)=NO.** SIGNIFICANT FIGURES FOR INTERNAL COMPUTATIONS. M-#6 THE A-MATRIX AND B-VECTOR ARE NOW BEING SETUP --- WAIT. NOW READY FOR GAUSSIAN ELIMINATION THE CURRENT AUGMENTED MATRIX IS .185938E+ol .434347E+01 .315264E+01 -.334289E+01 .273138E+01 -.100216E+ol . 563152E+01 .386653E+02 . 568190e+ol -.344478E+ol .566600E+oi .945906E+01 DO YOU WISH TO INTERCHANGE ROWS? #YES SPECIFY I AND J FOR INTERCHANGE OF ITH AND JTH ROWS.  $I=$ #1  $J=$ #2 THE CURRENT AUGMENTED MATRIX IS<br>315264E+01 - 334289E+01 - 568190E+01 - 344478E+01 .315264E+01 -0334289E+o1 .568190E+01 -.344478E+0l .185938E+01 .434347E+01 .563152E+01 .386653E+02 .273138E+01 -.100216E+01 .566600E+01 .945906E+01 DO YOU WISH TO INTERCHANGE ROWS?  $H$   $\mathbf{V}$ WAIT FOR CURRENT STAGE OF GAUSSIAN ELIMINATION TO BE PERFORMED. THE CURRENT AUGMENTED MATRIX IS<br>315264E+01 --334289E+01 -568190E+01 --344478E+01 .315264E+01 -.334289E+01 .568190E+01 -.344478E+01<br>631506E+01 .228042E+01 .406970E+02. o. .6315o6E+ol .228042E+0l .406970E+02 0. .18940E+ol .743320E+00 .124436E+02 DO YOU WISH TO INTERCHANGE ROWS? #N0 WAIT FOR CURRENT STAGE OF GAUSSIAN ELIMINATION TO BE PERFORMED. THE CURRENT AUGMENTED MATRIX IS .315264E+01 -.334289E+01<br>.631506E+01 . o. .6315o6E +ol .228042E+01 .406970m+02 o. o. .593630E-01 .237500E+00 DO YOU WANT NORM(DET(A))? #YES  $NORM(DET(A)) = -345434331147931E-02$ DO YOU WANT THE SOLUTION FOR X BY BACK-SUBSTITUTION? -.344478E+01 #YES X3= .400081E+01 X2= .499971E+01 Xla -.300177E+01 DO YOU WANT THE RESIDUALS? #YES  $E_{2m}$  -.746691E-03 E2= .269649E-05 El= .163118E-02(Student directs computer to a solution of the error system)

ERIC

THE IMPROVED SOLUTION IS X3- .400006E+01 X2- .499998E+01 -.300014E+01 DO YOU WANT THE RESIDUALS?

**ERIC** 

Another example of computer supplied problems can be found in Lesson 10 dealing with the Newton-Bairstow method. In the problem mode, third or fourth degree polynomials with random complex roots are generated for the student by the following method:

- 1. Randomly select  $\alpha$ ,  $\beta$ , A, B, and C from the interval (-9,9) for the complex root  $\alpha+\beta i$  and the factor Bx+C or  $Ax^2+Bx+C$ .
- 2. Randomly select the degree  $n=3$  or 4.
- 3. If  $n=3$ , compute the coefficients  $a<sub>1</sub>$  for the polynomial  $p(x) = a_3x^2 + a_2x^2 + a_1x + a_0x^2 + a_1x^3$  $3^{x^2+a}2^{x^2+a}1^{x+a}0^{x(x^2-20x+cx^2+\beta^2)}$  (Bx+C).  $a_2$ x $^-$ + $a_1$ x+ $a_0$  $)(Bx+C)$ . If n=4, compute the coefficients  $a_i$  for the polynomial
	- $p(x)=a_{11}x^{4}+a_{2}x^{3}+a_{2}x^{2}+a_{1}x+a_{0}=(x^{2}-2\alpha x+\alpha^{2}+\beta^{2})(Ax^{2}+Bx+C).$

The student is provided with the coefficients  $a_j$  and is told that  $p(x)$ has a complex root in the rectangle with vertices  $(int(\alpha)+1,Int(\beta)+1)$ . The student must estimate a quadratic factor of  $p(x)$ , define the recursion formulas for the Newton-Bairstow method, and direct the computer through successive iterations to find the quadratic factor  $x^2$ -2 $\alpha x+\alpha^2+\beta^2$ .

# Concluding Rex

The previous sections of this chapter are intended to describe the structure of the CAI course as it was designed and implemented. Throughout the programming and experimentation stages, it became increasingly evident that the design constraints were too stringent. Ad expanded or modified version of the system is needed to provide a programmer, as well as the students, with more flexibility. This section proposes some

www.manaraa.com

extensions or changes which can be made within the framework of existing technology.

One area which should be expanded deals with broadening the base of mathematical communication between the student and the computer system. This is particularly important since the construction of instructional materials and the manner in which questions aie posed to the student often reflect the limitations placed on the student in his construction of answers. Subsequent versions should have an expanded form of response language whicn is partially controlled by the programmer. Some suggested features are listed here.

- 1. The programmer should have the capability of defining new functions and making them available to the student. Function names should not be restricted to alphabetic and numeric characters. For example, at selected places it would be convenient to define a function F"(ARG) and allow the student to use F"(x) in his answer. Another function which might be useful to the student is SUM(G[I]; I=1,N]. Given  $F(X)=SIN(X)$ ,  $X[0]=1$ , and  $X[1+1]-X[1]=H=.2$ , the student would probably display as much knowledge by constructing the answer (H/2)\*(SIN(1)  $+SIN(2)+2*SIM(SIN(X[I];I=1,4)))$  as he would in constructing  $(H/2)*(SIM(1)+2*(SIM(1.2)+SIM(1.4)+SIM(1.6)+SIM(1.8))+SIM(2)).$ A greater freedom in constructing responses may inspire the student to concentrate more on the concepts involved.
- 2. The student should have the capability of defining his own functions. Given the greater freedom suggested above in constructing responses, the student would no doubt begin to use

unanticipated function names. As an example, suppose  $F(x)=(1-1/x)$  and the author failed to internally define the function  $F'(x)=1/x+2$ . If the student constructs the answer  $X[K]-F(X[K])/F'(X[K])$ , the system should interact with the student by asking for a new answer or a definition of  $F'(ARG)$ .

- 3. In order to offset some of the difficulties in determining equivalence of expressions, the programmer should have the capability of enabling or disabling standard functions. For example, if the programmer wants to disallow the use of the ARCSIN function, he would turn on a disable flag. At a later point, lie may wish to enable ARCSIN.
- 4. The student should be able to escape the constraints of any mode by entering a computation mode where he could construct and execute programs.

The incorporation of these and similar features requires careful study and planning since a more sophisticated process of matching expressions may be required.

The strategy for processing an individual constructed response (see Figure 2) can be made more effective through a careful study of the student records from the initial experiment. Where little knowledge was initially available on how students respond, it is now possible to begin to enlarge the list of anticipated incorrect responses. Items which are particularly difficult may be changed to allow more than one call. for HELP. Unnecessary items may be deleted from the instructional sequence.

With some feel for the difficulty of the instruction in the tutorial modes, it is now possible to begin the construction of multilevel

sequences. Existing technology, however, does not guarantee an effective method for choosing or altering the level of instruction for any given student. Examinations can be designed which will allow a student to bypass a section of the instruction or test a etudent upon completion of a lesson.

Somewhat more definite changes are prescribed for some of the problem modes in order to require a deeper involvement on the part of the student. The current strategy in a problem mode is to ask the student for the equations and parameters in the order they are needed to define the computational procedure. This ordered call for equations tends to serve as an overall prompt or hint, contrary to the philosophy of this mode. A new approach would require the student to work from a basic set of symbols and define the computational procedure in his own way. Problem 3 of the problem mode in Lesson 21 is chosen here to illustrate these concepts. The student must apply Taylor algorithms of orders 1, 2, and 3 to approximate  $y(2)$  given  $y' = -xy+1/y^2$ ,  $y(1)=1$ . One possible student formulation iz presented in the following dialogue.

```
PROBLEM 3. (CF. CONTE, EX. 6.3-1)
LET Y' = F(X, Y) = -X*Y+1/(Y*2), [A, B] = [1, 2], AND Y(1)=1.
SPECIFY THE PARTIAL DERIVATIVES IN TERMS OF X AND Y.
FX = F'X =#-Y
 FY = F'Y =#-x-2,Y**3
FXX = F''XX =#0
 FYY=F"YY=
#6/Y**4
FXY=F''XY=<br>#-1
#-1
 SPECIFY THE DESIRED ORDER OF THE TAYLOR ALGORITHM (1,2,3,NONE).
 ORDER K=#3
```

```
THE TAYLOR ALGORITHM IS Y[T+1]=Y[T]+H*T(X[T],Y[T]).
 YOU HAVE CHOSEN ORDER 3.
DEFINE T(X,Y) IN TERMS OF H,X, AND Y. IF YOU WISH, YOU MAY
 USE THE SYMBOLS F, FX, FY, FXX, FYY, AND FXY.
 T(X,Y)=#F+H*((-Y+FY*F)/2+H*(-2*F+FYY*F**2-Y*FY+F*FY**2)/6)
 SPECIFY N, THE NUMBER OF INTEGRATION STEPS FROM A TO B. H WILL BE
 COMPUTED AS H = (B-A)/N. CHOORE N<101.
 N =#
A typical dialogue using the proposed strategy would be
 PROBLEM 3. Y' = F(X, Y) = X*Y+1/(Y*2), [A, B]=[1, 2], AND Y(1)=1.
 SPECIFY THE DESIRED ORDER OF THE TAYLOR ALGORITHM.
ORDER K= \#3
#3
 FORMULATE THE COMPUTATIONAL PROCEDURE Y[I+1]=Y[I]+H*T(X[I],Y[I])
 BY DEFINING AN APPROPRIATE SEQUENCE OF FUNCTIONS (FX, FY,
 FXX, FXY, FYY, T).
 WHICH FUNCTION DO YOU WISH TO DEFINE?
#FY
 DEFINE FY(X,Y)=#-X-2/V*3
 WHICH FUNCTION DO YOU WISH TO DEFINE?
#FYY
DEFINE FYY(X, Y)=
#6/Y***4
 WHICH FUNCTION DO YOU WISH TO DEFINE?
\# \mathbf{T}DEFINE T(X,Y),-
#F+H*((-Y+7Y*F)/2+H*(-2*F+FYY*F**2-Y*FY+F*FY**2)/6)
 FORMULATION IS CORRECT.
 SPECIFY N, THE ---
 (etc.)
```
Using the proposed strategy, the student can determine his own path to a correct formulation of a problem. In the above example, one student may choose to define  $T(X,Y)$  completely in terms of X and Y and avoid defining the partial derivatives. Another student may wish to define all partial derivatives prior to defining T. If, at any stage, types an expression which uses a function not previously formulated, the expression would not be accepted. Each formula entered by the student
can be checked in exactly the same way es it is done in the existing system..

No strategy changes are proposed for the investigation modes. In programming these modes, the major difficulty arises in trying to anticipate the needs of the student. From the author's point of view, the investigation modes satisfy the purposes for which they are constructed. Their actual usefulness, in an instructional environment, is yet to be determined. This will be pointed out again in Chapter IV.

Finally, the examples of computer supplied problems demontrate that this concept can be used in many places in a CAI course in computational mathematics. Technically feasible, their overall usefulness remains to be explored.

ERIC

#### CHAPTER IV

## EXPERIMENTAL RESULTS AND GENERAL CONCLUSIONS

# The Purpose and General History of the Experiment

In keeping with the general objectives of this investigation, this experiment using CAI for computational mathematics was concerned with three basic questions:

- 1. How do students react to the use of CAI for computational mathematics?
- What expenditure in time and dollars is required by the teaching methods described in Chapter III?
- 3. How effective are these methods in teaching computational mathematics?

Although complete answers to these questions would be desirable, the purpose of this experiment was to examine initial trends and indications.

A forty-five item questionnaire was designed to provide some answers to the first question. This questionnaire is presented in Appendix C. In particular, the items on the questionnaire were grouped into three general categories:

- 1. an evaluation of the structure of the instructional program and the overall and relative merits of the tutorial mode, problem mode and investigation mode,
- an evaluation of the teletype terminal, and 2.
- 3. reactions or opinions to miscellaneous items of interest to

the author.

In order to obtain an estimate of the expenditure of resources, records were maintained on the developmental time requirements of the author-programmer, the terminal time requirements of the students, and the computer central processor and peripheral processor time requirements. For this application, the central processor time consists primarily of the execution time required by the PICLS interpreter when It resides as a program in the central memory of the CDC 6500 computer. The peripheral processor time consists primarily of the time required by auxiliary processors to service the terminal and to transfer PICLS course materials from disk storage to central memory for processing by the PICLS interpreter.

Estimates on the effectiveness of CAI are provided by a descriptive comparison of the scores on examinations administered to both the CAI and conventional students. The examinations in Appendix C were designed to test the student on

1. his knowledge of selected theoretical concepts,

2. his ability to use theory in an analysis of problems,

3. his ability to apply algorithms, and

4. his ability to interpret numerical results.

Initial trends and indications, provided by the experiment, will be presented in detail in later sections of this chapter.

Six students were randomly selected from a CS 414 class for the Fall, 1969, CAI experiment. From an operational point of view, the experiment was not without difficulties. Hardward problems on the CDC 6500 combined with software problems of interfacing PICLS with the interactive features of the MACE operating system required an initial

6h

curtailment of the available terminal hours. Extra work on weekends and at odd hours was necessary to compensate for system breakdowns and to keep pace with the conventional class. Three of the CAI students volunteered to continue in a program of this type and the other three were returned to the conventional group. As the stability of the hardwaresoftware complex gradually improved, a graduate student volunteer was added to the CAI group. For convenience of discussion and purposes of analysis, the original three CAI students  $w^*$   $\perp$  be referred to by the numbers  $34$ ,  $35$ , and  $36$  and collectively as CAI-1= $\{34, 35, 36\}$ . The graduate volunteer will be referred to as student 37 and the entire collection of CAI students will be referred to as  $CAI-2=(34,35,36,37)$ .

For CAI-1, the duration of the experiment was approximately eleven weeks for the completion of twenty-five lessons. This coincided with twenty-nine fifty minute conventional lectures, three examinations, and two holiday periods. For student 37, the duration of the experiment was the amount of time required to cover computer lessons 7-23 after the first examination.

Students 36 and 37 were regularly scheduled for three two-hour sessions each week while students 34 and 35 were scheduled for two threehour sessions each wek. Makeup hours were available upon request during evenings and on weekends.

The CAI students did not attend the conventional lectures but they were required to take, the examinations with the conventional class. Upon completion of the experiment, the students filled out a questionnaire and returned to the conventional classroom for the duration of the semester.

www.manaraa.com

#### Characteristics of the CAI and Conventional Groups

Many variables may be involved in accurately predicting student performance and it is not clear which play a dominant role or which are applicable in predicting the performance of CAI students. The author felt that two available measures might be used to predict achievement in a computational mathematics course:

- 1. the previous number of semester hours in mathematics which might measure the student's maturity in mathematics, and
- the cumulative gradepoint in previous mathematics courses which might measure a host of variables such as IQ, aptitude, motivation, etc.

The information on previous mathematics hours and gradepoint was gathered from a questionnaire for each of the thirty-seven students who completed the CS 414 course. The average grade point (gp) and mathematics hours (mh) are listed in Table 8 for the following classes of students:

 $\texttt{TOTAL}=(1,2,\ldots,37)$ =total population

 $C^{*}=[1,2,\ldots,33]$ =original conventional group

C=C\*-(13,14,29)=conventional students who took all examinations

 $CAT-1=[34,35,36]=original$  CAI students

 $CAI-2=(34,35,36,37) =$  total CAI students

The gp and mh were rounded to the nearest one-tenth of a point. Comparisons of CAI-1 End CAI-2 were made with C and subsets of C rather than C\* since three students in C\* failed to take an examination. Rather than counting the score of zero on the missed examination for students 13, 14, and 29, these students were eliminated from consideration.

Table 8 shows that CAI-1 had a comparatively low gp and mh. This

was the result of two effects. First, the lower gp and mh students were the ones to volunteer for retention in the experiment. Secondly, the usual drop out of conventional students was concentrated in the low gp and mh range, thereby increasing the average gp and mh of the remaining conventional group C.

Table 8. Mathematics Background for Various Groups

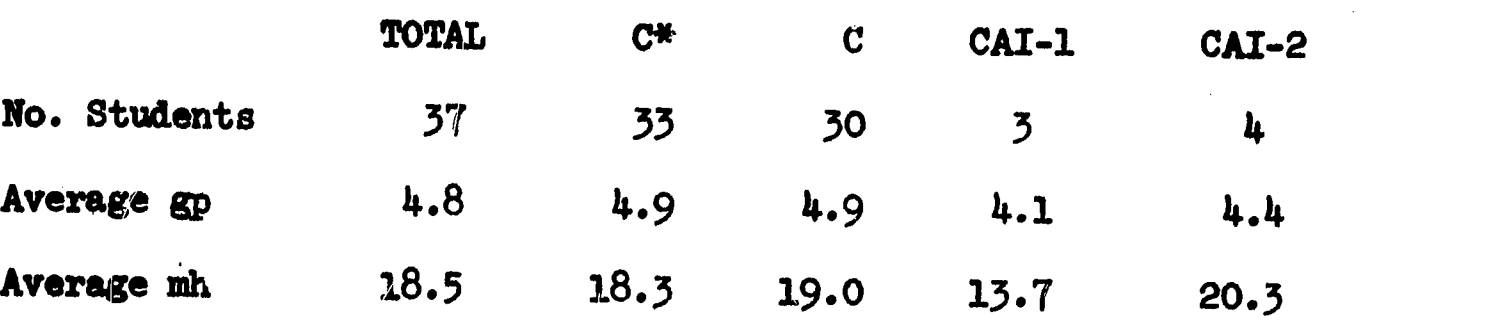

The relative rank of each student is given for mh in Table 9 and gp in Table 10. An examination of the mh and gp figures in Tables 8-10 for the individual members and group averages indicates several things:

- 1. CAI-1 cannot be expected to compare favorably with C.
- 2. CAI-2 should compare more favorably with C than CAI-1 compares with C.
- 3. In terms of both gp and mh, student 37 appears comparable with student 10, but not with any other members of the class.
- 4. The deletion of  $\{13,14,29\}$  from C\* to form C increased the mh of the conventional group.

5. Neither CAI-1 nor CAI-2 are totally representative of C. This last point is further substantiated by investigating the correlation between mh and gp:

> $r_{\rm mh} \propto gp^{(CAI-2)=.81}$  $r_{\rm mh}$  x  $_{\rm gp}$  (C)=.12

ERIC

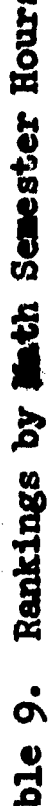

ERIC

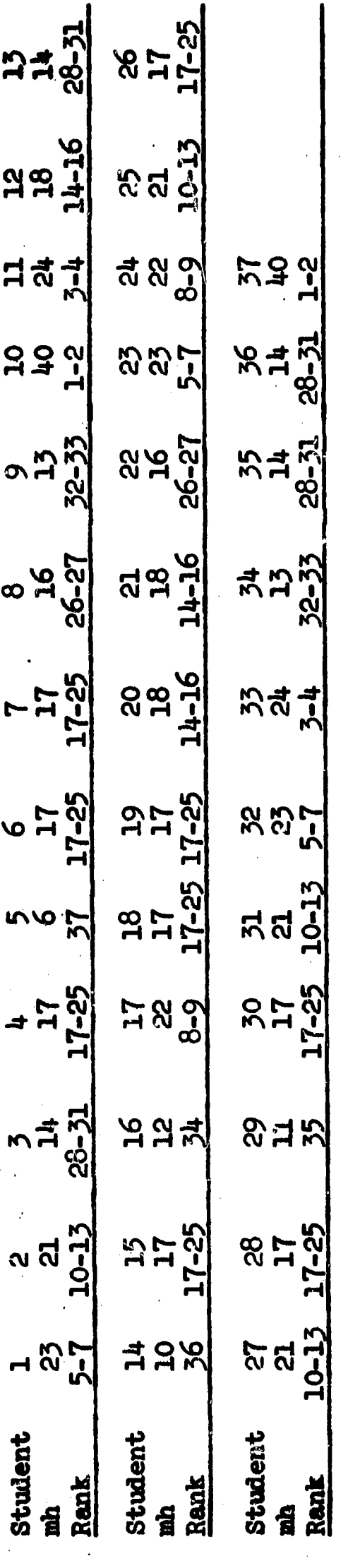

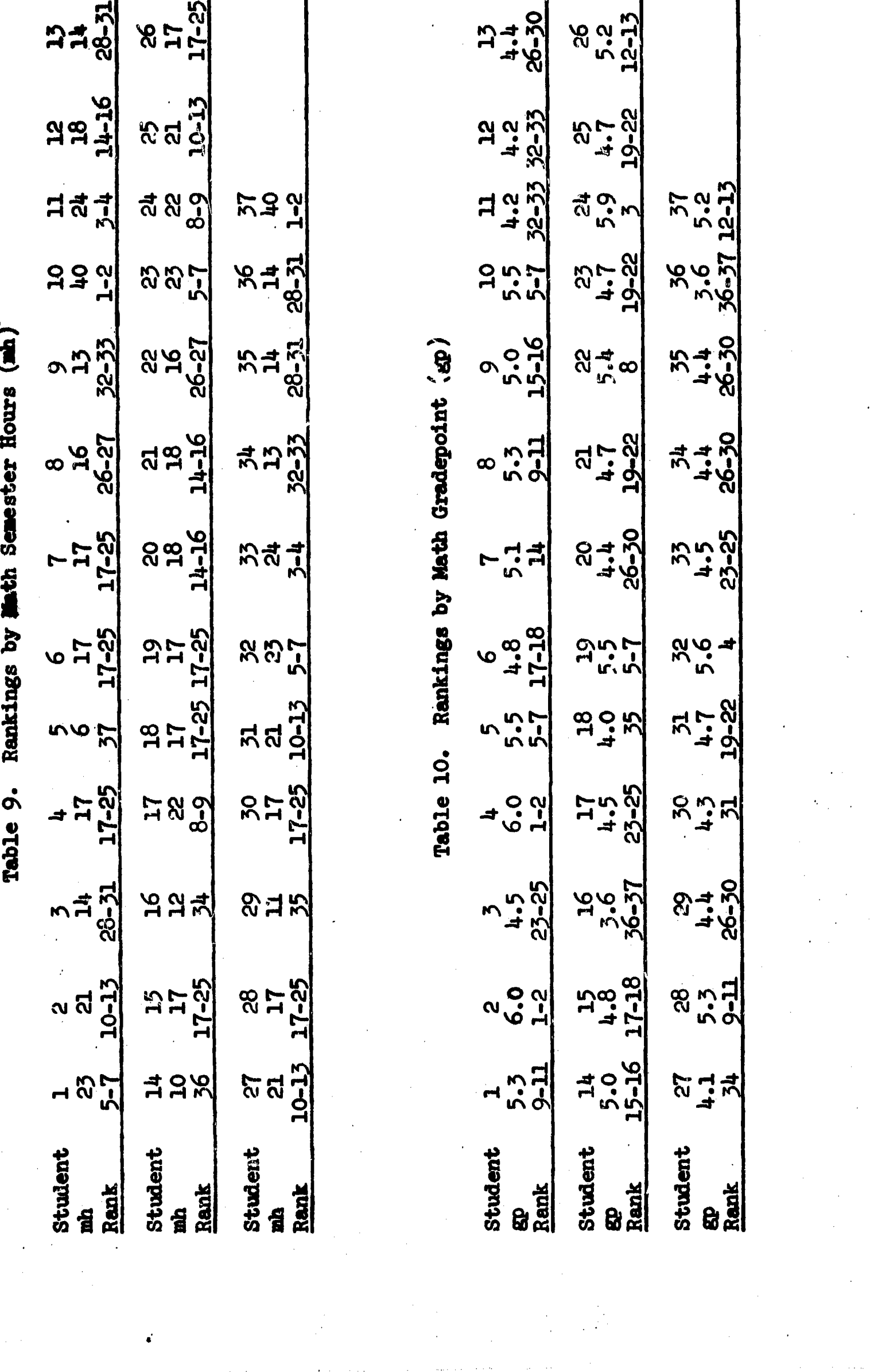

68

In CAI-2, gp and mh are highly correlated. This is not true in C. In view of the loss of randomness in the sample and a lack of middle to upper gp and mh students in the sample, a close descriptive analysis of the results was conducted rather than a statistical analysis.

#### An Analysis of Student Performances

Three examinations totalling twenty-five items were administered to both the CAI students and conventional students. These examinations covered the materials in lessons i-6, 7-15, and 16-23. The score and relative rank of each student on each examination is available for inspection in Tables 21-23 of Appendix C. In addition, the cumulative average over three examinations is given in Table 24 of Appendix C. The individual performances of the members of CAI-2 and the group average. are shown in Table 11. The average for CAI-1 was lower than the average for C as might be expected since CAI-1 had a much lower average mh and gp. The consistently high performance of student 37 explains the increase in CAI-2 over CAI-1. The average score for CAI-2 was still below that of C, but the substantially higher gp for C may account for this difference in score. One very noticeable point was the uniform decline from their course average for the members of CAI-1 on the third examination. Later remarks may help to explain this decline.

The examination of the final average performances would be of interest in determining the actual importance of mh and gp. Working with the data from Tables 9 and 10 and using the individual course averages from Table  $24$  as the performance  $(P)$ , the following correlation coefficients were computed:  $r_{mh x} p^{(C)x} \cdot 14$ ;  $r_{mh x} p^{(CAI-2)x} \cdot 99$ ;  $gp \times P$  $(C)=.64$  and  $r_{\text{cm}} = p(CAI-2) = .81$ .

ERIC<br>AFLITTER PERIODI DE ENC

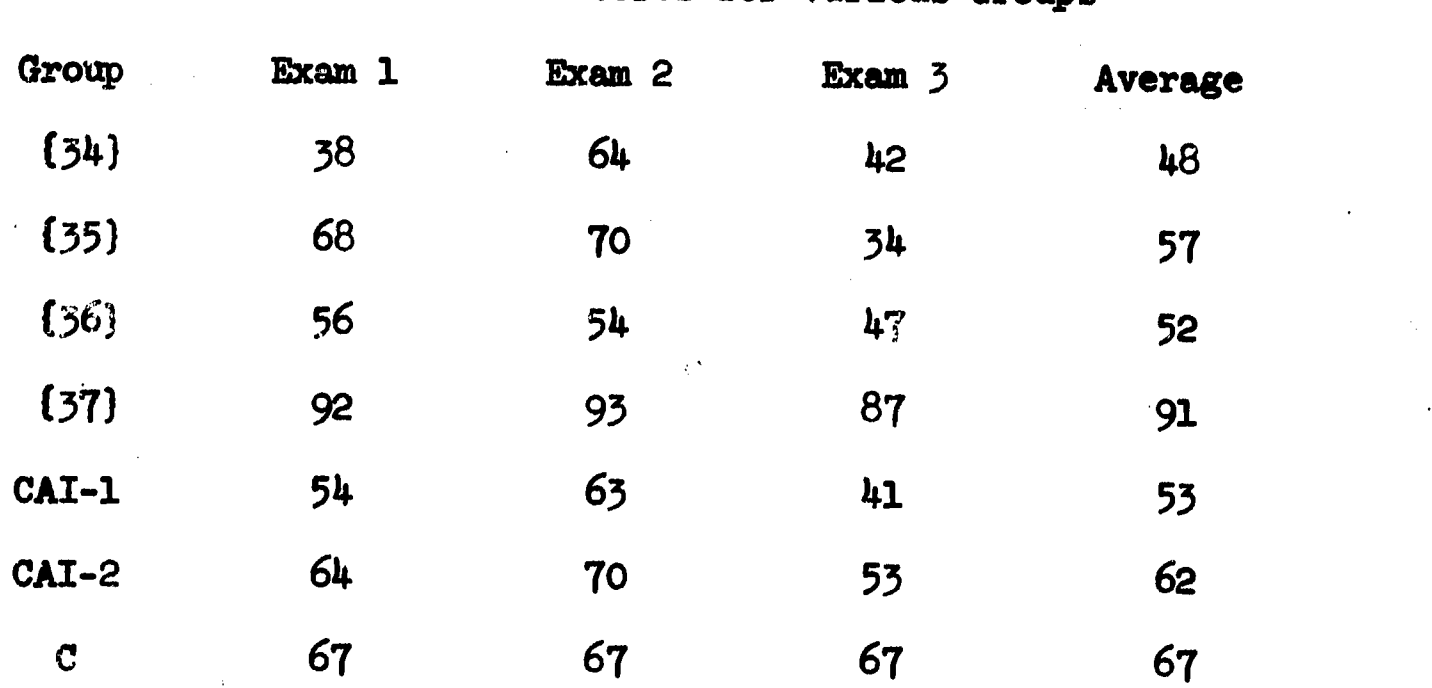

Table 11. Examination Scores for Various Groups

The indication here is that gp was an important predictor of performance in both C and CAI-2 while mh did not appear important in C. The mh effect on the performance of CAI-2 registered astoundingly high. However, the relative importance of gp and mh.in CAI-2 is concealed by  $r_{gp}$  x mh<sup>(CAI-2)=.81 as reported in the previous section.</sup>

In order to look more closely at the effects of mh and gp on the final performance, the linear regression equation

## $\hat{P} = .1765$ mh+14.42gp-7.181

ERIC

was computed from the mh, gp, and performance data P for the conventional students C. The standard deviation from regression is 11.8 and the correlation between P and  $\hat{P}$  is .64. The mh and gp for the various CAI groups in Table 11 were extracted from Tables 8, 9, and 10 in order to predict the expected performance  $\hat{F}$  of the CAI students if they had attended the conventional class. These results appear in Table 12. Student 34 performed well below his predicted value, but within one

standard deviation. Student 35 performed about as predicted. Student 36 performed better than his predicted value, but within one standard deviation. Student 37 performed more than one standard deviation above his predicted value. Taken collectively, CAI-1 and CAI-2 performed approximately as predicted by the regression equation for C.

Considering each of the twenty-five items on the examinations in Appendix C, CAI-1 scored better than C on seven items and CAI-2 scored better than C on twelve items with one tie. The relative difference between each of the item scores for CAI-2 and C was computed by dividing the absolute difference by the total possible points. This relative difference exceeded .2 for eight items with six in favor of C and two in favor of CAI-2. These items and corresponding scores for CAI-1, CAI-2, and C are given in Table 13. The table indicates that the CAI-1 group had difficulty with some of the theory and a high score by student 37 was not enough to keep the relative difference less than .2. This is not unexpected, considering the lower gp and mh of CAI-1.

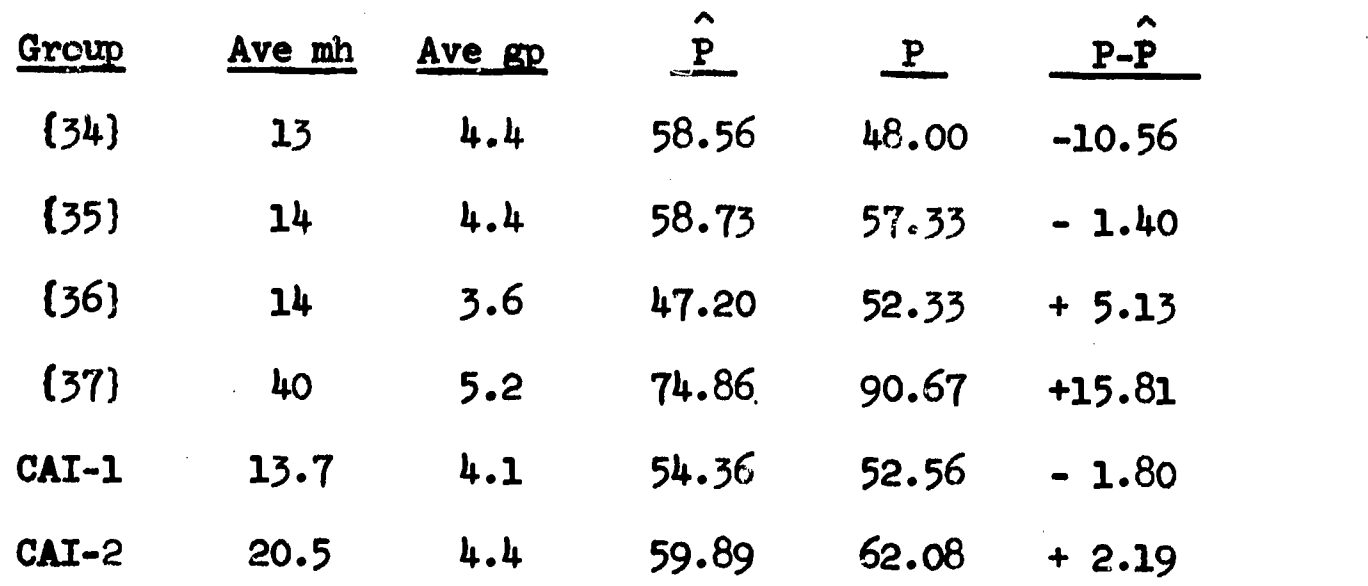

ERIC

Table 12. Predicted and Actual Performance of the CAI Students

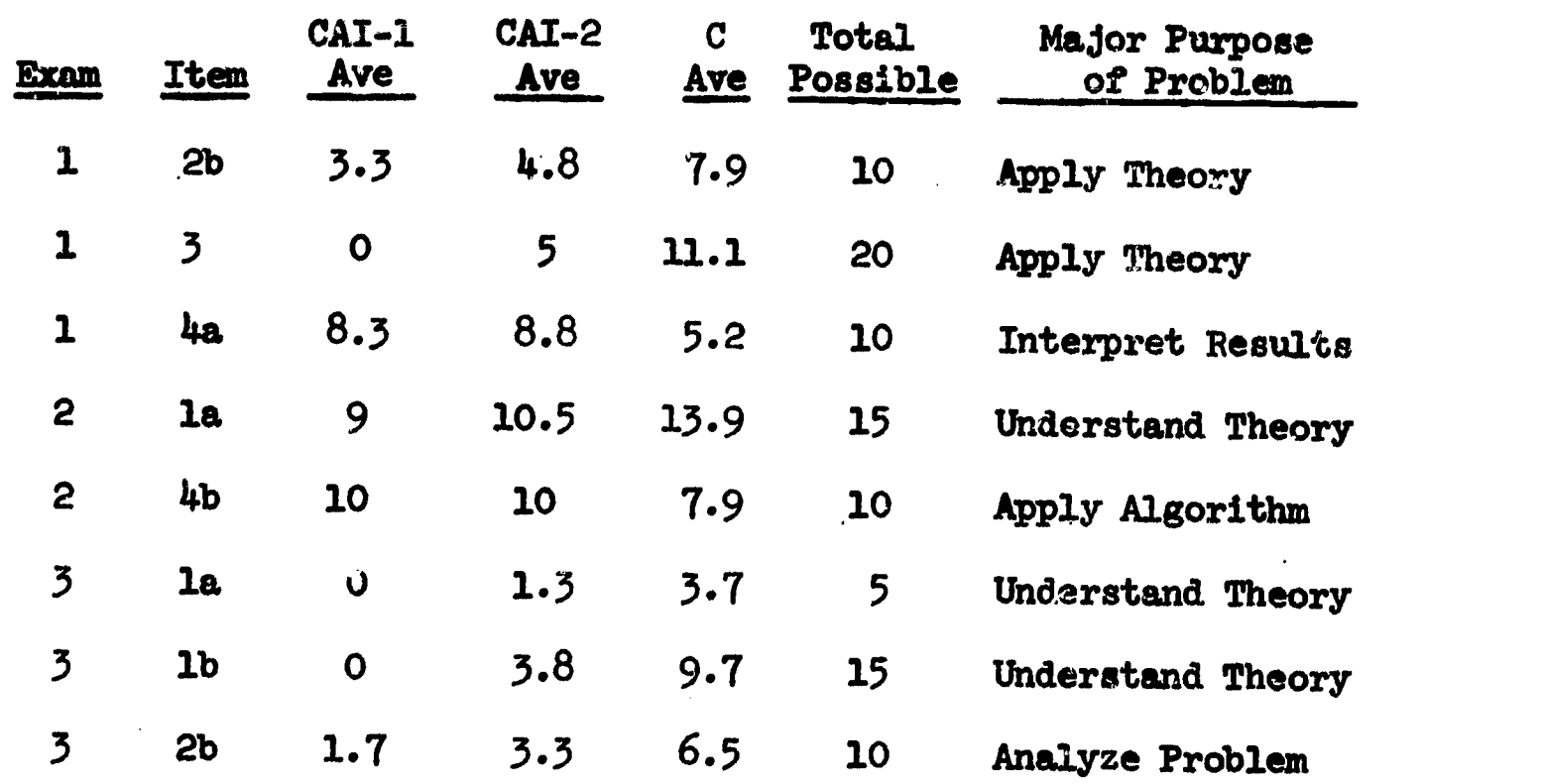

Table 13. Exam Items with Large Group Differences

Since neither CAI-1 nor CAI-2 appeared to be a good representation of C, it seemed likely that comparisons with subsets of C would yield more information. For each CAI student, subsets of C were formed to collect those students who had similar mh and/or gp characteristics. An average of each subset was then computed to form the average individual C-representatives for each CAI student. Depending on the mh or gp tolerance allowed, each student could have numerous C-representatives. Selected C-represembatives for a given mh and gp tolerance were then averaged over the CAI students to form the average group C-representative to be compared with the CAI-1 group and the CAI-2 group.

Denote  $gp_k(N)$  as the subset of all students in C which differ from N in. CAI-2 by at most .1k gradepoints. For example, from Table 10, it follows that  $gp_1(35) = \{3,17,20,30,33\}$  is the set of all students in C who differ from [35] by at most .1 gradepoints. In a similai manner, denote  $mh_{k}(N)$  as the set of all students in C who differ from N in CAI-2 by at

most k mathematics hours. Thus, from Table 9, mh<sub>3</sub>(35)={3,4,6,7,8,9,15, 16,18,19,22,26,28,30) is the set of all students in C who differ from (35) by at most three mathematics hours. Intersections of subsets were formed to control both mathematics hours and gradepoint, e.g.  $\text{gp}_1(35)$ Omh<sub>3</sub>(35)={3,30}.

For each N in CAI-2= $(34,35,36,37)$ , the following twelve subsets of C were formed:  $gp_k(N)$  for  $k=0,1,2,3$ ,  $mh_k(N)$  for  $k=0,1,2,3$ ,  $gp_k(N)$  (m $h_3(N)$ ) for k=1,2,3, and  $gp_3(N)$ flmh<sub>2</sub>(N). Since C is finite, twenty-five of the forty-eight total subsets consist of only one student from C while both  $g_{P_1}(37)$  mmh<sub>3</sub>(37) and  $g_{P_2}(37)$  mmh<sub>3</sub>(37) are empty. For the forty-six nonempty sets, the average gp and mh were computed to form the characteristics of the C-representatives for each CAI student. The examination' scores were also averaged to form the performance data of the C-representatives. In this manner, each CAI-1 student has twelve individual C-representatives characterized by  $gp_0$ ,  $gp_1$ ,  $gp_2$ ,  $gp_3$ ,  $mh_0$ ,  $mh_1$ ,  $mh_2$ ,  $\min_3$ ,  $gp_1$ <sup>nmh</sup><sub>3</sub>,  $gp_2$ <sup>nmh</sup><sub>3</sub>,  $gp_3$ <sup>nmh</sup><sub>3</sub>, and  $gp_3$ <sup>n</sup>mh<sub>2</sub>. For example,  $gp_1(35)$  is a C-representative of student  $55$  with average  $gp=4.4$ , average mh=19, average exam 1 score=59, average exam 2 score=55, average exam 3 score= 57, and course average= $(59+55+57)/3=57$ . Student 37 has only ten individual C-representatives because of two empty intersections. To form the group C-representatives of CAI-1 and CAI-2, the individual Crepresentative information was averaged over  $N=34$ , 35, 36 and  $N=34$ , 35, 36, 37, respectively. The results appear in  $T<sub>c</sub>$  is 14 and 15. For exmple, the mh average of  $gp_3(CAT-1)$  in Table 14 was computed as 17.4 by summing the mh averages of  $gp_3(34)$ ,  $gp_3(35)$ , and  $gp_3(36)$  and dividing the total by three. Similar computations were performed for the gp and examination scores.

ERIC

www.manaraa.com

Table 14 shows twelve group C-representations to be compared with CAI-1. For each representative in Table 14, the number of students is actually the number of contributing students from the corresponding Crepresentatives for the members of CAI-1. Duplicate students were not counted. For example, there were five students contributing to  $mh_2(CAI-1)$ since mh<sub>2</sub>(34)={3,9,16} and mh<sub>2</sub>(35)=mh<sub>2</sub>(36)={8,22,3,9,16}. Six conventional students 1, 2, 5, 10, 24, and 32, did not affect the figures in Table 14. Similarly, Table 15 shows the data for the ten group Crepresentations formed by averaging the respective individual Crepresentative data for students 34, 35, 36, and 37. Three conventional students 2, 24, and 32, did not affect the figures in Table 15. As previously mentioned, students 13, 14, and 29 were exciwied from both tables.

An inspection of Table 14 reveals several trends. First, the previously mentioned uniform decline of CAI-1 on examination three was paralleled only by a decline from the course average in the  $mh_0$ ,  $mh_1$ , and mh<sub>2</sub> representatives. The other representatives showed no l**arge decline.** The indication is that students with a weak background in mathematics scored below their course average on the theoretical materials covering numerical differentiation and integration and differential equations. Controlling only the gp, there is a maximum difference in P of seven points between CAI-1 and the corresponding C-representatives, the edge going to the conventional students. The C-representatives also record a stronger mh background, the difference ranging from 2.3 to 3.7. The maximum difference occurs at the  $gp_{z}$  level where the C-representative has 3.7 more math hours and a slightly higher gradepoint. The major effect appears to be the gradepoint which is in keeping with the value

ERIC

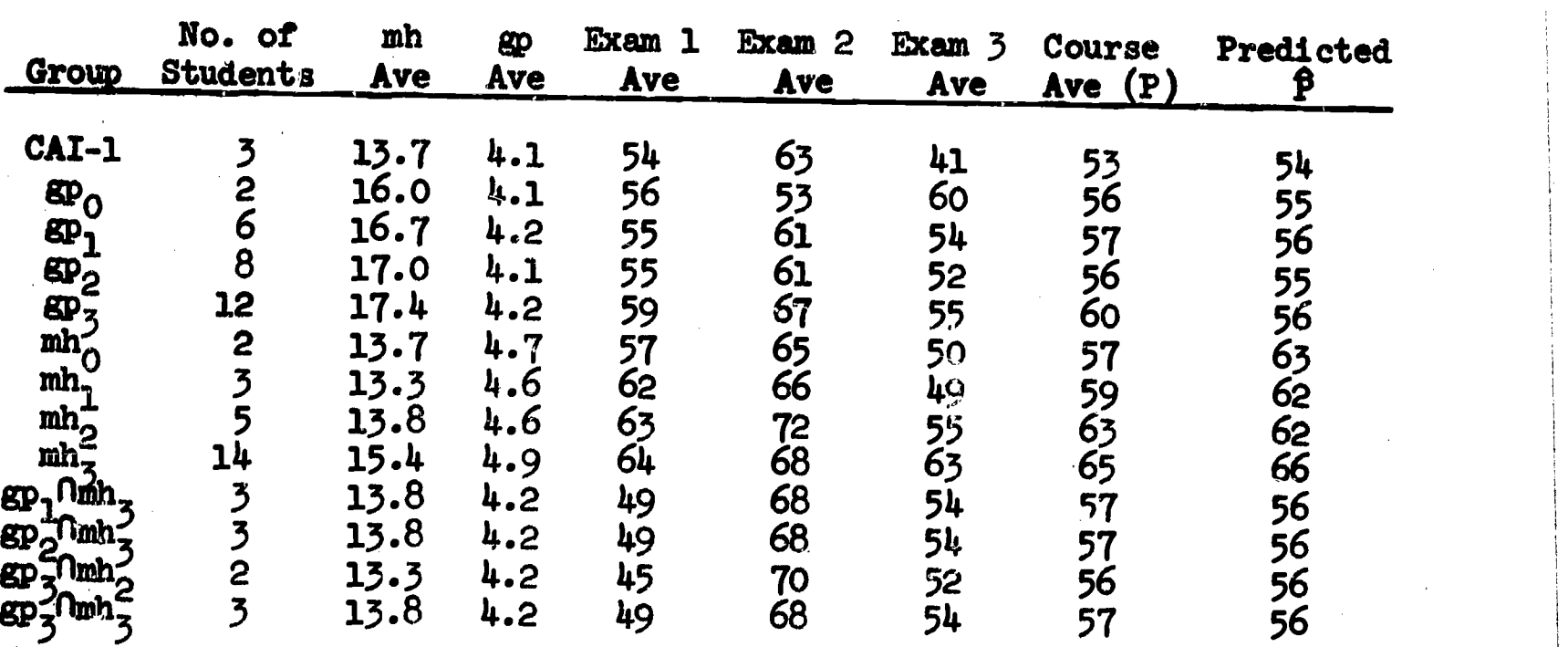

Table 14. Comparison of CAI-1 with Approximate Representatives in C.

Table 15. Comparison of CAI-2 with Approximate Representatives in C.

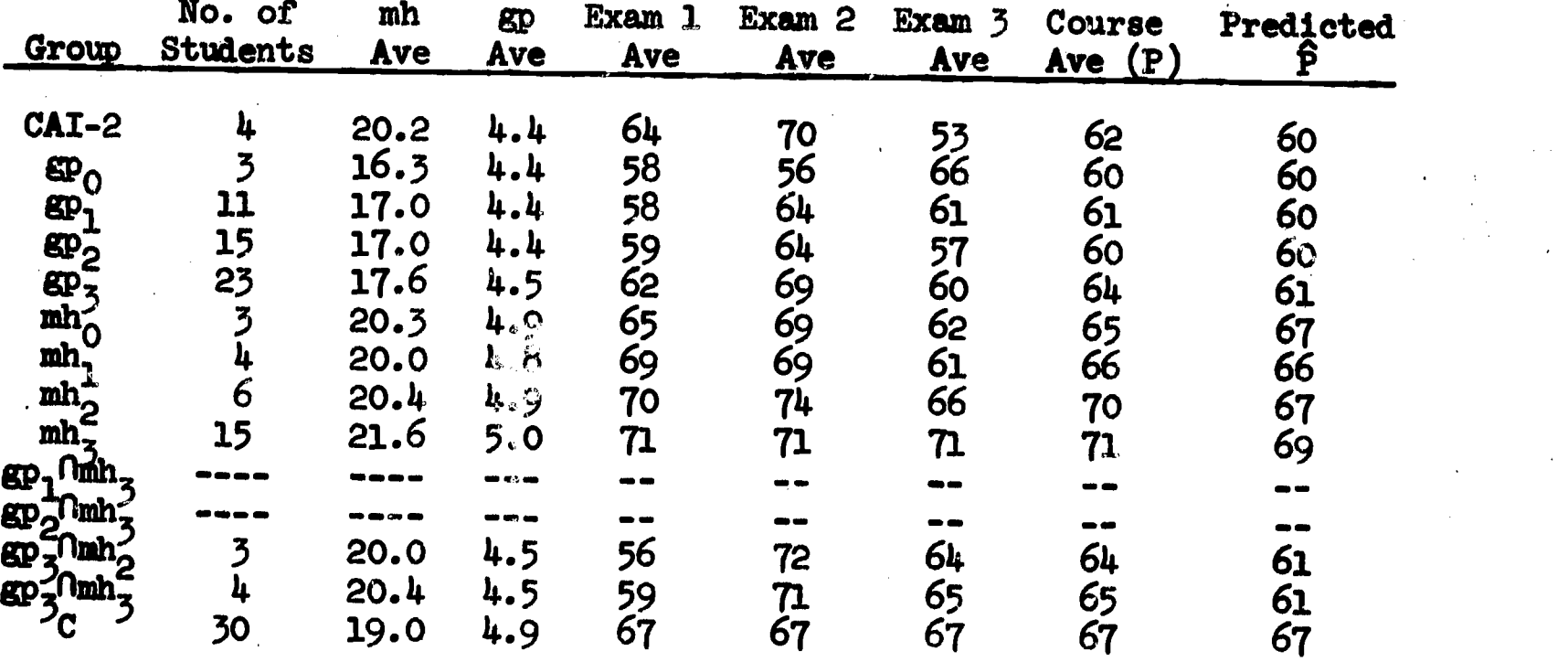

 $\hat{P}$  from the regression equation and previously reported correlations. Controlling only the mh, the gp of the C-representation rises to 4.9 as compared to 4.1 for CAI-1. The result is a sizable difference in scores as expected. Controlling both the gp and mh, the difference does not exceed four points.

Table 15 reveals some of these same trends. By controlling only the gp, the difference in scores never exceeds two points. By controlling only the mh, larger differences are detected, but this attributed to a significant increase in the gp for the C-representatives. By controlling both the mh and gp, the difference does not exceed three points with the edge going to the conventional students.

Inspection of Tables 9 and 10 shows that students 10 and 37 were the only two who ranked exceptionally high in both mathematics hours and gradepoint. Table 16 shows the comparison-of CAI student 37 with student 10 and also with the class of all conventional graduate students  $G=[8,10]$ . No striking differences appear in the performances, and the indication is that graduate students performed very well by either method of instruction.

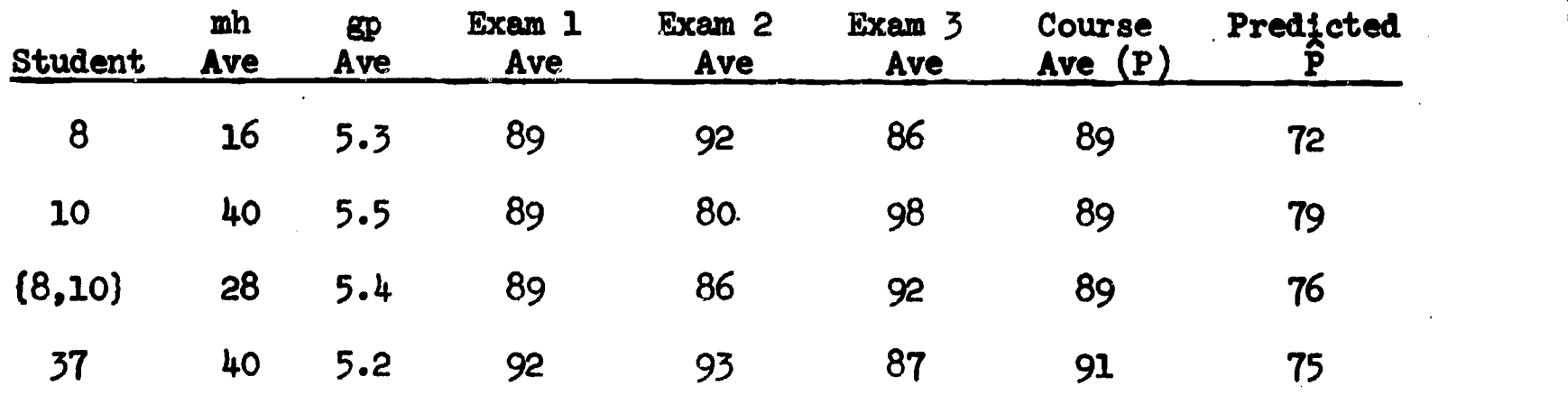

Table 16. Performance at the Graduate Level

Although the danger in dealing with small groups of students is realized, the results of the initial experiment indicate that CAI students and conventional students with equal mh and gp performed equally well on examinations.

ERIC

## Observations of the Proctor

During the course of the experiment, the author conducted casual discussions with each CAI student. Some items of interest are noted in this section and may be pertinent in explaining the performance of the CAI students. Judgements concerning the overall motivation of a student were based on observed fluctuations in enthusiasm (especially during periods of excessive hardware failur. ) and in persistence in learning the concepts (especially during lessons involving difficult subject matter).

Student 34 had noticeable difficulty with the level of the course material. This was further complicated by continual machine failures and the student tended to hurry through the lessons. The student realized his difficulties and, at times, repeated sections of the tutorial mode in order to gain a better grasp of the concepts. This student worked about half of the problems in the problem modes and then hurried to the next lesson. The investigation nodes were seldom used. The student had extra-curricular activities which interfered with all of his studies. In particular, he stated that he did not have time to study at all for the first examination. His motivation seemed to be average and remained constant throughout the experiment.

Student 35 found the course material to be challenging, but experienced some serious difficulties in the last eight lessons. He methodically went through the tutorial modes, but he easily gave up when the questions seemed difficult. He learned to put in successive garbage answers when the material was very difficult in order to ex tract the correct answer from the system. He worked all problems in

ww.manaraa.com/www.manaraa.com/www.manaraa.com/www.manaraa.com/www.manaraa.com/www.manaraa.com/www.manaraa.com<br>Com/www.manaraa.com/www.manaraa.com/www.manaraa.com/www.manaraa.com/www.manaraa.com/www.manaraa.com/www.manara

the problem modes but almost never tried the investigation modes. His overall motivation seemed to be about average but tended to fluctuate with the difficulty of the lessons.

Student 36 found the course to be extremely difficult, but was persistent in his attempts to learn the material. He worked all problems in the problem nodes and most suggested problems in the investigation modes. His rate of progress was slow and he of .an came in during evening hours to do additional work. He realized his weak mathematical background, but attempted to offset this with a high motivation to improve. His motivation, however, fluctuated with the number of hardware failures.

Student 37 had, no observable problems. He seemed to work through the tutorial and problem modes with a scientific curiosity. He tried some of his own problems in selected investigation modes. Highly motivated, he found some sections challenging and others easy, but never found the material too difficult.

From general observations and a study of the student records, the following conclusions are tentatively offered:

- 1. The student operates at a higher efficiency over three two-hour blocks of CAI than over two three-hour blocks.
- 2. Machine failures are highly disruptive and deter learning.
- The intrinsic motivation of a CAI student may be the major factor in determining the difference between expected and actual performance.
- 4. Considering the uniform decline of the CAI-1 students on the last examination, several effects may be present. As

previously mentioned, the C-representatives of CAI-1 based on  $\min_{\mathbf{Q}^*}$   $\min_{\mathbf{1}}$ , and  $\min_{\mathbf{Q}}$  also showed a decline. It is possible that a stronger mathematics background is needed to master the course material in lessons 18-23. Since this was the latter portion of the course, it is also possible that an early Hawthorne effect was beginning to disappear. Not to be discounted is the possibility that lessons 18-23 are poorly designed and/or the material is of sufficient theoretical depth to warrant other approaches to teaching the material. The author did experience difficulty in designing instructional sequences for long and involved theoretical developments. Student participation was difficult to envision and, at times, even seemed unnatural.

Additional study is needed to substantiate or repudiate all of these claims.

#### Results of the questionnaire

The forty-five item questionnaire displayed in Appendix C was designed to determine the student's reaction to various features of the system. The items on the questionnaire were categorized as follows:

- 1. Determine the student's reaction to the program structure of the tutorial, problem, and investigation modes--items 2-7, 13, 15, 17-18, 20, 22-24, 27-33, 35-37, and 39.
- 2. Determine the hardware restrictions of the teletype terminal- items 8, 10-12, 16, 19, and 40.
- 3. Determine miscellaneous reactions--items 1, 9, 14, 21, 25-26, 34, 38, and 41-45.

ERIC.

The results of the questionnaire were more or less interpreted in terms of ideal conditions. A distribution of responses is given in Table 17. The weights -, 0, and + are to be interpreted in the following manner:

+ means that all students responded favorably to CAI.

0 means that all students took a neutral stand.

(0 or +) means that at least one student responded favorably, at least one took a neutral stand, and no students took a negative stand.

A similar interpretation is placed on  $-$  and  $(-$  or 0) where negative means an unfavorable response to CAI. Questionable items are those which could not be interpreted because either some students responded favorably while others responded negatively or the item has no + or interpretation. The individual responses of each student to each item is presented in Table 20 of Appendix C. The discussion here is concerned with responses which have questionable interpretation or are negatively oriented.

The author interpreted the responses to items  $30$  and  $45$  as negatively oriented. Three students responded with a 15-30 minute estimate of preparation time for the tutorial mode. Although this may be typical of most students, more time is needed to complete most of the outside reading assignments. Student 34 reported an average of 306145 minutes for preparation. In general, the students relied heavily on the tutorial mode for an extensive exposure to the course material and did not digest the outside reading prior to the tutorial mode. The students generally agreed that the investigation mode did not provide an outlet for solving their own problems. However, only two students made any serious attempt to use the investigation modes and

only one student made extensive use of them. It would appear that a deeper rooted problem exists. Possibly the students did not have extra time or they were not motivated to define their own problems.

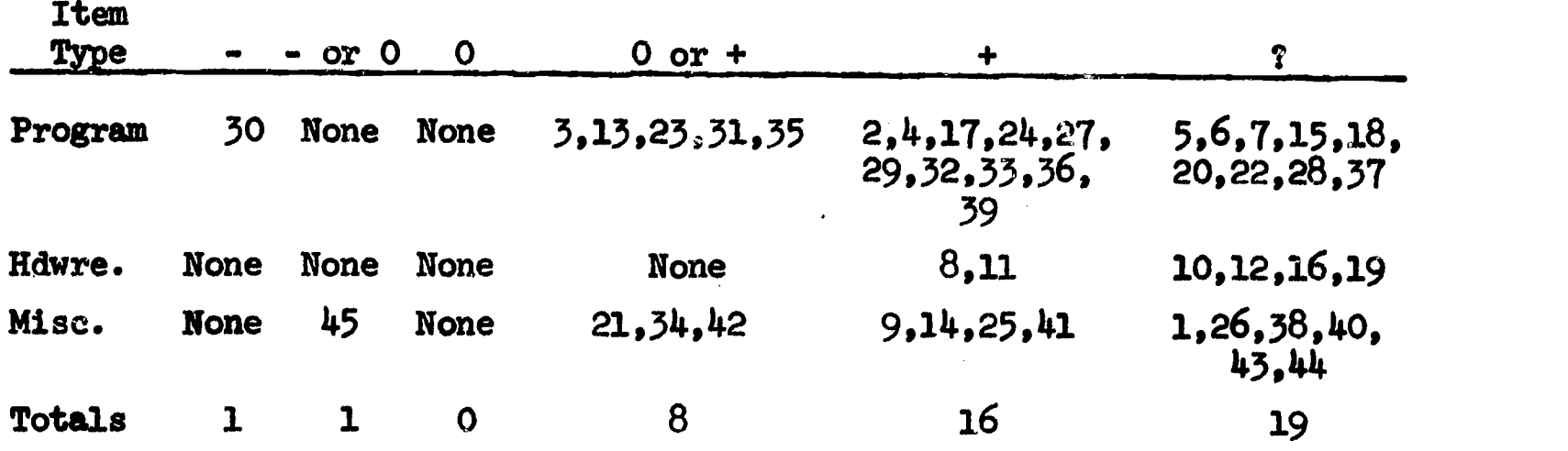

Table 17. Distribution of Responses on the Questionnaire

The responses to nineteen items had a questionable interpretation. Some of the items were designed to extract information. On others, the students were not in general agreement. In attempting to determine the most useful of the three instructional modes in items 5-7, the opinions were divided. Three students voted to retain the tutorial mode but drop the investigation mode if necessary. However, two of these three students seldom used the investigation mode. Student 36 believed the problem and investigation modes to be the most useful. Of the four students, however, student 36 was the only one to extensively use the investigation mode. There were differing opinions on the difficulty of the linear notation imposed by the teletype terminal and distractions of a noisy typing mechanism. One student felt that he had to concentrate on avoiding syntax errors when typing responses. Two students said that the linear notation made the material more difficult to read and one felt that this difficulty was intensified in the last eight lessons on

differentiation, integration, and differential equations. One student seemed bothered by the noise of the typing mechanism.

Specific items regarding course effectiveness resulted in some variation in opinion. Two students felt that half the time they could have gained more from the conventional classroom. It is interesting to note that the peaformance of both of these students were well above the level predicted by the regression equation in Table 12. Three students agreed that deviations from the textbook made the material more difficult while Student 37 had no difficulty. The tutorial modes seldom clarified the outside reading assignments for Student 36. Student 37 found himself trying to get through the material rather than learning it. This same student said he did not need graphic displays to help him understand the material. Since this student scored high on all examinations, the implication is that he understood the material prior to working through the tutorial mode and that he had very little to gain from CAI. On occasions, he guessed at the answer. The other three students seldom guessed and felt that a graphic display would have helped. Students were divided on a self-evaluation of their own knowledge and their relative performance on examinations.

#### The Economics of CAI

In terms of author-programmer preparation time, close to one hundred man hours were required to design and implement a lesson and complete the associated tasks. These figures were derived by keeping approximate records of the man hour expenditures for Lessons B and 13-23. Averaging the time over twelve lessons, the following breakdown is reported:

 $\mathbf{1}$ . initial design (17 hours)

--specification of lesson objectives

--specification of subtopics and order of presentation

- -design of examples sad exercises

--specification of format and design of problems for the problem mode and investigation mode

2. coding (24 hours)

 $5.$  program checkout (27 hours)

--data preparation

--debugging by batch processing

--debugging by final teletype runs

- -initial revision of the material

 $4.$  administratic of trial experiment with the lesson (3 hours) --proctor the experiment

- -correct errors

documentation (3 hours)

- -creation of appropriate pages for the Student Manual --creation of the lesson on magnetic tape

6. 20% estimate overhead (19 hours)

- -consultation

**ERIC** 

- -preparation of questionnaire and examinations

--correction of errors after the Fall, 1969, experiment

--unaccounted for activities

Throughout the experiment, PICLS maintained a record of the student terminal time, the central processor time, the peripheral processor time. and the total number of student responses. These figures were

accumulated and averaged over the number of participating students and are presented in Table 18. Some records were lost due to machine failure and. the average reflects usage for only those students for whom records were available. Thus, the average figures are based only on available information. In those cases where records were lost for all students, the corresponding items are so labelled. If a student failed to use an investigation mode, a zero time was recorded for him. Since the investigation modes were not used by some students, a low average figure appears in most entries of the investigation mode columns. In order to determine the average requirements for a lesson, figures for the three modes were accumulated column-wise and divided by the number of numerical entries in each column. The final averages show that the typical student spent seventy-eight minutes in a tutorial mode, requiring 22.87 seconds of central processor time and 80.94 seconds of peripheral processor time. During this time, the student responded seventy-five times or about once every minute. It should be noted that a response is recorded for each depression of the Return key. Depending on the area of activity, this may or may not imply an actual constructed answer. It does, however, imply that the computer had to service the request from the terminal and that PICLS had to retrieve and process program statements from a disk file.

Eased on the current Purdue charges of \$275 for each hour of central processing time and \$55 for each hour of peripheral processor time, the average computing cost for the typical tutorial mode was (275(22.87)+  $55(80.94))$ /3600 or \$2.98. Additional calculations appear in Table 19. The prices quoted above are for internal projects. At commercial rates, the costs would be approximately doubled.

www.manaraa.com

 $ER_{\text{tot}}^{\text{O}}$ 

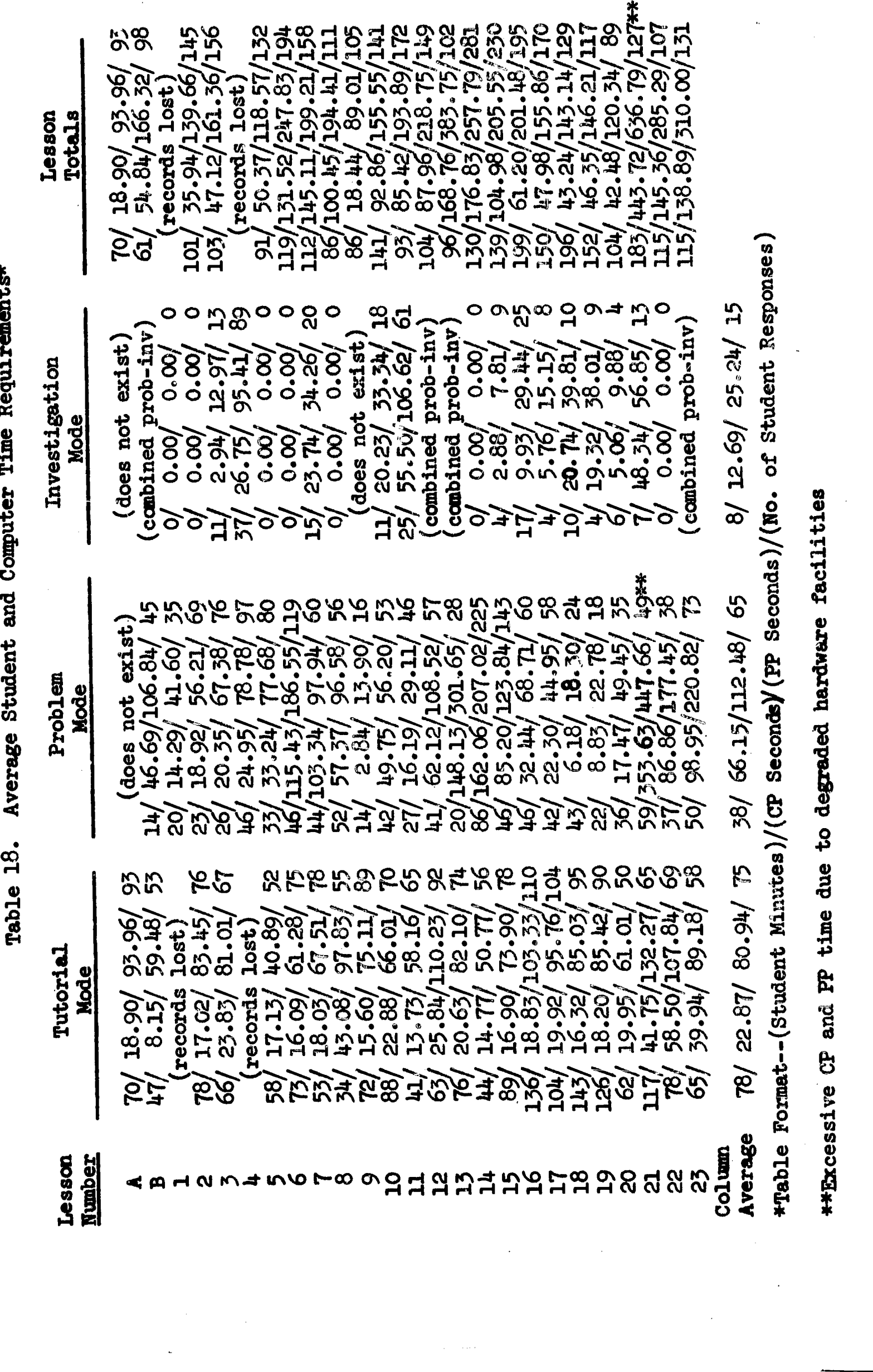

\*Table Format--(Student Minutes)/(CP Seconds)/(PP Seconds)/(No. of Student Responses,<br>\*\*Excessive CP and PP time due to degraded hardware facilities

Table 19. Computing Costs for CAI

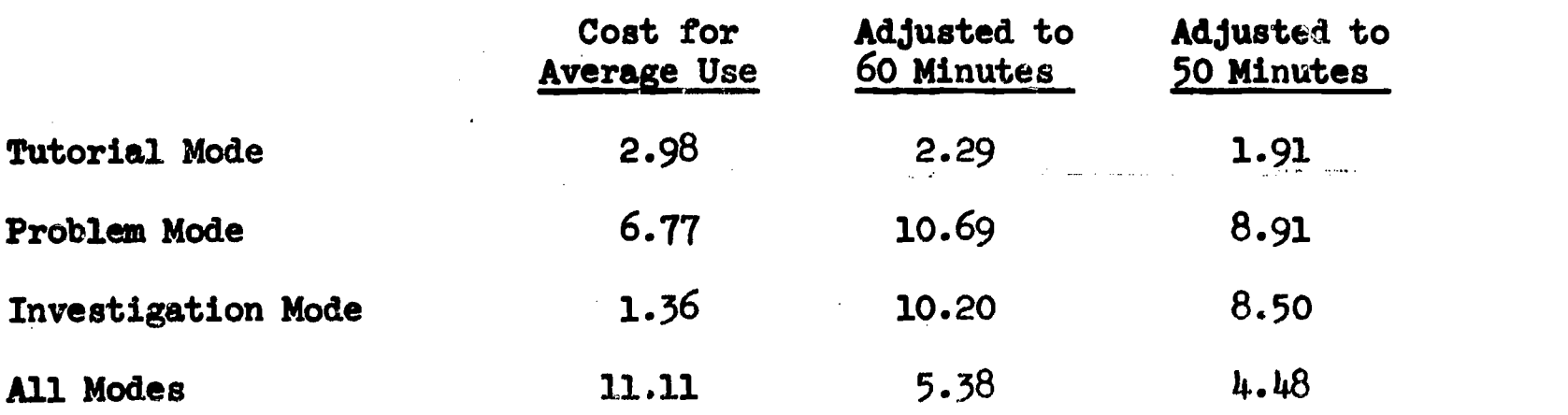

Table 19 shows that the problem-solving features of the problem and investigation modes come at a high premium. In these modes, arithmetic instructions are abundant and entire blocks of instructions may be executed for a single response in order to provide the student with computational results. In terms of central processing time, an interpretive system heavily penalizes the application of computational mathematics. A direct comparison of the problem and investigation modes with the conventional student's use of the computer for homework assignments was not possible since the conventional students were not required to program all of the numerical methods. Assuming equal effectiveness of the problem-solving facilities of the CAI system and the conventional method of programming, one must eventually determine if the elimination of student programming and debugging in CAI systems is worth the difference in cost.

The basic figure for comparison is \$2.98 since the tutorial mode is the portion of the CAI program which was designed as a parallel to the conventional classroom. It should be emphasized that this dollar figure will very among installations depending on the computer charges needed to run a nonprofit shop. It does, however, appear that an interactive CAI system on a computer which is saturated with background

ERĬC

jobs yields a cost which is not totally unreasonable. The \$2.98 for seventy-eight minutes of student terminal time is adjusted in Table 19 to fifty and sixty minutes to provide a better feel for its magnitude. These figures, however, do not include the charges for the terminal and telephone lines. Using \$66.00/month rental for the terminal, \$2.00/ month for the line charges, and estimating two hundred usable terminal hours each month, the hourly cost is \$.34 and the total hardware cost becomes \$2.63/hour. This figure does not include course developmental costs and proctoring costs.

Using the student time and hourly cost, certain ratios were computed. In the following computations, only twenty-four CAI lessons were assumed. Lesson A was eliminated from consideration since it teaches the use of the CAI system and the material is not included in the conventional classroom. Its overall effect diminishes as the number of CAI lessons increase. Denote

- $T_{\text{cal}}$  student terminal time required for twenty-four tutorial modes=(78)(24)=1872 minutes=31.2 hours
- $T_c$  = student classroom time used to cover the equivalent material (twenty-nine fifty-minute lectures)=(50)(29)=1450 minutes  $=24.17$  hours.

The ratio of student time is  $R_n = T_{\alpha\alpha\beta}/T_{\alpha\beta}$  $1^{2}$   $\mathrm{rad}$  /  $\mathrm{T_{c}}$  = 1.29 which means that CAI required about 30% more student time. Based on student time and equal performance  $P=P = P_{\text{cal}}$ , the time effectiveness ratio is given by

$$
E_1 = (P_{\text{cal}}/T_{\text{cal}})/(P_c/T_c)=1/R_1=.77
$$

which means that CAI was about three-fourths as efficient as the conventional method. Denote

0 cai= other costs/hour attributed to developing the CAI course and proctoring students

 $\rm{c_{cal}}$  total hourly costs for CAI

 $= 2.63+0$ <sub>cai</sub>

ERIC

 $C_{c}$  = cost of teaching one conventional student for one hour The Purdue figure for  $C_c$  was not available but Kopstein and Seidel [23] estimate the 1970-71 national average to be \$1.40 for higher education. This estimate is based on cost data prior to 1965 and on a steady annual increment of about  $10\%$ . The figure for  $C_{\text{cal}}$  cannot be computed since O<sub>cai</sub> is not known, but the hardware cost alone will exceed the allowable break even point. The ratio of total instruction cost was  $R_2$  = $R_1$  (2.63+0 $_{\rm cal}$ )/1.40 = 2.42+(.92)0 $_{\rm cal.}$  Based on equal performance, the cost effectiveness ratio is  $\mathbb{E}_{\widehat{Z}} = (1/\mathbb{R}_2)^{<}$ . The cost of CAI was more than 2.4 times the cost of the conventional method and less than 42% as efficient.

In terms of economics, the conventional' method of instruction had a clear cut advantage. However, the total hardware costs can be significantly reduced by designing an instructional system with concentration on efficiency of operation. Central processor time can be significantly reduced by avoiding an interpretive mode of execution. Peripheral processor time can be reduced by avoiding excessive accesses of peripheral storage. In the future, a major effort will be needed to find ways to reduce  $0_{\text{cal}}$ , particularly the developmental costs.

#### CHAPTER V

#### GENERAL FINDINGS AND RECOMMENDATIONS

Specific details have already been presented in the concluding remarks of Chapters II and III and in the various sections of Chapter IV. In this section, an overall summary of the findings is presented along with some recommendations for extending the research. The following points summarize the major findings of this investigation:

- 1. The feasibility of using CAI for a major portion of the course material has been tentatively established by constructing the program and observing that the average student's terminal behavior on examinations is about the same as representative conventional students. Although the author's manner of presentation might be questioned, the level of difficulty parallels that of the conventional classroom.
- 2. General difficulty was experienced by the author in designing instruction for the involved theoretical portions of the course dealing with the derivation of numerical methods. In these areas, it was difficult to provide for detailed and meaningful student participation and, at the same time, restrict the instruction to a time period which is reasonably comparable to that of conventional presentation. Successful approaches depend on the ingenuity, experience, and dedication of the instructor. The mathematical maturity of the student seems to

have a significant bearing on the success of the instruction. The student's participation is further hampered by the restricted base of communication which was implemented in the system.

- 3. The problem-solving aspects, such as exercises, examples, and problems appear natural in this method of instruction.
- 4. The approximation method described in Chapter II for determining equivalence of expressions was totally successful for this application. It provides the student with a great deal of flexibility in constructing responses within the syntax of the language. The author considers such flexibility to be an important'element in the success of CAI in mathematics. It relaxes the restrictions on communication and allows the student to concentrate on concepts. Since it appears externally as an underlying intelligence, the student has confidence in its power to distinguish between correct and incorrect responses. The syntax of the language was limited in this development and recommendations for extensions are detailed in Chapters II and III. A restricted syntax also limits the author's flexibility in designing instructional materials.'
- 5. Although teletype terminals were used in this development, they imposed restrictions on both the author and the student. In some cases, a graphic display is needed to describe the geometry  $\zeta$  a numerical method. Even though the students were of a divided opinion on the effects of a linear notation, the author is of the opinion that it is awkward and difficult to

www.manaraa.com

read. Using a natural notation on a CRT display probably would not solve the problems of entering expressions through a keyboard. In particular, the governing rules for forming nested superscripts and subscripts might be complicated.

- 6. Stability of the hardware-software complex is essential in any production effort. System failures are disappointing to the rtudents. They disrupt the student's concentration and waste his time; In the experiment reported in this paper, it is not known how systems failures may have affected the performance on examinations. Repeated failures in a large scale production effort could have a negative social reaction. Backup systems may be necessary.
- 7. The design and development of instructional material have some inherent problems. A massive effort in terms of authorprogrammer time is needed to produce a single-track linear program. This is particularly true in computational mathematics where the definition of variables and assignment of numerical values to variables require a sizable number of supporting arithmetic statements which produce no teletype output. A large number of statements is needed to provide processing support for a single constructed mathematical response. This is true even though an expression may be checked by a single call to the program described in Chapter II. Figure 2 and \_associated program examples in Chapter III demonstrate this large requirement. Because of these requirements, the overall development failed to accomplish the secondary objectives of

implementing examinations for student evaluation and implementing remedial tracks. Future large-scale developments should be conducted by teams of individuals, representing specialists in instructional deign and specialists in subject matter content. Prior to implementation, the project should be reviewed by several institutions in order to gain wide scale acceptance and avoid immediate obsolescence.

- 8. The problem and investigation modes provide the student with facilities for rapidly solving computational problems. In this respect, the author's approach is considered successful. As pointed out in Chapter III, a revision of the strategy in some of the problem modes may be necessary to provide more challenge to the student. Partial precision and computer-generated problems appear to be useful features in computational mathematics but a careful study has not been conducted. These features place heavier demands on the central processor and the cost of instruction rises.
- 9. The operational costs for CAI are higher than conventional costs but they are not completely out of range. A carefully designed system could conceivably reduce the computing power costs of the tutorial mode to the cost of the conventional classroom. A major effort is needed to find ways to reduce the developmental costs.
- 10. A detailed inspection of student scores indicates that CAI students and conventional students with similar mathematics background and mathematics gradepoint will, on the average,

### perform equally well.

11. The general student reaction to CAI is positive. It should be emphasized that conclusions 9-11'are based on a small sample of student histories, examination scores, and the results of a questionnaire. Because the sample was small and because the experiment was plagued with operational problems, the results have to  $h$ , considered tentative.

The results of the initial experiment opens the way for follow-up experiments of a varying nature. First, several experiments which involve a wide range of students should be conducted to verify the initial results and stabilize the cost estimates. Some experiments should be conducted without the problem and investigation modes. The CAI students would have problem assignments identical to those of the conventional class. In this way, the value of the stand-alone tutorial mode and the effects of the problem mode can be determined. Finally, the tutorial modes should be reconstructed to contain extensive remedial work, examinations, and multiple tracks of instruction. Wherever appropriate, the problem modes should be revised in the manner described at the end of Chapter III. The communication features should be expanded in the manner described in Chapters II and III. All useful experiments conducted up to that point should then be repeated on the extended system.

Of a somewhat different nature, several areas of investigation begin to stem from the current system. The existing course may be supplemented by a graphic display controlled partially by the student and partially by the program. As the student progresses through the material, the program can maintain carefully labelled diagrams or

ERIC

graphs which are pertinent to the discussion. The student may request graphs of his own functions. Hopefully, this would offset some disadvantages of a teletype terminal and lead to deeper understanding of the concepts. Another possibility might be to integrate the current system with the conventional classroom under the control of a instructional management system. Various possibilities can be investigated.

From a broader point of view, the results of research in other areas are needed to create a sophisticated instructional system. A CAI system should have information retrieval capabilities where a student can ask questions and obtain meaningful information. Ideally, the student should be able to communicate in some reasonable subset of a natural language. Character recognition is needed for handwritten communication and speech synthesis for verbal communication. In mathematical systems, the various algorithms of formula manipulation such as symbolic differentiation and integration can be usefully employed. Some standard procedures are desperately needed for distinguishing be-Some standard procedures are desperately needed for distinguishing be-<br>tween conceptual errors and algebraic errors. If these features are combined with advances in learning theory and teaching techniques, we will have some basic tools for building an instructional system.

ERIC

 $\mathcal{O}(\mathcal{O}_\mathcal{O})$  . The simple properties of the simple properties of the simple properties of  $\mathcal{O}(\mathcal{O})$ 

 $\hat{f}_\mathrm{in}$  , where  $\hat{f}_\mathrm{in}$  is the set of  $\hat{f}_\mathrm{in}$ 

 $\frac{1}{2} \sum_{i=1}^{n} \frac{1}{2} \sum_{j=1}^{n} \frac{1}{2} \sum_{j=1}^{n} \frac{1}{2} \sum_{j=1}^{n} \frac{1}{2} \sum_{j=1}^{n} \frac{1}{2} \sum_{j=1}^{n} \frac{1}{2} \sum_{j=1}^{n} \frac{1}{2} \sum_{j=1}^{n} \frac{1}{2} \sum_{j=1}^{n} \frac{1}{2} \sum_{j=1}^{n} \frac{1}{2} \sum_{j=1}^{n} \frac{1}{2} \sum_{j=1}^{n} \frac{1}{2} \sum_{j=1}^{n$ 

 $\sim 10^7$ 

ERIC

 $\label{eq:2} \frac{1}{\sqrt{2}}\sum_{i=1}^n\frac{1}{\sqrt{2\pi}}\sum_{i=1}^n\frac{1}{\sqrt{2\pi}}\sum_{i=1}^n\frac{1}{\sqrt{2\pi}}\sum_{i=1}^n\frac{1}{\sqrt{2\pi}}\sum_{i=1}^n\frac{1}{\sqrt{2\pi}}\sum_{i=1}^n\frac{1}{\sqrt{2\pi}}\sum_{i=1}^n\frac{1}{\sqrt{2\pi}}\sum_{i=1}^n\frac{1}{\sqrt{2\pi}}\sum_{i=1}^n\frac{1}{\sqrt{2\pi}}\sum_{i=1}^n\frac{1}{$  $\mathcal{O}(10^{10} \, \mathrm{Mpc}^{-1})$  $\label{eq:3.1} \frac{d^4}{d^4} \left( 1 + \frac{1}{2} \, \frac{d^4}{d^4} \right) \, .$ 

LIST OF REFERENCES

#### LIST OF REFERENCES

- 1. Avner, R. A. and Tenczor, P., The Tutor Manual, CERL Report X-4, Computer-Based Education Research Laboratory, University of Illinois, January, 1969.
- 2. Balough, R. L., Computer-Assisted Instruction, N68-13897, Clearinghouse for Scientific and Technical Information, U. S. Department of Commerce, January, 1968.
- 3. Bochner, 3. and Martin, W. T., Several Complex Variables, Princeton University Press, 1948.
- 4. Bunderson, C. V. and Gerry, R., Preparing Educational Material for Computer-Assisted Instruction (mimeographed report), Computer-Assisted Instruction Laboratory, University of Texas, February, 1967.
- 5. Bunderson, C. V., Dunham, J. L. and Jennings, E., The Role of Computer-Assisted Instruction in University Education, Laboratory for Computer-Assisted Instruction, University of Texas, October, 1967.
- 6. Caviness, B. F., On Canonical Forms and Simplification (doctoral dissertation), Carnegie-Mellon University, May, 1968.
- 7. Charp, S. and Wye, R. E., Computer-Assisted Instruction in a Large School System, Journal of Educational Data Processing, Vol. 6, No. 1, 1968-69, pp. 28-39.
- 8. Childs, J. W., A Set of Procedures for the Planning of Instruction, Educational Technology, Vol. VIII, No. 16, 1968, pp. 7-14.
- 9. Conte, S. D., Elamentary Numerical Analysis, McGraw-Hill, Inc., New York, 1965.
- 10. Entelek Corporation, Computer-Assisted Instruction Guide, Entelek Corporation, Newburyport, Massachusetts, 1968.
- 11. Fein, L., Thoughts on Computer-Based Instruction, Journal of Educational Data Processing, Vol. 4, No. 4, 1967, pp. 248-253.
- 12. Feingold, S. L. and Frye, C. H., User's Guide to PLANIT, IM-3055/000/01, System Development Corporation, October, 1966.

ERIC

- 13. Feldhusen, J. F. and Szabo, M., A Review of Developments in Computer-Assisted Instruction, Educational Technology, Vol. IX, No. 9, 1969, pp. 32-39.
- 14. Feldhusen, J. F. and Szabo, M., The Advent of the Educational Heart Transplant, Computer-Assisted Instruction: A Brief Review of Research, Contemporary Education, Vol. XL, No. 5, April, 1969,  $p_{\text{L}}$ . 265-274.
- 15. Feurzeig, W. and Bobrow, D. C., MENTOR, A Computer Language for Programmed Discourse (mimeographed report), Bolt, Beranek, and Newman, Inc., 1965.
- 16. Fr7e, C. H., CAI Languages: Capabilities and Applications, Datamation, September, 1968, pp. 34-37.
- 17. Gear, C. W., Computer Organization and Programming, McGraw-Hill, Inc., 1969.
- 18. Gunning, R. C. and Rossi, H., Analytic Functions of Several Complex Variables, Prentice-Hall, Inc., 1965.
- 19. Hansen, D. N. and Dick, W., Semiannual Progress Report, Report No. 5, Computer-Assisted Instruction Center, Institute of Human Learning, Florida State University, July, 1967.
- 20. Hickey, A. E. (ed.), Computer-Assisted Instruction: A Survey of the Literature, Entelek Corporation, Newburyport, Massachusetts, 1968.
- 21. IBM Corporation, The IBM 1500 Instructional System and Coursewriter II, IBM Corporation, Gaithersburg, Maryland.
- 22. Kindred, J., Computer Augmented Learning, AD 645 121, Defense Documentation Center, U. S. Department of Commerce, November, 1966.
- 23. Kcpstein, F. F. and Seidel, R. J., Computer-Administered Instruction vs. Traditionally Administered Instruction: Economics, Professional Paper 31-67, Human Resources Office, George Washington University, June, 1967.
- 24. Korfhage, R., Hochgesang, G., Oldehoeft, A., and Mitzel, M., PICLS, (Purdue Instructional and Computational Learning System), CSD TR 28, Purdue University, October, 1968.
- 25. Lyman, E. R., A Descriptive List of PLATO Programs, Report R-296, Coordinated Science Laboratory, University of Illinois, Revised July, 1967.
- 26. Mager, R. F., Preparing Instructional Objectives, Fearon Publishers, Palo Alto, California, 1962.

ERIC

www.manaraa.com
- 27. Manacher, G. Z., A Content-Evaluating Mode of Computer-Aided Instruction, Interactive Systems for Experimental Applied Mathematics, Academic Press, 1968, pp. 286-293.
- 28. Martin, W. A., Symbolic Mathematical Laboratory (doctoral dissertation), MAC-TR-36, Massachusetts Institute of Technology, January, 1967.
- 29. Mitzel, H. E., et al., The Development and Presentation of Four College Courses by Computer Teleprocessing, Pennsylvania State University, June 30, 1967.
- 30. Oettinger, A. and Marks, S., Educational Technology: New Myths and Old Realities, Harvard Educational Review, Vol. 38, No. 4, 1968, pp. 697-717.
- 31. Oldehoeft, A. E., Analysis of Constructed Mathematical Responses by Numeric Tests for Equivalence, Proceedings of the ACM Conference, August, 1969, pp. 117-124.
- 32. Purdue University, MACE Operating System (mimeographed document), Computing Center, Purdue University, December, 1969.
- 33. RCA, Instructional 70: User's Guide to Instructional Language I, Instructional Systems Division, Radio Corporation of America, Palo Alto, California, December, 1967.
- 34. Snedecor, G. W., Statistical Mathods, The Iowa State University Press, 1946.
- 35. Stolurow, L. M. and Davis, D., Teaching Machines and Computer Based Systems, In Glaser, R. (ed.), Teaching Machines and Programmed Learning, II, Data and Directions, Department of Audio-Visual Instruction of the National Education Association, Washington, D. C., 1965, pp. 162-212.
- 36. Suppes, P. S., Jerman, M. and Brian D., Computer-Assisted Instruction: Stanford's 1965-66 Arithmetic Program, Academic Press, 1968.
- 37. Taylor, E. F. (ed.), ELIZA, A Skimmable Report on the ELIZA Conversational Tutoring System, The Educational Research Center, Massachusetts Institute of Technology, March, 1968.
- 38. University of California, PILOT 1.5 (mimeographed report), Computer Center, University of California, San Francisco, California.
- 39. Wilson, E. C., The Knowledge Machine, The Record, Teachers College, Columbia University, Vol. 70, No. 2, 1968, pp. 109-119.

# ERIC

 $\sim$ 

 $\frac{1}{2} \sum_{i=1}^n \frac{1}{2} \sum_{j=1}^n \frac{1}{2} \sum_{j=1}^n \frac{1}{2} \sum_{j=1}^n \frac{1}{2} \sum_{j=1}^n \frac{1}{2} \sum_{j=1}^n \frac{1}{2} \sum_{j=1}^n \frac{1}{2} \sum_{j=1}^n \frac{1}{2} \sum_{j=1}^n \frac{1}{2} \sum_{j=1}^n \frac{1}{2} \sum_{j=1}^n \frac{1}{2} \sum_{j=1}^n \frac{1}{2} \sum_{j=1}^n \frac{1}{2} \sum_{j=$  $\bar{z}$ 

 $\frac{1}{\sqrt{2}}\sum_{i=1}^{n-1}\frac{1}{\sqrt{2}}\left(\frac{1}{\sqrt{2}}\right)^2\left(\frac{1}{\sqrt{2}}\right)^2\left(\frac{1}{\sqrt{2}}\right)^2.$ 

 $\ddot{\phantom{a}}$ 

 $\bar{\mathcal{A}}$ 

 $\frac{1}{2} \left( \frac{1}{2} \right) \frac{1}{2} \left( \frac{1}{2} \right)$  ,  $\frac{1}{2} \left( \frac{1}{2} \right)$ 

 $\hat{\boldsymbol{\beta}}$ 

 $\hat{\lambda}$ 

 $\frac{1}{\lambda}$ 

APPENDICES

# APPENDIX A

agaan<del>n</del>

ERIC

STUDENT MANUAL

# FOR A

# COMPUTER-ASSISTED COURSE

IN

# COMPUTATIONAL MATHEMATICS

Arthur E. Oldehoeft

July, 1969

Second Revision, January, 1970

# Computer Sciences Department

Purdue University

### Introduction

This manual is a study guide for twenty-five computer-assisted lessons in computational mathematics. The recommended procedure is to sequentially study Lessons A, B, 1,...,23.

Each lesson requires the completion of an outside reading assignment and a computer assignment which deals with the same material. The student may systematically complete each lesson by diligently following the study guides in this manual. General recommended practices are presented in the following paragraphs.

### Reading Assignment

The assigned reading should be completed prior to the computer assignment and will always be from the textbook Elementary Numerical Analysis by S. D. Conte, Both the reading assignment and the computer assignment require a prerequisite knowledge of. differential and integral calculus and a minimal knowledge of the Fortran computer language. The reading assignment will always cite those materials which should be read prior to beginning the computer lesson.

### Computer Assignment

A computer lesson is generally divided into three separate modes of instruction which are described below. A, student may begin a Lar mode by typing a designated "section name". The section names for each mode will always be listed in the computer assignment. By the time the student has completed Lessons A and B, he will be

99

aware of the significance of each mode of instruction. A computer lesson may be terminated at any point by typing \$LOGOFF. If the tutorial mode is terminated in this manner, the student may restart the lesson at a later time at approximately the same point by selecting an appropriate section name from the available list given in the Index at the back of this manual. Due to the manner in which the problem and investigation modes are constructed, the student may restart at the beginning of these modes with very little repetition.

### Tutorial Mode

This mode is a programmed instruction presentation of the lesson material and covers all concepts needed for the problem and investigation nodes. A variety of examples and exercises are presented to give the student a practical exposure to solving problems. The student is expected to complete the tutorial mode prior to beginning the problem and investigation modes.

### Problem Mode

This mode of instruction requires the student to work several standard problems using the computational method studied in the tutorial mode. Problems may be solved with a minimum of computational effort on the part of the student and no programming effort. Tie problems for each lesson will always be stated in the study guide in order to give the student an opportunity to preanalyze the problem and set up the necessary equations prior to beginning the problem mode. The problem mode may be started any time after completion of the tutorial mode.

100

### Investigation Mode

This mode is optional and the student may use it to solve problems of his own choice. Throughout the tutorial and problem modes, the student will hopefully think of variations of exercises and protlems or new and unusual problems. Rapid solution is possible since programming is not required. The student may begin the investigation mode at any time after completion of the tutorial mode.

### Student Performance

In each lesson, a simple statement of what is expected of the 3 student on a closed book examination should dictate how much time the student spends in the problem and investigation modes.

# Lesson A: Keyboard Orientation

### Reading Assignment

Read the first three pages of this manual and the current study guide for Lesson A.

The purpose of this lesson is to familiarize the student with the teletype keyboard and with the sign-on procedure for accessing computerassisted materials. Upon seating yourself at the teletype, the computer will request the following information:

1. student identification number

- 2. student password
- 3. command, section name

A unique student identification number and password is assigned to each student by the instructor. The computer will request this information as the official sign-on procedure. If you have not been assigned an identification number and password, contact your instructor. In order to begin a computer lesson, the student must supply a command and section name. The command will always be \$LESSON and the section name must be a legitimate entry specified in the Index of this manual.

As an example, suppose the student with identification number 547 and password AMZ wishes to take Lesson A. The following operations are performed:

- 1. The student seats himself at the teletype and waits for the message TYPE USER NUMBER:
- 2. The student types 547.

ERIC

3. The computer types TYPE PASS WORD.

- 4. The student types AMZ.
- 5. The computer types TYPE COMMAND.
- 6. The student types \$LESSON,L0L01..
- 7. The computer initiates Lesson A.

### Computer Assignment

To begin the tutorial mode, use the section name LOL01. There is no problem or investigation mode for this lesson.

### Student Performance

upon completion of this lesson, the student should be able to

- 1. sign on and off without difficulty for all subsequent lessons;
- 2. type mathematical expressions;
- 3. correct typing errors; and

 $ERIC$ 

4. apply standard techniques to obtain first estimates of zeros of functions.

### Lesson B: Computer Numbers and Computational Error

Reading Assignment

1. Read Conte, pp. 4-11.

2. Review the format for Fortran floating point numbers.

Computer Assignment

The following section names are needed:

1. LOL11 for the tutorial mode

2. LOPO1 for the combined problem-investigation mode

Statement of Problems in the Problem Mode. For each of the following problems, the CDC 6500 will simulate a  $4$ , 6, 8, or 15 digit computer. To work each problem, the student must specify

1. the desired precision P=4, 6, 8, or 15

2. numerical values for A, B, and C.

 $ERIC$ 

The object of the problems is to observe round-off error and loss of significance.

Problem 1. (see Conte, Ex. 1.3-1) The computer will use p-digit precision to evel. 's A+B+C, A/C, A-B, A-B-C,  $(A*B)/C$ , B/C, and  $(B/C)*A$ .

Problem 2. (see Conte, Ex. 1.4-1, Ex. 1.4-2) Two formulas for finding a root of  $A**^2+B***^C$  are  $(-B+sqrt(B^2-4*A*C))/(2*A)$  and  $(-2*C)/(B+sqrt(t)^2-4*A*C)$ . If  $4*A*C$  is "small" compared to B<sup>2</sup>, the effect of C can be lost by using the first formula. For various values of A, B, and C and precisions  $P=4$ ,  $6$ ,  $8$ , and 15, investigate the loss of significance in  $B^2 \rightarrow k^* A^* C$  and the results of both formulas.

w.manaraa.com/www.manaraa.com/www.manaraa.com/www.manaraa.com/www.manaraa.com/www.manaraa.com/www.manaraa.com/<br>Www.manaraa.com/www.manaraa.com/www.manaraa.com/www.manaraa.com/www.manaraa.com/w

Suggested Problems for Investigation Mode (Optional). For this lesson, the problem and investigation modes are one and the same.

### Suggested values for Problem 1:

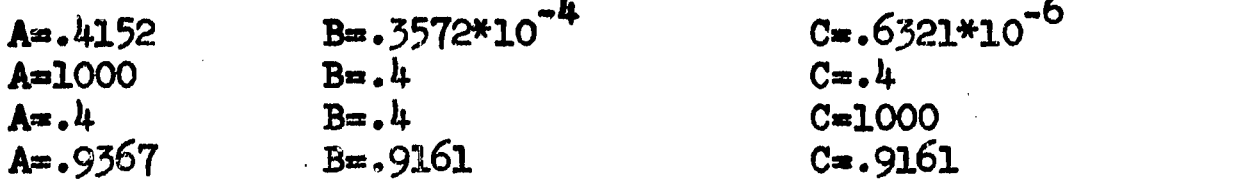

 $C = .9161$ 

Suggested values for Problem 2:

ERIC

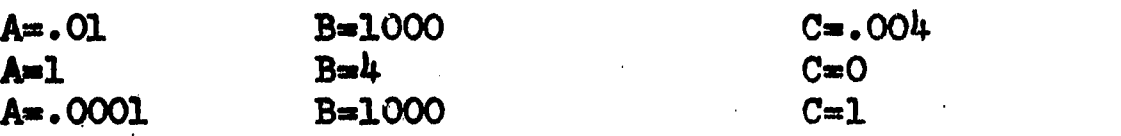

### Student Performance

In order to understand numerical results in future lessons,. the student should be fully aware of the concept of round-off error, . loss of significance, and how an error may propogate through subsequent calculations. The student should be able to construct his own examples.

# Lesson 1: Linear Iteration - Methodology

# Reading Assignment

- 1. Read Conte, pp. 19-21 up to and including the statement, but not the proof, of Theorem 2.1.
- 2. Read Conte, p. 23.
- 3. Review the concept of a continuous function.

# Computer Assignment

Use the following section names to begin the three available modes:

- 1. L1L01 for the tutorial mode
- 2. LIP01 for the problem mode
- 3. LlI01 for the investigation mode

Problem Mode. Automatic computation is supplied for all problems in the problem modes throughout this course. The student is required to supply the mathematical formulation. Time can be saved by analyzing the problems prior to beginning the problem mode.

Problem 1. The function  $F(x)=x-cos(x)$  has a positive zero P. Find an interval  $(A,B)$  and an iteration function  $G(x)$  so that

- 1. AP43
- 2.  $G(P)=P$
- 3.  $G(x)$  and  $G'(x)$  are continuous on  $(A,B)$
- 4.  $abs(G'(x)) < 1$  on  $(A,B)$

You must supply A, B, G(x), and G'(x) for the iteration  $\mathbf{x}_{k+1} = G(x_k)$ .

Problem 2. (see Conte, Ex. 2.1-3) Finding the square root of <sup>a</sup> number A is equivalent to solving the equation  $x^2$ -A=0 or zero of  $F(x) = x^2-A$ . One possible iteration function can be constructed by setting  $x^2=$ A and dividing both sides by x to obtain  $G(x)=A/x$ . Investigate the convergence for various values of A. Which conditions of Theorem 2.1 are violated?

Investigation Mode (Optional). You may use linear iteration on any problem of your own choice. You must supply the iteration equation  $x_{k+1}$ <sup>22</sup>.( $x_k$ ) and a starting value  $x_0$ .

Suggested Problem 1. Find the zero between 1 and 2 of the function  $F(x)=.1*x^2 - x * ln(x)$ .

Suggested Problem 2. Division by a number  $c \neq 0$  can be regarded as finding the solution of  $F(x)=1/x-c$ . Define  $G(x)=x*(2-cx)$  and investigate the convergence for various values of c.

### Student Performance

Upon completion of this lesson, the student should be able to use various techniques to transform the equation  $F(x)=0$  to the form  $x=G(x)$  so that all properties of Theorem 2.1 (Conte) are satisfied.

# Lesson 2: Linear Iteration - Theory

#### Reading Assignment

1. Read Conte, pp. 21-22 and 24-26.

2. Work Ex. 2.1-4.

3. Review the mean-value theorem (see Conte, p. 15).

### Computer Assignment

Use the following section names to begin the three available modes:

1. L2L01 for the tutorial mode

2. L2P01 for the problem mode

3. L2101 for the investigation mode

Problem Mode. Work both problems. You must supply  $G(x)$ ,  $G'(x)$ , and  $x_{\circ}$ .  $\bullet$  Proposed by  $\bullet$ 

Problem 1. (see Conte, Ex. 2.1-1) The cubic polynomial  $x^3+1.9*x^2-1.3*x-2.2$  has a zero P near  $x=1$ . Determine an iteration function  $G(x)$  and an interval  $(A,B)$  so that for  $x_0$  in  $(A,B)$ , the iteration  $x_{k+1} = G(x_k)$  will converge to P.

Problem 2. (see Conte, Ex. 2.1-5) The function  $F(x)=$ .7-x+03\*sin(x) has a positive zero P. Determine an interval (A,B) and iteration function G(x) so that for  $x_0$  in (A,B),  $x_{k+1} = G(x_k)$  will converge to P.

Investigation Mode (Optional). You may use linear iteration on any problem of your own choice. You must supply the iteration equation  $x_{k+1} = G(x_k)$  and a starting value  $x_0$ .

Suggested Problem'l. The linear iteration theorem states sufficient, but not necessary, conditions for convergence.

 $F(x) = x^3 - x^2 - x - 1$  and  $G(x) = x - F(x)/x^2$ . Investigate convergence for a wide range of  $x_0$ . What conditions of the theorem are violated if we choose  $(A,B)=(-10^{10},10^{10})$ ?

### Student Performance

See the student performance for Lesson 1. Given an iteration function  $G(x)$ , the student should be able to prove that the sufficiency conditions of Theorem 2.1 (Conte) are or are not satisfied. The student should know the formal meaning of "linear convergence" in terms of limits.

### Lesson 3: An Acceleration Technique

### Reading Assignment

1. Read Conte, pp. 27-30.

2. Work EX. 2.2-3.

Computer Assignment

Use the following section names to begin the three available modes:

1. L3L01 for the tutorial mode

2. L3P01 for the problem mode

3. L3101 for the investigation mode

Problem Mode. For each of the problems, you will have to specify the following information:

1. Aitken's delta-squared formula

2. a convergent iteration function  $G(x)$ 

3. an interval  $(A,B)$  on which  $abs(G'(x)) < 1$ 

4. a starting value  $x_{0}$ 

ERIC

Problem 1. (see Conte, Ex. 2.2-1) Find the smallest positive zero of  $F(x)=2*x-tan(x)$  using linear iteration and Aitken's deltasquared method.

Problem 2. Find the smallest positive zero of  $F(x) = -7-x+3*sin(x)$ using linear iteration and Aitken's delta-squared method.

Investigation Mode (Optional). You may apply linear iteration and Aitken's delta-squared method to any problem of your own choice. You must specify an iteration equation  $x_{k+1} = G(x_k)$ , an acceleration forand a starting value x

Suggested Problem 1. Let  $F(x)=x^2-c$  where  $c>0$ . For the iteration function G(x)=c/x, apply Aitken's process to the iteration  $x_{k+1} = G(x_k)$ . Compare with the results of Problem 2, Lesson 1.

Suggested Problem 2. Let  $F(x)=x^2-c$  where  $c>0$ . Define the iteration function  $G(x)=x-F(x)/F'(x)$ . First define the acceleration formula to be  $x^*_{k}=x_k$  and find the root. This is equivalent to not accelerating at all. Next, use the standard Aitken's acceleration. Compare the number of iterations for the two methods, say for six digit accuracy.

#### Student Performance

The student should know Aitken's acceleration formula and given any convergent iteration  $x_{k+1} = G(x_k)$ , the student should be able to apply the acceleration formula.

### Lesson 4: Newton's Method and Quadratic Convergence

Reading Assignment

1. Read Conte, pp. 31-35.

- 2. Review the linear iteration theorem (Conte, Thm. 2.1).
- 3. Review Taylor's theorem (Conte, Thm. 1.5 p. 15).
- 4. Upon completion of the computer lesson, work exercises 2.3-5 and 2.3-6.

#### Computer Assignment

Use the following section names to begin the three available modes:

1. L4L01 for the tutorial mode

2. L4PO1 for the problem mode

3. L4I01 for the investigation mode

Problem Mode. In each problem, you must supply the requested iteration function  $G(x)$ , the interval  $(A,B)$ , and a starting value  $x_{\overline{O}}$ .

Problem 1. (see Conte, Ex. 2.3-1) For any two of the following, find the "smallest positive" zero by Newton's method.

a.  $f(x)=2*x-tan(x)$ 

ERIC

- b.  $f(x)=4*cos(x)-exp(x)$
- c.  $f(x)=2*\cos(x)-\cosh(x)$

You must supply an interval (A,B) which contains the desired zero but no other zero of  $f(x)$ , Newton's iteration, and a starting value  $x_0$ .

Problem 2. (see Conte, Ex. 2.3-6)  $f(x)=(1+1/x)^2$  has a double zero at P=-1. Apply Newton's method and observe that the convergence is linear Determine  $(A,B)$  so that abs(G'(x))< 1. Computation is supplied to display the sequences  $x_k$ ,  $E_k = x_k - P$ ,  $E_{k+1}/E_k$ , and  $E_{k+1}/E_k^2$ .

Observe that  $E_{k+1}/E_k$  approaches G'(P)= $\frac{1}{2}$  while  $E_{k+1}/E_k^2$  appr )aches  $\infty$ .

Problem 3. (see Conte, Ex. 2.3-6) Apply the modified Newton's method  $G(x)=x-2*f(x)/f'(x)$  to the function in Problem 2 and observe that the convergence is quadratic. Determine  $(A,B)$  so that  $abs(G'(x))\triangleleft$ . Computation is supplied as in Pr<sub>v</sub>blem 2. Observe that  $E_{k+1}/E_k$  approaches zero and  $E_{k+1}/E_k^2$  approaches g"(P)/2=1.

Investigation Mode (Optional). You may use Newton's method or any other iteration  $x_{k+1} = G(x_k)$  on any problem of your own choice. You must supply  $G(x_k)$  and a starting value  $x_0$ .

Suggested Problem 1.  $f(x)=(1+1/x)^3$  has a triple zero at P=-1. Define a modified Newton's iteration by  $x_{k+1} = x - m \cdot f(x_k)/f'(x_k)$ . Verify computationally that convergence is linear for m=1, 2; 4, 5, and 6, and quadratic for m=3. Verify divergence for m greater than 6.

### Student Performance

The student is expected to know Newton's method and be able to apply it to practical problems. The student should know the meaning of quadratic convergence in terms of limits.

### Lesson 5: The Secant Method

### Reading Assignment

1. Read Conte, pp. 39-43.

Review Newton's method, the meaning of linear convergence 2.  $(E_{k+1}/E_k$  approaches G'(P)), and the meaning of quadratic convergence  $(\rm{E_{k+1}/E}_{k}^2$  approaches  $\rm{T''(P)/2}$ .

3. Work Ex. 2.4-2 in Conte after completion of the computer lesson. Computer Assignment

Use the following section names to begin the three available modes: 1. L5L01 for the tutorial mode

2. L5P01 for the problem mode

ERIC

3. L5101 for the investigation mode

Problem Mode. For each problem, the student must supply the required iteration functions, an interval (A,B) which contains the required zero, and an initial approximation  $x_0$  (also  $x_1$  for the secant method).

Problem 1. (see Conte, Ex. 2.4- 1) Draw a graph to estimate the zero of  $f(x)=x-tan(x)$  between PI/2 and  $3*PI/2$ . Obtain the zero correct to seven digits by (a) Newton's method and (b) the secant method. A very close estimate of the root P is required for convergence.

Problem 2. (see Conte, Ex. 2.4-3) Find the real positive root of  $f(x)=\exp(-x^2)$ -log(x) correct to seven significant digits using the secant method.

Investigation Mode (Optional). The student may solve any problem of his own choice by supplying an iteration equation  $x_{k+1}=G(x_{k-1},x_k)$ and starting values  $x_0$  and  $x_1$ .

Suggested Problem 1. Investigate the convergence of the secant method for  $f(x)=(1+1/x)^2$  where P=-1 is a double root. Compare the results with those of Problems 2 and  $3$  of Lesson 4.

# Student Performance

The student is expected to know the formula for the secant method and be able to apply it to practical problems. The student should understand the rate of convergence in terms of limits (see Conte, Ex. 2.4-2).

ERIC

Agreement was a construction of the construction of the construction of the construction of the construction of

# Lesson 6: Simultaneous Equations

### Reading Assignment

- 1. Read Conte,  $pp. 43.44$  (last paragraph)-49.
- 2. Review the concept of a partial derivative from the calculus.
- 3. Review Taylor's formula with remainder for functions of two' variables (see Conte, p. 16).

### Computer Assignment

Use the following section names to begin the three available modes:

1. L6101 for the tutorial mode

2. L6P01 for the problem ode

 $\begin{array}{c} \begin{array}{c} \text{FRC} \\ \text{Fall test Product by ERC} \end{array} \end{array}$ 

 $3.$  L6101 for the investigation mode

Problem Mode. For each of the following problems, the student must supply the partial derivatives  $f_x$ ,  $f_y$ ,  $g_x$ , and  $g_y$  and the iteration formulas for Newton's method along with a starting estimate  $(x_0, y_0)$ .

Problem 1. (see Conte, Ex. 2,5-2) The system  $f(x,y)$ =x $^2$ +y $^2$ -1, -1,  $g(x,y)$ =x\*y has four solutions. Use various starting values  $(x_{1},y_{2})$  to  $\sigma^{*y}$ <sub>c</sub><sup> $\sigma$ </sup> to find them.

Problem 2. (see Conte, Ex. 2.5-3) Use Newton's method to find solutions to the system  $f(x,y)=x^2+x*y^3-9$ ,  $g(x,y)=3*x^2*y-y^3-4$  using starting values  $(1.2, 2.5)$ ,  $(-2, 2.5)$ ,  $(-1.2, -2.5)$ , and  $(2, -2.5)$ . Observe which root the method converges to and the number of iterations required for six significant digit accuracy.

Problem 3. (see Conte, EX. 2.5-4) Find one solution to the system  $f(x,y)=x-sin(x)*cosh(y),g(x,y)=y-cos(x)*sinh(y)$  using Newton's method.

116

Investigation Mode (Optional). The student may work any problem of his own choice by supplying the iteration equations  $x_{k+1} = G_1(x_k, y_k)$ ,  $y_{k+1} = G_2(x_k, y_k)$  and a starting value  $(x_o, y_o)$ .

Suggested Problem 1. Find a solution of the system  $f(x,y)$   $x^4$   $y^6$  ,  $g(x,y)$ =x +y -1 by Newton's method. Is the convergence quadratic? Explain.

Suggested Problem 2. You will have to use the investigation mode for Lesson 14 (section name L14101) to solve this problem. Newton's method for three equations in three unknowns  $f(x,y,z)=0$ ,  $g(x,y,z)=0$ , and  $h(x,y,z)=0$  arises from the solution of

$$
\begin{bmatrix}\n\mathbf{f}_x & \mathbf{f}_y & \mathbf{f}_z \\
\mathbf{g}_x & \mathbf{g}_y & \mathbf{g}_z \\
\mathbf{h}_x & \mathbf{h}_y & \mathbf{h}_z\n\end{bmatrix}\n\begin{bmatrix}\n\mathbf{x}-\mathbf{x}_k \\
\mathbf{y}-\mathbf{y}_k \\
\mathbf{z}-\mathbf{g}_k\n\end{bmatrix} = \begin{bmatrix}\n-\mathbf{f} \\
-\mathbf{g} \\
-\mathbf{g}\n\end{bmatrix}
$$

where  $f$ ,  $g$ ,  $h$ , and all partials are evaluated at  $(x_k, y_k, z_k)$ . Suppose  $f(x,y,z)=x^2+y^2+z^2-1$ ,  $h(x,y,z)=x^2-y^2+z^2$ , and  $g(x,y,z)=x*y*x$ 

a. Show that Newton's equations are

ERIC

$$
x_{k+1} = x_k - x_k * (y_k^2 + z_k^2 - x_k^2 * y_k^2) / (2 * y_k^2 * (x_k^2 - z_k^2))
$$
  
\n
$$
y_{k+1} = y_k - (x_k^2 - z_k^2 + y_k^2 * z_k^2 - x_k^2 * y_k^2) / (2 * y_k * (x_k^2 - z_k^2))
$$
  
\n
$$
z_{k+1} = z_k - z_k * (y_k^2 * z_k^2 - x_k^2 - y_k^2) / (2 * y_k^2 * (x_k^2 - z_k^2))
$$

b. Use  $(x_{\alpha}, y_{\alpha}, z_{\alpha})$ .  $\circ^{*V} \circ^{*Z} \circ^{**}$  (  $\cdot$  2,  $\cdot$   $\cdot$   $\cdot$  ) to find the solution.

### Student Performance

The student is expected to learn the iteration formulas for Newton's method applied to two simultaneous equations in two variables and be able to apply the method to practical problems.

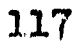

### Lesson 7: Polynomial Equations - Real Roots

#### Reading Assignment

1. Read Conte, pp. 50-54.

2. Work Ex. 2.6-6 after the computer lesson.

### Computer Assignment

Use the following sertion names to begin the three available modes:

1. L7LO1 for the tutorial mode

2. L7P01 for the problem mode

3. L7I01 for the investigation mode

Problem Mode. For each of the following problems, the student must specify the nested multiplication formulas to compute  $b_{n}$ ,  $b_{n-1}$ ,  $n-1'$  $\ldots$ ,b<sub>o</sub>=p(x<sub>k</sub>), c<sub>n</sub>, c<sub>n-1</sub>,...,c<sub>l</sub>=p'(x<sub>k</sub>), Newton's iteration in terms of  $x_k$ ,  $b_o$ , and  $c_l$ , and a starting value  $x_o$ .

Problem 1. (see Conte, Ex. 2.6-1) Use Newton's method for polynomials to find the real root between 0 and -1 of  $p(x)=x^3+x+1$ .

Problem 2. (see Conte, Ex. 2.6-3) Use Newton's method for polynomials to find a real positive root of

a.  $p(x)=x^4+6*x^2-1$ b.  $p(x)=3*x^5-2*x^3-2$ c.  $p(x)=x^{12}-11*x^{11}+8*x^{7}-2$ .

ERIC

Investigation Mode (Optional). The student may work any problem of his own choice by specifying for a polynomial, the degree N, the coefficients  $a_n$ , $a_{n-1}$ ,..., $a_0$ , and a starting value  $x_0$ .

Suggested Problem 1. Use Newton's method and the sequence of reduced polynomials to determine the multiplicity of the root at x=1

118

and x = -1 of the polynomial  $p(x)=x^{6}+x^{5}-4*x^{4}-2*x^{3}+5*x^{2}+x-2$ .

 $\mathcal{L}$ 

 $\boxed{\frac{\text{ERIC}}{\text{Anis closed by EBC}}}$ 

### Student Performance

The student is expected to learn the recursion formulas for Newton's method for polynomials and to be able to apply them to find roots of polynomials.

 $\frac{d}{dt} \left( \frac{d}{dt} \right) = \frac{1}{2} \left( \frac{d}{dt} \right)$ 

 $\epsilon$ 

### Lesson  $8.$  Difficulties in Finding Roots of Polynomials

### Reading Assignment

1. Read Conte, pp. 55-59.

2. Review Newton's method for polynomials.

#### Computer Assignment

Use the following section names to begin the three available modes:

1. L&LO1 for the tutorial mode

2. L8P01 for the problem mode

ERIC

3. L8I01 for the investigation mode

Problem Mode. For each problem, you must supply the initial recursion formulas for Newton's method for polynomials and a starting value  $x_0$ . After a root is found correct to eight significant digits, use the yeduced polynomial to find the next root correct to eight significant digits. When the reduced polynomial is a quadratic, use the quadratic formula to find the remaining two roots. Observe the loss in accuracy caused by error propagating to the reduced polynomials.

Problem 1. (see Conte, Ex. 2.6-4) Four real zeros between  $-5$  and 2 exist for  $p(x)=x^4+2.8*x^5-.38*x^2-6.3*x-4.2.$  Find these roots, terminating the iteration when  $abs(x_{k+1}-x_k)$ <5\*10<sup>-5</sup>.

Problem 2.  $p(x)=x^4-5*x^2+4$  has exact roots at  $-2$ ,  $-1$ , 1, and 2. Use Newton's method and approximate starting values to find, these roots using the sequence of reduced polynomials. Terminate an iteration when abs $(x_{k+1}-x_k)$   $\leq$  5\*10<sup>-0</sup>.  $k+1 - x^k$ ,  $k > m + 10$  .

Investigation Mode (Options1). The specifications are the same as the investigation mode for Lesson 7.

Suggested Problem 1. Conte, Ex. 2.6-5

 $\frac{1}{2}$ 

 $ERIC$ 

# Student Performance

The student should be aware of possible difficulties when attempting to find the roots of polynomials, e.g. instability, loss of accuracy using the sequence of reduced polynomials, loss of quadratic covergence in case of multiple roots.

ww.manaraa.com/www.manaraa.com/www.manaraa.com/www.manaraa.com/www.manaraa.com/www.manaraa.com/www.manaraa.com/<br>www.manaraa.com/www.manaraa.com/www.manaraa.com/www.manaraa.com/www.manaraa.com/w

# Lesson 9: Recursion Formulas for Dividing a Polynomial by a Quadratic Factor and Review of Complex Arithmetic

Reading Assignments

1. Read Conte, pp. 59-60

 $\alpha$ 

 $ERIC$ 

Computer Assignment

Use the following section names to begin the two available modes:

1. L9L01 for the tutorial mode

2. L9P01 for the problem mode

Problem Mode.  $p(x)=x^4-4*x^3+3*x^2+2*x-6$  has two complex roots.

- a. Form the quadratic divisor  $(x-(1+i))*(x-(1-i))$ .
- b. Use the recursion formulas to find  $b_{\mu}$ ,  $b_{\mu}$ ,  $b_{\mu}$ , ...,  $b_{\alpha}$  and thus determine  $Q(x)=b_1*x^2+b_3*x+b_2$  and  $P(x)=b_1*(x-2)+b_2$ .
- c. Observe that  $b_1=b_o=0$  which means  $R(x)=0$ . Hence,  $(x-(1+i))^*(x-(1-i))$  is an exact divisor of  $p(x)$ , that is, 1+i and 1-i are both complex zeros of  $p(x)$ .

### Student Performance

The student should learn the recursion formulas to compute the  $b_1$ when dividing a polynomial by a quadratic divisor. The student should observe that if the coefficients of  $p(x)$  are real, then complex roots of  $p(x)$  must occur in pairs a+b\*i and a-b\*i and  $x^2$ -2\*a\*x+a<sup>2</sup>+b<sup>2</sup> is an exact quadratic factor of  $p(x)$ .

#### Readtnp Assignment

- 1. Read Conte, pp. 60-64.
- 2. Review Lesson 9 (recursion formulas for dividing by a quadratic factor).,
- 3. Review Lesson 6, Newton's method for solving simultaneous equations.

### Computer Assignment

Use the following section names to begin the three available modes:

- 1. L10L01 for the tutorial mode
- 2. L1OPO1 for the problem mode

IERIC

3. LlOTO1 for the investigation mode

Problem Mode. For each of the problems, the student must specify:

- a. the recursion formulas to compute each  $b^{}_{\tiny 1}$  to obtain  $b^{}_{\tiny 1}$  and  $b^{}_{\tiny 0^h}$ and b o'
- b. the recursion formulas to compute each  $c_1$  to obtain  $c_3$ ,  $c_2$ , and  $c_1$ , and
- c. starting values  $S_{\alpha}$  and  $T_{\alpha}$  to define the approximate quadratic factor  $x^2-5$  \*x-T<sub>o</sub>.

Problem 1. (see Conte, Ex. 2.7-3) Use the Newton-Bairstow method to find a quadratic factor of  $p(x)=x+3*x+1$ . An <sup>2</sup>+1. An approximate root is z=1.6\*i.

Problem 2. (see Conte, Ex. 2.7-3)  $p(x)=x^4+2*x^4+6*x^4-13*x+48$  has a complex zero near  $\text{A=1+sqrt(3)*i.}$  Use the Newton-Bairstow method to find a quadratic factor of  $p(x)$ .

Problem 3.  $p(x)=2*x^3-2.0545802*x^2-.9491684$  has a complex zero near z=.154-.8\*i. Use the Newton-Bairstow method to find a quadratic factor of  $p(x)$ .

 $\overline{1}$   $\overline{1}$ 

Investigation Mode (Optional). This mode provides automatic computation for either Lin's method or the Newton-Bairstow method. The student must specify the method, the degree of the polynomial, the coefficients of the polynomial, and initial estimates S<sub>e</sub> and T<sub>e</sub> o <sup>and T</sup>o for the quadratic divisor x<sup>-1</sup>0<sup>\*</sup>x-T<sub>o</sub>.

Suggested Problem 1.  $p(x)=x^4-4*x^3+10*x^2-12*x+9$  has a double complex zero near  $z = .9 + 1.4 * i$ . Does the Newton-Bairstow method converge quadratically?

Suggested Problem 2. Conte, Exercises 2.7-2 and 2.7-5.

### Student Performance

The student should learn the recursion formulas for the Newton-Bairstow method and be able to apply the method to practical problems.

 $\begin{array}{c} \begin{array}{c} \text{FRC} \\ \text{Fermi} \end{array} \end{array}$ 

### Lesson 11: The Solution of Linear Systems by Elimination

### Reading Assignment

1. Read Conte, pp. 156-163.

### Computer Assignment

Use the following section names to begin the three available modes:

1. L11L01 for the tutorial mode

2. L11P01 for the problem mode

3. L11I01 for the investigation mode

Problem Mode. In both problems, the computer will maintain six significant digit accuracy throughout the computation. The object of the problems is to observe the advantage in using the method with pivoting. Both problems deal with the linear system  $Ax = B$  given by the augmented matrix

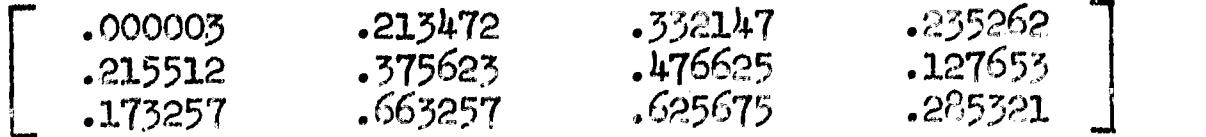

Problem 1. Solve the above system by elimination without pivoting by using the sequence of row operations

(Row J)+M\* (Row I) replaces (Row J).

You must specify M, I, and J for each row operation.

Problem  $2.$  Solve the above system by elimination with pivoting by using the row operations

Interchange (Row I) and (Row J)

ERIC

(Row J)+M\*(Row I) replaces (Row J)

You must specify the operation to be performed and the corresponding values of I, J, and M.

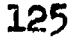

Investigation Mode (Optional). The student may solve any linear system of his choice using 4,  $6$ , or  $8$  significant figure accuracy throughout the computation. The student specifies:

1. the precision 4,  $6$ , or  $8$ 

- 2. the dimension cf the system Ax=B
- 3. the elements of A and B

Computation is supplied by the computer as the student directs any of the following sequence of operations:

1. Interchange (Row I) and (Row J)

2. Replace (Row J) by (Row J) + $M*(Row I)$ 

3. Begin the back-substitution

4. Print the current augmented matrix

5. Restart the problem with the original A and

6. Input a new A and B

 $ERIC$ 

7. Terminate the investigation mode

Suggested Problem 1. Use elimination to find the solution of the system

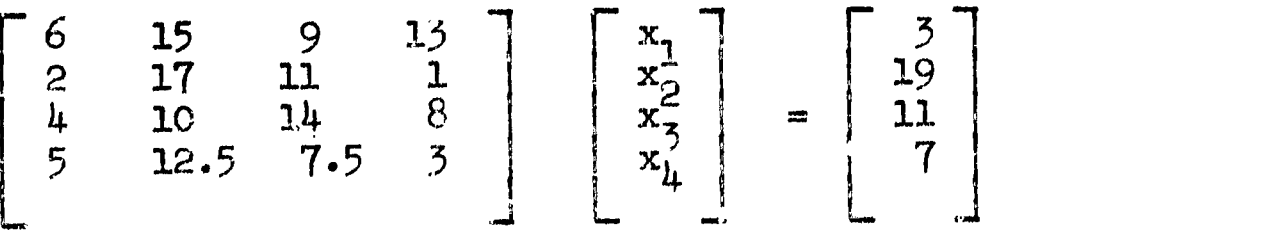

Note what happens after forming zeros in positions  $A_{21}$ ,  $A_{31}$ , and  $A_{11}$ .  $Exp1$  in!

Suggested Problem 2. This example will be encountered again in Lessons 12 and 13. Note the variation in the solution by using different precision arithmetic,

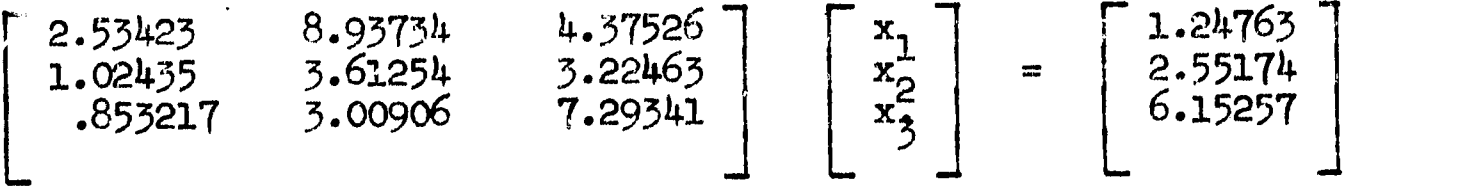

### Lesson 12: Evaluation of Determinants and Matrix Inversion

Reading Assignment

1. Read Conte, pp. 159-174.

sta palludi it

ERIC

2. Review the method of elimination.

3. Work Ex. 5.5-3 after, the completion of the computer lesson.

### Computer Assignment

Use the following section names to begin the two available modes:

1. Ti2L01 for the tutorial mode.

2. L12P01 for the problem-investigation mode.

Problem-Investigation Mode. You may specify any problem of your own choice or you may request the computer to generate a matrix A with random integers as elements. For each problem, you must

1. specify the dimension  $N=2$ ,  $3$ , or 4 for the matrix A;

- 2. specify the elements of A (or ask for random elements);
- 3. use elimination to reduce the N by 2\*N augmented matrix Al I to triangular form; and

4. use back-substitution to compute  $B=A^{-1}$ 

Suggested Problem 1. Conte, Exercises 5.5-1, 5.5-2, and 5.5-4.

Suggested Problem 2. Find the inverse of the coefficient matrix in the Suggested Problem 2 of the investigation mode for Lesson 11.

#### Student Performance

Upon completion of this lesson, the student should be able to apply the method of elimination to find the inverse of a given matrix A, check the accuracy of  $A^{-1}$  by comparing  $AA^{-1}$  with the identity matrix I, and given a system  $A^*x=B$ , compute the solution  $x=A^*B$ .

### Lesson 13: Errors and Conditioning

### Reading Assignment

1. Read Conte, pp. 163-169.

2. Review the method of elimination.

### Computer Assignment

Use the following section names to begin the two available modes:

1. L13L01 for the tutorial mode

2. L13P01 for the problem-investigation mode

Problem-Investigation Mode. You may specify any problem of your own choice or you may request the computer to generate a problem for you. In the latter case, the computer will generate a matrix which is illconditioned. For each problem, you must

- 1. specify the dimension,  $N=2$ ,  $\beta$ , or  $\frac{1}{4}$ , of the matrix A;
- 2. specify the arithmetic precision,  $M = 4$ ,  $6$ , or 8 significant digits, for all internal computations; and
- 3. specify the elements of the matrix A and vector B for the system  $A^*x = B$  or request the computer to generate them for you.

To solve a problem, you must direct the computer through some sequence of the activities listed below.

1. Interchange rows.

- ??,. Perform the current stage of elimination.
- 3. Compute the normalized determinant (assuming the matrix has been reduced to triangular form).
- 4. Compute the solution x after reaching a triangular form.
- 5. Compute the residual vector after finding x.
- 6. Find the solution to the error system  $A*E=R$  and compute the

improved solution  $x_{new}$  =x+E after completion of step 5. Upon completion of a problem, the student may elect to change the precision M and rework the same problem.

الراوي للمتحدث والإواد

Suggested Problem 1. Conte, Exercises 5.4-1, 5.4-2, 5.4-3 and 5.4-4.

Suggested Problem 2. Rework Suggested Problem 2 of the investigation mode for Lesson 11.

### Student Performance

Upon completion of this lesson, the student should be able to use elimination to find norm  $|A|$  and determine if the system is illconditioned, set up and solve the error system A\*E=R; and thus attempt to improve the solution.

 $\sim 10^{11}$  km

 $\sim 10^{-1}$ 

 $\label{eq:2.1} \frac{1}{\sqrt{2}}\sum_{i=1}^n\frac{1}{\sqrt{2}}\sum_{i=1}^n\frac{1}{\sqrt{2}}\sum_{i=1}^n\frac{1}{\sqrt{2}}\sum_{i=1}^n\frac{1}{\sqrt{2}}\sum_{i=1}^n\frac{1}{\sqrt{2}}\sum_{i=1}^n\frac{1}{\sqrt{2}}\sum_{i=1}^n\frac{1}{\sqrt{2}}\sum_{i=1}^n\frac{1}{\sqrt{2}}\sum_{i=1}^n\frac{1}{\sqrt{2}}\sum_{i=1}^n\frac{1}{\sqrt{2}}\sum_{i=1}^n\frac$ 

# Lesson 14: Iterative Methods for Solution of Linear Systems

### Reading Assignment

1. Read Conte, pp. 191-195.

# Computer Assignment

Use the following section names to begin the three available modes:

1. L14L01 for the tutorial mode

2. L14P01 for the problem mode

3. L14101 for the investigation mode

Problem Mode. For any two of the following problems, investigate the convergence of both the method of simultaneous displacements and the method of successive displacements. You must specify the iteration equations and your choice of starting values.

Problem 1.

 $\omega_{\rm{obs}} = -\frac{1}{2} \frac{\omega_{\rm{B}}}{\omega_{\rm{B}}}$ 

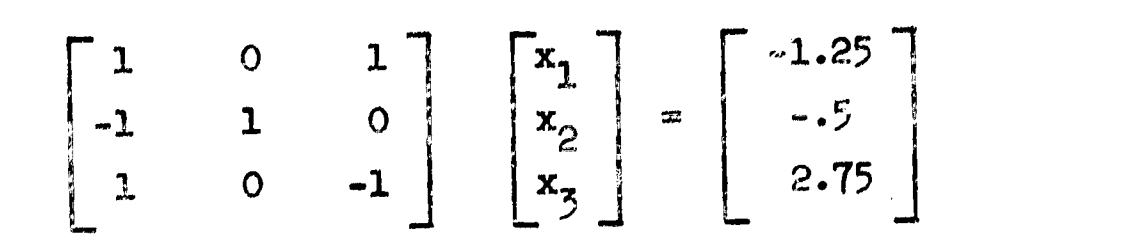

Problem 2.

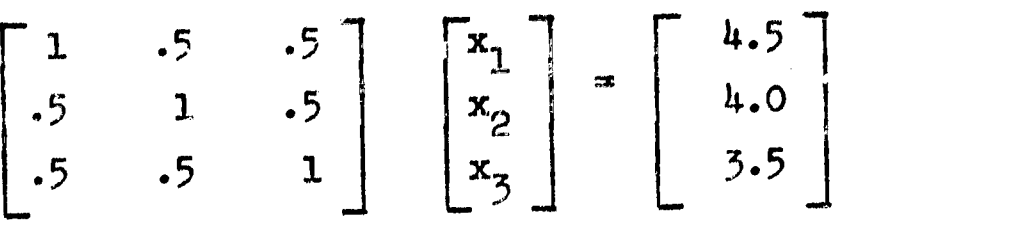

Problem 3.

$$
\begin{bmatrix} 4 & -1 & 0 & 0 \ -1 & 4 & -1 & 0 \ 0 & -1 & 4 & -1 \ 0 & 0 & -1 & 4 \end{bmatrix} \begin{bmatrix} x_1 \ x_2 \ x_3 \ x_4 \end{bmatrix} = \begin{bmatrix} 0 \ 0 \ 0 \ 1 \end{bmatrix}
$$

Investigation Mode (Optional). You may use any iterative method to solve a system of equations of your own choice (linear or nonlinear). You must specify

1. the number of equations  $0<\!\!\mathrm{N}\!\!<\!\!7$ ,

 $\sim 10^{-1} M_{\odot}$ 

 $\sum_{\text{H}} \sum_{\text{Fullent Product type}}$ 

2. the  $N$  iteration equations in terms of  $x1, \ldots, xN$ , and

3. the starting values for each, variable.

Suggested Problem 1. Investigate the convergence of both iterative methods for the lower triangular system

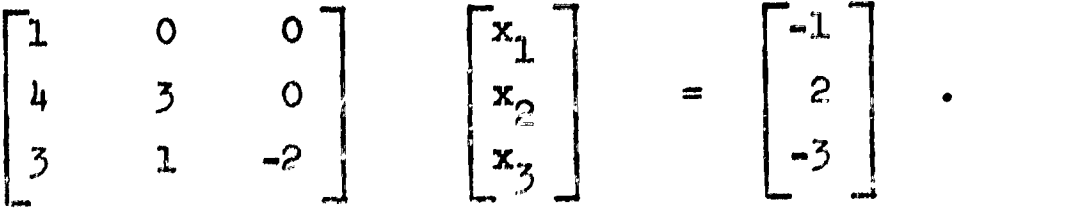

How many iterations are required? Can you generalize to an n x n triangular system?

### Student Performance

Upon completion of this lesson, the student should know both the method of simultaneous displacements and successive displacements and be able to apply them to a linear system of equations.
## Lesson 15: Convergence of Iterative Methods for Linear Systems

### Reading Assignment

1. Read Conte, pp. 199-203.

 $\mathcal{I}=\mathcal{I}=\mathcal{I}$  and

2. Review the methods of simultaneous displacements and successive displacements.

#### Computer Assignment

Use the following section names to begin the three available modes:

- 1. L15L01 for the tutorial mode
- 2. L15P01 for the problem mode
- 3. L15I01 for the investigation mode

Problem Mode. If either the row or column sum criteria is satisfied, we are assured of convergence of both the method of simultaneous displacements and the method of successive displacements. If neither is satisfied, a method. may or may not converge. For each of the problems, investigate convergence of both methods. You must supply the iteration equations and starting values.

Problem 1.

$$
\begin{bmatrix} 1 & 1 & 1 \\ .5 & 2 & 2 \\ .25 & .5 & 4 \end{bmatrix} \begin{bmatrix} x_1 \\ x_2 \\ x_3 \end{bmatrix} = \begin{bmatrix} 1.75 \\ 2.75 \\ \mu .25 \end{bmatrix}
$$

Problem 2.

 $ERIC$ 

$$
\begin{bmatrix} 2 & -1 & -0.75 \\ 3 & 4 & 0.75 \\ -3 & 0.75 & -4 \end{bmatrix} \begin{bmatrix} x_1 \\ x_2 \\ x_3 \end{bmatrix} = \begin{bmatrix} 2.075 \\ .225 \\ 4.1 \end{bmatrix}
$$

Problem 3.

 $\mathcal{V}^{\text{in}}$  , and  $\mathcal{U}$ 

 $\Phi$  :

 $ER_{\text{tot}}^{\text{O}}$ 

$$
\begin{bmatrix} 2 & -1 & 1 \ -1 & 2 & -1 \ -1 & -1 & 2 \end{bmatrix} \begin{bmatrix} x_1 \ x_2 \ x_3 \end{bmatrix} = \begin{bmatrix} \text{PI} \\ \text{PI}/2 \\ \text{PI}/2 \\ \text{PI}/2 \end{bmatrix}
$$

Investigation Mode (Optional). The specifications are the same as for the investigation mode for Lesson  $14$ .

Suggested Problem 1. Observe the rapid convergence of both methods for the system

$$
\begin{bmatrix} 50 & .1 & .7 \\ .02 & 10 & 1.4 \\ 13 & -13 & 31 \end{bmatrix} \begin{bmatrix} x_1 \\ x_2 \\ x_3 \end{bmatrix} = \begin{bmatrix} 17 \\ 9 \\ 23 \end{bmatrix}
$$

How many iterations are required for six eigit accuracy and for eight digit accuracy? Can you form other systems for which convergence is rapid?

#### Student Performance

The student is expected to know both the method of simultaneous displacements and the method of successive displacements. The student should be able to apply both the row sum and column sum criteria to predict convergence or divergence.

## Lesson 16: Numerical Differentiation

#### Reading Assignment

1. Read Conte,  $pp. 109-113$ .

2. Review Taylor's formula with remainder (see Conte, p.  $15$ ).

3. Work Ex. 4.1-6 after completion of the computer assignment.

#### Computer Assignment

Use the following section names to begin the three available modes:

1. L1.6L01 for the tutorial mode

2. L16P01 for the problem mode

 $ERIC$ 

3. L16101 for the investigation mode

Problem Mode. For each of the problems listed below, find a value of h which will Yield the specified accuracy when using the approximations

 $D(h)=(f(x_{1+1})-f(x_{1-1}))/2h = (f(x_{1}+h)-f(x_{1}-h))/2h$  $D2(h)*(f(x_{i+1})-2f(x_i)+f(x_{i-1}))/h^2 = (f(x_i+h)-2f(x_i)+f(x_i-h))/h^2$ For example, see Table 4.1, Conte, p. 112.

In this mode, the student enters a value of h and the values of  $D(h)$  or D2(h) will be printed. The student must experimentally find a value of h for which the combination of truncation error and round-off error are small enough to yield the specified accuracy.

Problem 1. (see Conte, Ex. 4.1-4)  $f(x)=cosh(x), x_1=1.4$ . Desired accuracy:  $|f'(x_1)-D(h)| < .5*10^{-9}$  and  $|f''(x_1)-D2(h)| < .1*10^{-6}$ 

Problem 2.  $f(x)=sin(x), x_1=-4$ Desired accuracy:  $|\t f'(x_i)-D(h)| < .1*10^{-9}$  and  $|\t f''(x_i)-D2(h)| < .3*10^{-7}$ Problem 3.  $f(x)=exp(x)/sin(x)$ ,  $x_1=1.1$ 

Desired accuracy:  $|\t\uparrow'(x_{\texttt{i}}) \cdot D(h)| \leq 5*10$   $\leq$  and  $|\t\uparrow''(x_{\texttt{i}}) - D2(h)| \leq 1*10^{-5}$ Problem  $u$ .  $f(x) = \sqrt{\text{sqrt}(x^* \sin^2(x) + \cos^2(x))}$ , $x_1 = 5.3$ 

Desired accuracy:  $||f''(x_4)-D(h)|| \leq .5*10^{-7}$  and  $||f''(x_4)-D2(h)|| \leq .5*10^{-7}$ 

Investigation Mode (Optional). You may apply any numerical differentiation formula  $D(h)$  to any function  $f(x)$ . You must supply

- 1. f(x),
- 2. D(h) to approximate  $f'(x_j)$  or  $f''(x_j)$ ,
- 3. the first tabular point  $x_{0}$ , and
- 4. the spacing h of the tabular points and the total number (N<10) of tabular points.

Upon completion of  $_3$ ton  $\mu$ , the computer will print the table of tabulated function values (i=0,...,N): i,  $\texttt{x}_{_\text{I}}$ , and  $\texttt{f}(\texttt{x}_{_\text{I}})$ . Each time the student defines a value for i, the computer will print  $D(h)$ . By typing STOP. the student may restart the problem at any one of the four steps.

Suggested Problem 1. The instability of numerical differentiation can be displayed by simple examples where the slope and/or concavity of a function change rapidly. Consider  $f(x)=-2x^{\frac{h}{4}}+4x^2+16$ . Note that  $f(x)$ is symmetric about 0 with  $f(0)=16$ ,  $f(\pm 1)=13$ , and  $f(\pm 2)=0$ . In general, it is more difficult to approximate  $f'(1)$  than  $f'(0)$  since  $f(x)$  changes rapidly at  $x=1$ . For various values of h, approximate  $f'(0)$  and  $f'(1)$ by the three formulas:

D(h)=-(f(xi4.1)-axi.1))/2h 0(h- )-approxinAtton D( h ) ( f ( x14.1 )47( ) )/h 0(h)-approximation Dh=(-3fx.+4.f xi+1' -f x1+2 2h 0(h2)-approximation For various values of h, approximate f"(0) and f"(1) by the 0(h2)-

 $y_1 / z^2$ approximation  $D(h) = (f(x_{i-1})-2f(x_i)+f(x_{i+1}))/h$ . 2

IERIC

## fltudent PerFormance

The student is expected to know the D(h) and D2(h) operators used in Problems 1-4 and their respective orders. The student should be aware of the effects of round-off when h is very small and be able to apply the formulas to practical problems.

 $\frac{1}{2} \mathbb{Z} \times \mathbb{R}$ 

ERIC

# Lesson 17: Extrapolation to the Limit

#### Reading Assignment

1. Read Conte, pp. 114-119.

- 2. Review Taylor's formula with remainder (see Conte, p. 15).
- 3. After completion of the computer assignment, work Exercises 4.2-1, 4.2-4, and 4.2-5.

## Computer Assignment

Use the following section names for the three available modes:

- 1. L17L01 for the tutorial mode
- 2. Ll7P01 for the problem mode

ERIC

3. L17IO1 for the investigation mode

Problem Mode. In each problem, you will be supplied with a set of tabulated values for a function  $f(x)$ . You must supply the numeric values or expressions to effect extrapolation to the limit in the table.

Problem 1. Use extrapolation to the limit to approximate  $f'(.)$ where  $f(x)=sinh(x)$ .

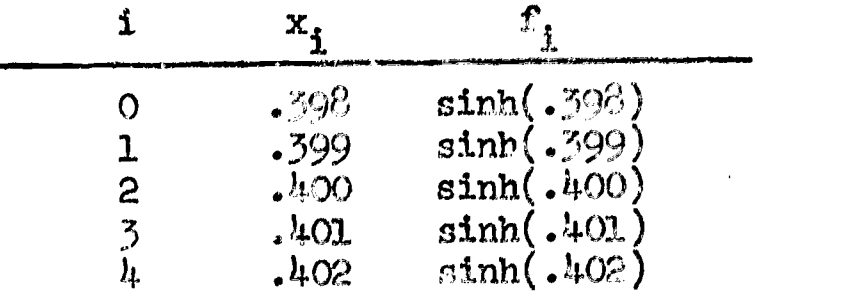

Problem 2. (see Conte, Ex. 4.2-3) Use extrapolation to the limit to approximate  $f'(.)$  where  $f(x)=sin(x)/x$ .

| 2<br>ጘ<br>5 | . 3<br>.45<br>$.5 \overline{)}$<br>.55<br>$\cdot 6$<br>$\cdot$ 7 | $\sin(.3)/.3$<br>$\sin(.4)/.4$<br>$\sin(.45)/.45$<br>$\sin(.5)/.5$<br>$\sin(.55)/.55$<br>$\sin(.6)/.6$<br>$\sin(.7)/.7$ |
|-------------|------------------------------------------------------------------|----------------------------------------------------------------------------------------------------|

Problem  $\beta$ . Use extrapolation to the limit to approximate  $f'(0)$ where  $f(x)=\exp(-x)*\sin(x)$ .

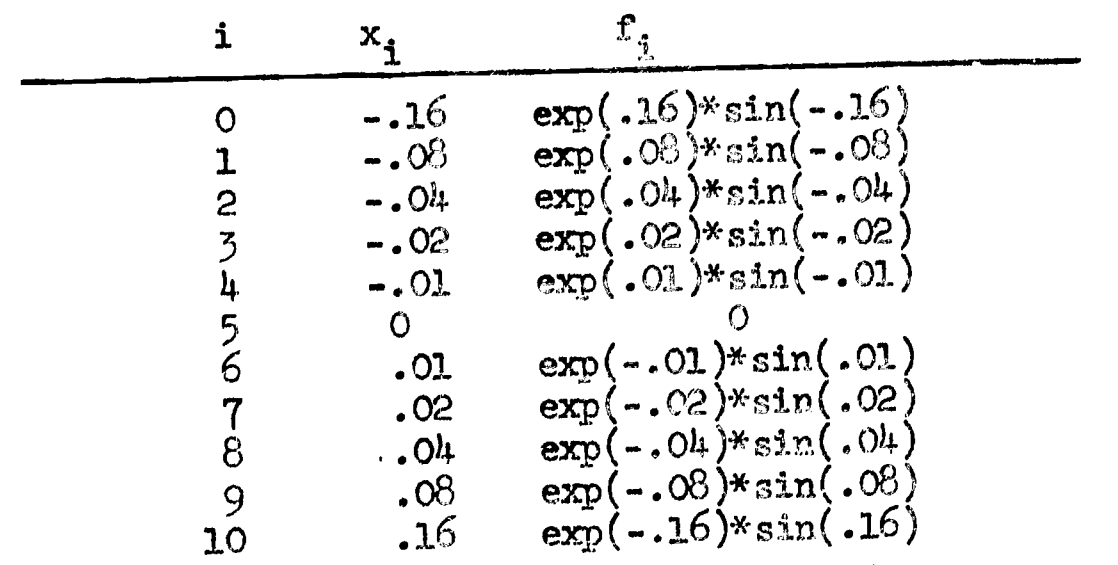

Investigation Mode (Optional). You may ap,ly extrapolation to the limit to approximate  $f'(Z)$  for your own choice of  $f(x)$ . You must supply

1. the value of Z,

s serengan ber

ERIC

- 2. the value of h for the initial approximation  $D(r)$ ,
- 3. the number of entries  $(x_0, f_0), \ldots, (x_N, f_N)$  in the table  $(N\triangleleft 0)$ , and
- 4. either the function values  $\mathbb{f}_{\mathbf{o}^{\bullet}}$  ...,  $\mathbb{f}_{\mathbf{N}}$  (  $f_{\rm w}$  or the function  ${\rm f}({\rm x})$  from which the computer will compute  $f_0, \ldots, f_N$ .

Extrapolated values will be computed line by line in a table of the form

للعشا المحار أعقد

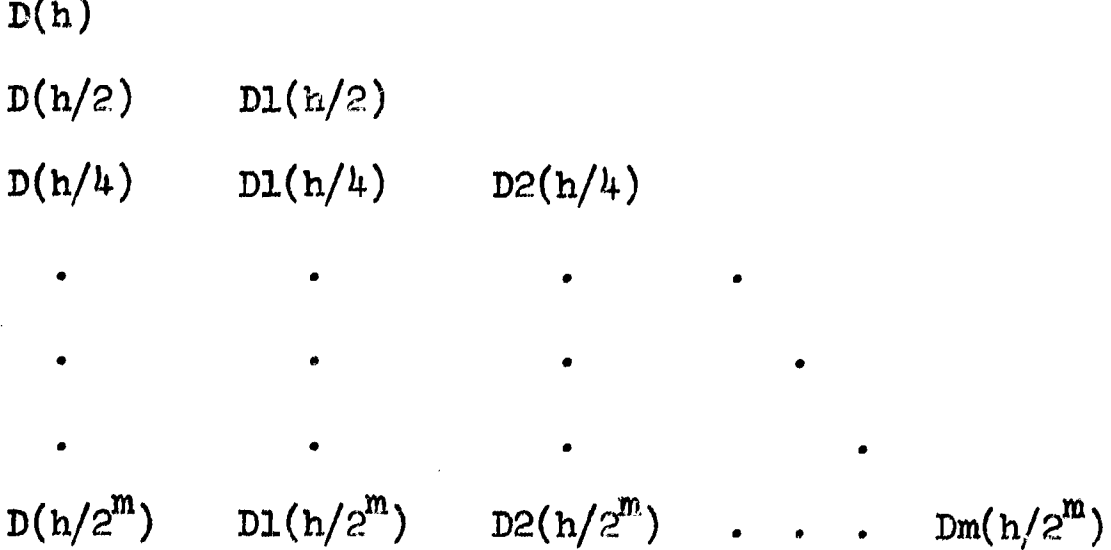

Suggested Problem. Use extrapolation to the limit to approximate  $f'(0)$  and  $f'(1)$  for  $f(x)$  given in Suggested Problem 1 of the investigation mode in Lesson 16.

### Student Performance

Given a function or table of function values, the student should be able to apply extrapolation to the limit and state the order of any approximation in the table.

 $\sim \frac{2}{\pi}$ 

 $\overbrace{\left\vert \mathbf{FRIC} \right\vert \mathbf{EC} \atop \text{Arailant products by EBC}}$ 

## Lesson 18: Numerical Integration - The Trapezoidal Rule

#### Reading Assignment

1. Read Conte, pp. 119-124.

 $\Omega$  ,  $\Omega$  , and  $\Omega$  .

**ERIC** 

2. Review Rolle's theorem (see Thrn. 1.3, Conte, p. 15).

 $3.$  Review the second theorem of the mean for integrals (see Conte, p. 15).

#### Computer Assignment

Use the following section names to begin the three available modes:

1. Ll8L01 for the tutorial mode

2. Ll8P01 for the problem mode

3. L18I01 for the investigation mode

Problem Mode. For each problem in this mode, use the trapezoidal rule to approximate the integral of  $f(x)$  from A to B. To solve the problem, you must specify

- 1. the error  $E(h)=-h^2*f''(z)/12$  in terms of h and z where  $A\leq z\leq B$ ,
- 2. a value of h analytically determined so that max  $|E(h)| \leq \epsilon$  on  $[A,B]$  for a prescribed  $\epsilon$ ,
- 3. the number of subdivisions N based on your value of h, and
- 4. the formulas for the trapezoidal rule based on  $Int(N/4)+1$ ,

Int(N/2)+1, and N subdivisions of [A,B] in terms of  $f_i$  and h. Problem 1.  $f(x)=sqrt(x)+1/sqrt(x)$ ,  $[A,B]=[1,2]$ , and  $\epsilon=.5*10^{-2}$  $\overline{2}$  and  $\overline{2}$ Problem 2.  $f(x) = exp(-x^3)$ ,  $[A, B] = [0,1]$ ,  $\epsilon = .5*10$ 

Investigation Mode (Optional). You may apply the trapezoidal rule to approximate an integral of your own choice. You must specify  $f(x)$ ,

A, B, and the number of subdivisions  $N < 41$ .

والمتور والمواردة

 $ERIC$ 

Suggested Problem 1.  $f(x) = \frac{2}{2 + \sin(10*T)^2}$  is a periodic function with period equal to .1. One danger in using equally spaced points for integration is discovered by the numgrical integration of periodic functions. Investigate this effect by using the trapezoidal rule with. N=30, 35, and 40 subdivisions (31, 36, and 41 points) to approximate  $f^{\text{1}}f(x)dx$ . The exact value is  $2/\text{sqrt}(3)$ .

Suggested Problem 2.  $f(x) = abs(x)$  has a discontinuity in the first derivative at  $x=0$ . So the error formula does not apply if the interval for integration contains 0 as an interior point. Yet the method is exact if we subdivide the interval so that 0 is an end point of a subdivision. Investigate this effect by using the trapezoidal rule to approximate  $f$  abs(x)dx. Use an even and odd number of points. Explain the results.

## Student Performance

The student should know the trapezoidal formula and be able to apply it to approximate definite integrals. The student should know the error formula and be able to analytically determine a value of h, for simple functions, so that the absolute error is less than some prescribed tolerance.

## Lesson 19: Romberg Integration

#### Reading Assignment

1. Read Conte, pp. 126-131.

2. Review the trapezoidal rule.

3. Review Taylor's formula with remainder (see Conte, p. 15).

#### Computer Assignment

Use the following section names to begin the three available modes:

1. L19L01 for the tutorial mode

2. L19P01 for the problem mode

 $3.$  L1 $\beta$ IO1 for the investigation mode

Problem Mode. For the following problems, you all to state the trapezoidal rule for. the specified values of N and the formulas for extrapolation to the limit. Numerical values will be supplied as the formulas are constructed.

Problem 1. Use Romberg integration to approximate the integral of  $f(x)=\sin(x)/x$  from 0 to 1 using N=1, 2, and 4 subdivisions. Note  $f(0)=1$  by investigating the limit.

Problem 2. Use Romberg integration to approximate the integral of  $f(x)=ln(x)$  from 1 to 3 using  $N = 1$ , 2, 4, and 8 subdivisions.

Investigation Mode (Optional). The student may use Romberg integration to approximate his own choice of the integral of  $f(x)$  from A to B. The student supplies  $f(x)$ , A, B, and the initial number of subdivisions N<20. h=(B-A)/N will be computed and the extrapolation results will be printed line by line for  $h/2$ ,  $h/4$ , etc. using  $2*N$ ,  $4*N$ , etc. subdivisions until the number of subdivisions exceeds 40.

Suggested Problem 1. See Suggested Problem 1 in the investig**ation** mode for Lesson  $18$ . Use Romberg integration.

Suggested Problem 2. See Suggested Problem 2 in the investigation mode for Lesson 18. Use Romberg integration.

### Student Performance

The student should be able to apply Romberg integration to approximate the value of an integral. This requires defining the formulas needed to construct the Romberg integration table. The student should know the order of the approximation for any entry in the table.

ERIC

### Lesson 20: Numerical Integration - Cimpson's Rule

#### Reading Assignment

- 1. Read Conte, p. 151 (first half page).
- 2. Read Conte,  $pp. 134 137$ , beginning with formula  $4.57$ .
- 3. Review the trapezoidal rule, Romberg integration, and the second theorem of the mean for integrals (see Conte, p. 15).

#### Computer Assignment

Use the following section names to begin the three available modes:

- 1. L20L01 for the tutorial mode
- 2. L20P01 for the problem mode

 $ERIC$ 

3. L20101 for the investigation mode

Problem Mode. For the problems, approximate the integral of  $f(x)$ from A to B using  $N=5$  and  $N=5$  points (2 and 4 subdivisions) to obtain the  $O(n^2)$ -trapezoidal estimates TO[0] and TO[1]. Then use simple extrapolation to obtain the improved estimate T1[1]. Finally, use Simpson's rule with 5 points to approximate the integral. The results of T1[1] and Simpson's rule should be the same.

Problem 1. (see Conte, E:. 4.5-1)  $f(x)=\sin(x)/x$ ,  $f(0)=1$ , A=0, B=1. Problem 2. (see Conte, Ex. 4.5-4)  $f(x)=exp(-x^2)*sin(x)$ ,  $[A,B]=$ [0,1].

**Problem 3.** (see Conte, Ex. 4.5-2)  $f(x)=exp(-x^3)$ ,  $[A,B] = [0,1]$ .

Investigation Mode (Optional). You may use Simpson's rule to approximate the integral of your own choice of  $f(x)$  from A to B. You must supply  $f(x)$ , A, B, and  $N < 11$  (number of 2h-length intervals).

Suggested Problem 1. See Suggested Problem 1 in the investigation mode for Lesson  $18$ . Use Simpson's rule.

 $\frac{1}{2}$ 

 $ERIC$ 

Suggested Problem 2. See suggested Problem 2 in the investigation mode for Lesson 18. Use Simpson's rule.

### Student Performance

The student should he able to state and apply Simpson's rule for 2\*N subdivisions to approximate an integral, He should be able to state the error formula  $E(h)$  and, for simple furtherms, choose h so that  $\max |E(h)| < \epsilon$  for a specified  $\epsilon$ .

 $\epsilon$ 

 $\sim$ 

### Lesson 21: Numerical Integration of Ordinary Differential Equations ty Taylor Series Approximations

Reading Assignment

- 1. Read Conte, pp. 212-217.
- 2. Review Taylor's formula (see Conte, p. 15).
- Review the definition of the order of an approximation 3. (see Conte, p. 115).

#### Computer Assignment

Use the toll owing section names to begin the three available modes:

- 1. L21LO1 for the tutorial mode
- 2. L21P01 for the problem mode
- 3. L21101 for the investigation mode

Problem Mode. In the following problems, you are to numerically approximate the true solution  $y(x)$  on [A,B] by Taylor's algorithm of orders 1, 2, and 3 for the given  $y' = f(x,y)$  and  $y(A)$ . Experiment with several values of b. As h is chosen smaller, the approximations become more accurate. For each problem, you must determine

1.  $f_x$ ,  $f_y$ ,  $f_{xx}$ ,  $f_{yy}$ , and  $f_{xy}$ ,

 $ERIC$ 

2.  $y_{i+1}=y_i+h^{*T}(x_i,y_i)$  as the Taylor algorithm and specify  $T(x,y)$ for orders  $1$ ,  $2$ , and  $3$ , and

3. a value N=step size for computation of  $x_i$ ,  $y_i$  for i=0,1,...,N. Problem 1. (see Conte, Ex. 6.3-2) Let  $y' = f(x,y)=2y$ ,  $[A,B]=[0,1]$ , and  $y(0)=1$ . The exact solution is  $y(x)=exp(2x)$ .

Problem 2. (see Conte, Ex. 6.3-1) Let  $y' = f(x,y) = -xy+1/y^2$  $[A, B] = [1, 2],$  and  $y(1)=1$ .

Investigation Mode (Optional). You may use Taylor's algorithm of orders 1, 2, and 3 to solve any problem  $y' = f(x,y)$  over the interval  $[A,B]$ . You must specify

1.  $y' = f(x,y)$ ,

ERIC

- 2. the desired order and corresponding expressions for  $\mathbf{f}_{\mathbf{x}^*}$   $\mathbf{f}_{\mathbf{y}^*}$  $f_{xx}$ ,  $f_{yy}$ , and  $f_{xy}$ ,
- 3. initial conditions  $(A,\bar{y}(A))$  and the final value of x=B, and 4. h so that  $N=(B-A)/h$  is an integer less than 101.

Suggested Problem 1. Consider the initial value problem  $y'$ = $y^2$ with y(1/2)=2. The exact solution is  $y(x) = \frac{1}{1-x}$ . <sup>NO</sup> Note that exact, solution y and all of its derivatives  $y' = f$ ,  $y'' = f'$ , etc. have a singularity at  $x=1$ . Thus integration over the interval  $[\frac{1}{C}, 1.4]$  to approximate  $y(1.4) = -2.5$  violates the assumptions of continuity on y, f, f' etc. Use various values of h and Taylor's algorithm of orders 1, 2, and 3 to see how integration over singularities behaves. Then repeat the integration starting at  $y(1.2)$ =-5 to avoid the singularity at x=1.

#### Student Performance

Given an initial value problem  $y' = f(x,y)$ ,  $y(A)$  specified, the student should be able to apply the computational method for Taylor's algorithm of orders 1, 2, or  $\beta$  to approximate  $y(x)$  over an interval  $[A,B].$ 

## Lesson 22: Second Order Runge-Kutta Methods

### Reading Assignment

- 1. Read Conte, pp. 220-225.
- 2. Work  $Fx. 6.5-3 in$  Conte.
- Review Taylor expansions of functions of one and two variables 3. (see Conte, pp. 15-16).

#### Computer Assignment

Use the following section names to begin the three available modes:

- 1. L22L01 for the tutorial mode
- 2. L22P01 for the problem mode
- 3. L22I01 for the investigation mode

Problem Mode. For each problem, find the solution to the initial value problem over the specified interval. Use  $A=O$ ,  $B=1$ ,  $C=D=1/2$  for the modified Euler's method and A-B=1/2, C=D=1 for the improved Euler's method. The general second order Runge-Kutta method is

$$
y_{i+1} = y_i + A*KL + B*K2
$$
  
\nKL=h\* $f(x_i, y_i)$   
\nK2=h\* $f(x_i + C*h, y_i + D*K1)$ 

The student must specify  $Kl(x_i,y_i)$ ,  $Kl(x_i,y_i)$ , the formula for  $y_{i+1}$ , and any value of  $h \geq .01$  so that the number of integration steps N is an integer.

Problem 1. (see Conte, Ex. 6.5-2) Let  $y' = f(x,y) = x+y$ ,  $x_0 = 0$ ,  $y_0 = 1$ , and final x=1

Problem 2. Let  $y' = f(x,y) = exp(-y/x) + y/x$ ,  $x_0 = exp(1)$ ,  $y_0 = 0$ , and final  $x=1+exp(1)$ .

ERIC

 $\sim$ 

Investigation Mode (Optional). You may use any second order Runge-Kutta method to solve an initial value problem  $y' = f(x,y)$ . You must specify

1.  $y' = f(x,y)$ 

the con-

ERIC

- 171

- 2. initial conditions  $\mathbf{x}$  ,  $\mathbf{y}$  and final  $\mathbf{x}$
- 3. parameters A, B, C, and. D to satIsfy A+B=1, B\*C=B\*D=1/2
- 4. the number of integration steps N< 101

#### Student Performance

Given  $y' = f(x,y)$  with initial conditions  $x_0$ ,  $y(x_0)$ , the student should be able to formulate any Runge-Kutta method by specifying the formulas for Kl, K2, and  $y_{1+1} = y_1 + A^*K1 + B^*K2$ . The student should know what values of  $A,B,C$ , and  $D$  to use for the modified Euler's method and the improved Euler's method.

Reading Assignment

1. Read Conte, pp. 217-220.

2. Review Taylor's algorithm of order 2.

3. Review second. order Runge-Kutta methods.

4. Review the mean value theorem for derivatives (see Conte, p.15).

5. Review the definition of the order of an approximation (see Conte, p. 115, formula  $4.18$ ).

#### Computer Assignment

Use the following section names to begin the two available modes:

- 1. L23LOY for the tutorial mode
- 2. L23P01 for the problem-investigation mode

Problem-Investigation Mode (Optional). You may apply the Taylor algorithm of order 2 or any second order Runge-Kutta method to approximate the solution to  $y' = f(x,y)$  of your own choice. You must supply

1.  $y' = f(x,y)$ ,

ERIC

2.  $r_x$  and  $r_y$  in case of Taylor's algorithm,

3. A, B, C, and D in case of a Runge-Kutta method,

4. initial conditions  $x^{\ }_{\cal O}$ ,  $y^{\ }_{\cal O}$  and final value for  $x$ , and

5. 4he number of integration steps N< 101.

The computer will provide the numer cal integration results, ZN for N steps, Z2N for  $2*N$  steps, and the extrapolated result  $Z=(4*ZZN+ZX)/3$ .

# Student Performance

The student should know the general formulas for second order Runge-Kutta methods or Taylor's algorithm. On the basis of N and 2\*N integration steps, the student should be able to compare the values of ZN and Z2N to determine a lower bound on the number of correct digits in the answer. Similarly, the student should compare Z2N and the extrapolated value Z.

ERIC<br>Anultext Provided by ERIC

 $\hat{A}$ 

 $\hat{\mathcal{A}}$ 

 $\sim 10^7$ 

ram da solutional

## Index

Titles of Lessons and Sections - Computer Section Names

Lesson A: Keyboard. Orientation

 $\sim$ 

ERIC

 $\hat{\gamma}_{\rm 1160}^{(1)}$  (  $\hat{\gamma}_{\rm 110}^{(1)}$ 

 $\mathcal{L}^{\pm}$  ,  $\mathcal{L}$ 

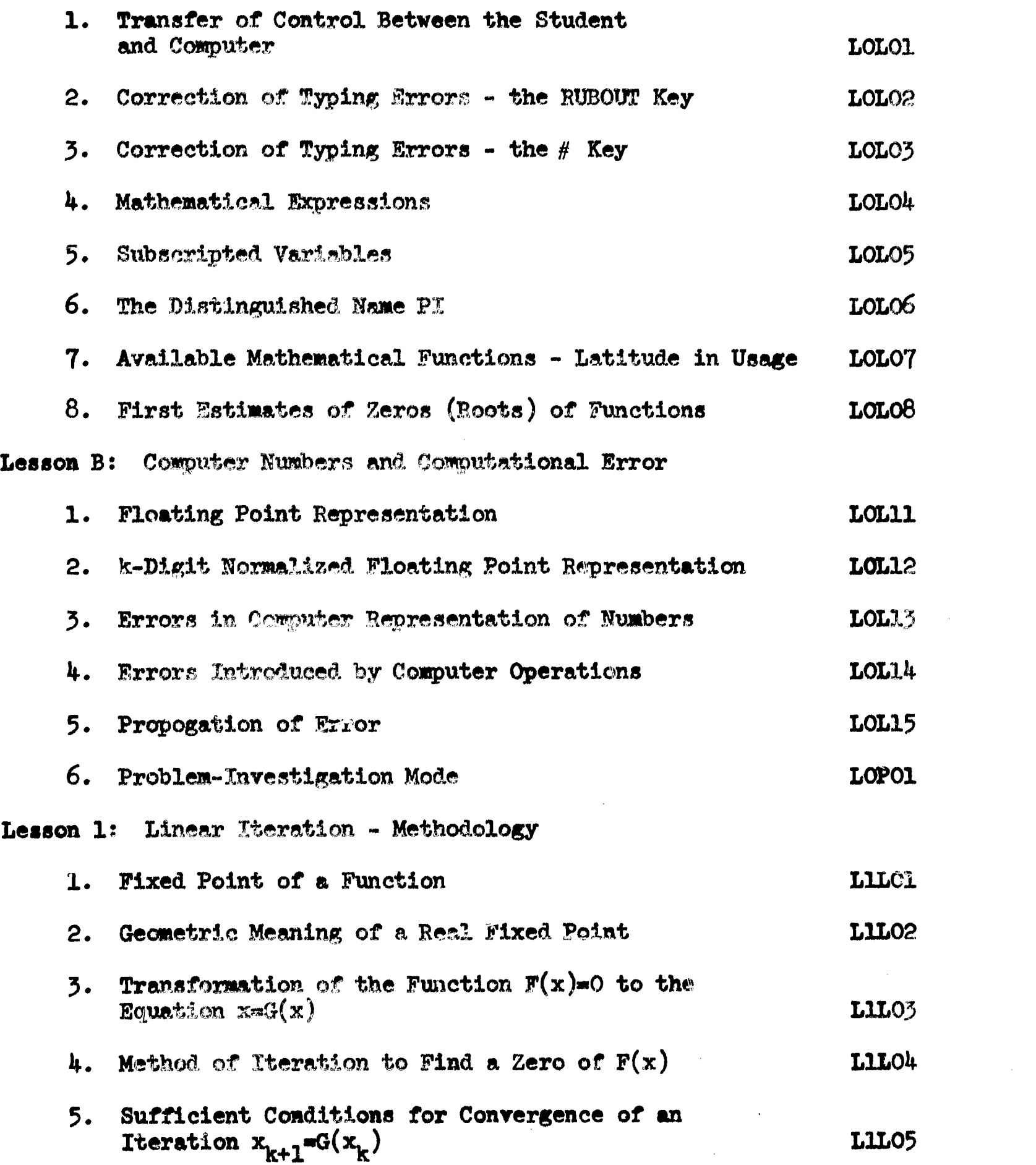

152

 $\bar{ }$ 

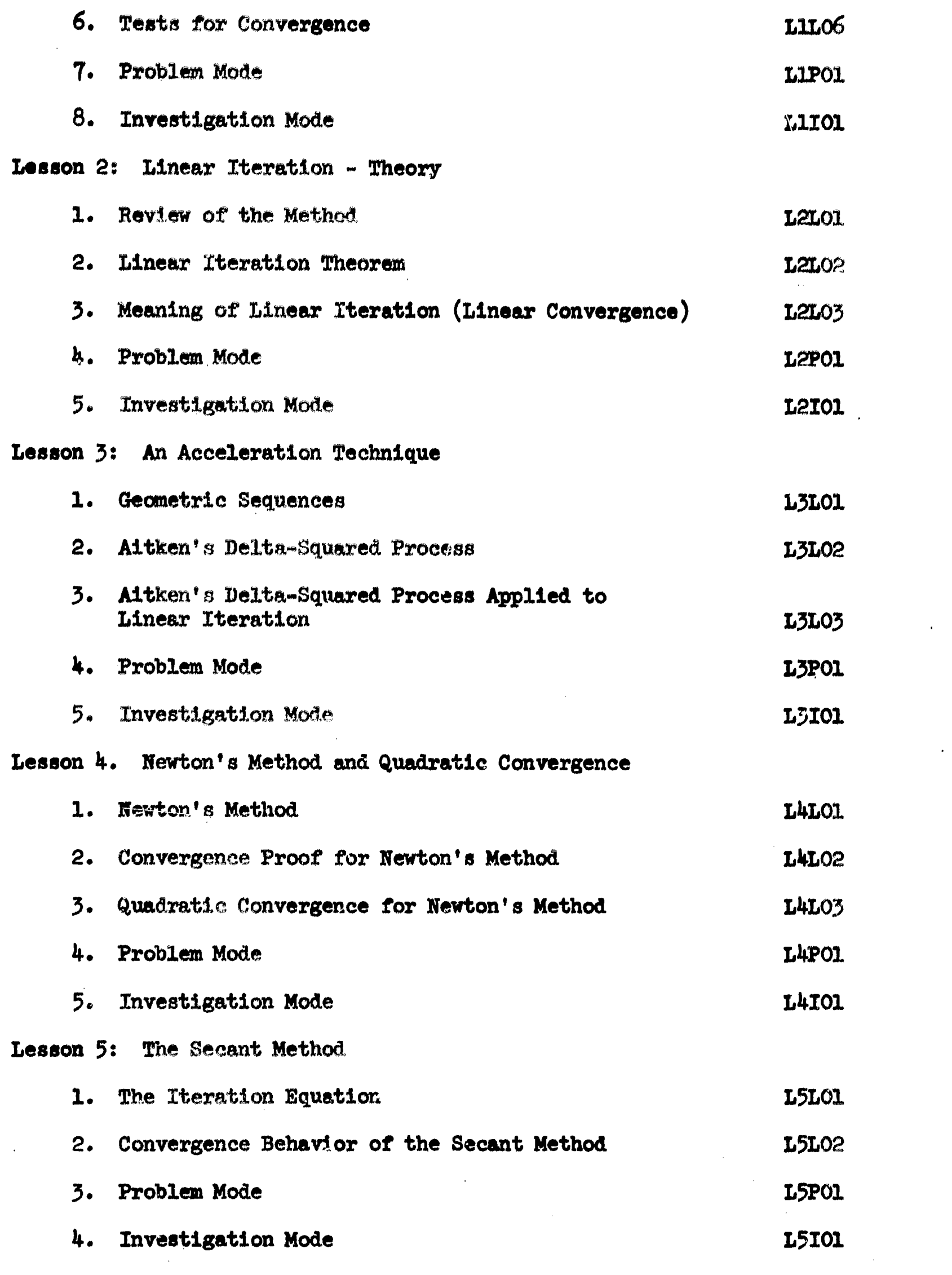

ta manazarta ya katika ma

 $\hat{\boldsymbol{\beta}}$ 

 $\hat{\mathcal{A}}$ 

ERIC

 $\hat{\boldsymbol{\beta}}$ 

153

 $\hat{\mathcal{A}}$ 

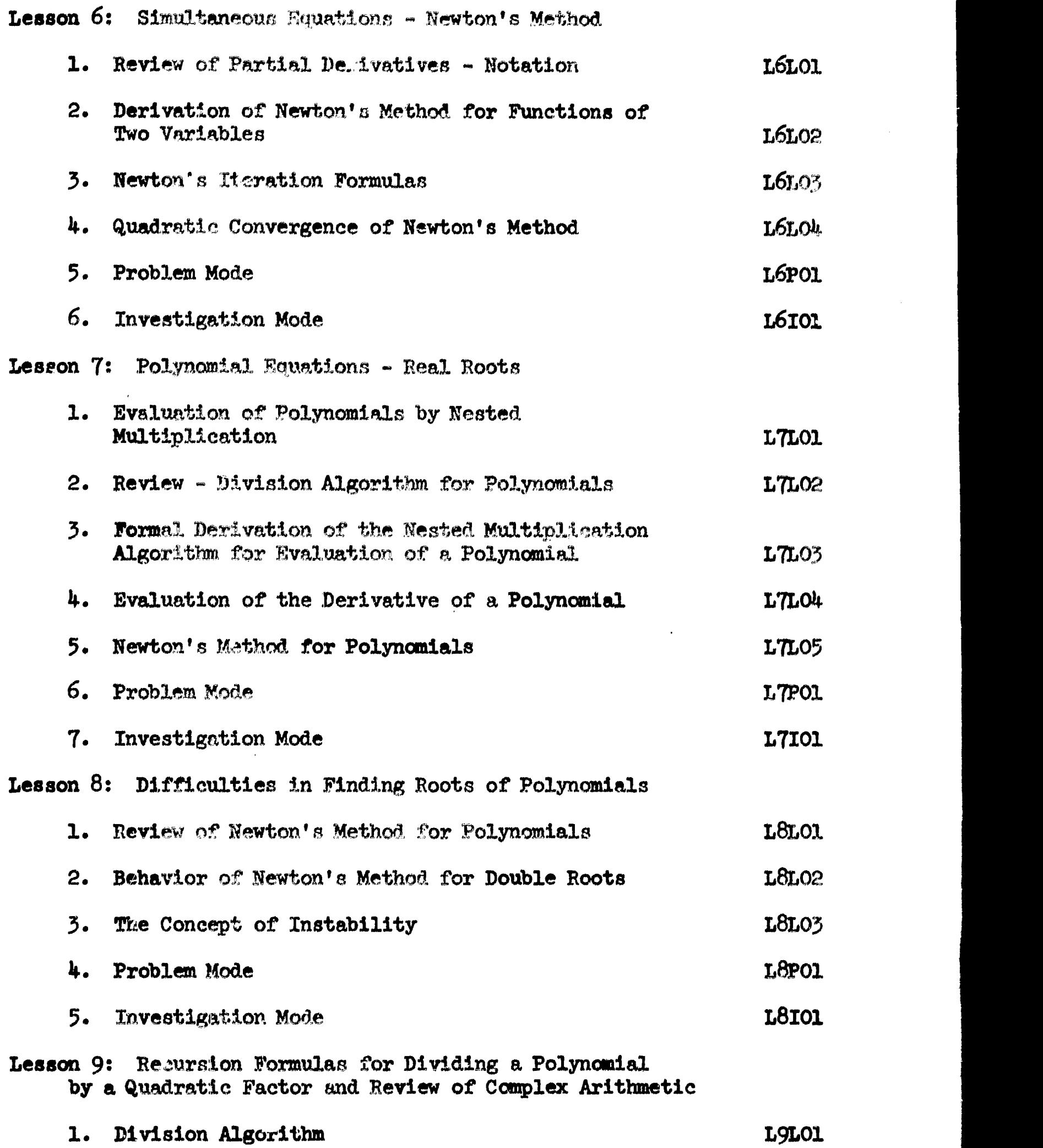

ERIC

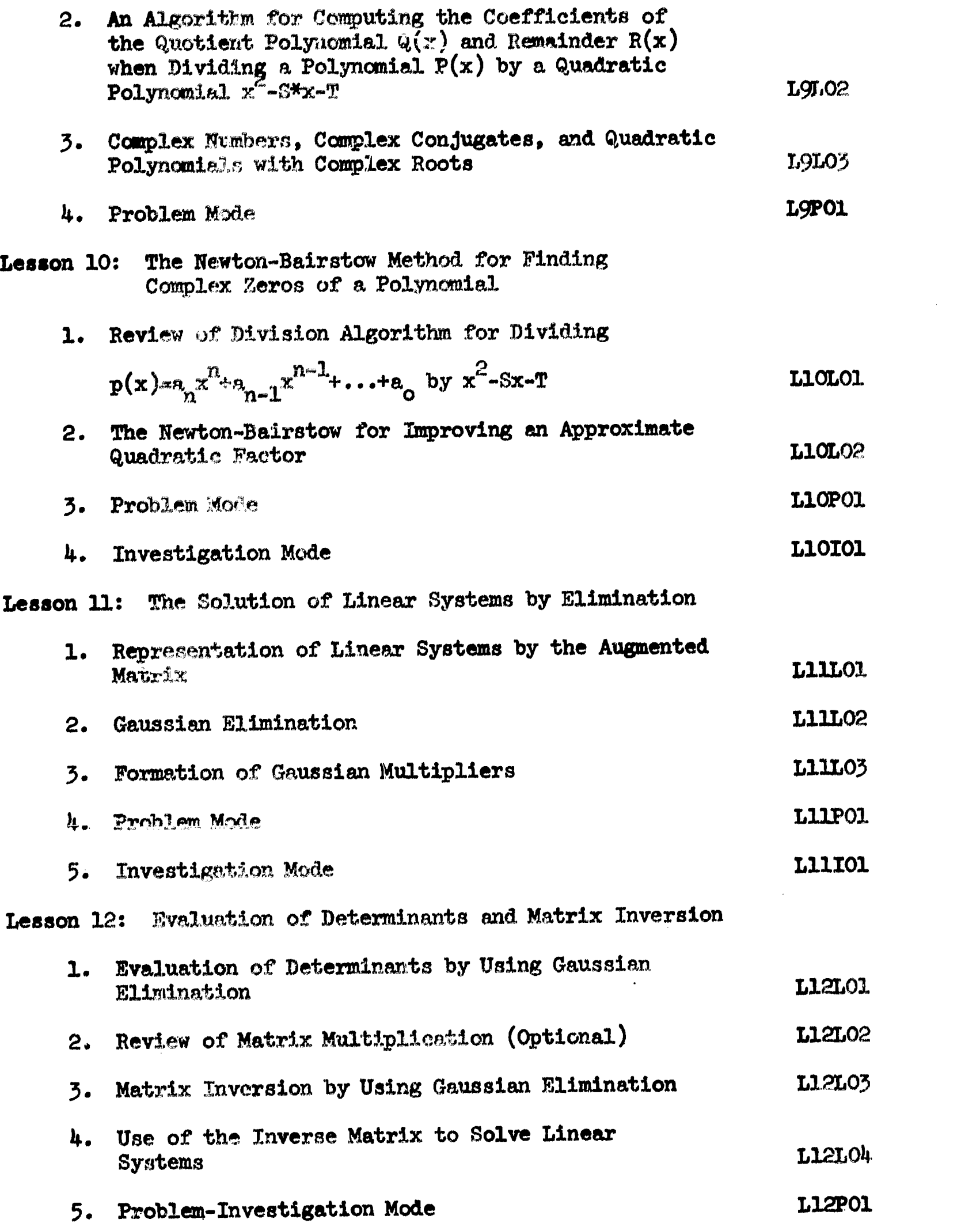

 $\mathcal{L}^{\text{max}}_{\text{max}}$ 

 $\left\langle \left( \mathcal{L}_{\mathcal{A}}\right) \right\rangle \left\langle \mathcal{L}_{\mathcal{A}}\right\rangle \left\langle \mathcal{L}_{\mathcal{A}}\right\rangle$ 

 $\epsilon$  and

 $\label{eq:2.1} \begin{split} \mathcal{L}_{\text{max}}(\mathbf{r}) = \mathcal{L}_{\text{max}}(\mathbf{r}) \mathcal{L}_{\text{max}}(\mathbf{r}) \,, \end{split}$ 

 $ERIC$ 

.<br>معاد المجموعين معاديد

 $\sim$   $\sim$ 

 $\hat{\mathcal{A}}$ 

155

 $\hat{\mathbf{I}}$  .

Lesson 13: Errors and Conditioning

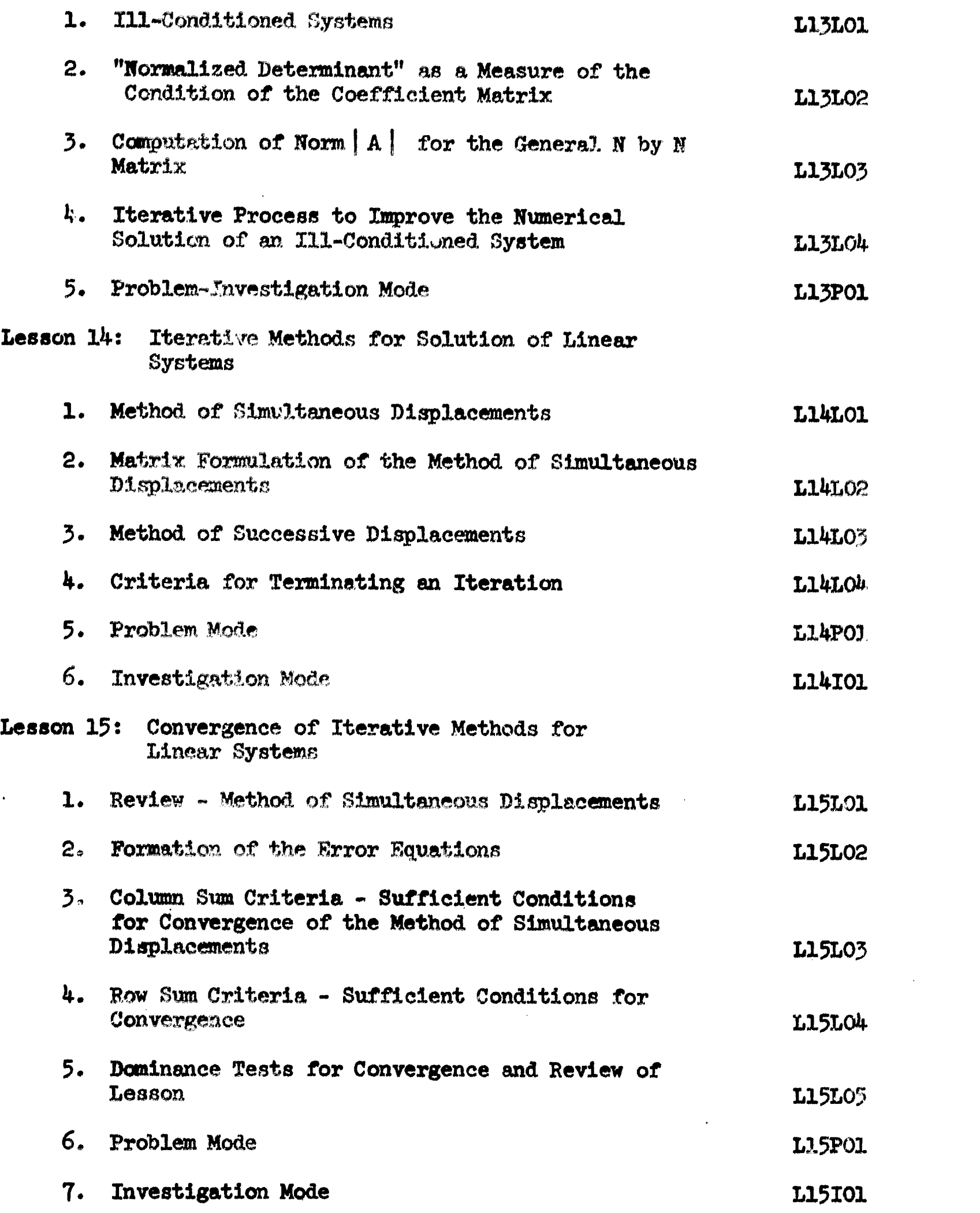

í,

 $\mathbb{Z}^2$ 

 $\hat{\mathcal{A}}$ 

 $\ddot{\phantom{1}}$ 

 $\label{eq:2.1} \begin{array}{ll} \mathcal{L}_{\mathcal{A}}(\mathcal{A}) & \mathcal{L}_{\mathcal{A}}(\mathcal{A}) = \mathcal{L}_{\mathcal{A}}(\mathcal{A}) \\ \mathcal{L}_{\mathcal{A}}(\mathcal{A}) & \mathcal{L}_{\mathcal{A}}(\mathcal{A}) = \mathcal{L}_{\mathcal{A}}(\mathcal{A}) \end{array}$ 

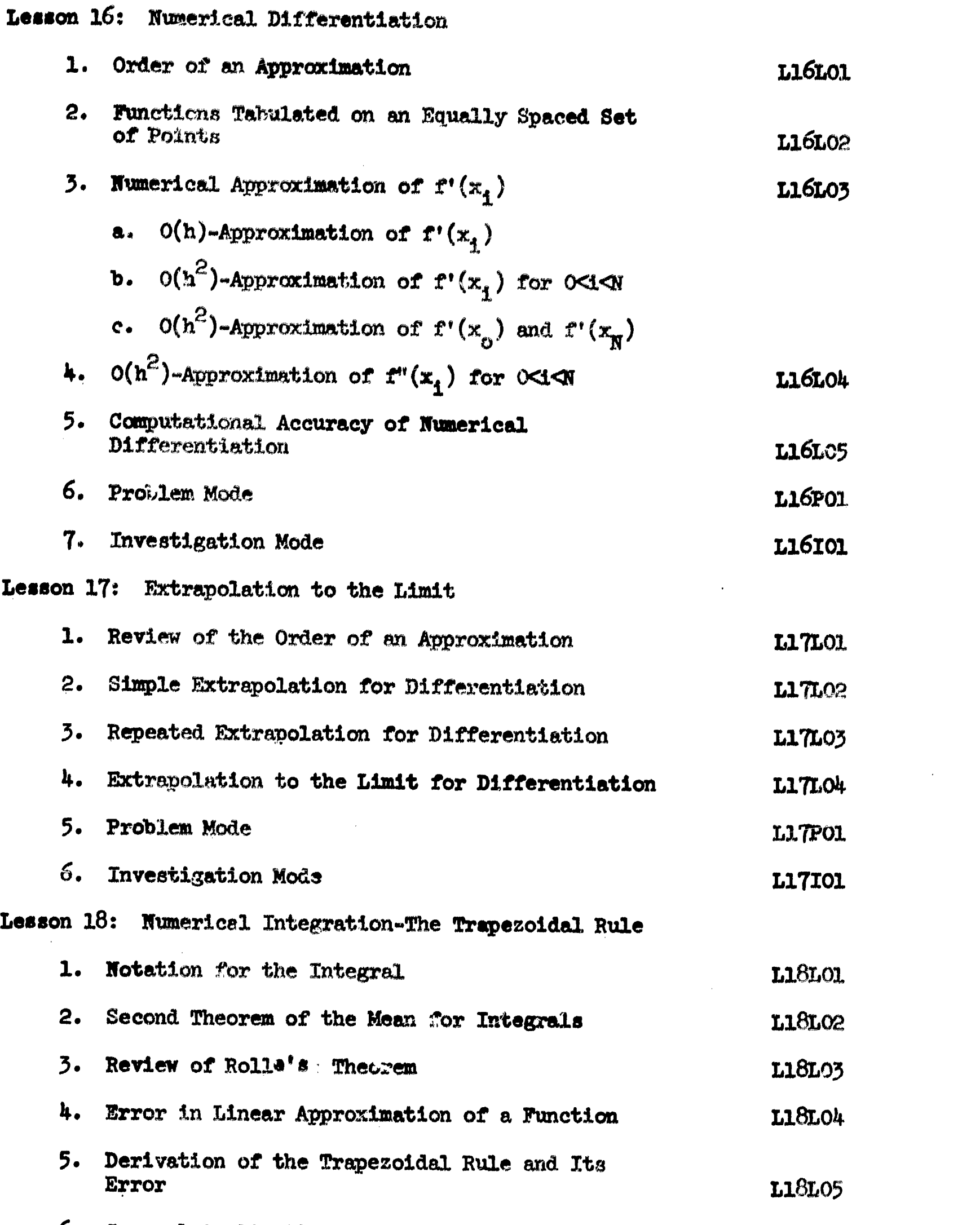

ERIC

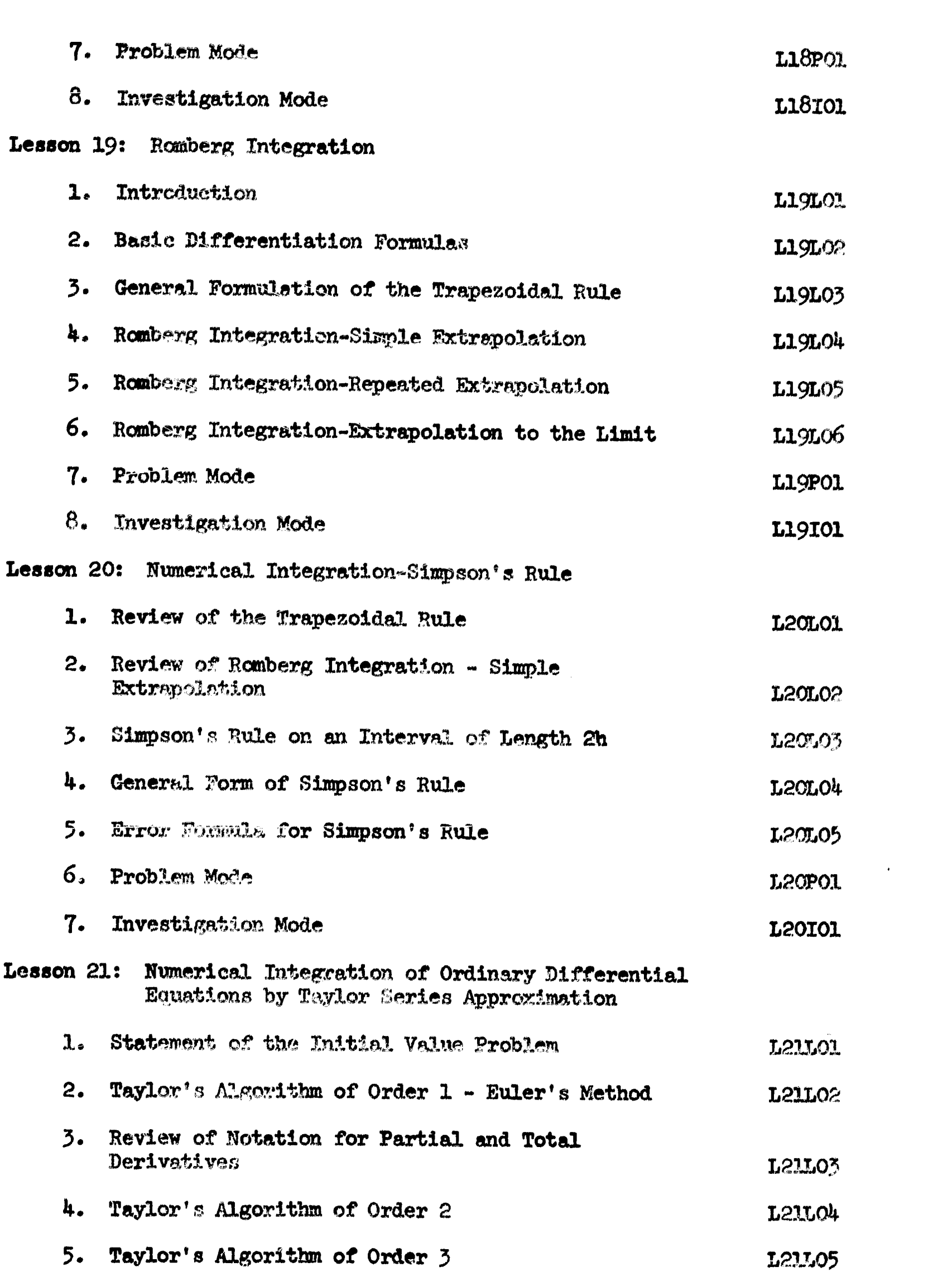

 $\langle \hat{z}_i \rangle$  ,  $\hat{z}_j$ 

ERIC

 $\bullet$ 

 $\epsilon$  $\begin{array}{c} \frac{1}{2} \\ \frac{1}{2} \end{array}$ 

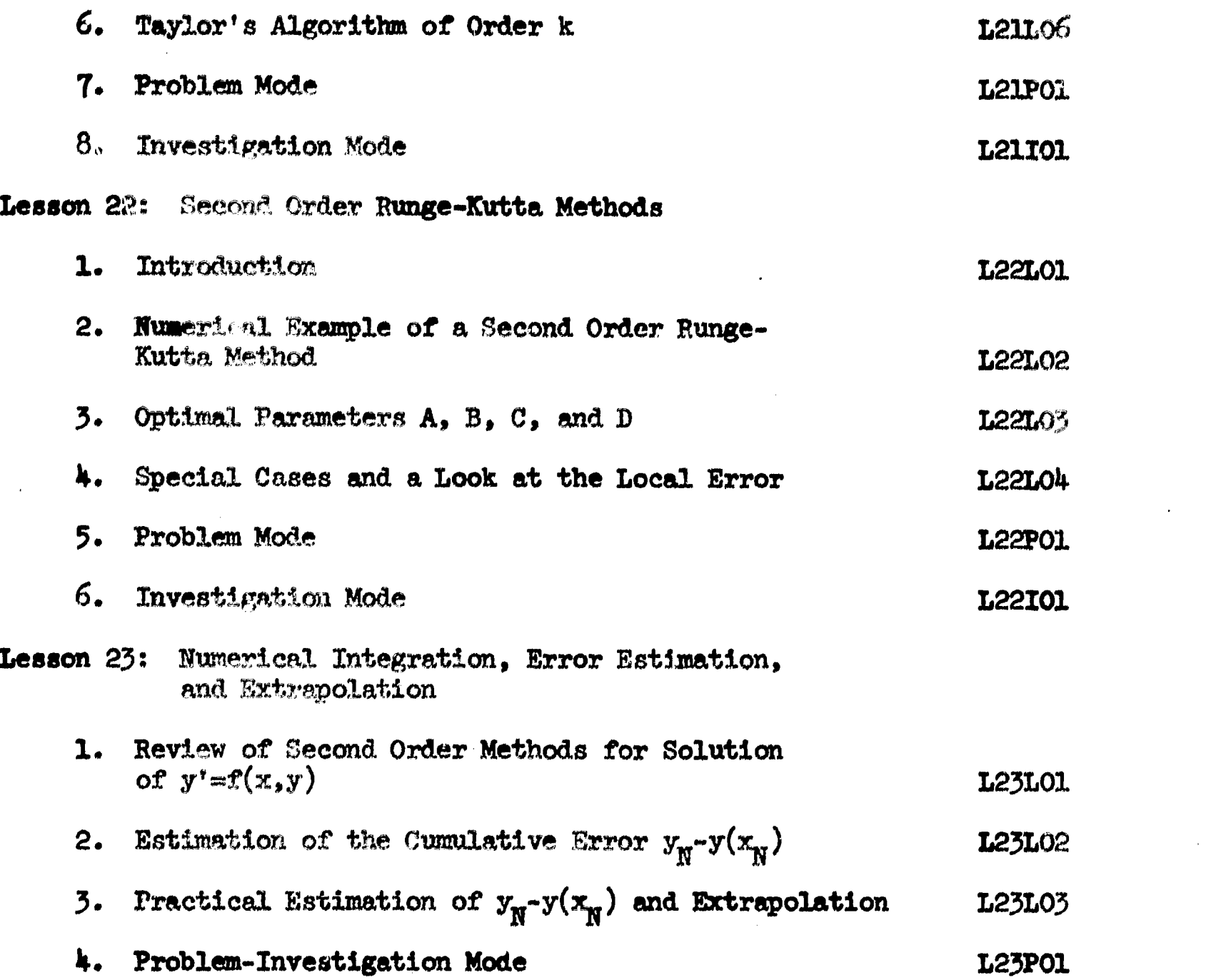

 $\frac{1}{2}$ 

 $\mathcal{L}^{\text{max}}_{\text{max}}$ 

 $\sim 10$ 

 $\mathcal{L}^{\text{max}}_{\text{max}}$ 

ERIC

 $\frac{1}{2}$ 

#### **APPENDIX B**

### LESSON PLANS

In order to provide the reader with a description of the topica presented in the course, the depth of each individual topic, and the degree of student participation, an outline of each lesson is presented in a condensed form. Throughout the outline, the general activities of the student are either explicitly stated or take the form of as exercise. All otner activities amount to a computer presentation of course material with no student interaction. No description of the problem and investigation modes is presented hers since these 'modes are described in the associated study guides in the Student Manual (see Appendix  $A$ ). The reader may find it useful to further consult the Sttdent Manual for reading assignments and the expected student performance.

### Lesson A: Keyboard Orientation

#### Purpose

Introduce those keys on the KSR-33 Teletype terminal which will be frequently used by the student in constructing responses. Define the arithmetic operators, function names, and other symbols which can be used in constructing mathematical responses.

 $\begin{array}{|c|c|} \hline & \multicolumn{3}{|c|}{\textbf{FRIC}}\\ \hline \multicolumn{3}{|c|}{\textbf{FRIC}}\\ \hline \multicolumn{3}{|c|}{\textbf{FIRIC}}\\ \hline \multicolumn{3}{|c|}{\textbf{FIRIC}}\\ \hline \multicolumn{3}{|c|}{\textbf{FIRIC}}\\ \hline \multicolumn{3}{|c|}{\textbf{FIRIC}}\\ \hline \multicolumn{3}{|c|}{\textbf{FIRIC}}\\ \hline \multicolumn{3}{|c|}{\textbf{FIRIC}}\\ \hline \multicolumn{3}{|c|}{\textbf{FIRIC}}\\ \hline$ 

#### Prorequisited

The student needs an elementary knowledge of arithmetic expressions in Fortran.

#### Lesson Outline

1. Communication Betwaen the Student and Computer. \* monstrate the use of the (RETURN) key in signaling completion of a response and the use of the # character to signal the expectation of a masponse.

Exercises: The student practices using the (REFNRN) key.

2. Correction of Typing Errors--the (RUBOUT) Key. Demoustrate the use of the (RUBOUT) key as a logical eraser.

Exercises: The student practices the correction of typing errors with the (RUBOUT) key.

3. Correction of Typing Errors---the # Key. Demonstrate the use of the # key by the student as a logical back space.

Exercises: The student practices using the # key and (RUBOUT) key.

4. Arithmetic Operators. Describe the keyboard location of the  $+$ ,  $-$ ,  $+$ , and / keys.

Exercises. The student practices typing several arithmetic expressions.

5. Subscripted Variables. Describe the use of [ and ] as delimiters of subscript expressions.

Exercises: The student types subscripted expressions.

6. The Distinguished Name PI. Define PI as the name for the t scendental number  $\pi$ .

Exercise: What are three distinct values of x (in radians) so that  $sin(x)=0$ ?

7. Availetin Mathematical Functions. That the news of functions which are available to the student, e.g. trigonometric, exponential, logarithm, etc.

ر المعامل المعامل المعامل المعامل المعامل المعامل المعامل المعامل المعامل المعاملة المعاملة المعاملة<br>منابعة المعاملة المعاملة المعاملة المعاملة المعاملة المعاملة المعاملة المعاملة المعاملة المعاملة المعاملة المع

**FRIC** 

8. First Estimates of Zeros of Functions. Describe the first method as the location of an interval  $[A,B]$  on which  $f(x)$  is continuous and  $f(A)f(B) < 0$ .

**Exercise:** Name an interval  $[A,B]$  on which  $f(x)$  is continuous and  $f(A)f(B)$ <0 for  $f(x)=x-e^{-x}$ , for  $f(x)=x+2-e^{-x}$ , for  $f(x)=2x-tan(x)$ .

The student may repeat the last exercise for any of the  $f(x)$  as often as he wishes.

Describe the second method as the transformation of  $f(x)=0$  into the form  $h(x)=g(x)$  where, in the latter form, one seeks a point where h and g have the same value. Demonstrate the concept for  $f(x)$ -x-e<sup>-x</sup> by letting  $h(x)=x$  and  $g(x)=e^{-x}$ .

Exercise: Let  $f(x)=x-\cos(x)$ . Name two functions  $g(x)$  and  $h(x)$ which have a common point at a zero of  $f(x)$ .

**Exercise:** Same as previous exercise with  $r(x) = x^3 + x^2 - 2x - 2$ .

The student may repeat the last two exercises as often as he wishes.

Desaribe the third method as one which applies for real roots of polynomials. For  $p(x) = a_n x^{n_1} \dots + a_0$ , the solution to  $q(x) = a_n x + a_{n-1}$  way give a "good" estimate of a root which is relatively large in magnitude. The solution to  $q(x) = a_1 x + a_0$  may yield a "good" estimate of a relatively small root.

Exercise: Estimate the largest and smallest root (in magnitude) of  $p(x)=x^3-11.1x^2+11.1-1.$ 

**Exercise:** Estimate the largest root of  $p(x)=x^4+10x^3-11.2x^2-2x+2.2$ .

## Lesson B: Computer Numbers and Computational Error

#### Purpose

Introduce a format for floating point representation of musicipal in terms of an exponent and mantissa. Demonstrate the finitemess of a computer by counting the available floating point numbers. Demonstrate the effects of truncation, symmetric rounding, propogation of error, and loss of significance. Illustrate possible instability in recursion formulas.

#### **Prerequisites**

The student must be familiar with the terminal keyboard (see Lesson  $A$ ).

#### Lesson Outline

1. Floating Point Representation (E-format). Define the floating point represenvation and the furtion of the mentissa and exponent.

Exercise 1A: The student must select illegal representations from a list of possible floating point representations.

2. k-Rigit Normalized Floating Point Representation. Define a k-digit normalized floating point form as a normalized floating point number with a k-digit mantissa. If the exponent is zero, then the exponent carries a positive sign.

Exercise 2A: Write N=-. 04387 im 5-digit normalized form.

3. Errors in Computer Representation of Numbers.

**ILERIC** 

Exercise: How many "positive" 5-digit normalized numbers can be represented by .XXXXXEPYY where P=+ or -? How many "negative" 5-digit normalized numbers can be represented by the form -. XXXXXEPYY?

Define symmetric rounding  $\mathcal{R}$  a number.

Exercise 3A: What is the 4-digit rounded computer representation of  $N = 10/7$ ?

Define truncation of excessive digits without rounding.

Exercise 3B: What is the 4-digit truncated computer representation of  $N=10/7$ ? of  $N=-1/5$ ?

4. Errors Introduced by Computer Operations. Demonstrate the 4digit normalized result (x+y)'=.1013E+02 when x=.6717E+01 and y=.3412E+01.

Exercise 4A: Write the 4-digit normalized floating point representation of  $(x+y)$ ' when  $x = .3675$  and  $y = .8734$ .

Define loss of significance.

**Exercise 4B:** Let  $x = .362.14743$  and  $y = .436173111$ . In a 5-digit machine,  $x' = .43621B+00$  and  $y' = .43617E+00$ .  $x'$  and  $y'$  agree with x and y through how many digits? What is the 5-digit computer result  $(x \cdot -y')$ '? The exact result is x-y-.41632-10<sup>4</sup>.  $(x'-y')$ ' agrees with  $x-y$  through how many digits? Let z=.321745823 with the computer representation z'=. 32175E+00. Assuming the double precision dividend z' and the single precision divisor  $(x'-y')'$  = .40000E-04, what is the 5-digit rounded normalized representation  $(z^{\frac{1}{2}}/(x^{\frac{1}{2}}-y^{\frac{1}{2}})^{\frac{1}{2}}$ ?

5. Propogation of Error. Describe two methods for computing n! times the remainder after n terms of the MacClaurin series for  $e^X$ .

Method 1:  $F(n, x) = m! (x^{n+1}/(n+1)! + ...)$  where the process is terminated when  $n! (x^p/p!)$  becomes insignificant.

Method 2:  $F(0, x) = EXP(x) - 1$  where  $EXP(x)$  is computed as accurately as possible by the MacClaurin series and  $P(n+1,x)=(n+1)(P(n,x))-x^{n+1}$ for  $n=0,1...$ .

Exercise SA: the student ray specially various selees of x in the interval [-1,1] and observe the growth of the difference in the values computed by the two methods.

# Lesson 1: Linear Iteration--Methodology

#### Purpose

Define various techniques for transforming the equation f(x) set to a form x-g(x) where  $f(P)=0$  implies  $P=g(P)$ . Illustrate the importance of  $\mathbf{g}(\mathbf{x})$  through both convergent and divergent iterations  $x_{\mathbf{k+1}}$   $\mathbf{s}(\mathbf{x}_{\mathbf{k}})$ . State sufficient conditions for convergence. Describe several decision techniques for stopping a convergent iteration.

## Presequisites

Recommended prerequisite material includes techniques for obtaining first estimates of zeros of functions (Lesson A) and propogation of round-off error (Lesson B).

#### Lesson Outline

1. Fixed Foint of a Function. Define a fixed point of  $g(x)$  as a value P so that  $g(P)=P$ .

Exercise 1A: Find a fixed point of  $g(x)=2x-7$ ,  $g(x)=x^2+x-1$ , and  $g(x)=x^3-B^3+x.$ 

2. Geometric Meaning of a Fixed Point. Construct a graph showing the relationship between a zero of the function  $g(x)$ -x and the intersection of  $y=x$  and  $y_{mg}(x)$ .

Exercise 2A: P=-1 is a fixed point of  $g(x)=x^2+x-1$ . So P is a zero of what function?

ERIC

Exercise Wi: Let g(x) max-ten(x) and suppose P is a manner so that  $g(P)$ =P. Then P is the intersection between two curves, namely y=x and  $y = ?$ 

Exercise 2C: How many "rent!" fixed potats does gigjent as there?

3. Transformation of  $f(x)=0$  to  $x=g(x)$ . Demonstrate two methods for such a transformation. For method 1, set  $f(x)=0$  and add x to both sides to obtain  $x=g(x)=x+f(x)$ .

**Exercise:** Compute  $g(x)$ ,  $g(-1)$ , and  $g(z)$  for  $f(x)=x-2$ .

For method 2, set  $f(x)=0$ , divide both sides by x, and subtract both sides from x.

**Exercise**  $3A$ : Compute  $g(x)$ ,  $g(-1)$ , and  $g(2)$  for  $f(x)=x^2-x-2$ .

**Exercise** 3B: Suppose  $f(P) \approx 0$ ,  $P \rtimes 0$ . For which case is  $g(P) \neq P$ ? Case 1:  $g(x)=x+f(x)/c$  where  $c\neq 0$ Case 2:  $g(x)$  SQRT $(x^2 - f(x))$ Case  $\beta$ :  $g(x) = \Re(\Re(x^2 + f(x)))$ 

4. Method of Iteration to Find a Zero of  $\mathcal{E}(\mathbf{x})$ . Describe the **iterative** process  $\mathbf{x}_{k+3}$  =  $\mathbf{g}(\mathbf{x}_k)$ .

Exercise 4A: For  $f(x)=x-2$ , one possibility is  $g(x)=x-f(x)/x$ . Compute  $g(x)$  in terms of x. If  $x_0=5/4$ , what is  $x_1$  and  $x_2$ ? Computation for succeeding iterations is provided until the student is convinced of convergence.

Tell the student that the choice of both the iteration function and the starting value may be crucial for convergence.

Exercise 4B: For  $f(x) = x^2 - x - 2$ , choose the iteration function  $g(x)$ \*x+f(x)=x<sup>2</sup>-2. The student selects x<sub>0</sub>>2 and observes successive iterations. The student exits from the iteration cycle when convinced

**ERIC** 

of divergence. This exercise may be repeated as often as the student wishes.

5. Sufficient Conditions for Convergence of  $x_i$  Theration  $x_{\mu_i}$ ,  $mg(x_i)$ .

 $\mathbf{x}_{\mathbf{k}+1=\mathbf{g}(\mathbf{x}_{\mathbf{k}})}$  will converge if  $\mathbf{x}_{\mathbf{o}}$  is appropriately chosen in an interval  $(A,B)$  so that

- a. A44P<B
- b.  $g(P)=P$

ERIC

- c.  $g(x)$  and  $g'(x)$  are continuous on  $(A,B)$
- d.  $|g'(x)| < 1$  on  $(A, B)$

**Exercise** 5A: Check the conditions for convergence if  $f(x) = 2x - e^{-x}$ . A= $0$ , B=1, and  $g(x)=x-f(x)/\beta$ .

Exercise 5B: Let  $f(x)=x-e^{-x}$ , A=0, B=1, and  $g(x)=(x-f(x))/3$ .

Which condition is not satisfied?

6. Tests for Convergence. Explain the use of the abeolute error test |  $x_{k+1}$ - $x_k$  | <  $\epsilon$  a  $\mathbf{k}$  |  $\leq$   $\epsilon$  and the relative error test | (x $_{\mathbf{k}+1}$ -x $_{\mathbf{k}+1}$ student is given three sequences of therates and asked to determine the value of k which satisfies the two error tests.

Lesson 2: Linear Iteration--Theory

#### Porpose

Establish and verify sufficient condAtions for convergence of an iteration  $\mathbf{x_{k+1}}$ =g( $\mathbf{x_{k}}$ ) (see Conte, Theorem 2.1). Define linear convergence as lim  $e_{k+1}/e_k \rightarrow$  constant where  $e_k \ast x_k - P$ . <sub>k</sub>=x<sub>k</sub>-P. Establish linear convergence when Theorem 2.1 is satisfied.
#### Leasen Outline

#### 1. Review of the Method.

Exercise lA: Let  $f(x)$ mx-cos $(x)/3$  with a zero  $x$  an une interval  $(0, PL/2)$ . Check the following conditions for  $g(x)=x-t(x)$ :

a.  $g(P)=P$ 

ERIC

- b. continuity of  $g(x)$  and  $g'(x)$  on  $(0, PI/2)$
- c.  $|g'(x)| < 1$  on  $(0, \mathbb{P}1/2)$

2. Linear Iteration Theorem. State the theorem (see Conte, Theorem  $2.1$ ).

The student participates in the proof of this theorem through multiple choice type responses. The mean-value theorem is stated if the student has difficulty in applying it during the proof.

Exercise 2A: Let  $f(x)=x-e^{-x}$  and  $g(x)=x-f(x)$ . The student must check each of the conditions for convergence if  $x_c$  is chosen in  $(.3, .75)$ .

3. Meaning of Linear Iteration. Form the error equation  $e_k = x_k - P$ .

The student participates in the derivation of lim  $\frac{6k+1}{k+1} = g^4(P)$  $k \rightarrow \infty$  e<sub>k</sub> through multiple choice type items.

Exercise  $3A:$  Let  $g(x)=(x^2-f(x))^{\frac{1}{2}}$  with  $f(x)=x^2-e^{1-x}$  and P=1. The student checks all conditions to assure convergence of  $x_{k+1} = g(x_k)$  for  $x_0 \in (0,2)$ . The student chooses any  $x_0$  in (0,2) different from 1 and requests successive iterations to observe the values  $x_k^{},e_k^{},e_k^{'},e_{k-1}^{'}.$ The student exits from the iteration cycle when he is convinced that  $x_k \rightarrow 1$ ,  $e_k \rightarrow 0$ , and  $e_k/e_{k-1} \rightarrow g'(1)$ .

#### Lesson 3: An Acceleration Technique

#### Purpose

Define Aitken's  $\delta^2$ -formula. Demonstrate and then prove that Aitken's formula provides the exact limit of a geometric sequence. Helate geometric sequences to the error sequence  $e_k = x_k - P$  for a linearly convergent iteration  $\{x_k\}$ . Demonstrate the asymptotic behavior of  $\{s_k\}$ as a geometric sequence, thereby making Aitken's formula an acceleration technique.

#### Prorequisites

It is essential that the student be familiar with the material in Lessons 1 and 2, in particular, the sufficiency conditions for convergence and the meaning of "linear convergence".

#### Lesson Outline

1. Geometric Sequences. Define a geometric sequence  $\mathbf{e}_{k+1}$ . We Exercise 1A: What is the value for M in the geometric sequence  $(2,3/2,9/8,27/32,...)?$  Compute  $r_{\lambda}$ . Compute lim  $e_{\lambda}$ .

Exercise 1B: Compute M for the geometric sequence  $\{3,-6/5,12/25,-24/125,\dots\}.$  Compute lim  $e_k$ .

Exercise 1C: Suppose  $x_k = P + e_k$  and  $e_k = Me_{k-1}$  with  $-1 \leq k \leq 1$ . Compute  $lim_{k \to \infty} x_k.$ 

2. Aitken's  $\delta^2$ -Process. Define Aitken's  $\delta^2$ -Process as  $x_k'$ = $x_{k-2}$ - $(x_{k-1} - x_{k-2})^2/(x_k - 2x_{k-1} + x_{k-2}).$ 

Exercise 2A: Consider the sequence  $(x_0, x_1, \ldots)$  given by  $\{3,5/2,17/8,...\}$ . Compute  $x_2^*$  and  $x_3^*$ .

ERIC

169

Point out that the sequence in Exercise 2A can be written as  $\{1+2, 1+3/2, 1+9/8, ...\}$  where  $\{2, 3/2, 9/8, ...\}$  is a geometric sequence with  $M = 3/4$ .

**Exercise:** Compute lim  $x_k$  for the sequence in Exercise 2A.

Exercise (B: Cousider the sequence  $(x_{\overline{k}})$  given by  $\{3.01, 3.001, 3.0001, 3.00001, \ldots\}$ . Use Aitken's formula to compute  $x_k$ ' for any  $k > 1$ .

Exercise: The sequence in Exercise 23 can be written as  $\{3+e_a, 5+e_1, 5+e_2, \ldots\}$  where  $\{e_k\}$  is a geometric sequence. Compute M, lim  $e_k$ , and lim  $x_k$ .

Formally prove that Aitken's  $8^2$ -process will give the exact limit of the sequence  $\{x_0, x_1, x_2, \ldots\}$  where  $x_k = P + e_k$  and  $\{e_k\}$  is a geometric sequence with -1<M<1. The student participates in this proof through both constructed responses and multiple choice type items.

3. Aitken's 8<sup>2</sup>-Process Applied to Linear Iteration. Point out to the student that the sequence of errors  ${[e_k]}$  is asymptotically geometric for a lineraly convergent iteration  $(x_k)$ .

Exercise 3A. Let  $\mathbf{f}(\mathbf{x}) = x-2$ ,  $\mathbf{g}(\mathbf{x}) = x - \mathbf{f}(\mathbf{x})/x + 1 - 2/x$ , and  $\mathbf{x}_0 = 1.5$ . The student progresses through the computation on linear iteration by observing the values  $x_0$ ,  $x_1$ ,  $x_2$ ,  $x_2^2$ ,  $x_3^2$ ,  $x_4$ ,  $x_5$ ,  $x_5^2$ ,  $x_6^2$ , etc. The student exits from the iteration cycle when he feels he has observed the effect of acceleration.

Exercise 3B: The student progresses through the linear iteration in Exercise 3A without acceleration and observes the values  $x_k$ ,  $e_k$ , and  $e_k/e_{k-1}$ . The student is asked to observe convergence of  $x_k$  to 2,  $e_k$  to 0, and  $e_k/e_{k-1}$  to  $g'(2)=-\frac{1}{2}$ , noting that is the latter iterations

ERIC

 $\mathbf{e}_{\mathbf{k}} \sim (-\frac{1}{2}) \mathbf{e}_{\mathbf{k}-1}$ , i.e. approximately geometric.

# Lesson 4: Newton's Method and Quadratic Convergence

#### Purpose

Define Newton's iteration by  $x_{k+1} = x(x_k)/x^*(x_k)$ . State the sontinuity conditions of f, f', and f" which will insure a convergent iteration for the proper choice of  $x_0$ . Prove that these conditions are sufficient for convergence by using the conditions in the Linear Iteration theorem (see Lesson 2). Define quadratic convergence by  $\frac{1}{k+1}/e^{i\theta_{m}}$ constant. Prove that Newton's iteration converges quadratically with  $e_{k+1}/e_k^2$   $\rightarrow$  g"(P)/2.

#### Prequisites

The student is expected to know the Linear Iteration theorem and the meaning of linear convergence from Lasson 2.

#### Lesson Outline

1. Newton's Method. Define the iteration function as  $g(x)=x-f(x)/f'(x)$ .

IERIC

Exercise 1A: Write Newton's iteration function for  $f(x)=x-3\sin(x)$ . Exercise 2A: Write Newton's iteration function for  $f(x) = \sin(x) \cos(x)$ . Exercise 3A: Let  $f(x)=x^2-3$ . Write Newton's iteration function  $g(x)$ , compute  $g(SQRT(3))$ , and write the iteration equation  $x_{k+1}$ =(?). The student then chooses a starting value  $1 \leq x_{0} \leq 2$  such that  $x_{0} \neq 3$ QRT(3) and is asked to observe that the number of correct decimal places approximately doubles with each iteration. The student exits from iteration cycle when he is satisfied.

In proparation for a convergence proof, the student has the option of reviewing a statement of the Linear Iteration theorem.

 $\frac{1}{2}$ 

ERIC

2. Convergence Proof for Newton's Method, State the overall assumptions that P is a simple zero of  $f(x)$ ; f, f', and  $f''$  are continuous on (A,B) where A $\triangleleft$ 8; and  $g(x)=x-f(x)/f'(x)$  is the iteration function. Through multiple choice items, the student participates in the proof that  $g(x)$  satisfies the Linear Iteration theorem for some symmetric interval about P.

Exercise 2A:  $f(x)=x^2$ . Olx has a zero at P=0. Name an interval (Al,Bl) on which f, f', and f" are continuous and Al<P<Bl. Name an interval (A2,B2) contained in  $(A1, B1)$  on which g and g' are continuous and  $A2\square P\triangleleft B2$ . Name an interval  $(A,B)$  contained in  $(A2,B2)$  so that A<P<B and on which  $|g'(x)| < 1$ .

3. Quadratic Convergence of Newton's Method. The general assumptions given in Section 2 are restated. The student is asked to recall the error equation  $e_{k+1} = g'(z_k) e_k$ .

Exercise: To establish linear convergence, the student is asked to compute  $\lim(e_{k+1}/e_k)$ . Through multiple choice items, the student participates in the proof that  $\lim(e_{k+1}/e_k^2) = g''(P)/2$ , establishing quadratic convergence.

Exercise 3A: For  $f(x)$ =xe<sup>x</sup>, write Newton's  $g(x)$ ,  $g'(x)$ ,  $g'(F)$  where P=0, and an interval (A,B) so that A<P<B and on which  $|g'(')| < 1$ . **The** student may select any  $x_0$  from  $(A,B)$  and observe the values for  $x_k$ ,  $e_k$ ,  $e_k/e_{k-1}$ , and  $e_k/e_{k-1}^2$  for  $k=1,2,...$  During the iteration, the student is asked to observe  $e_k/e_{k-1} \to 0$  and  $e_k/e_{k-1}^2 \to g''(P)/2$ . The student may exit from the iteration cycle when satisfied.

#### Lesson 5: The Secant Method

#### Purpose

Define the secant method. Demonstrate by examples what  $e_{\chi} \rightarrow 0$ ,  $\mathbf{e}_K/\mathbf{e}_{K-1} \rightarrow 0$ ,  $\mathbf{e}_K/(\mathbf{e}_{K-1}\mathbf{e}_{K-2}) \rightarrow$  constant and  $\mathbf{e}_K/\mathbf{e}_{K-1}^2 \rightarrow \infty$  when  $\mathbf{f}_L$   $\mathbf{f}'$ , and  $\mathcal{E}'$ are continuous, thereby establishing the convergence rate as better than linear but not as good as quadratic.

#### Prerequisites

Knowledge of Newton's method, linear convergence, and quadratic convergence is assumed.

#### Lesson Cutline

The Iteration Equation. Define the secant method by replacing  $\mathbf{1.}$  $f'(x_k)$  in Newton's iteration by an approximation to obtain

$$
x_{k+1} = x_k - f(x_k)(x_k - x_{k-1})/(f(x_k) - f(x_{k-1})).
$$

ERIC

**Exercise 1A:** Let  $f(x)=x-2$ . Write the secant method.

Define the simplified form  $x_{k+1} = (x_{k-1}f(x_{k}) - x_kf(x_{k-1}))/(f(x_k) - f(x_{k-1}))$ .

**Exercise 1B:** Write the secant method when  $f(x) = cos(x)$ .

2. Convergence of the Secent Method.

Exercise 2A:  $f(x)=1+1/x$  has a simple zero at P=-1. Write the secant method. If  $x_0^{\ldots}$ , 5 and  $x_1^{\ldots}$ , compute  $x_2$ . Computation for succeeding iterations provides the values of  $x_k$ ,  $e_k$ ,  $e_k/e_{k-1}$ ,  $e_k/e_{k-1}$ . and  $e_k/(e_{k-1}e_{k-i})$ . The student observes that  $e_k \rightarrow 0$ ,  $e_k/e_{k-1} \rightarrow 0$ ,  $e_k/a_{k-1}^2 \rightarrow \infty$ , and  $e_k/(e_{k-1}e_{k-2}) \rightarrow R$  = constant. The student exits from the iteration cycle when he is satisfied.

Exercise: For Exercise  $22s$  compute  $f''(Y)/(2f'(P))$  and compare this value with  $\text{Kw}\lim(\mathbf{e}_{\mathbf{b}}/(\mathbf{e}_{\mathbf{b}}\mathbf{e}_{\mathbf{k}}|\mathbf{e}_{\mathbf{k}})$ ). It.2))°

The student is told that R is the rate of convergence of the secant method when  $f$ ,  $f'$ , and  $f''$  are continuous.

Exercise  $2B:$   $f(x) = x^2 - 3$  has a simple zero at P=SQRT(3). Compute  $\lim(e_{k-1}e_{k-2})$  and write the iteration equation for the secant method. The student selects values for  $x \geq 0$  and  $x_1 \geq 0$ ,  $x_0 \neq x_1$ . Computation for succeeding iterations provides values for  $x_k$ ,  $e_k$ ,  $e_k/e_{k+1}$ ,  $e_k/e_{k-1}^2$ , and  $e_k/(e_{k-1}e_{k-2})$  to demonstrate convergence is better than linear, but not quadratic. The student may exit from the iteration cycle when  $|x_{k+1}-x_k| < 5$  10<sup>9</sup>.

# Lesson 6: Simultaneous Equations--Newton's Method

#### Purpose

Derive Newton's method for two simultaneous equations in two variables. State sufficient conditions for quadratic convergence and illustrate both the method and convergence properties through examples. Prerequisites

The student must  $\epsilon$  familiar with Taylor expansions for functions of two variables, Newton's method for functions of a single variable, and quadratic convergence.

#### Lesson Plan

1. Review of Partial Derivatives--Notation. State the definition of partial derivatives through the second order using a notation acceptable for the KSR-33 Teletype.

ERIC

The student works two miscellaneous exercises for practice in computing partial derivatives.

Introduce a notation for a partial derivative contasted at a point. Exercise lA: Let  $f(x,y)=.1x^2+.1y^2+.8$  and  $g(z,y)=.1x-.1xy^2+.8$ . Write expressions in terms of x, y, x<sub>o</sub>, and y<sub>o</sub> for  $f'_x(x_o, y_o)(x-x_o)$  +  $f_{\overline{y}}^*(x_o, y_o)(y-y_o)$  and  $g_{\overline{x}}^*(x_o, y_o)(x-x_o) + g_{\overline{y}}^*(x_o, y_o)(y-y_o)$ .

2. Derivation of Newton's Method for Functions of Two Variables. State that the motivation is to find a simultaneous solution of  $f(x,y)=0$  and  $g(x,y)=0$ .

Exercise 2A: Find a simultaneous zero of  $f(x,y)=(x-1)^2$ -y and  $g(x,y)=(x-1)+y^2$ .

Derive Newton's equations

ERIC

$$
f'_x(x_0, y_0)(x-x_0)+f'_y(x_0, y_0)(y-y_0)=-f(x_0, y_0)
$$
 and  

$$
g'_x(x_0, y_0)(x-x_0)+g'_y(x_0, y_0)(y-y_0)=-g(x_0, y_0)
$$

using truncated Taylor series. The student participates through multiple choice type items.

3. Newton's Iteration Formulas. Derive the iteration formulas 
$$
x_{k+1} = x_k - (f g'_y - g f'_y)/J
$$
 and  $y_{k+1} = y_k - (g f'_x - f g'_x)/J$ 

where  $J=f'g'_{x}g'_{y}g'_{x}f'_{y}$ . The student participates through multiple choice items.

**Exercise 3A:**  $f(x,y)=x^2+y^2-3$  and  $g(x,y)=xy$  are simultaneously zero at  $(0,-1)$ . Write  $f'_X$ ,  $f'_Y$ ,  $g'_X$ ,  $g'_Y$ , in terms of x and y. Write J in terms of  $x_k$ ,  $y_k$ , and J. The student chooses starting values -.25 $\ll$ , <.25 and -1.25% < .75. Succeeding iterations are computed and the student is asked to observe the quadratic convergence. The student exits from the

iteration cycle when satisfied.

4. Quadratic Convergence of Newton's Method. State sufficiant conditions for quadratic convergence: f.g and sil pertials through the second order are continuous in a region R which contains the zare,  $5/43$ in R, and  $(x_o, y_o)$  is chosen sufficiently close to the simultaneous zero of f and g.

Exercise 4A: Check all conditions for quadratic convergence for f and g given in Exercise 3A.

## Lesson 7: Polynomial Equations--Real Roots

#### Purpose

Define the nested multiplication algorithm to evaluate a polynomial, stress its economy, and illustrate how the algorithm can be restated in terms of recursion formulas. Formally, derive this method of evaluation and show that the last recursion formula  $b_{\alpha} = b_{\alpha} x + a_{\alpha} = p(z)$  is the same as the b<sub>o</sub> in the division algorithm for polynomials  $\frac{p(x)}{x-z} = q(x) + \frac{1}{x-z}$ . Derive the result  $p'(z) = q(z) = c_1$  where the recursion formulas may be used for  $q(x)$ . Define Newton's method for polynomials as  $x_{k+1} = x_k - b_o/c_1$ .

#### Prerequisites

The student should be familiar with the division algorithm for polynomials from elementary algebra and Newton's method for functions of a single variable (see Lesson  $4$ ).

#### Lesson Outline

uation of Polyno mials by Nested Multiplication. fourth degree polynomial  $p(x)$ , demonstrate the nested form and the

 $776$ 

recursion formulas to find  $p(z)$ :  $p(x) = a_{ij}x^{4} + ... + a_{ji}m(((a_{ki}x + a_{ji})x + a_{ji})x + ...$  $a_1$ )x+a<sub>0</sub>,  $b_4 = a_1$ ,  $b_3 = b_4$ z+a<sub>3</sub>, ..., $b_c = b_1$ z+a<sub>0</sub>.

 $2.5\,$  as  $\sim 1.13$ 

**ERIC** 

**Exercise** la: Let  $p(x) = 5x^4 + 4.5x^3 - 2.8x^2 + 1.1x - 1.$  Mentity  $x_{1,1}, \ldots, x_{n}$ and the recursions formulas for  $b_{\lambda}$ ,...,  $b_{\alpha}$  needed to evaluate  $p(x)$ .

Point out the number of multiplications and additions needed to evaluate a polynom'al by this method.

Exercise: For  $x=2$ , write the numeric values for  $b_k$ ,..., $b_o$  in **Exercise 1A.** Confirm  $b_{\alpha} = p(2)$ .

Describe the general algorithm for an nth degree polynomial.

**Exercise** 1B: Let  $p(x) = e_G x^6 + e_G x^2 + e_H x^4 + e_G x^2 + e_G x + e_G$ . Note that  $a_x = 0$ . Write the necessary recursion formulas  $b_{\beta}$ , ...,  $b_{\beta}$ , to find  $p(z)$ .

2. Review--Division Algorithm for Polynomials. If p(x) is a polynomial of degree  $n>1$ , then  $p(x)/(x-z)=q(x)+b_{n}/(x-z)$  where  $q(x)$  is a polynomial of degree n-1 and  $b_{\alpha}$  is the remainder.

**Exercise 2A:** Let  $p(x)=x^2-3x-4$  and  $z=-1$ . Write  $q(x)$  and compute  $b_{0}$ . **Exercise 2B:** Let  $p(x)=x^3-x^2-x+1$  and  $z=2$ . Write  $q(x)$  and  $b_0$ . Compute  $p(z)$ .

3. Formal Derivation of the Nested Multiplication Algorithm. Formally prove that  $b_0=p(z)$  by substituting  $q(x)=b_nx^{n-1}+\ldots+b_1$  into  $p(x)=q(x)(x-z)+b_0$  where  $p(x)=a_nx^n+\ldots+a_1$ . The student participates by equating coefficients and solving for the  $b_4$ .

4. Evaluation of the Derivative p'(z) of a Polynomial. Formally prove that  $p'(z) = q(z)$  and demonstrate the use of recursion formulas to and this value. The student participates by writing the appropriate expressions for  $c_n = b_n$ ,  $c_{n-1} = c_n z + b_{n-1} \cdots$ ,  $c_1 = c_2 z + b_1 = p'(z)$ .

5. Newton's Method for Polynomials. Define Newton's method using

 $177$ 

recursion formulas to find  $b_{\alpha}$ -p(x<sub>x</sub>) and  $c_{\alpha}$ -p<sup>-1</sup>(+<sub>2</sub>).

Exercise 5A: Let  $p(x) \approx^3 - 6x^2 + 11x - 6$  and  $x_0 = 1.1$ . Compute  $b_3$ ,  $b_2$ ,  $\mathbf{b_1}$ ,  $\mathbf{b_0}$ ,  $\mathbf{c_3}$ ,  $\mathbf{c_2}$ ,  $\mathbf{c_1}$ , and  $\mathbf{x_1}$ . Successive iterations are automatically provided. The student exits from the iteration cycle when satisfied.

# Lesson 8: Difficulties in Finding Roots of Polynomials

#### Purpose

Review Newton's method for polynomials. Demonstrate the behavior of Newton's method in the case of double roots in terms of loss of significant digits. Demonstrate the concept of instability in polynomials of high degree.

#### Prerequisites

The student is expected to know Newton's method, linear and quadratic convergence (see Lessons 2 and 4), and Newton's method for polynomials.

#### Lesson Outline

1. Review of Newton's Method for Polynomials. Define the method. **Exercise** 1A: Let  $p(x)=x^3-3x^2+4$ . Specify the coafficients  $a_1$ , the recursion formulas for the  $b_1$ , and the recursion formulas for the  $c_1$ .

Behavior of Newton's Method in the case of Double Roots. Point out that  $p(x)$  in Exercise 1A has a double root at  $x=2$ . In other words  $(x-2)^2$  is a divisor of  $p(x)$ .

**Exercise:** For  $p(x)$  in Exercise 1A write an expression for  $p'(x)$ and evaluate  $p'(2)$ . Write an expression for  $p(x)/p'(x)$ .

ERIC

Point out that  $p(x_k)/p'(x_k) \rightarrow 0$  in theory but significance is lost

in actual computation of the ratio since  $p^*(\mathbf{x}_k) \rightarrow 0$ . Thus the convergence is linear and accuracy is poor.

Exercise: Starting with  $x_c=2.000001$ , in the wash exercise, the student observes successive iterations, noting the Linear convergence and the loss of significance beyond the sixth decimal place. The student must observe at least seven iterations and then may exit from the iteration cycle when satisfied.

3. The Goncept of Instability. Define instability as the condition where small changes in the coefficients of  $p(x)$  produce large changes in the roots of  $p(x)$ .

Exercise 3A: Let  $p(x)=x^7-28x^6+322x^5-1960x^4+6769x^3-13132x^2+$ 13068x-5040.  $p(x)$  has exact roots at  $1, 2, 3, \ldots, 7$ . The student selects a starting value  $-.75 \ll 0.25$  and observes the convergence to a root until  $|x_{k+1}-x_k| < .5 \cdot 10^{-8}$ .

Exercise 3B: Rework Exercise 3A with  $a_2$  -13133 and the same  $x_0$ . The student observes the difference in the roots of the two polynomials. The student is given the option of repeating Exercises 3A and 3B as a group as often as desired.

# Lesson 9: Recursion Formulas for Dividing a Polynomial<br>by a Quadratic Factor and Review of Complex Arithmetic

#### Purpose

Review the algorithm for dividing a polynomial by a quadratic polynomial  $p(x)/(x^2-8x-T)=q(x)+r(x)/(x^2-8x-T)$  where  $deg(p(x))=n\ge 1$  implies  $\deg(q(x))=n-2$  and  $\deg(r(x))\leq 1$ . Derive an algorithm in terms of recursion formulas for computing the coefficients of  $q(x)$  and  $r(x)$ . Review complex numbers. Prove that a quadratic polynomial  $(x-z)(x-z)$ 

has real coefficients. All concepts in this lesson are preparatory for Lesson 10.

#### Prerequisites

The student should be familiar with the recursion formulas for dividing a polynomial by a linear factor (see Lesson 7).

#### Lesson Outline

1. Division Algorithm. Define the factorization of  $p(x)$  as  $p(x)=q(x)(x^2-Sx-T)+r(x)$  where deg( $p(x)$ )=n>1 implies deg( $q(x)$ )=n-2 and  $deg(r(x))\ll.$ 

**Exercise** last Let  $p(x) \times x^4$ -2x<sup>3</sup>+3x<sup>2</sup>-2x+2 and the quadratic divisor be  $x^2$ -2x+1. Compute S, T, q(x),  $r(x)$ , deg(q(x)), and deg(x(x)).

**Exercise** 1B: Let  $p(x)=x^5+x^4+x^3-x^2$ -x-2 and the divisor be  $x^2+x+1$ . Compute S, T,  $q(x)$ ,  $r(x)$ ,  $deg(q(x))$ , and  $deg(r(x))$ .

Describe the general forms  $p(x)=a_nx^{n_+}\dots+a_0$ ,  $q(x)=b_nx^{n-2_+}\dots+b_0$ , and  $r(x)=b_1(x-3)+b_2$ .

Exercise 1C: Compute  $b_{\mu}$ ,..., $b_{\Omega}$  from the q(x) and r(x) in Exercise 1A.

**Exercise 1D:** Compute  $b_5, \ldots, b_0$  from  $q(x)$  and  $r(x)$  in Exercise 1B. 2. An Algorithm for Computing the Coefficients of  $q(x)$  and  $r(x)$ . Derive the recursion formulas for computing the  $b_{\hat{1}}$  as  $b_n - a_n$ ,  $b_{n-1} - a_{n-1}$  $\text{Sb}_{n}$ ,  $\text{b}_{1}$ =a<sub>1</sub>+Sb<sub>1+1</sub>+Tb<sub>1+2</sub> for i=n-2,...,0. The student participates by equating coefficients and supplying the right hand sides of the recursion formulas.

Exercise 2A: Let  $p(x)=2x^5+x^4+3x^3+2x^2+x+3$  and the divisor be  $x^2$ -Sx-T. Compute  $b_5$ ,..., $b_0$  for the coefficients of  $q(x)$  and  $r(x)$  using the recursion formulas.

IERIC

130

Exercise 2B. In Exercise 2A, let the olvisor be  $x^2+2x+2$ . Compute  $S$ ,  $T$ ,  $q(x)$ , and  $r(x)$ .

3. Complex Numbers, Complex Conjugator, and Complex Roots. Define a complex number zeurvi with  $\text{Re}(z)$ =u and  $\text{Im}(z)$ =v.

**Exercise**  $58z$  Let  $z=6.3+4.53$ . Compute  $Re(z)$  and Imag(z).

Define the complex conjugate of z by  $\bar{z}=u-iv$ .

**Exercise** 3B: For  $z=6.3+4.51$ , compute  $Re(\bar{z})$  and  $Imag(\bar{z})$ .

**Exercise**  $\Im C$ : For z=x+yi, write Re(z),  $\lim_{x\to a} g(x)$ , Re(z), and Imag(2).

**Exercise:** For  $x^2-5x-T=(x-z)(x-\bar{z})$ , compute S and T. If x=u+iv, compute S and T in terms of u and v.

From the last exercise prove that, if quadratic polynomial  $x^2$ -8x-T has complex roots  $x$  and  $\bar{z}_s$  then S and T are real.

**Exercise** 3D:  $p(x)=x^3-x^2+2$  has a complex root z=1-1. Wame another complex root of  $p(x)$ .

Point out that complex roots came in pairs for any polynomial with real coefficients.

### Lesson 10: The Newton-Bairstow Method for Finalng Complex Zeros of a Polynomial

#### rurpose

Describe the Newton-Bairstow method and its relationship to solving two simultaneous nonlinear equations in two variables. State Newton's equations which when solved will yield, an approximate solution. Derive the recursion formulas for evaluating the partial derivatives in Newton's equations. Demonstrate the iterative process.

ERIC

#### **Syerequisiten**

The student is expected to know all concepts in Lesson 9, Newton's method for systems of equations (see Lesson 6), quadratic convergence, and partial derivatives.

#### Leason Outline

1. Review of the Division Algorithm for Dividing by a Quadratic Polynomial. Define the recursion formulas.

**Exercise 1A:** Let  $p(x)=x^4-2x^3+x^2+2x-2$  with an approximate root z=1+ .91. Write an approximate quadratic factor  $x^2$ -S<sub>o</sub>x-T<sub>o</sub>. Dividing  $p(z)$ by this quadratic factor, compute  $b_k$ ,..., $b_0$  for  $q(x)$  and  $r(x)$ .

Point out that  $r(x) \neq 0$  since the divisor was not exact and that the motivation will be to successively improve the divisor in order to annihilate  $r(x)$ .

2. The Newton-Bairstow Method for Improving a Quadratic Factor. Describe the problem by stating that  $r(x)=b_2(x-8)+b_0\equiv 0$  is equivalent to finding S and T so that  $b_1(S, T) = b_0(S, T) = 0$ . Using Newton's method in Lesson  $6$ , an approximate solution for S and T can be found by solving Newton's equations

$$
(b_1)'_S(S-S_0)+(b_1)'_T(T-T_0)=-b_1
$$
  

$$
(b_0)'_S(S-S_0)+(b_0)'_T(T-T_0)=-b_0
$$

if we have a method for evaluating the partials at  $(S_{\alpha}, T_{\alpha})$ .

ERIC

**Exercise 2A:** Let  $p(x)=a_{\mu}x^{\mu}+\ldots+a_{\mu}$ . To compute  $q(x)$  and  $r(x)$ , we use the recursion formulas  $b_4 = a_1$ ,  $b_3 = a_3 + Sb_4$ ,  $b_4 = a_1 + Sb_{1+1} + Tb_{1+2}$  for i=2,1,0. Compute  $c_5=(b_4)_S$ . In terms of the  $b_4$  and any previously computed  $c_j$ , write  $c_{\mu}=(b_j)_{S}^{\prime},\ldots,c_{\mu}=(b_o)_{S}^{\prime}$ . Similarly compute

 $d_{1+2}$ =(b<sub>1</sub>)<sub>y</sub> for i=4,...,0.

ERIC

Demonstrate how the computation of the  $c_4$  and  $d_4$  form similar sets of recursion formulas and that actual computation of the  $d_{\frac{1}{2}}$  is not necessary. So Newton's system becomes

$$
c_2(s-s_c)+c_3(r-r_c)=-b_1
$$
  

$$
c_1(s-s_c)+c_2(r-r_c)=-b_0
$$

Exercise 2B:  $p(x)=x^6-(0x^2+1.99x^3+20x-1)$  has a complex zero near 9+101. Compute an approximate quadratic factor of  $p(x)$ ,  $x^2-8a^{x-2}a^2$ . Compute  $b_k$ ,..., $b_0$  for the coefficients of  $q(x)$  and  $r(x)$ . Compute the values  $c_{j_1}, \ldots, c_{j_r}$  for the partial derivatives. Solve Newton's system for improved values S<sub>1</sub>=S and T<sub>1</sub>=T.

Describe the computational procedure for the Newton-Bairstow method in terms of the general iterates  $S_k$  and  $T_k$ .

Exercise: Automatic computation is provided for successive interations fo. Exercise 2B. The student exits from the iteration cycle when he is satisfied.

#### Lesson 11: The Solution of Linear Systems by Elimination

#### Purpose

Introduce Gaussian elimination as a systematic procedure for solving a linear system of equations. Describe the method of pivoting and demonstrate its usefulness as a control over the propagation of round-off error.

#### Prerequisites

This lesson is not dependent on any previous lesson.

1. Representation of Linear Systems by the Augmented Matrix. Demonstrate the formation of the augmented matrix  $A \parallel B$  for the linear system Ax=b.

Exercise 1A: The student forms the augmented matrix for a 3 x 3 linear system.

2. Gaussian Elimination. Describe the row operations:

a. (Row i) is replaced by (Row i)+M times (Row j)

b. Interchange (Row i) and (Row j)

Exercise 2A: For a  $3 \times 3$  example, the student defines the values of i, j, and M for the first row operation to systematically generate zeros in positions  $a_{21}$ ,  $a_{31}$ , and  $a_{32}$ . For each step, the student must specify new row values for the augmented matrix. The student solves the system by back-substitution.

3. Formation of Gaussian Multipliers. Present the student with a general  $3 \times 3$  system of equations.

Exercise 3A: Write the formulas for the multipliers M to form zeros in the  $a_{21}$ ,  $a_{31}$ , and  $a_{32}$  positions. Formally solve for  $x_3$ ,  $x_2$ , and  $\mathbf{x}_1$  in the t in tho triangular system.

4. Gaussian Elimination with Pivoting. Justify the method of interchanging rows in order to avoid zero divisors.

Ixercise 4A: The student performs the necessary interchanges in a 4 x 4 system.

Exercise 4B: The student uses Gaussian elimination with pivoting o solve a  $5$  x  $5$  system by specifying the necessary row operation listed in Section 2 along with the associated values of i, j, and M.

FRIC

The student is asked to obscrye that the Gaussian sultigilers never exceed the value 1 when pivoting is used, thereby landing stability to arithmetic process.

 $\bullet$   $\pm$ 

#### Lesson 12: Evaluation of Determinants and Matrix Inversion

#### Purpose

Demonstrate the use of Gaussian elimination in evaluating determinants and inverting matrices.

#### Prerequisites

Knowledge of all concepts in Lesson 11 is assumed.

**Lesson Outline** 

#### 1. Evaluation of Determinants y Using Gaussian Elimination.

**Exercise:** The student computes the determinant of a general  $4 \times 4$ triangular matrix.

State that Gaussian elimination may be used to first reduce a matrix to triangular form and then the determinant is the product of its diagonal elements (with possible adjustment of the sign).

Exercise 1A: The student specifies the row operations needed to reduce a  $3 \times 3$  system to triangular form. During the process the student requests one interchange of rows. The student computes the determinant of the intermediate matrices after each row operation and observes that the magnitude of the determinant is preserved but an interchange of rows changes the algebraic sign.

The general rules on sign changes are s' ed.

JERIC

Exercise 18: Suppose an n x n matrix A is reduced to the triangular matrix B such that  $det(B)=L$ . What is  $det(A)$  if three interchanges were

required, if six interchanges were required, and if k interchanges were required?

2. Review of Matrix Multiplication. The student is given the option of omitting this section.

If the student elects to study this section, the method of multion plication is demonstrated for  $5 \times 5$  matrices. The general formulas are stated..

Exercise  $2A$ : The student forms the product of two  $3 \times 3$  matrices. Demonstrate multiplication of a  $4 \times 1$  vector by a  $4 \times 4$  matrix and state the general formulas

Exercise  $2B$ : The student forms the product of a  $4 \times 4$  matrix times  $a \t{b} \t{x}$  1 vector.

3. Matrix Inversion by Using Geussian Elimination. Define the inverse of a general n x n matrix as that n x n matrix  $A^{-1}$  so that  $AA^{-1}$ =I where  $I_{4k}$ <sup>-O</sup> for j\*k and  $I_{4k}$ -1 for j\*k.

The student may optionally skip Exercise 3A.

ERIC

Exercise 3A: The student multiplies two matrices, one of which is the inverse of the other.

Illustrate the general form of the coefficient matrix sugmented by the identity matrix and describe the elimination process for simultaneous reduction of the n systems.

Exercise 3B: The student reduces a  $3 \times 3$  matrix (augmented by the  $3 \times 3$  identity matrix) to triangular form by specifying the necessary row operations. The student solves for the unknowns in each system by back-substitution to form the elements of the inverse matrix.

4. Use of the Inverse Matrix to Solve Linear Systems. Describe the method of solving the system Ax-b by forming  $A^{-1}$  and solving  $x=A^{-1}b$ .

Exerclse 4A: The student uses the inverse satrix  $A^{-1}$  from Exe from ftereise  $3B$  to solve the system Ax=h for several b-vectors.

Point out the usefulness of this method for solving a set of linear systems  $A$ x=b<sub>2</sub>,  $A$ x=b<sub>2</sub>,..., $A$ x=b<sub>n</sub>.

5. Inversion of Ill-Condicioned Matrices.

Exercise 5A: The student solves a  $3 \times 3$  ill-conditioned system of equations Axab and checks his approximate inverse B by observing that the elements of BA are in error in the seventh decimal place even though all computations were performed with fifteen digit precision.

#### Lesson 13: Errors and Conditioning

#### Purpose

Demonstrate the possible effects of propagation of round-off error and loss of significance in Gaussian elimination. Introduce several techniques for detecting an ill-conditioned linear system and describe possible remedial action.

#### Prerequisites

The student is expected to know all methods introduced in Lessons 11 end, 12 involving Gaussian elimination with and without pivoting, computation of determinants, and inversion of matrices.

#### Lesson Outline

1. Ill-Conditioned Systems. Define an ill-conditioned system Ax=b as one in which small changes in the coefficients lead to large changes in the solution.

 $\begin{array}{c} \begin{array}{c} \text{PRIC} \\ \text{Prillact Product by EBC} \end{array} \end{array}$ 

Exercise 1A: The student solves two systems Axmb where in the

first,

$$
\mathbf{A} = \begin{bmatrix} .99 & 1 \\ 1 & .99 \end{bmatrix},
$$

and in the second,

$$
A = \begin{bmatrix} 1 & 1 \\ 1 & .99 \end{bmatrix}.
$$

For both cases becolumn vector  $(1.99,1.99)$ . The student observes that a change of  $10^{-2}$  in a coefficient will give rise to a completely different solution.

Describe the method in Exercise 1A as one way to test for an illconditioned system.

2. Normalized Determinant as a Measure of the Coefficient Matrix. Describe the philosophy of a "normalized" determinant and state the computational formulas for  $a \geq x \geq s$  system.

Exercise 2A: Compute the normalized determinant of

$$
A = \begin{bmatrix} .99 & 1 \\ 1 & .99 \end{bmatrix}
$$

Exercise 2B: Compute the normalized determinant of

$$
\mathbf{A} = \begin{bmatrix} 3.1 & 4.2 \\ 6.2 & -1.8 \end{bmatrix}
$$

for the General n x n Matrix. 3. Computation of norm | A | Describe the method and state the computational formulas for norm  $|A| = |A| / (\alpha_1 \ldots$ 

 $\frac{1}{2} \left( \frac{1}{2} \right)$ 

$$
\alpha_n
$$
) where  $\alpha_1 = (\sum_i a_{i,j})^2$ .

**IERIC** 

Exercise 3A: The student computes norm | A | for

$$
\mathbf{A} = \begin{bmatrix} 1 & 0 & 1 \\ 1 & 0 & 1 \\ 0 & 1 & 0 \end{bmatrix}
$$

and notes that when the rows of A are mutually orthogonal, the system is "well-conditioned".

Exercise 3B: The student specifies the row operations needed to reduce

$$
A = \begin{bmatrix} .24 & .36 & .12 \\ .16 & .20 & .26 \\ .12 & .16 & .24 \end{bmatrix}
$$

to triangular form, and computes | A |  $\alpha_1, \alpha_2, \alpha_3$ , and norm | A | .

The student is asked to observe a third indication of ill-conditioning in Exercise 3B, that is, the loss of one or more orders of magnitude in the pivotal elements during the reduction to triangular form.

Iterative Process to Improve the Numerical Solution of an Ill-4. Conditioned System. Define the residual vector as r=b-Ax' where x' is the numerical solution to Ax=b.

Exercise 4A: The student computes the residual vector for the case where

$$
A = \begin{bmatrix} .99 & 1 \\ 1 & .99 \end{bmatrix}, b = \begin{bmatrix} 1.99 \\ 1.99 \end{bmatrix}, \text{ and } z = \begin{bmatrix} 1.99 \\ 0 \end{bmatrix}.
$$

Derive the error system Ae=r where e=x-x' and show how a new approximation x"=x'+e can result in an improved solution.

ERIC

Exercise 4B: For the system in Exercise 4A, the student solves the error system to find the approximate error e'. The student computes an improved solution x"\*x'+e'.

Exercise 4C: The student is given the  $5 \times 5$  system

$$
A = \begin{bmatrix} -5.7958546 & 5.5934805 & 6.7754432 \\ -1.1023348 & 8.7379886 & 2.9751895 \\ -5.6710841 & 5.6330547 & 6.6816331 \end{bmatrix} \text{b} = \begin{bmatrix} .47.346425 \\ .8.9130224 \\ -46.379222 \end{bmatrix}
$$

The student specifies the row operations needed to reduce the augmented matrix to triangular form, computes  $\alpha_1, \alpha_2, \alpha_3$ , and norm | A | , computes the approximate solution  $x'_j$ ,  $x'_j$ ,  $x'_j$  by back-substitution, computes the residual vector r'=b-Ax', solves the error system Ae'=r' for e', and computes the improved solution  $x_i^n = x_i + e_i^*$  for i=1, 2, and 3.

# Lesson 14: Iterative Methods for Solution of Linear Systems

#### Purpose

Describe the methods of simultaneous displacements and successive displacements. Illustrate how a reordering of the equations may be needed to insure nonzero diagonal elements.

#### Prerequisites

The student should be familiar with iterative methods for functions of a single variable (see Lesson 1).

#### Lesson Outline

#### Method of Simultaneous Displacements.

ERIC

Exercise 1A: The student is given a  $3 \times 3$  linear system Ax=b. He solves for  $x_1$  in the ith equation for i=1,2,3.

1,90

From the results of Exercise (A, a subscript k is assigned to the variables appearing to the right of the "=" sign and a subscript k+1 to the variables appearing on the left. The student is asked to note that three iteration equations have been formed.

Exercise 18: The student selects initial approximations  $x_1^{(o)}$ ,  $x_2^{(o)}$ , and  $x_3^{(o)}$ . Computation for successive iterations  $x_1^{(k)}$ ,  $x_4^{(k)}$ , and  $x_7^{(k)}$  are provided. The student exits from the iteration cycle when he is convinced of convergence to the true solution of Ax=b.

Exercise IC: The student forms the iteration equations for the method of simultaneous displacements for a general  $3 \times 5$  system.

Describe the method of simultaneous displacements for the general n x n system.

2. Matrix Formulation of the Method of Simultaneous Displacements Describe the structure of the iteration matrix C where  $x^{(k+1)}$  $Cx^{(k)}$  +d is the method of simultaneous displacements.

Exercise  $2A$ : The student constructs the matrix C from a given  $4 \times 4$  system of equations and observes that the diagonal elements are zero and the off-diagonal elements are of the form  $c_{i,j} = a_{i,j}/a_{i,i}$ . The student constructs the vector d and writes the iteration equations using the C-matrix and d-vector.

Exercise 2B: For a  $3 \times 5$  system of equations with zero diagonal elements in the coefficient matrix, the student reorders the system so that the method of simultaneous displacements can be applied.

3. Method of Successive Displacements. The method of successive displacements is described for a  $3 \times 3$  system.

ERIC

 $1<sub>2</sub>$ 

Rxercise M: The student construts the iteration equations for a given  $3 \times 3$  system.

Exercise 3B: The student repeats Exercise 3A for a different.  $3 \times 3$  aystem.

4. Uriteria for Terminating an Aeration. Describe the absolute error test and relative error test.

#### Lesson 15: Convergence of Ttera, we Methods for Linear Systems

#### Purpei e

Formulate the error equations for the method of simulturecus displacements and derive the column sum criteria for convergence based on the iteration matrix. Demonstrupe how the row sum criteria for the iteration matrix may be used to estublish convergence. Describe the relation of the row and column sum enteria of the iteration matrix to the diagonal dominance of the original coefficient matrix.

#### Prerequisites

The student must know both methods described in Lesson 14.

#### Lesson Cutline

#### 1. Review of the Method of Simultaneous Displacements.

**Exercise 1A:** Given a  $\frac{1}{2}$  x  $\frac{3}{2}$  system of equations Ax-b, the student constructs the iteration equations, the iteration matrix C, and the vector d for  $x^{(k+1)}$   $_{xCx}(k)$  +d.

#### 2. Formation of the Error Equations.

ERIC

Exercise 2A: The student constructs the iteration matrix C and vector d for a general  $3 \times 3$  system.

For a general  $3 \times 3$  system, formally derive the error equations for the error system  $e^{(k+1)}$ . (k). The student participates through multiple choice items and constructed responses.

Column Sum Criteria as Sufficient Conditions for Convergence. **Formally** prove that if  $\Sigma \begin{bmatrix} c_{1,j} \end{bmatrix} \leq 1$  for  $j=1,\ldots,n$ , then the method of simultaneous displacements will converge. The student participates through multiple choice type items.

Exercise M: For a given  $5 \times 3$  system, the student constructs the C-matrix, computes the column sums, and decides whether or not the iteration will converge.

4. Row Sum Criteria as Sufficient Conditions for Convergence. The row sum criteria  $\sum_{i} |c_{i,j}| < 1$  for i=1,..., n is described.

Exercise 4A: For a given  $4 \times 4$  system, the student constructs the C-matrix and computes the row sums.

The student is told if either the row sum or column sum conditions are satisfied, then the method of simultaneous displacements will converge.

5. Dominance Tests for Convergence and Review of Lesson. Describe the row sum and column sum tests in terms of the diagonal dominance of A for the system Ax=b.

Exercise 5A: The student tests diagonal dominance of a given  $4 \times 4$ system.

#### Lesson 16: Numerical Differentiation

#### Purpose

Introduce the concept of the order of an approximation and the notation O(h<sup>k</sup>). Derive O(h) and O(h<sup>2</sup>)-approximations to  $f'(x_1)$ . Derive an  $O(n^2)$ -approximation to  $f''(x_1)$ . Demonstrate the computational difficulties of these approximations in the

ERIC

195

#### Prerequisites

The lesson depends only on knowledge of Lessons A and B.

#### Lesson Outline

1. Order of an Approximation. Define an approximetion  $n(h)$  to some number A to be of order h if  $\text{lim}((A\text{-})/(h))/h)$  is a constant.

o Exercise 1A: Given the Taylor formula  $f(x_0+h)=f(z_0)+hf'(x_0)+h^{c}f''(z)/2$  $+a$ )= $f(x_0)$ +hf\*( $x_0$ )+h $f^*(z)/2$ where  $x_0 \leq x \leq x_0 + h$ , determine the order of  $D(h)=(f(x_0+h)-f(x_0))$  $_{0}^{+h}$ )- $f(x_{0}^{t})$ )/h if  $Arf'(x_0)$ .

Introduce the notation  $D(h)=O(h^k)$  as meaning the approximation  $D(h)$  is of order  $h^k$ .

Exercise IB: Consider the twe Taylor formulas

$$
f(x_0+h) * f(x_0) + h f'(x_0) + h^2 f''(x_0)/\theta + h^3 f''''(x_1)/6
$$
 and  

$$
f(x_0 - h) * f(x_0) - h f'(x_0) + h^2 f''(x_0)/\theta - h^3 f''''(x_0)/6
$$

where  $x_0 < x_1 < x_0$  th and  $x_0$ -h< $x_2 < x_0$ . Su  $e^{2\pi}$ . Subtract the second formula from the  $e^{-2\pi}$ first and let  $D(h)=(f(x_0+h)-f(x_0-h))/2h$ . Find an expression for  $f'(x_0) D(h)$ .

Exercise IC: In Exercise 1B,  $f'(x_0)-D(h)=-h^2(f'''(z_1)+f''''(z_0))/12$ and, essuming continuity of  $f''',$  lim  $((f'(x_0)-D(h))/h^2)=-f'''(x_0)/6$ .  $\rm _o$ )/6.  $h \rightarrow o$ What is the order of  $D(h)$ ?

2. Functions Tabulated on an Equally Spaced Set of Points. Define equally spaced points with spacing h.

Exercise 2A: Given function values on an equally spaced set of points  $x_0, \ldots, x_5$ , the student computes the values of  $D(h)=(f(x_1+h)$  $f(x_i))/h$  and  $D(i) = (f(x_i+h)-f(x_i-h))/2h$  for values of i.

Discuss the need for more knowledge about the function f prior to establishing error bounds on  $D(h)-f'(x_4)$ .

ERIC

 $\delta$ . Numerical Approximation of  $f'(x)$ . Define the  $0(h)$ -approximation to  $f'(x_i)$  as  $D(h)=(f(x_{i+1})-f(x_i))/h$ . Show that  $|e(h)|=|f'(x_i)|$  $-D(h) |<(h/2)$ max  $|f''(x)|$  for  $x \in [x_0, x_n]$ . The student participates through multiple choice items.

Exercise 3A: A table of values for  $f(x)$ mx<sup>3</sup>-2x is presented for  $x_1^{\infty-1,0,.1,.2,.3.}$  On  $[x_0^{\infty},x_{\mu}]$ , what is max  $\mid$  e(h)  $\mid$  ? At  $x_0^{\infty}$ , what is  $D(h)$ ?

Define the  $O(h^2)$ -approxitation to  $f'(x_{j})$  as  $D(h)=(f(x_{j+1})-f(x_{j+1}))/$ (2h). Find an expression for e(h)= $f^*(x_i)$ -D(h) from Exercise IB. The student participates through multiple ehoice items.

Exercise  $3B$ : Using the table in Exercise  $3A$ , find a value of  $x_i$ for which the  $O(n^2)$ -approximation to  $D(n)$  cannot be applied. Using  $f(x)=x^3-2x$ , compute max  $\mid e(h) \mid$ . Compute the actual errors at  $x_1=0$  and  $x_{\overline{\beta}}$ . and observe that they are less than max  $\int e(h) |h|$ .

Construct a table of  $f'(x_i)$ ,  $D(h)=(f(x_{i+1})-f(x_i))/h$ , and  $D(h)=$  $(\tilde{x}(x_{i+1})\cdot f(x_{i-1}))/(2h)$  for  $x_1=0$ ,  $x_2=1$ , and  $x_3=2$  and have the student observe the accuracy.

Derive the  $O(h^2)$ -approximations to  $f'(x_0)$  and  $f'(x_n)$ , as  $D(h)*$  $(-3f(x_0)+4f(x_1)-f(x_2))/(2h)$  where  $f'(x_0)-D(h)=h^2f'''(x_0)/3$  and  $D(h)=$  $(3f(x_n)-4f(x_{n-1})+f(x_{n-2}))/(2h)$  where  $f'(x_n)-D(h)=h^2f'''(x_n)/3$ . The student participates through multiple choice type items.

Exercise  $3C$ : Using a set of tabulated values for the function  $f(x)=x^2+2x$ , the student computes  $D(h)$  for  $f'(x_0)$ , max  $f'(x_0)-D(h)$ , and  $D(h)$  for  $x_n$ .

Define the  $O(h^2)$ -approximations of  $f''(x_1)$  for  $1 < i < n$  as  $D2(h)$ =  $f(x_{i+1})-2f(x_i)+f(x_{i-1})$  where f 2. . . . . . . . . . . 4 where  $\mathbf{f}''(\mathbf{x}_4)$ -D2(h)=-(h<sup>-</sup>) $\mathbf{f}'''(\mathbf{z}_4)/12$ .

 $\boxed{\mathop{\bf FRIC}\limits_{\hbox{\scriptsize{A}}\hbox{\scriptsize{full fast Provided by ERIC}}}}$ 

 $15^{\circ}$ 

The student participates through multiple choice type items.

Exercise 3D: Using a set of tabulated values for  $f(x)$ mx<sup>5</sup>+2x, compute D2(h) for  $x_3$ . Find max  $\vert f''(x_3)-D(h)\vert$ . For what values of  $x_4$  will. D2(h) not apply?

5. Computational Accuracy of Numerical Differentiation. Introduce once again the two operators  $D(h)=(f(x_{i+1})-f(x_{i-1}))/(2h)$  and

D2(h)=(f(x<sub>i+1</sub>)-2f(x<sub>i</sub>)+f(x<sub>i-1</sub>))/h" with their respective error formulas. Exercise 5A: Assuming continuity of  $f'''(x)$ , what is  $\lim(\ell^*(x_j))$ .

 $D(h)$ )? Assuming continuity of  $f^{un}(x)$ , what is lim $(f^{n}(x_i)-D2(h))$ ?

Discuss the possible effects of round-off error on the limits in Exercise 5A.

Exercise 5B: For  $f(x)=^x$ , the student calculates  $f'(0)$  and  $f''(0)$ . The student then specifies various values of h, letting h tend to 0, and the values of  $D(h)=(e^{h}-e^{-h})/(2h)$ ,  $D2(h)=(e^{h}-2+e^{-h})/h^2$  are printed. The student observes that round-off error eventually iominates the error and notes a local optimum accuracy for  $D(h)$  around  $h=10^{-5}$  and a local optimum accuracy for  $D2(h)$  around  $h=5.5 \cdot 10^{-3}$ .

#### Lesson 17: Extrapolation to the Limit

#### Purpose

Introduce the concept of extrapolation to the limit for differentiation by elimination of lower order terms in the expression for the error. By numerical examples, demonstrate the power of this technique up to the point where round-off dominates the error.

#### Prerequisites

Total familiarity with the concepts in Lesson 16 is assumed.

1. Review of the Order of  $\mu$  Approximation. Restate the definition of  $O(h^k)$ .

Exercise 1A: The student depermines the order of the basic differentiation operator to be used in this lepson,  $D(h)=(f(x_{1+1})-f(x_{1-1}))/(2h)$ .

Derive the following properties of irder  $n^k$  operators,  $A(h)$  and B(h):  $A(h)+B(h)=O(k^k)$  and  $M(A)+O(h^k)$  there M is a constant. The student participates through constructed responses.

Exercise 1B: Suppose  $\lim(z_j)$ =lin(v|)=x as h-+0 and f(x) and all derivatives in question are continuous. Furthermore, suppose  $A(n)$ .  $\mathbf{h}^2 \mathbf{f}^{\mathbf{m}}(z_1)/2$  and  $B(\mathbf{h}) = \mathbf{h}^2 \mathbf{f}^{\mathbf{m}}(w_1)/6$ . Compute the order of the following approximations:  $A(h)+B(h)$ ,  $h \cdot B(h)$ ,  $A(t)/P(h)$ ,  $A(h/2)$ , and  $A(h^h)/B(h)$ where  $f^{n} (x_0) \neq 0$ .

2. Simple Extrapolation for Differentiation. From the Taylor formulas of  $f(x_0+h)$  and  $f(x_0-h)$  expanded spout  $x_0$ , express  $D(h) = (f(x_0+h) - f(x_0-h))/(2h) = a_0 f(x_0) + ... + a_k f^{(n)}(x_0) + s_5 (f^{(n)}(z_0) + f^{(n)}(z_1)).$ 

Exercise 2A: Compute the values of the coefficients  $a_0, \ldots, a_5$  in terms of h. The resulting formula can be written as  $D(h) \star f^{\epsilon}(x_0) +$  $h^2 f''''(x_0)+O(\text{what?})$ . What is the order of  $D(h)$ ? Replacing h by  $h/2$ ,  $D(h/2) = f'(x_0) + a_0 h^2/h + O(whct?).$ 

Using the formulas  $D(h)=f'(x_0)+a_2h^2+O(h^4)$  and  $D(h/2)=f'(x_0)+a_2h^2/4+$  $O(h^4)$ , form D1(h/2)=(4D(h/2)-D(h))/3.

Exercise 2B: What is the order of  $DI(h/2)$ ?

Review the significance of obtaining the higher order approximation  $DI(h/2)$ .

197

Exercise 2C: The student is given a set of tabulated points for f(x) -x<sup>5</sup> from  $x_0$  = 3 to  $x_1$  = 7 with spacing .1. At the point  $x_2$  = .5, use h=.2 to compute the values  $D(h)$ ,  $D(h/2)$ , and  $D1(h/2)$ . Compare these numbers with  $f'(.5)$ =.3125.

3. Repeated Extrapolation for Differentiation. Assuming  $f(x)$  has continuous derivatives through the seventh order, write the expansions

$$
f(x_0+h)=f(x_0)+h f'(x_0)+...+h^7 f^{(7)}(x_0)/5040
$$
  

$$
f(x_0-h)=f(x_0)-h f'(x_0)+...+h^7 f^{(7)}(x_1)/5040
$$

and express

ERIC

$$
D(h)=(f(x_0+h)-f(x_0-h))/(2h)=a_0f(x_0)+...+a_6f^{(6)}(x_0)+a_7(f^{(7)}(z_0)+f^{(7)}(z_1)).
$$

Exercise 3A: Compute  $a_5$ ,  $a_6$ , and  $a_7$  in terms of h. Letting  $\mathbf{b_1}$ =f<sup>1</sup>(x<sub>o</sub>)/6 and i )/6 and  $b_2$ <sup>mf''</sup>  $(x_0)$ /120,

$$
D(h)=f'(x_0)+b_1h^2+b_2h^4+O(\text{what?}),
$$
  
\n
$$
D(h/2)=f'(x_0)+b_1h^2/4+b_2h^4/16+O(\text{what?}),
$$
 and  
\n
$$
D(h/4)=f'(x_0)+b_1h^2/16+b_2h^4/256+O(\text{what?}).
$$

Compute  $c_1$ ,  $c_2$ , and  $c_3$  for each of the simple extrapolations

Dl(h/2)=(4D(h/2)-D(h))/34sfqx0)4. <sup>h</sup> 4-c2h44.0(c3) nd Dl(h/4):14(11D(h\*D(h/2))/3=fqx0)4-clh24.02h44.0(4.3).

Exercise 3B: Compute the value of M so that D2(h/A)=(M·D1(h/4)-D1(h/2))/(M-1) is an  $O(h^6)$  approximation to  $f'(x_0)$ .

Exercise 3C: The student is given tabulated values of  $f(x) * x^{\int}$  for  $x_0^{\ldots,1}$ ,  $x_i^{\ldots,1}(1+2)$ , i.l.,..,5, and  $x_6^{\ldots,9}$ . For h.# and  $x_5^{\ldots,5}$ , compute the approximations D(h), D(h/2), D(h/4), D1(h/2), D1(h/<sup>)</sup>; ), and D2(h/4) and compare these values with the true solution  $f'(.5)$ .109375.

4. Extrapolation to the Limit for Differentiation. Specify the general formulas and the construction or a triangular table for extrapolation to the limit based on n tabulaled values of  $f(x)$ .

Exercise 4A: The student is given  $\mathcal{E}(x_i)=\mathcal{E}$ .4609375/ $x_i$  for and and  $x_4$ =.3+sgn(1-4)2<sup>| i-4</sup>| h/16, i=0,...,8,i<sup>4</sup>... Using h=.2, the student computes the approximations  $D(h)$ ,  $D(h/2)$ ,  $D(h/4)$ ,  $D(h/8)$ ,  $D1(h/2)$ , D1(h/4), D1(h/8),D2(h/4), D2(h/8), and D3(h/8) and compares these values with the true solution  $f'(.) = 260.670833...$ 

Explain the procedure for estimating the number of correct digits in an approximation by comparing successive diagonal entries in the extrapolation table. Point out the dangers of trying to extrapolate beyond the bounds of round-off error.

# Lesson 18: Numerical Integration--The Trapezoidal Rule

#### Purpose

Introduct the notation for the integral sign. Develop the necessary background theory in order to develop the error formula for the trapezoidal rule. Define the trapezoidal rule and describe its geometric significance. Formally derive an expression for the error formula and demonstrate how maximum bounds mtght be placed on the error.

#### Prerequisites

This lesson is not dependent on the concepts in Lessons 1-L7. However, a study of Lessons 1-17 will add to the meturity of the student in the area of numerical approximations and contribute to the overall p formance. If the student is to progress to Lesson 19, then the concepts in Lessons 16-18 will, oe needed.

#### Lesson Outline

1. Notation for the Integral. Define the teletype notation for  $\mathbf{B}$ Integral( $\mathbf{f}(\mathbf{x})$ ;[A,B]) to denote  $I$   $\mathbf{f}(\mathbf{x})\mathrm{d}\mathbf{x}$ . The student becomes familiar  $\mathbf{A}$ with the notation by finding the definite integral of several functions.

2. Second Theorem of the Mean for Integrals. State the theorem: If  $f(x)$  and  $g(x)$  are continuous on the interval [A,B] and if  $g(x)$  does not change sign on  $[A,B]$ , then there is a number  $A \leq x$  so

$$
\int\limits_{A}^{B} f(x)g(x)dx=f(z)\int\limits_{A}^{B} g(x)dx.
$$

a martit

Exercise 2A: Suppose  $f(x)=I(X),g(x)=I/X$ , and we wish to find  $\mathbf{B}$  $f$  (IN(x)/x)dr where [A,B]=[1,e]. Does g(x) change sign on [A,B]? A Apply the above theorem to express the integral in terms of  $z$ . Find, the exact value of the integral. Specify the value  $1 \leq z \leq e$  which yields the equality of the second theorem of the mean.

Point out to the student that the exact value of z is usually not known and that the future development will assumt only its existence in  $(A, B)$ .

Formally prove the second theorem of the mean. The student participates through multiple choice items.

**Exercise** 2B: Let  $f(x)=cos(x)$ ,  $g(x)=sin(x)$ , AwO, and B=PI/2. Does the second theorem of the mean guarantee the existence of  $A \leq x \leq B$ ?

Exercise  $2C$ : The student repeats Exercise  $2E$  with the roles of  $f(x)$  and  $g(x)$  reversed and  $[A,B]=[0,PI]$ .

Exercise 2D: Let  $h_1(x)$ m $x'$ ,  $h_2(x)$ me  $\tilde{ }$ , Am-1, and Bm1. Apply the  $\mathbf{B}$ mean value theorem to express  $\int h_1(x)h_2(x)dx$  in terms of z for some  $\mathbf{A}$   $\mathbf{A}$   $\mathbf{C}$ A<z<B.

200

3. Review of Rolle's Theorem. State Rolle's theorem:

Let  $f(x)$  be continuous on [A,B] and differentiable on  $(A,B)$  and suppose  $f(A)=f(B)=0$ . Then there is a point A<z<B so that  $f'(z)=0$ .

Exercise 3A: Let  $r(x)=x^2-1$  and  $[A,B]=[-1,1]$ . Does Rolle's theorem apply? Name a point z in  $[-1,1]$  so that  $f'(z)=0$ .

**Exercise** 3B: Let  $f(x) = \sin(x)$  and  $[A,B] = [0,PI]$ . Apply Rolle's theorem to find the value of z.

Point out to the student that the exact value of z is usually not known, but we will depend on Rolle's theorem for its existence.

4. Error in Linear Approximation to a Function. Geometrically describe the process of approximating a function  $f(x)$  on an interval  $[x_0,x_1]$  by the straight line  $p(x)=f(x_0)+(f(x_1)-f(x_0))(x-x_0)/h$  where  $x_1$ - $\pi$ <sub>o</sub>wh. Describe the objective as deriving some expression for  $e(x)=f(x)-p(x)$ . Introduce the auxiliary function in the variable s with fixed x by

 $g(s)=f(s)-p(s)-(s-x_{n})(s-x_{n})(f(x)-p(x))/(x-x_{n})(x-x_{n})).$ 

**Exercise LA:** Compute  $g(x_0)$ ,  $g(x_1)$ , and  $g(x)$ .  $g(s)$  has at least how many zeros in  $[x_0, x_1]^n$  Assuming that  $f(s)$ ,  $f'(s)$ , and  $f''(s)$  are continuous,  $g'(s)$  has at least how many zeros in  $[x_0, x_1]^T$   $g''(s)$  has at **least how many zeros in**  $[x_0, x_1]$ **?** 

Exercise 4B: Denote the zero of  $g''(a)$  by z,  $\therefore$  e.  $g''(z)=0$  where  $x_0 \leq x_1$ . To form  $f(x)-p(x)$ , compute  $g''(s)$  and evaluate at z. What is  $p''(s)$  and the second derivative with respect to s of  $(s-x_0)(s-x_1)$ ? Using  $g''(z)=0$ , the student observes  $0=f''(z)-2(f(x)-p(x))/(x-x_0)(x-x_1))$  and  $e(x)=f(x)-p(x)=f''(z)(x-x_0)(x-x_1)/2.$ 

ERIC

5. Derivation of the Trapezoidal Rule and Its Error. Define the  $x_1$  is a set of  $x_1$ trapexoidal rule on the interval.  $\{x_{\Omega},x_{\eta}\}$  as  $j$  p(x)dx \*mere p(x) is the straight line approximation to  $f(x)$  given in Section 4.

**fxercise 5A: Write an expression for**  $J$  **p(x)dx using**  $\mathbf{x}_1$ **-** $\mathbf{x}_0$  **to elim**inate  $x_0$  and  $x_1$  from your answer.

The student is told to note that  $(h/2)(f(x_0)+f(x_1))$  is the area of a trapezoid and hence the name trapezoidal rule. The student is told to review the error formula  $p(x)-f(x)$  in Section 4 and the second theorem of the mean in Section 2 prior to discussing a possible error formula for  $x_1$ 

$$
e(h)=\int_{K_{\Omega}}^{T} (f(x)-p(x))dx.
$$

The error formula e(h)=-h<sup>3</sup>f<sup>m</sup>(z)/12 where  $x_0$ <z<x<sub>1</sub> is derived. The student participates through constructed responses and multiple choice items.

Exercise 5B: Let  $f(x)=e^{-x}$ ,  $x_0=-1$ , and  $x_1=0$ . Compute  $\int_{-\infty}^{\infty} f(x) dx$ ,  $\int_{-\infty}^{\infty} p(x) dx$ ,e(h)=  $\int_{-\infty}^{\infty} (f(x)-p(x)) dx$  in terms of z using the error  $\begin{bmatrix} \text{for } & r & 0 \\ \text{for } & r & 0 \\ \text{for } & r & 0 \end{bmatrix}$  , and compute max  $\begin{bmatrix} \text{or } & r & 0 \\ \text{or } & r & 0 \\ \text{or } & r & 0 \end{bmatrix}$  $\ddot{x}$ <sup>x</sup>  $\ddot{x}$ 

6. General Application of the Trapezoidal Rule. Discuss the process of dividing an interval [A,B] into n subdivisions of length  $x_{1+1}-x_1$ <sup>-n</sup> and summing the trapezoidal rules over all intervals to approximate  $\mathbf{B}$ f(x)dx. The student is required to write the form  $\beta$ f the trapezoidal A rule on the interval  $\mathfrak{tx}_{4}$ , $\mathfrak{rx}_{4+1}$  i.

Exercise 6A: Suppose  $f(x)=\sin(x)$  and we wish to approximate 1.5  $J$  f(x)dx by the trapezoidal rule. If h=.5, compute the number of subdivisions n,  $x_0$ ,  $x_1$ ,  $x_2$ ,  $x_3$ , and the trapezoidal approximation over [A,B].

Describe the process of finding the error for the trapezoidal rule, summing over the n intervals, to arrive at  $e(h)=-h^2(h-a)f''(z)/12$ .

Rrereise 6B: Write the error in terms of h and z for the approxi**mation** to  $f(x)$  in Exercise 6A. Choose a spacing h so that max  $|e(h)| \le$  $.5.10^{-4}$ .

Point out to the student that finding a value of h by bounding  $\max |e(h)|$  gives an upper bound on the needed number of subdivisions.

#### Lesson 19: Romberg Integration

#### Purpose

Develop the error formula of the trapezoidal rule as the error expression  $a_1h^2 + a_2h^4 + ... + o(n^{2k})$  depending on the continuity of the function being integrated. Demonstrate the method of extrapolation to the limit to increase the accuracy of the trapezoidal rule.

#### Prerequisites

The student should be familiar with the basic differentiation formulas from Lesson 16, extrapolation to the limit from Lesson 17, and the trapezoidal formula from Lesson 18.

#### Lesson Outline

Introduction. Restate the trapezoidal rule and the associated error formula. State that the first purpose of the lesson is to derive the tragezoidal approximations  $T_o(h) = \int_a^{\infty} f(x) dx + ah^2 + O(h^4)$  so that  $T_o(h/2) = \int_a^B f(x) dx + ah^2/h + O(h^4)$ . Extrapolation  $T_1(h/2) = (M \cdot T_o(h/2) - T_o(h))/$ (M-1) will then give an improved result. The student is asked to determine the needed value of M.

2. Basic Differentiation Formulas. Derive the numerical differentiation formulas

ERIC
a. 
$$
f'(x_0)=(f(x_1)-f(x_0))/h-hf''(x_0)/2-h^2f'''(x_0)/6+o(h^3)
$$
  
\nb.  $f''(x_0)-(f(x_2)-2f(x_1)+f(x_0))/h^2-hf''(x_0)+o(h^2)$   
\nc.  $f'''(x_0)=(f(x_3)-3f(x_2)+3f(x_1)-f(x_0))/h^2+o(h)$ 

by Taylor series expansions for use in the later derivation of the trapezoidal error formula. The student participates through constructed responses to determine coefficients of the formulas and also through some multiple choice items.

3. General Formulation of the Trapezoidal Rule. State the Taylor forwula

 $f(x)$ w $f(x_0)+(x-x_0)f'(x_0)+(x-x_0)^2f''(x_0)/2+(x-x_0)^3f'''(x_0)/6+(x-x_0)^4f'''(x)/2$ 24.

**Exercise** 3A: Integration of both sides of the above formula yields  $x_1$  is a set of  $x_1$  $\mathbb{C}(\mathbf{x})$ dx=af(x<sub>o</sub>)+bf'(x<sub>o</sub>)+cf"(x<sub>o</sub>)+df"'(x<sub>o</sub>)+ef""(w).

**C** and the contract of  $\mathbf{C}$ The student writes the expressions for a, b, c, d, and e in terms of h. The result of Exercise 5A is

$$
\int_{x_0}^{x_1} f(x) \sin f(x_0) + h^2 f''(x_0) / 2 + h^3 f''(x_0) / 6 + h^4 f''''(x_0) / 24 + O(h^5).
$$

Replace  $f'(x_0)$ ,  $f''(x_0)$ , and  $f'''(x_0)$  in the last formula by differentiation formulas a, b, and c to obtain

$$
\int_{x_0}^{x_1} f(x) dx = h(f(x_0) + f(x_1)) / 2 - h(f(x_2) - 2f(x_1) + f(x_0)) / 12
$$
  
\n
$$
+ h(f(x_3) - 3f(x_2) * 3f(x_1) - f(x_0)) / 24 + 0(h^5).
$$

The student participates in the replacement process through multiple choice items.

ERIC

2O

State the general result on  $[x_1, x_{i+1}]$  as

$$
\int_{x_1}^{x_{1+1}} f(x) dx = h(f(x_1) + f(x_{1+1})) / 2 - h(f(x_{1+2}) - 2f(x_{1+1}) + f(x_1)) / 1.2
$$
  
\n
$$
+ h(f(x_{1+3}) - 3f(x_{1+2}) + 3f(x_{1+1}) - f(x_1)) + o(h^5).
$$

Summing over n subdivision of  $[A,B]$ , state the result as  $\mathbf{u}$   $\mathbf{t}$  $f(x)dx=(h/2)$  (f(x<sub>i</sub>)+f(x<sub>i+1</sub>))-(h/12) (f(x<sub>i+2</sub>)-2f(x<sub>i+1</sub>)+f(x<sub>i</sub>))  $\lambda$  i=0 i=0 i=0 i=0 (h/24)  $\left( \frac{r(x_{1+3})-3r(x_{1+2})+3r(x_{1+1})-r(x_1)}{1+r_1} \right)$  0(h<sup>2</sup>).

 $1 \infty$  implies the  $1 \infty$  implies that  $1 \infty$ **Exercis**e 3A: (h/2)  $\Sigma$  (f(x<sub>4</sub>)+f(x<sub>4+1</sub>)) is the trapezoidal approxi  $t \approx 1$ mation. The student determines expressions for  $\Sigma$  (f(x<sub>1+2</sub>)-2f(x<sub>1,4</sub>)). n-1  $1$  iso  $f(x_{4})$ ) using only four terms and  $\Sigma$  (f(x<sub>i+3</sub>)-3f(x<sub>i+2</sub>)+3f(x<sub>i+1</sub>)-f(x<sub>i</sub>))  $n-1$ ,  $n-1$ using or  $r$  six terms.  $\Sigma$  0(h<sup>2</sup>). O(what?) two

Exercise 3A yields the expression  
\n
$$
\int f(x) dx = \int_0^{\infty} f(x) dx = \int_0^{\infty} h(-h) f(x) dx + f(x) dx + \int_0^{\infty} f(x) dx + \int_0^{\infty} f(x) dx + \int_0^{\
$$

Use the differentiation formulas a and  $b$  from Ceetion 2 to establish.  $T_{\mathcal{O}}(\pi) = \int_{\mathcal{A}} f(x) dx - h^{2}(f'(x_{n}) - f'(x_{0}))/12+O(h^{2}).$  $\mathbf{A}$  and  $\mathbf{A}$ 

The student participates through multiple choice type items.

4. Romberg Integration-Simple Extrapolation. Review the final result of Section 3, namely,  $T_0(h)$ =I+ch<sup>2</sup>+0(h<sup>4</sup>) and  $T_0(h/2)$ =I+ch<sup>2</sup>/4+0(h<sup>4</sup>)  $B_{\text{max}}$ where c is a constant and  $I=$   $J$   $f(x)dx$ . Ask the student to write an A  $O(h^-)$ -approximation to I in terms of  $T^o_{O}(h)$  and  $T^o_{O}(h/2)$ .

2 Exercise 4A: Suppose we wish to approximate J (1/x)dx. Using 1 h=.5, write the expressions for  $T_{\alpha}(h)$ ,  $T_{\alpha}(h/2)$ , and the extrapolated result  $T_1(h/2)$ .

ERIC

5. Remberg Integration--Repeated Extrapolation. State without derivation that a more general result can be obtained with more time and effort, namely,

 $4.00^{6}$ **a.**  $T_a(n)$ =1+c<sub>3</sub>n +c<sub>2</sub>n +0  $e^{-k^2}$ +c<sub>o</sub>h<sup>4</sup>+0(h<sup>6</sup>).

Exercise: Replace h by h/2 to obtain  $\mathbb{T}_{\mathbf{O}}(n/\mathbb{Z})$ ml+d<sub>l</sub>h +d<sub>2</sub>n +0(  $^{2}$ + $d_{2}h^{4}$ +0(h<sup>6</sup>). Determine the values for  $d_1$  and  $d_2$  in terms of h,  $c_1$ , and  $c_2$ . Peplace h by h/k in formula a to obtain  $T_0(h/4)$ =I+e<sub>1</sub>h<sup>2</sup>+e<sub>2</sub>h<sup>4</sup>+0(h<sup>6</sup>). Determine the values for  $e_1$  and  $e_2$ . We now have the additional expressions:

b. 
$$
T_0(h/2)=I+c_1h^2/4+c_2h^4/16+o(h^6)
$$
 and  
c.  $T_0(h/4)=I+c_1h^2/16+c_2h^4/256+o(h^6)$ .

Use simple extrapolation on a and b to obtain  $T_1(h/2)$  as an  $O(h^4)$ -approximation to I. Write the formula. Use simple extrapolation on b and c to obtain  $T_1(h/4)$  as another  $O(h^-)$ -approx  $A^4$ )-approximation to I. Write the formula.  $\mu_{\gamma}$  expressed. We now have the O(h )-approximutions:

d.  $T_1(h/2)=I-3c_2h^4/4+o(h^6)$  and e.  $T_1(h/h)=I-3c_0h^4/64+o(h^6)$ .

ERIC

Use simple extrapolation on d and e to obtain an 0(h  $6<sub>h</sub>$ )-approximation to I and write the formula.

6. Romberg Integration--Extrapolation to the Limit. Explain the general procedure for extrapolation to the limit by displaying a general extrapolation table and the method of computing entries in the table. There is no student participation in this section.

# Lesson 20: Numerical Integration--Simpson's Rule

#### Purpose

Derive Simpson's formula over an interval of length 2h by simple extrapolation using the trapezoidal rule. Introduce the error formula for Simpson's rule for an interval of length 2h. Derive the general form of Simpson's rule and the associated error formula over n intervals of length  $\partial u$  where  $n=(B-A)/(2h)$ . Illustrate how the general error can be bounded to determine an upper bound on n (or lower bound on h) for a specified accuracy.

#### Prerequisites

The student must be familiar with the trapezoidal rule (see Lesson 18) and simple extrapolation (see Lesson 19).

#### Lesson Outline

1. Review of the Trapezoidal Rule. State the general formula and associated error expression based on n subdivisions of the interval  $[A,B].$ 

**Exercise 1A:** Write the trapezoidal approximation to  $\int_{0}^{3} \cos(x) dx$ using n=3 subdivisions. Write the error formula.

2. Review of Romberg Integration-Simple Extrapolation. State the principle of simple extrapolation to obtain an  $\theta(h^{\lambda})$ -approximation.

3. Simpson's Rule on an Interval of Length 2h. Consider  $f(x)$  on the interval  $[x_0, x_2]$  where  $x_1$  is the midpoint and  $h = x_2 - x_1 - x_0$ . The student is asked to write the trapezoidal approximation of  $\int^{\kappa_{\mathcal{C}_x}} f(x) dx$ using n=1 subdivision and the trapezoidal rule for n=2 subdivisions. student is asked to observe that the two applications of the trapezoidal rule gives  $T_o(2h) * h(f(x_o) + f(x_o)) = I + k h h^2 + o(h^{\mu})$  and  $T_o(h) * (h/2) (f(x_o) +$  $2f(x_1)+f(x_2)$ )=I+ah<sup>2</sup>+0(h<sup>4</sup>). The student is asked to write the simple extrapolation  $T_1(h)=(4T_0(h)-T_0(2h))/3$  in terms of  $f(x_i)$  and h. The student is told that the resulting formula  $S_{\mathbf{0}} \cdot (h/3)(f(x_{\mathbf{0}}) + h\mathbf{f}(x_{\mathbf{1}}) + f(x_{\mathbf{2}}))$  is known as Simpson's rule on an interval of length 2h.

ERIC

**h.** General Form of Simpson's Rule. Simpson's rule on  $[x_0, x_2]$  is stated as  $S_{\alpha}^{-x(h/3)}(f(x_{0})+4f(x_{1})+f(x_{2}))$  and on  $[x_{2},x_{4}]$  as  $S_{1}^{-x(h/3)}(f(x_{2})+$  $4f(x_{3})+f(x_{1})$ . The student forms the expression S<sub>o</sub>+S<sub>1</sub> and thus observes the form of Simpson's rule on  $[x_0, x_4]$  with four subdivisions. The formula is generalized for the student for 2n subdivisions.

Exercise  $4A$ : How many evaluations of  $f(x)$  are required in Simpson's rule  $S_n*(h/3)(f(x_0)+4f(x_1)+2f(x_2)+...+2f(x_{2n-2})+4f(x_{2n-1})+f(x_{2n}))$ ? Row many sUbdivisions of length h are needed? The student observes the even number of subdivisions and odd number of points.

Exercise  $kB$ : Suppose we wish to approximate  $\int_{0}^{2} \sin(x) dx$  by Simpson's rule using four subdivisions. n=? h=? The values of  $(x_1,f(x_1))$ for i=0,...,2n are printed for the student.  $S_{\mu^m}$ ?

5. Error Formula in Simpson's Rule. The error formula  $e_i(h)$ m-h $5f''''(z_j)/90$  for  $x_{2i} < z_1 < x_{21+2}$  is give, to the student without '621+2 derivation as the accepted error in approximating  $\int_{0}^{2T} f(x) dx$  by Simp-2i son's rule with two subdivisions. The errors are summed over the n n double length intervals to obtain  $e(h)=S_{n}-f-f(x)dx=-h^{4}(x_{2n}-x_{0})f'''(z)/180$ where  $x_0 < x < x_{2n}$ . The student participates through multiple choice type items.

 $\mathcal{Z}$ Exercise 5A: Suppose we wish to estimate  $\int$  ln(x)dx by Simpson's  $1 - h$ rule and we wish to choose h so that max  $|e(h)|<$ 10<sup>-4</sup>/30. Compute  $f^{nn}(x)$  and max  $\left| f^{nn}(x) \right|$  on [1,2]. Choose h so that  $h^{\frac{1}{4}}$ max  $\left| f^{nn}(x) \right|$  (b-a)/ 180**Q0<sup>-4</sup>/30. Thu** /30. Thus choosing h<.1 means  $n$ >?. The student may choose various values of n and the computer will print  $(x_i, f(x_i))$  for i=0,...,2n

and SoSizpson's approximation.

i ma su sian

ERIC

# Lesson 21: Wumerical Integration of Ordinary<br>Differential Equations by Taylor Series Approximations

#### Purpose

Describe the Taylor algorithms of orders 1, 2, and 3 for numerically approximating the solution to  $y'$ -f(x,y) given an initial value  $(x_{\alpha^{0}}y_{\beta}).$ Demonstrate the deficiency of lower order methods and possible complexity of higher order methods. In this lesson, the order of a particular method is not rigorously established.

#### Prcrovisites

The concepts from previous lessons are not needed here although a study of numericol differentiation and approximation of definite integrals (Lessons 16-20) serve as a good background.

#### Lesson Outline

1. Statement of the Initial Value Problem. Describe the problem as  $r$  a of approximating the numerical values of  $y(x)$  on an interval [A,B], given the differential equation  $y' = f(x,y)$  with initial known conditions  $(A, y(A))$ .

Exercise 1A: Suppose  $y' = e^{-x} + 1$  with the known condition  $y(1) = e^{-1}$ . Then  $y(x) * f$  y'dx+c where c is the constant of integration. Compute f y'dx and use the initial condition to determine the value of c.

Point out to the student that not all functions can be explicitly integrated and thus we need approximation techniques.

2. "aylor's Algorithm of Order 1--Euler's Method. State the method as forming the Taylor formula  $y(x+h)=y(x)+hy'(x)+h^2y''(x)/2$  where

x<z<x+h and where all derivatives are assumed continuous. Euler's method comes by dropping the  $O(n^2)$ -term and stepping across the interval [A,B] by  $y_{i+1} = y_i + hy_i' = y_i + hf(x_i, y_i)$ .

 $\mathbb{Z}^2$  , known to

ERIC

Exercise 2A: Suppose  $y'$ =f(x,y)=-e<sup>-X</sup>+1 with  $y(1)$ =e<sup>-1</sup>. Write the Taylor formula in terms of x, y, and z. Write the approximation formula in terms of  $x_i$  and  $y_i$ . Starting at  $x_o$ -1 with step-size hw.25, write  $y_i$ as the approximation to  $y(1.25)$ .  $y_{2}^{*2} y_{3}^{*2} y_{1}^{*2}$  The student compares the approximate values with the true solution computed to fifteen decimal figures.

Exercise 2B: Let  $f(x,y)=x\cdot \sin(y)$  with  $x_0=3$  and  $y_0=1.5$ . Write Euler's method in terms of h,  $x_i$ , and  $y_i$ . Using h=.1, how many applications of Euler's method is needed to approximate  $y(6)$ ?

3. Review of Notation for Partial and Total Derivatives. Define the notation to be used by the terminal for partial derivatives and give the definition of the total derivative of  $f(x,y)$  with respect to x as  $f'(x,y)=f_x+f_yf.$ 

Exercise 3A: Let  $f(x,y)=x+y+x^3y^2$ . Compute  $f_x$ ,  $f_y$ ,  $f_{xx}$ ,  $f_{yy}$ ,  $f_{xy}$ , and  $f'(x,y)$ .

Exercise 3B: Suppose we have the differential equation  $y' = f(x,y) = \sin(x^2+y)$  where the solution  $y(x)$  is a function of x. Compute  $y''(x)$  in terms of x and y.

4. Taylor's Algorithm of Order 2. Derive the computational procedure  $y_{i+1} = y_i + hf(x_i, y_i) + h^2(f_x(x_i, y_i) + f_y(x_i, y_i))/(x_i, y_i))$ /2. e student participates through multiple choice type items.

Exercise 4A: Suppose  $y' = y(1-x)/x$  and  $y(1) = e^{-1}$ . Compute  $f_x$ ,  $f_y$ , and  $f'(x,y)$  in terms of x and y. Write  $y_{i+1}$  in terms of  $x_i$  and  $y_i$ . The

student then specifies various values of n as the total number of steps from  $x_{0}$ -1 to  $x_{0}$ -3. The computer responds with values  $(x_{1}^{i},y_{1}^{i},y(x_{i}))$  for io0,...,n.

5. Taylor's Algorithm of Order 3. Derive the expression  $f''(x,y)=f_{xx}+2f_{yy}f+f_{y}f_{yy}f'+f_{zz}f$  and the third order Taylor approxima $xx$ ,  $xA$ ,  $\lambda x$ ,  $\lambda \lambda$ ,  $\lambda \lambda$ ,  $\lambda \lambda$ ,  $\lambda \lambda$ tion.

$$
y_{1+1} = y_1 + hf(x_1, y_1) + h^2f'(x_1, y_1)/2 + h^3f''(x_1, y_1)/6.
$$

The student participates through multiple choice type items.

فبالمائها المناد

ERIC TANK

Exercise 5A: Suppose y'=xy and y(0)=1. What is  $f(x,y)$ ,  $f^*(x,y)$ , and  $f'''(x,y)$ ? To apply the third order algorithm on the interval,  $[0,1]$ , the student specifies various values of n. The computer responds with the numerical values of  $(x_j, y_j, y(x_j))$  for i=0,...

6. Taylor's Algorithm of Order k. The general algorithm derived from truncation of a Taylor series after the kth derivative is described for the student. It is pointed out that for k=1 (Ruler's Method), an extremely small step-size h is usually needed for reasonable accuracy. thus requiring a great deal of computational work. On the other hand, for large values of k. the higher order derivatives may be algebraically cumbersome. For this reason, Taylor's algorithm of order k=2 or 3 is popular. There is no student participation in this section.

#### Lesson 22: Second Order Runge-Kutta Methods

#### Purpose

Derive the class of second order Runge-Ky methods as an alternative to the Taylor algorithm of order 2. Demonstrate that, at the cost of two evaluations of the function, no evaluations of derivatives are

needed. Demonstrate the numerical accuracy of this class for the Tmproved Euler's method and the Modified Euler's method. Derive the principal error function for the Improved Euler's method as the major contributing factor and explain how its magnitude may be difficult to estimate.

#### Prerequisites

The student is expected to know Taylor's algorithm of order 2 from Lesson 21.

#### Lesson Outline

Introduction. State that the purpose of the lesson is to derive  $\mathbf{1}$ . a class of methods which are equivalent in order to the Taylor algorithm of order  $2$  but need no evaluation of derivatives. Write the general formulas for second order Runge-Kutta methods. There is no student participation in this section.

2. Numerical Example of a Second Order Runge-Kutta Method. Define the special case

$$
y_{1+1} = y_1 + .5(K_1 + K_2)
$$
  
\n
$$
K_1 = hf(x_1, y_1)
$$
  
\n
$$
K_2 = hf(x_1 + h, y_1 + K_1)
$$

**Exercise 2A:** Suppose  $y'$ =xy. Compute  $K_1$ ,  $K_2$ , and the computational formula  $y_{1+1}$ . Using  $x_0=0$ ,  $y_0=1$ , and  $h=1$ , compute  $y_1$ ,  $x_1$ ,  $y_2$ , and  $x_2$ . The exact values of the true solution  $y(x_i) = e^{x_i^2/2}$  are printed and the student compares the values.

3. Optimal Parameters a, b, c, and d. State the overall procedure as comparing  $y_{1+1} = x_1 + bK_2$ , where  $K_1 = hf(x_1, y_1)$  and  $K_2 = hf(x_1 + ch, y_1 + dK_1)$ ,

ERIC

212

with a Taylor expansion of  $y(x_{1+1})$  to determine the best choice for a,b, c, and d. Give the student the general Taylor expansion

$$
f(x+s,y+t)=f(x,y)+s f_x+tf_y+s^2 f_{xx}/2+st f_{xy}+t^2 f_{yy}/2+\ldots
$$

Then

ERIC

$$
K_2/h = a_0 f + a_1 f_x + a_2 f_y + a_3 f_{xx} + a_4 f_{xy} + a_5 f_{yy} + \cdots
$$

with sech and tedK,.

**Exercise** 3A: Determine  $a_1, \ldots, a_5$  in terms of h, c, d, and  $K_1$ .

Ask the student to observe that substitution of K<sub>1</sub>mhf in the results of Exercise 3A yields.

 $K_2/h = f + h c f_x + dh f f_y + h^2 c^2 f_{xx}/2 + h^2 c d f_{xy} f + h^2 d^2 f_{yy} f^2 / 2 + o(h^3)$ .

**Exercise** 3B: In the last expression for  $K_2/h$ , collect terms in powers of h to obtain  $K_2/h = S_0 + hS_f + h^2S_2 + o(h^3)$ . Write  $S_0$ ,  $S_1$ , and  $S_2$  in terms of e, d, f,  $f_x$ ,  $f_y$ ,  $f_{xx}$ ,  $f_{yy}$ , and  $f_{xy}$ .

From the results of Exercise 3B, the student is asked to observe that  $K_2$ =hf+h<sup>2</sup>(cf<sub>x</sub>+df<sub>y</sub>f)+h<sup>3</sup>(c<sup>2</sup>f<sub>xx</sub>/2+cdf<sub>xy</sub>f+d<sup>2</sup>f<sub>yy</sub>f<sup>2</sup>/2)+0(h<sup>4</sup>) and  $y_{1+1}$ <sup>\*</sup>y<sub>1</sub><sup>+h</sup>(a+b)f+h<sup>2</sup>k(cf<sub>\*</sub>+df<sub>y</sub>f)+h<sup>3</sup>b(c<sup>2</sup>f<sub>xx</sub>/\*+cdf<sub>xy</sub>f+d<sup>2</sup>f<sub>yy</sub>f<sup>2</sup>/2)+0(h<sup>4</sup>). The student is then asked to compare the last formula with the standard Taylor expansion for functions of one variable

$$
\mathbf{y}(\mathbf{x}_{1+1}) \approx \mathbf{y}(\mathbf{x}_1) + h\mathbf{f} + h^2(\mathbf{f}_x + \mathbf{f}_y\mathbf{f})/2 + h^2(\mathbf{f}_{xx} + 2\mathbf{f}\mathbf{f}_{xy} + \mathbf{f}_{yy}\mathbf{f}^2 + \mathbf{f}_x\mathbf{f}_y + \mathbf{f}\mathbf{f}_y^2)/6 + o(h^4).
$$

Exercise 3C: Comparing the last two expressions, the best accuracy is obtained for a+b=? be=bd=?

The student is asked to observe that the  $O(n^3)$  terms cannot generally be equated and thus the local error is  $O(n^3)$ . Remarks are made about the total error over the interval  $[x_{o},x_{n}]$  being  $o(n^{2})$ , but a rigorous discussion is not presented.

4. Special Cases and a Look at the Local Error. The student is asked to recall that the best values of a, b, c, and d satisfy a+b=1 and  $b$  c-bd- $b$ .

Define the Improved Euler's method as that RK-method for which ambung and cmdml. Derive the local error formula

 $y_{i+1}-y(x_{i+1})=n^3(f_{xx}+2f_{xy}f+f_{yy}f^2-2f_xf_y-2ff_y^2)/12+o(h^{\frac{1}{2}}).$ 

The student participates through constructed responses. The principal error term is defined as  $g(x,y)$  where  $y_{i+1}$ -y( $x_{i+1}$ )=h<sup>3</sup> $g(x_i,y_i)+0$ (h<sup>1</sup>).

Exercise  $4A:$  Suppose y'-xy. Find the principal error  $g(x,y)$  for the Improved Euler's method.

Define the Modified Euler's method as the special case where a=0,  $b=1$ , and  $c=d=f.$ 

Exercise 4B: Let  $y' \rightarrow y \cdot \sin(x)$ ,  $x_0 \neq PT$ , and  $y(PI) \neq e$ . Applying the Modified Euler's method, calculate  $K_1$  and  $K_2$  in terms of  $h$ ,  $x_i$  and  $y_j$ . Write the general computational formula  $y_{i+1}=?$ . The student may specify values of n and the computer will respond with the values  $(x_i, y_i, y(x_i))$ .  $e^{-\text{COB}(X'_{\perp})}$  for i=0,...,n.

The general inability to accurately estimate the local error is discussed..

# Lesson 23: Numerical Integration, Error Estimation, and Extrapolation

#### Purpose

Formally demonstrate that the total error  $y_n - y(x_n)$  is  $O(n^2)$  for the second order methods described in Lessons 22 and 23, thus warranting "second order". State a more general error formula and

ERIC

show how extrapolation improves the numerical result.

#### Prerequisitsa

The student is expected to be familiar with second order Runge-Kutta methods (Lesson 22), Taylor's algorithm of order 2 (Lesson 21), and simple extrapolation (Lessons 17 and 19).

#### Lesson Outline

1. Review of Second Order Methods for the Solution of y'=f(x,y). Display the computational formula for Taylor algorithm of order  $\mathbb{R}_+$ 

**Exercise 1A:** Let  $y^{\dagger}$  aye<sup>X</sup>. Compute  $f_x$ ,  $f_y$ , and the computational formula  $y_{j+1} = ?$ .

Display the computational formulae for second order Runge-Kutta methods.

Exercise  $1B:$  Using  $a=1$ , and  $c=1$ , write the expressions for  $K_1$ ,  $K_2$ , and the Improved Euler's method  $y_{1+1}$ "?.

Exercise 1C: Using emO, bml, and emdmi, write the expressions for  $K_1$ ,  $K_2$ , and the Modified Euler's method  $y_{j+1}$ .

2. Estimation of the Cumulative Error  $y_n-y(x_n)$ . State the approximate solution as  $y_{j+1}$ \* $y_i$ <sup>th</sup>T(x<sub>i</sub>,y<sub>i</sub>) and define T(x,y) for both Taylor's algorithm and Runge-Kutta methods. Using the exact solution  $\frac{d^2}{dx^2}$  $y(x_{i+1})=y(x_i)+hT(x_i,y(x_i))+o(h^3)$  and the error notation  $e_i-y_i\cdot y(x_i)$ , establish that  $|e_n| \leqslant (e^n)$  $e^{(x_n - x_0)^m}$ -1)0(h<sup>2</sup>)=0(h<sup>2</sup>) assuming that T and T<sub>y</sub> are bounded and continuous with  $\|T_y\| \leq h$ . The student participates in a somewhat lengthy analysis through some constructed responses and a great number of multiple choice items.

215

3. Practical Estimation of the Error  $y_n-y(x_n)$ . Without proof, describe for the student the more general result  $e_n(h) = y_n - y(x_n) + ch^2 +$  $O(h<sup>2</sup>)$  where c is a constant. Using a step-size h/2,  $e_n(h/2)$ mch $^2/h$ + $O(h<sup>2</sup>)$ . The student is asked to construct an extrapolation formula which will **improve the approximation to**  $y(x_n)$ **.** 

Exercise  $3A:$  Let  $y'$  =x+y and  $y(0)=1$ . What is the computational formula for Taylor's algorithm of order 2? We wish to estimate  $y(1)$ . The student chooses a value of  $.05$ <h<l so that n is an integer. The computer responds with the values of n and  $(x_1,y_1,y(x_1)=2e^{-x_1-1})$  for i=0,..., n. What is  $h/2$ ? The computer responds with the new velues of n and  $(x_1, y_1, y(x_1))$  for i=0,1,...,n. What is the extrapolated value? The student is asked to observe the agreement between  $y_n(h/2)$  and the extrapolated value to obtain a lower bound on the number of correctdigits.

 $ERIC$ 

#### APPENDIX C

### QUESTIONNAIRE AND EXAMINATIONS

# Post-Experiment Ouertionnaire for CAT Group

CIRCLE THE ANSWER THAT BEST DESCRIBES YOUR OPTNION OR REACTION

 $\mathbf{I}$ 

ERIC

1. I purposely typed an equivalent form of what I knew to be the correct algebraic expression just to see what would happen.

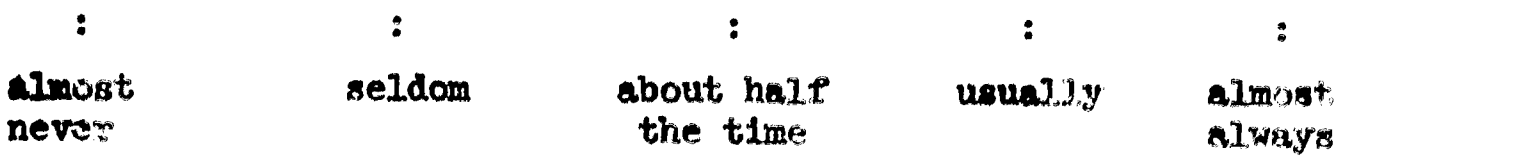

2. The examples and exercises in the Tutorial Mode clarified the concepts and helped me gain additional insight into the theory.

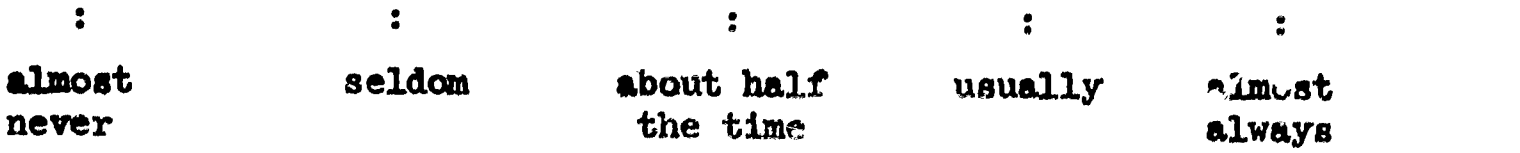

3. The Problem Mode should be eliminated in favor of programing the problems in the conventional Fortran manner.

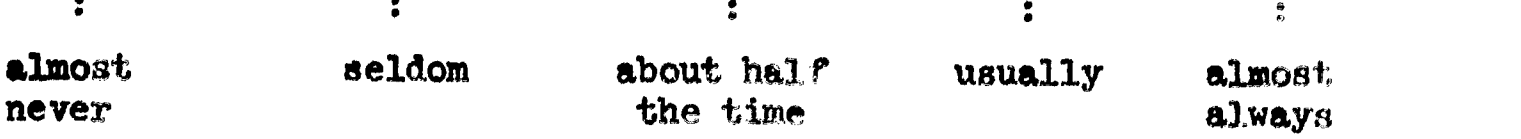

4. The Investigation Mode should be eliminated because I could have accomplished the same thing more quickly and more flexibly by conventional Fortran programming.

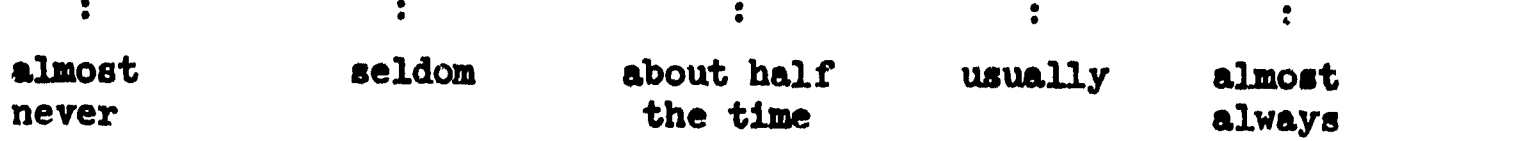

-,-,

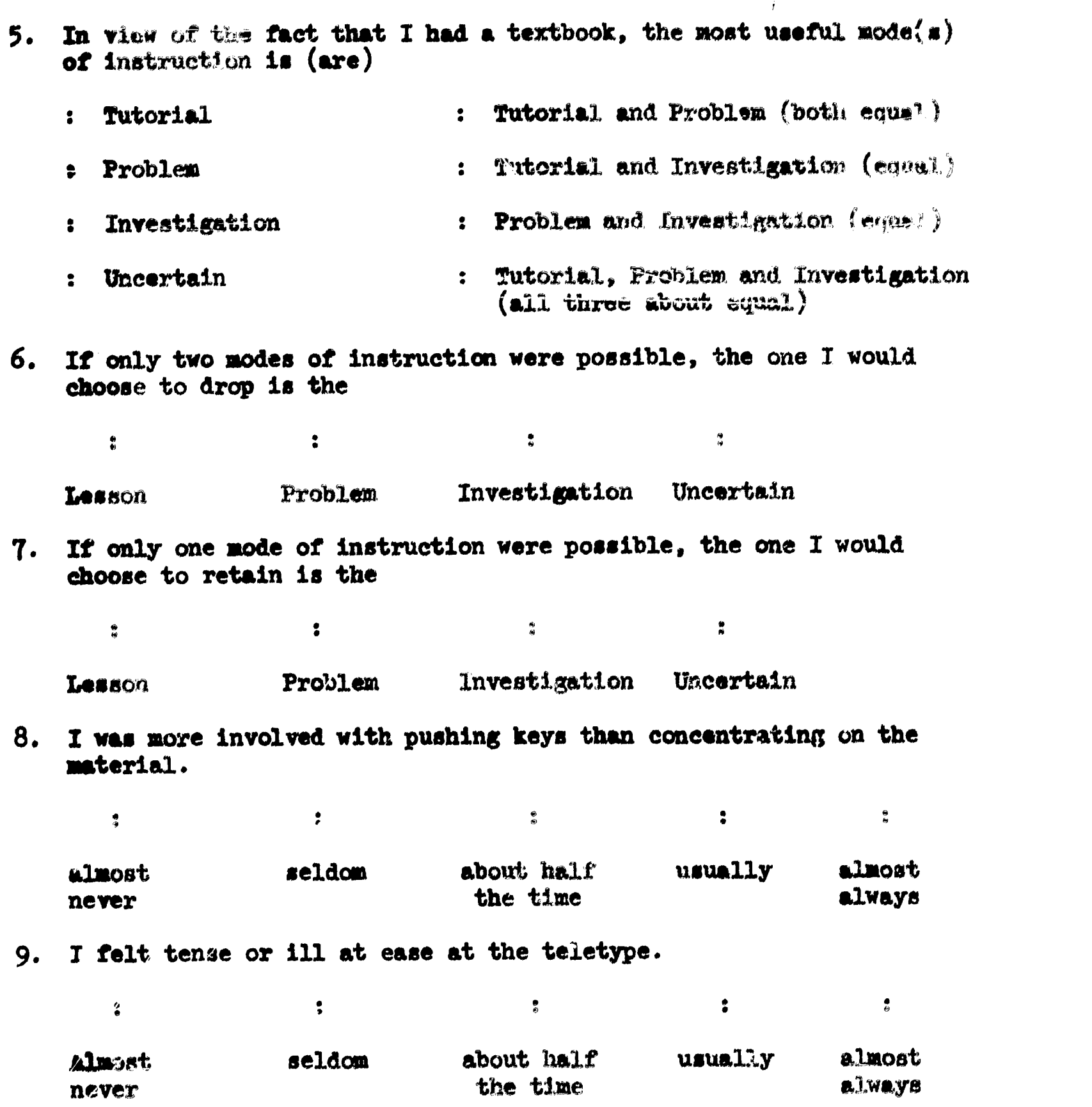

 $\frac{1}{2}$ 

 $\frac{1}{2}$ 

 $\underset{\overbrace{\mathsf{Full}\text{ that } \mathsf{Period} \text{ by } \mathsf{End} } }{\mathsf{L}}$ 

10. When typing mathematical expressions, I found myself concentrating on avoiding Fortran errors and forgot the question or material leading to the question.

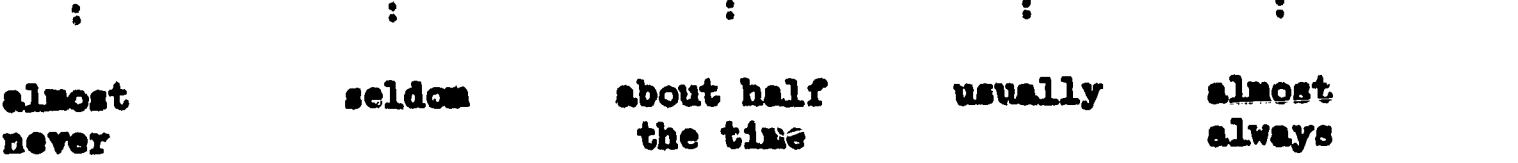

i.

 $\bar{V}$ 

11. When the computer was typing information, I became impatient.

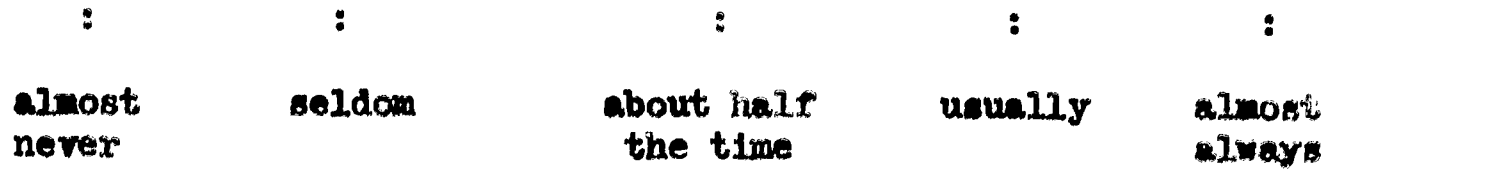

12. The Fortran notation for mathematical expressions made the material harder to read.

 $\frac{1}{2}$  and  $\frac{1}{2}$  and  $\frac{1}{2}$ 

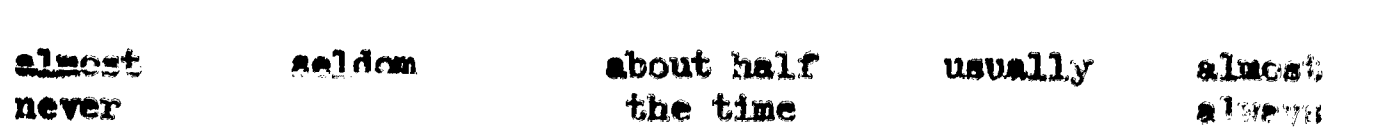

13. Automatic computation of arithmetic results by the computer helped me to concentrate more on the analysis cf the theory, fOrmulation of the problems, and the interpretation of the results.

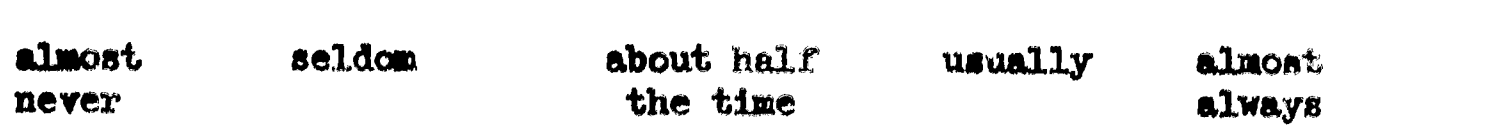

 $\frac{d\mathbf{r}}{d\mathbf{r}} = \frac{\partial \mathbf{r}}{\partial \mathbf{r}} = \frac{\partial \mathbf{r}}{\partial \mathbf{r}} = \frac{\partial \mathbf{r}}{\partial \mathbf{r}} = \frac{\partial \mathbf{r}}{\partial \mathbf{r}} = \frac{\partial \mathbf{r}}{\partial \mathbf{r}} = \frac{\partial \mathbf{r}}{\partial \mathbf{r}} = \frac{\partial \mathbf{r}}{\partial \mathbf{r}} = \frac{\partial \mathbf{r}}{\partial \mathbf{r}} = \frac{\partial \mathbf{r}}{\partial \mathbf{r}} = \frac{\partial \mathbf{r}}{\partial \mathbf{r}} = \frac{\partial \mathbf{r}}{\$ 

14. When I answered wrong, it was an attempt to "fool" the computer or just to see what would happen.

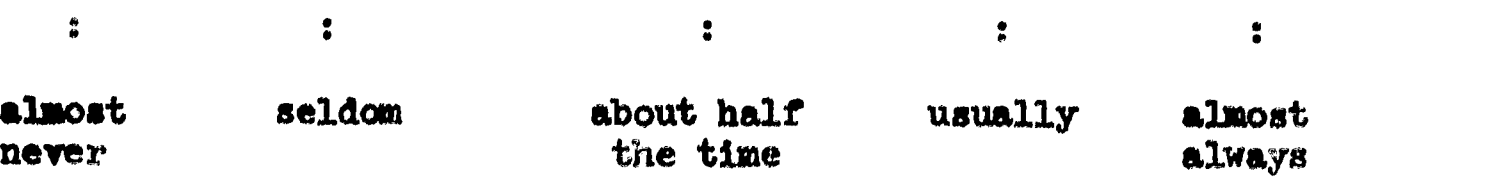

15. I feel that more can be gained from the conventional classroom than from the Tutorial Mode.

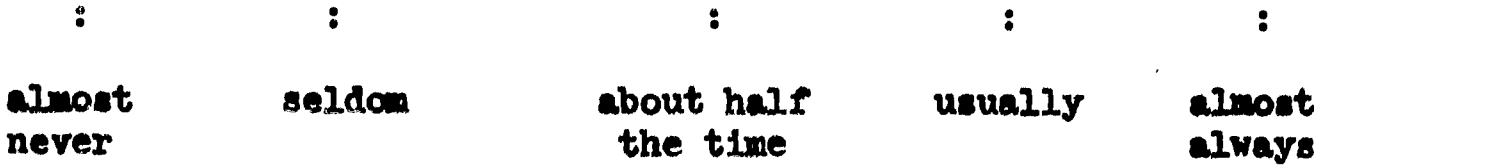

16. Teletype noise distracted my attention.

 $\mathbf{R}$ 

 $\mathbb{R}$ 

a

 $\sum_{\lambda_{\text{full text} \text{Forward to } \text{type}}} \left( \sum_{\lambda_{\text{full}} \in \mathcal{M}} \right)$ 

 $\frac{1}{2}$ 

 $\bullet$ 

 $\ddot{\mathbf{z}}$  and  $\ddot{\mathbf{z}}$  and  $\ddot{\mathbf{z}}$ 

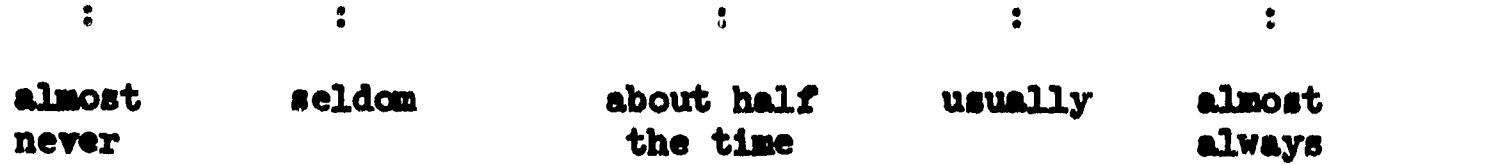

 $\frac{1}{2}$ 

 $\ddot{\cdot}$ 

 $\frac{1}{2}$ 

17. I learned more from reading the textbook than I did from the Tutorial Node

in na sa sa bana na mara

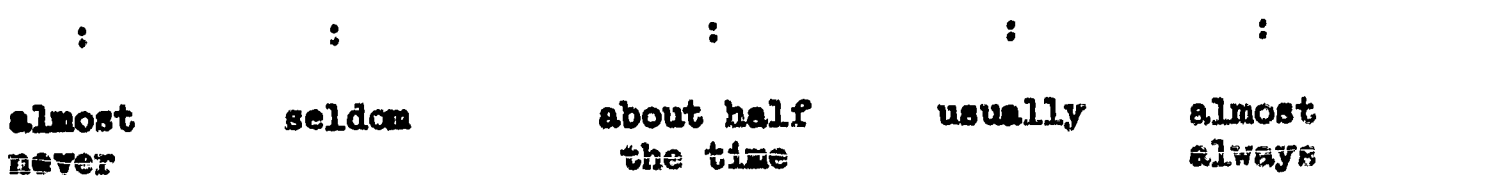

18. Compared with the previous course material, I found the material on numerical differentiation, numerical integration, and numerical solution of differential equations to be considerably more difficult.

 $\ddot{\bullet}$  , and the contract of  $\ddot{\bullet}$ 

 $\mathbf{A}$ 

 $\mathcal{L}^{\text{max}}_{\text{max}}$  .

 $\overset{\bullet}{\bullet}$ 

 $\mathbf{a}$ 

 $\mathbf{S}$  .

 $\overset{\bullet}{\bullet}$ 

ERIC

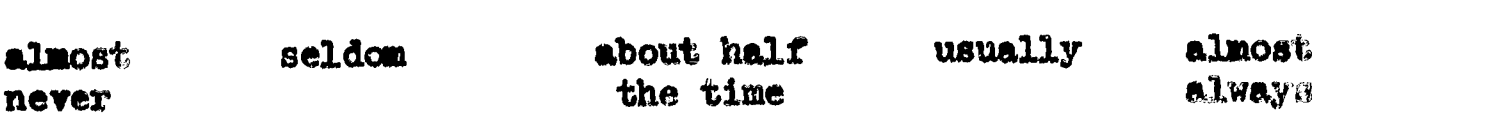

 $\begin{array}{ccc}\n\bullet&&&&&&\bullet\\
\bullet&&&&&&\bullet\\
\bullet&&&&&&\bullet\\
\end{array}$ 

 $\bullet$ 

19. Compared with the previous course material, I had considerably more difficulty reading the linear teletype notation in lessons on differentiation, integration, and differential equations.

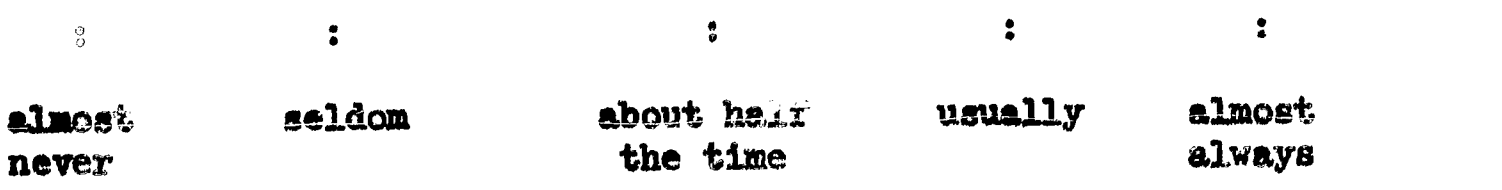

20. The fact that some developments in the sections on numerical differentiation, numerical integration, and differential equations deviated considerably from developments in the textbook made the material harder to understand and learn.

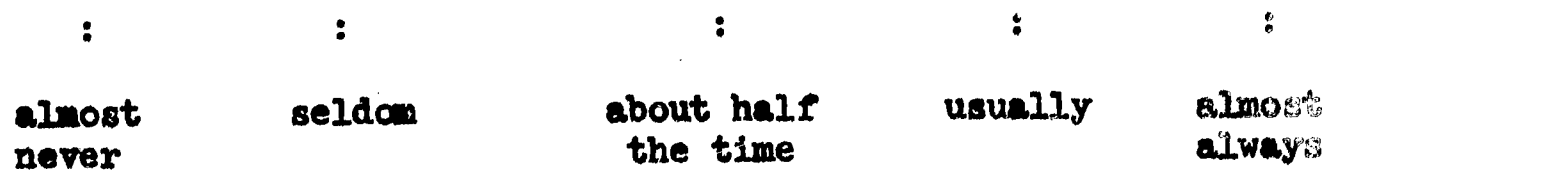

21. I felt that I lacked the proper prerequisite knowledge for study ing the course material.

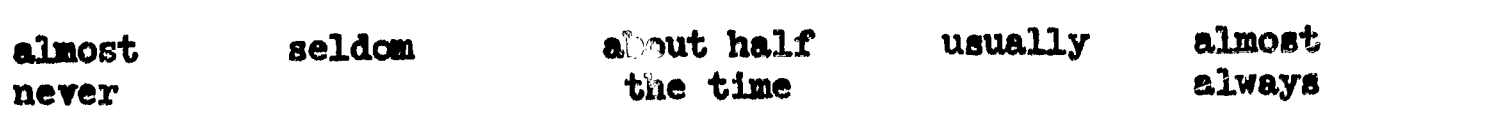

22. The method by which I was told whether or not I had given a correct answer became monotonous.

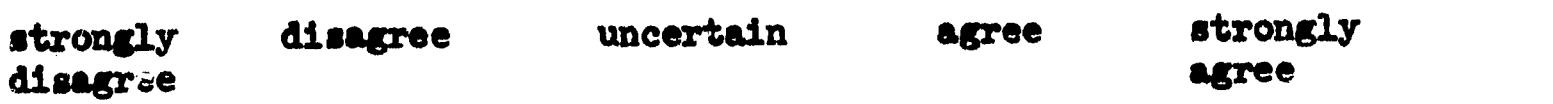

 $\bullet$ 

23. Whesever I typed HELP in the Tutorial Mode, I was given information which actually helped me to understand the concept and construct the right answer.

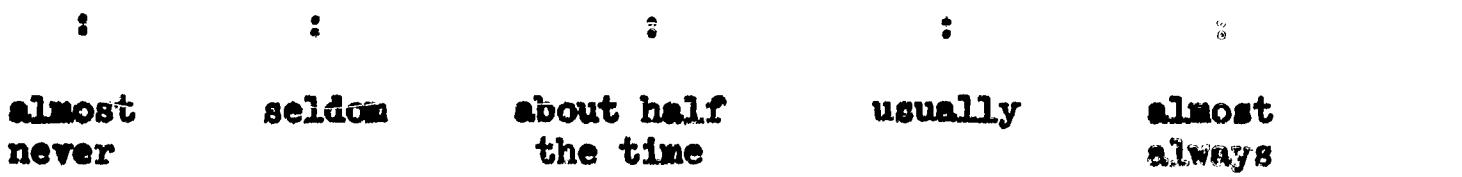

24. Whenever I was given the correct answer, I was also given an adequate explanation of why it was correct and I could determine what was wrong with my answer.

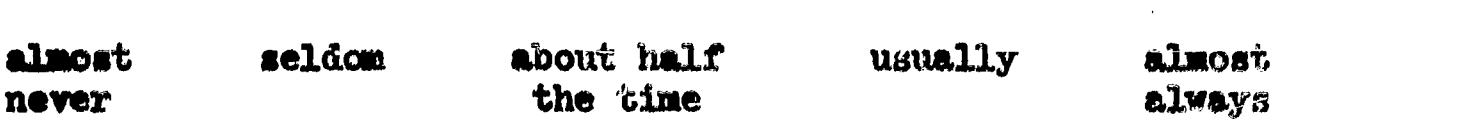

25. Whenever I typed HELP or answered incorrectly, it was because I was not inspired to think or I really didn't care.

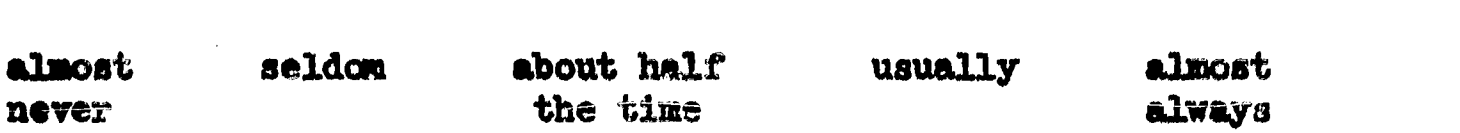

en de la companya de la companya de la companya de la companya de la companya de la companya de la companya de

26. Whenever I typed HLP, I really knew the right answer and was only trying to gain additional information.

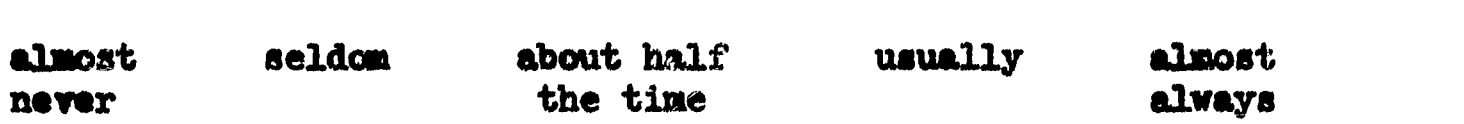

s

27. The lesson material was on the average

 $\mathcal{L} = \mathcal{L}$ 

 $\sim 10^{11}$  M  $_{\odot}$ 

 $\ddot{\bullet}$ 

**Contract Contract Street** 

Ss

 $\ddot{\bullet}$ 

 $\mathbf{f}$  and  $\mathbf{f}$  and  $\mathbf{f}$ 

 $\ddot{\bullet}$ 

 $\begin{array}{c} \begin{array}{c} \text{FRC} \\ \text{A number from the same set.} \end{array} \end{array}$ 

 $\bullet$ 

ر<br>19 مئي جي المسلم الم

too easy easy challenging difficult too difficult

 $3<sup>2</sup>$ 

28. The Tutorial Mode clarified the outside reading assignment and helped me to gain a deeper understanding of the course material.

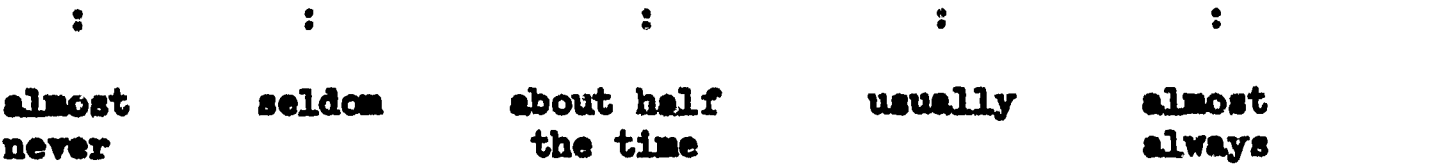

 $\ddot{\cdot}$ 

 $\frac{1}{2}$ 

 $\ddot{\bullet}$ 

29. When solving problems in the Problem Mode, I usually needed  $\frac{2}{9}$  $\bullet$  $\ddot{\bullet}$ less help more help the help it now prevides (i.e., told only when wrong) 30. The investigation Mode provided an outlet for solving ay own problems and answering my own questions.  $\bullet$  $\ddot{\bullet}$  $\ddot{\bullet}$ a  $\frac{\partial}{\partial y}$ usually sluest almost seldom about half usually never the time always 31. In the Tutorial Mode, I understood the relevance between the question and the lesson material.  $\bullet$  $\ddot{z}$  $\ddot{\cdot}$  $\ddot{\cdot}$  $\frac{1}{\pi}$ almost about half usually almost never the time always 32. The lesson material was too repetitious.  $\bullet$  $\bullet$  $\ddot{\bullet}$  $\ddot{\bullet}$  $\bullet$ almost seldom usually about half almost never the time always 33. The computer lesson seemed organized.  $\ddot{\bullet}$  $\ddot{\bullet}$  $\bullet$  $\ddot{\bullet}$  $\ddot{\bullet}$ almost seldom about half usually almost never the time always 34. I knew when I needed to type HELP.  $\ddot{\bullet}$  $\ddot{\phantom{a}}$  $\ddot{\bullet}$  $\ddot{\bullet}$  $\ddot{\bullet}$ almost about half usually almost never the time always 35. The notes produced by the computer lesson were acceptable for home study or review.  $\bullet$  $\ddot{\bullet}$  $\ddot{\bullet}$ a

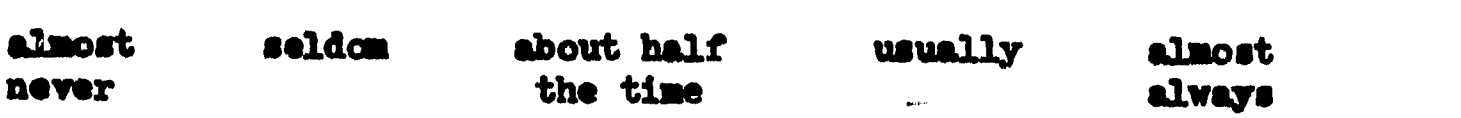

36. I did not understand the material but was forced to go on without adequate explanation.

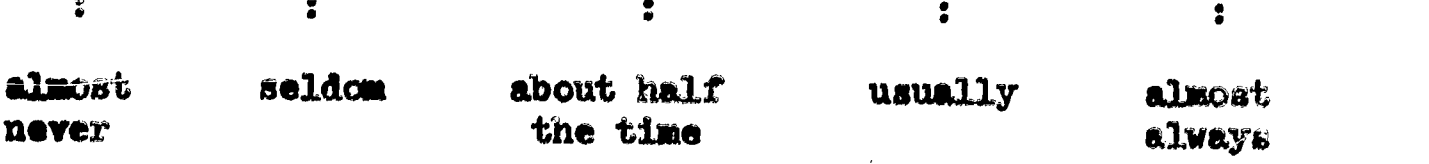

37. I found myself trying to get through the material rather than learning it.

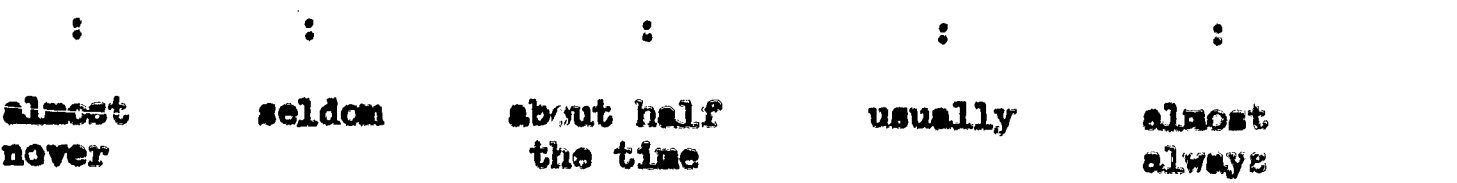

38. I guessed at answers to questions when I didn't know the correct answer rather than type HELP.

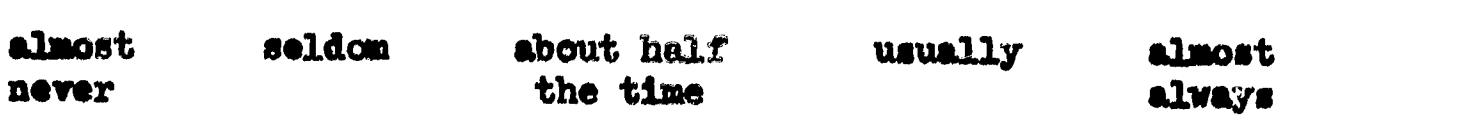

이 이 사이트 등 이 사이트 등 이 사이트 등 이 사이트 등 이 사이트 등 이 사이트 등 이 사이트 등 이 사이트 등 이 사이트 등 이 사이트 등 이 사이트 등 이 사이트 등 이 사이트 등 이 사이<br>이 사이트 등 이 사이트 등 이 사이트 등 이 사이트 등 이 사이트 등 이 사이트 등 이 사이트 등 이 사이트 등 이 사이트 등 이 사이트 등 이 사이트 등 이 사이트 등 이 사이트 등 이 사이트

39. The computer lesson was boring and tiresome.

 $\mathbf{z}$  , and  $\mathbf{z}$ 

 $\Delta \sim 10^{11}$  km s  $^{-1}$ 

 $\begin{array}{c} \begin{array}{c} \text{FRC} \\ \text{Fullization Project} \end{array} \end{array}$ 

 $\mathbb{R}^2$ 

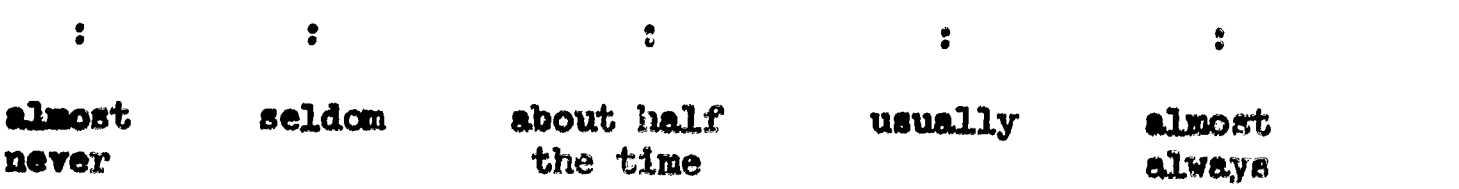

40. A picture, graph, or diagram would have clarified the concepts and helped me to learn more rapidly.

이 이 사이트 등 이 사이트 등 이 사이트 등 이 사이트 등 이 사이트 등 이 사이트 등 이 사이트 등 이 사이트 등 이 사이트 등 이 사이트 등 이 사이트 등 이 사이트 등 이 사이트 등 이 사이<br>이 사이트 등 이 사이트 등 이 사이트 등 이 사이트 등 이 사이트 등 이 사이트 등 이 사이트 등 이 사이트 등 이 사이트 등 이 사이트 등 이 사이트 등 이 사이트 등 이 사이트 등 이 사이트

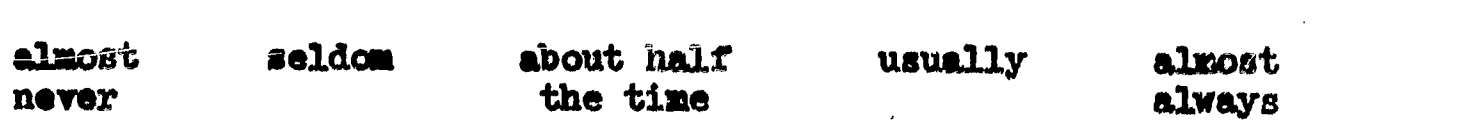

41. At the start, my enthusiasm for studying numerical analysis by computer was

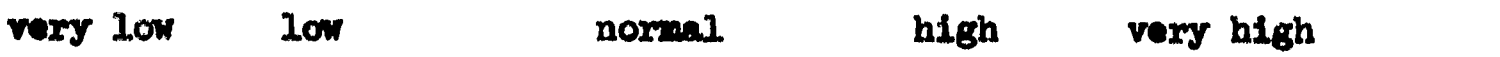

 $\frac{1}{4}$ 

42. At the present, my enthusiasm for studying numerical analysis by computer is

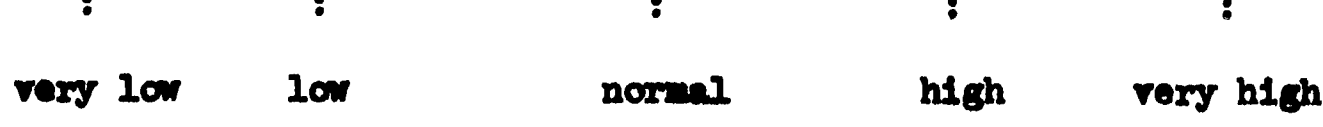

 $\bar{1}$ 

43. I feel that my overall knowledge of computer-presented course material is

 $\mathbf{L}$  $\ddot{\bullet}$  $\ddot{\bullet}$  $\frac{1}{2}$ poor fair good, excellent

44. Compared to my actual knowledge and understanding of the course material, I feel that my average performance on examinations has been

 $\frac{6}{9}$  $\bullet$  $\ddot{a}$  $\bullet$  $\ddot{\bullet}$ 

very low low about right high very high

45. The average amount of time I spent in preparation prior to the Tutorial Mode was

 $\ddot{\bullet}$ 

 $ERIC$ 

 $\bullet$ 

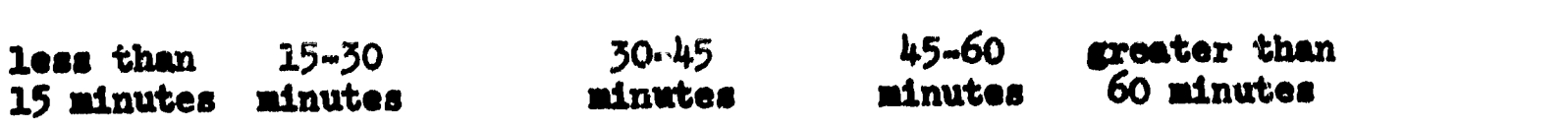

 $\ddot{\bullet}$ 

 $\frac{\Theta}{\Theta}$ 

 $\ddot{\bullet}$ 

 $\sim$ 

 $\alpha$  ,  $\alpha$  ,  $\beta$ 

 $\hat{\boldsymbol{\beta}}$  $\frac{1}{2}$  $\begin{array}{c} \begin{array}{c} \begin{array}{c} \begin{array}{c} \end{array} \\ \begin{array}{c} \end{array} \end{array} \end{array} \end{array}$ 

Table 20. Individual Responses to Questionnaire Items

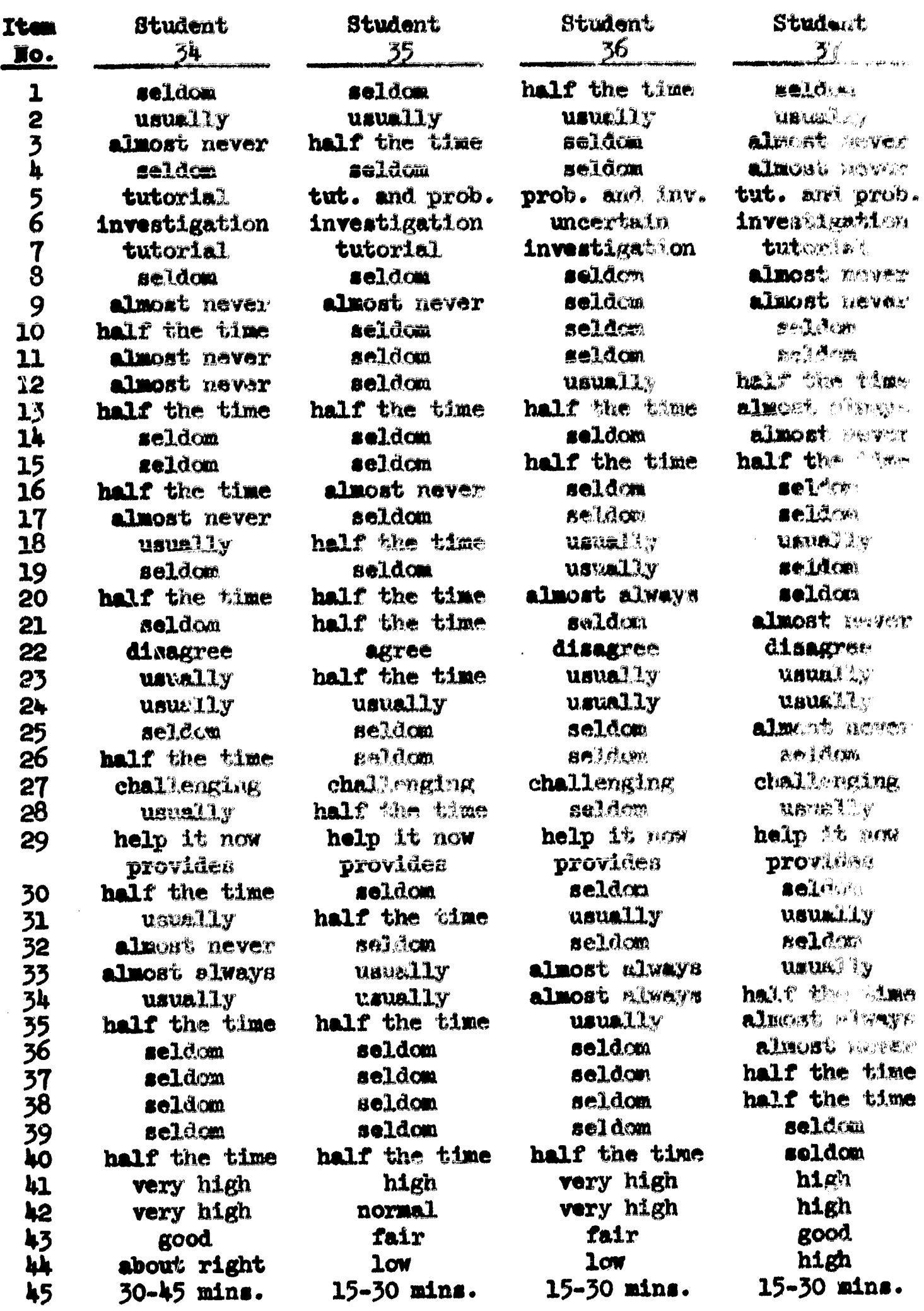

 $\mathcal{A}^{\mathcal{A}}$ 

#### **Examination 1**

WORK ALL PROBLXMS. RACH PROBLEM IS WORTH 20 POINTS.

- Problem 1: Describe the following concepts in mathematical terms. Define all symbols that you introduce.
	- (a) any three conditions under which you might expect the iteration  $x_{k+1} = g(x_k)$  to diverge
	- (b) quadratic convergence
	- $2$ (c) Aitken's 6 -fOrmula
- Problem 2:  $f(x)=(x-1)/x$  has a zero at  $p-1$ . Formally show that the iteration  $x_{k+1}=g(x_k)$  will converge or diverge for all  $x_0$ in some interval about p if
	- (a)  $g(x)=x-\frac{f(x)}{2}$
	- (b)  $g(x)=1+xf(x)$

ERIC

- **Problem 3:** Use any iterative method with  $x_0*2.0$  to find  $\sqrt{5}$  correct. to three significant figures.
- **Problem 4:** (a) The numerical data given below was produced by a  $\text{conv-}$ vergent iteration  $x_{k+1} = g(x_k)$  where  $g(x)$  satisfies the linear iteration theorem. The error at each step is given by  $e_k \rightarrow x_k$ -p. On the basis of the numerical results, determine if the convergence is linear, quadratic, or neither. To be correct, you must justify your answer. Estimate g'(p).  $\mathbf{e}_{\mu}/\mathbf{e}_{\mu}$  ,  $\mathbf{e}_{\mu}/\mathbf{e}_{\mu-1}^{2}$

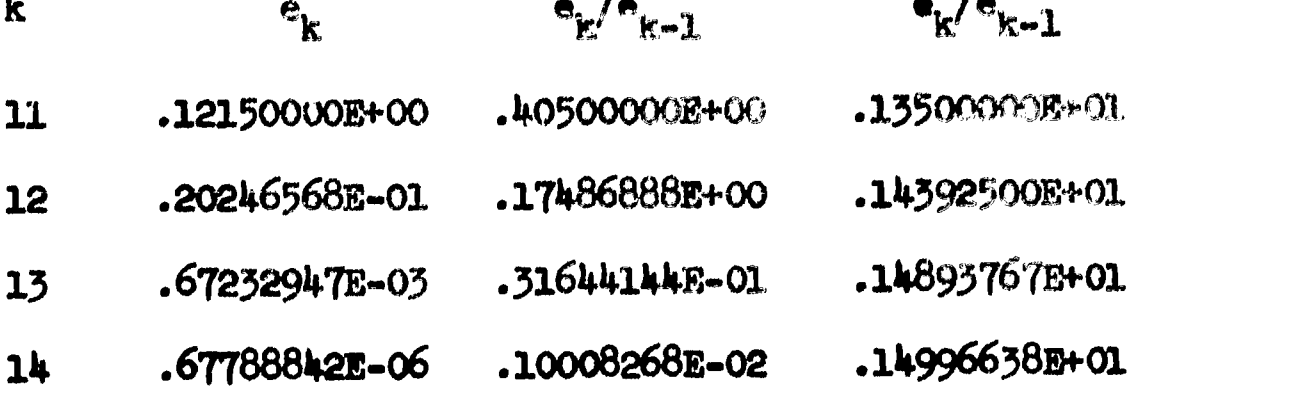

(b) Answer question 4(a) for the following duta.

 $\sim 10^8$ 

 $ERIC$ 

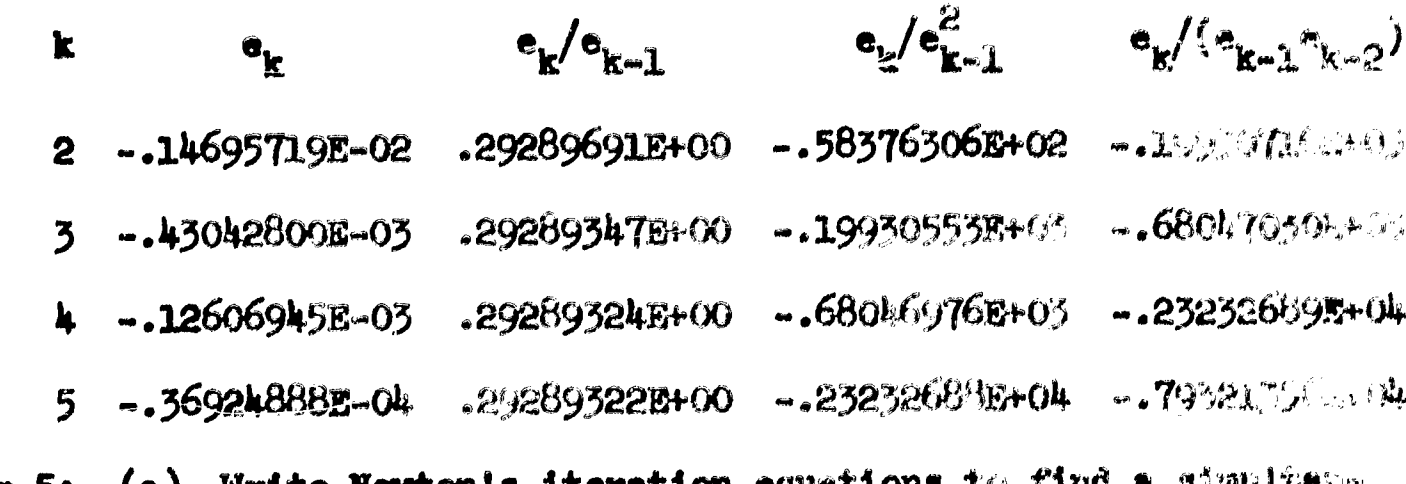

(a) Write Newton's iteration equations to find a simulfance cous solution of  $f(x,y)=0, g(x,y)=0$ . Problem 5:

(b) Using Newton's method with  $(x_0, y_0) \times (1, 1, .9)$ . tind an improved estimate  $(x_1, y_1)$  to the simultaneous solution of  $f(x, y) = x^2 - 2xy + y^2$ ,  $g(x, y) = 2x + 2y - 4$ .

#### Examination 2

WORK ALL PROBLEMS. EACH PROBLEM IS WORTH 25 POINTS.

Problem 1: (a) Describe three tests for an ill-conditioned system Arriv.

(b) Suppose the results of elimination on a system Ax=1 yields the reduced augmented matrix

 $\begin{bmatrix} 2 & 1 & 1 & 4 & | & 8 \\ 0 & 5 & 3 & 2 & | & 4 \\ 0 & 0 & 10^{-4} & 0 & | & 13 \\ 0 & 0 & 0 & 30^{-5} & | & 3 \end{bmatrix}$ 

where k interchanges of rows took place during "limination. What is  $|\tilde{A}|$  ? Can we conclude that A is ill. conditioned? (Justify your answer.)

(a) Suppose we wish to solve Ax-b by the method of simul-Problem 2: taneous displacements (method of Jacobi) where

A =  $\begin{bmatrix} a_{11} & 0 & \cdots & \cdots & 0 & a_{1n} \\ 0 & a_{22} & 0 & \cdots & 0 & a_{2n} \\ 0 & 0 & a_{33} & 0 & \cdots & 0 & a_{3n} \\ \vdots & \vdots & \vdots & \ddots & \vdots & \vdots \\ 0 & \cdots & \cdots & \cdots & 0 & a_{nn} \end{bmatrix}$ 

that is  $a_{ij} \neq 0$ ,  $a_{in} \neq 0$  for i=1,..., n and all other  $a_{jj} = 0$ . Show that the iteration will converge in a finite number of steps, i.e.,  $x^{(k)}$  ax for a finite value of k. What is the maximum pobsible value for  $k$ ?

(b) For which of the following coefficient matrices A(in Ax=b) can we be guaranteed that the method of simultaneous displacements will converge? (Justify your answer.)

ERIC

228

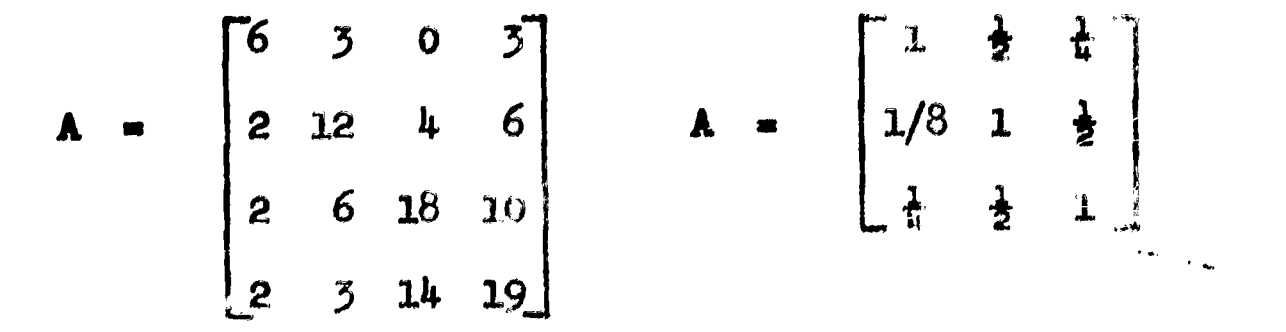

**Problem 3:** 
$$
p(x)=x^3+x^2+\frac{1}{2}x+5
$$
 has a complex root in the rectangle in the  
complex plane defined by the vertices 0+01,2+01,2+21,0+21.

![](_page_241_Figure_2.jpeg)

- (a) Name another rectangle in the complex plane which contains another complex root of  $p(x)$ .
- (b) Suppose we use an initial approximation to the complex root as  $z$  =1+1. Then the corresponding initial approximate quadratic factor  $x^2 - z_0 x - \beta_0$  of  $p(x)$  is  $x^2 - 2\pi x^2$ .<br>Uging this initial approximate quadratic factor  $x^2-\alpha_0x-\beta_0$ , we wish to use the Newton-Bairstow method<br>to find an improved quadratic factor  $x^2-\alpha_1x-\beta_1$  where<br>we know  $\alpha_1$  and  $\beta_1$  are solutions of the system

$$
\begin{bmatrix}\n-b_1(\alpha_0, \beta_0) \\
-b_0(\alpha_0, \beta_0)\n\end{bmatrix}\n=\n\begin{bmatrix}\n\frac{\partial b_1}{\partial \alpha}(\alpha_0, \beta_0) & \frac{\partial b_1}{\partial \beta}(\alpha_0, \beta_0) \\
\frac{\partial b_0}{\partial \alpha}(\alpha_0, \beta_0) & \frac{\partial b_0}{\partial \beta}(\alpha_0, \beta_0)\n\end{bmatrix}\n\begin{bmatrix}\n\alpha_1 - \alpha_0 \\
\beta_1 - \beta_0\n\end{bmatrix}.
$$

Compute the values of b<sub>1</sub>, b<sub>0</sub>,  $\frac{1}{\alpha\alpha}$ ,  $\frac{0}{\alpha\alpha}$ ,  $\frac{1}{\delta\beta}$ ,  $\frac{0}{\delta\beta}$ ,  $\alpha_1$ , and  $\beta_1$ . Show all work.

Problem 4: Show all work.

ERIC

Let  $A = \begin{bmatrix} 1 & 1 & 1 \\ 0 & 1 & 1 \end{bmatrix}$ .  $\mathbf{1}$  $\mathbf 0$ Use Gaussian Elimination to find  $A^{-1}$ . (a) Compute the normalized determinant of A.  $(b)$ (c) If Ax=b where  $b = \begin{bmatrix} \frac{1}{1} \\ \frac{1}{1} \end{bmatrix}$ , use  $A^{-1}$  to solve for x.

229

#### **Examination 3**

## WORK ALL PROBLEMS. EACH PROBLEM IS WORTH 20 POINTS.

- (a) In terms of limits, define what it means for D(h) to Problem 1: be an  $O(h^k)$ -approximation to a number A.
	- (b) Consider the following Taulor expansions. (Assume all derivatives continuous.)

$$
f_{-1} = f_0 - hf_0 + \frac{h^2}{2} f_0 - \frac{h^3}{6} f_0 + \dots
$$
  

$$
f_0 = f_0
$$
  

$$
f_1 = f_0 + hf_0 + \frac{h^2}{2} f_0 + \frac{h^3}{6} f_0 + \dots
$$

What are  $A$  and  $k$  if

 $ERIC$ 

$$
D(h) = \frac{f_1 - f_0}{h}
$$
  

$$
D(h) = \frac{f_1 - f_{-1}}{2h}
$$
  

$$
D(h) = \frac{f_1 - 2f_0 + f_{-1}}{h^2}
$$

**Problem 2:** Suppose we wish to approximate  $\int_{-\infty}^{\infty} \frac{dx}{y}$  by Simpson's Rule.

- (a) Write Simpson's approximation for 2n=4 subdivisions (i.e., What is the formula using  $f(x) = \frac{1}{x^2}$ ). Specify the value of h.
- (b) The error in Simpson's rule is given by<br>E<sub>S</sub>(h)=-h<sup>4</sup>(b-a)f<sup>IV(η</sup>)/180 where a<no. Determine bounds<br>on n and h to insure  $|E_g(h)| < 5 \cdot 10^{-7}$ .
- Using the differentiation  $D(h)=(f(x_0+h)-f(x_0-h))/2h$  and extrapolation to the limit, approximate  $f'(1)$  from the values Problem 3: in the following table.

![](_page_242_Picture_70.jpeg)

- **Problem 4:** Let  $y' = f(x,y) = -2xy$  with initial conditions  $y(0)=1$ . Use Taylor's algorithm of order 2 and step-size h\*.1 to approximate  $y(.1)$ .
- **Problem 5:** (a) Lut  $p(x)$ max<sup>3</sup>+2x<sup>2</sup>+cx+d. If an approximate  $\int p(x)dx$  og **a** and the second second second second second second second second second second second second second second second second second second second second second second second second second second second second second second Stmpson's rile. we get the exact answer, Why? Justify your answer.
	- (b) The following Romberg integration table is generated. for approximations to  $\int \ln(x) dx$ . All cales? tions

 $\mathbf{1}$ are rounded to four significant digits.

![](_page_243_Picture_202.jpeg)

Using the values from the taole, write the value of the trapezoidal approximation to the integral for New subdivisions of  $\left[1, 3\right]$ . Also, what is the value of Simpson's approximation with 2N-4 subdivisions of

 $\mathbf{r}^{\omega}$ .  $\mathbf{r}$   $\mathbf{v}$ .  $[1,3]$ ? The correct answer is  $j$  ln(x)dx=

 $ERIC$ 

Why is the last diagonal entry in the table worse than the third diagonal entry?

![](_page_244_Picture_837.jpeg)

![](_page_244_Picture_838.jpeg)

Mean=66

Median 54

Table 22, Rankings by exam 2 Scores

![](_page_244_Picture_839.jpeg)

Mean=63

Median=70

![](_page_244_Picture_840.jpeg)

Mean=64

Median=63

 $\sim$ 

entre l'agressive de

![](_page_245_Picture_35.jpeg)

 $\ddot{\phantom{0}}$ 

Table 2h. Rankings by Average Scores Over Three Exams

Mean-64

Median=64

 $\bullet$ 

233

المواقع والمتوارين

 $\mathbf{r}$ 

 $\hat{\mathcal{A}}$ 

 $\langle\mathbf{t}^{\star}\rangle$  is in the<br>other .

#### APPENDIX I)

#### SAMPLE STUDENT OUTPUT

#### LESSON A. KEYBOARD ORIENTATION

 $\mathcal{L}^{(n)}$  , and  $\mathcal{L}^{(n)}$  ,

ERIC

COMMUNICATION BETWEEN THE STUDENT AND COMPUTER  $\mathbf{1}$ .

THE RIGAT-MOST KEY IN THE SECOND ROW FROM THE TOP IS LABELLED (RETURN). PUSH THE (RETURN) KEY.  $\bullet$  and  $\bullet$ BY PUSHING THE (RETURN) KEY, YOU SIGNAL THE COMPUTER THAT YOU HAVE COMPLETED YOUR RESPONSE. TYPE THE LETTER A AMD PUSH (RETURN).  $\bullet$ A OK. NOTICE THAT THE COMPUTER REMAINS INACTIVE UNTIL. YOU PRESS (RETURN). UPON PRESSING (RETURN), THE COMPUTER CHECKS YOUR RESPONSE AND TAKES APPROPRIATE ACTION. TYPE ANY STRING OF LETTERS, ONE OF WHICH IS THE LETTER B 0A0EKBLE OK. THE COMPUTER EXPECTS A RESPONSE FROM THE STUDENT IF IT TYPES # AND STOPS. NOTICE THE # ON THE NEXT STOP. THEN PUSS (RETURN). ◢ OK. SUMMARIZING, I. THE COMPOTER EKPECTS A gESPONSE FROM THE STUDENT IF IT TYPES <sup>0</sup> AND STOI-S. 2. THE STUDENT SIGNALS COMPLETION OF A RESPONSE BY PUSHING (RETURN). PUSH (RETURN) TO CONTINUE. 2. CORRECTION OF TYPING ERRORS - THE (RUBOUT) KEY. THE (RUBOUT) KEY ACTS AS A LOGICAL ERASER IN THE SENSE THAT THE STUDENT MAY ERASE A PARTIALLY COMPLETED ANSWER AND START ALL OVER. THE (RUBOUT) KEY IS ON THE 3RD ROW FROM THE TOP -- RIGHT-HAND SIDE. PUSH (RUBOUT)) THEN PUSH (RETURN). ₽ OK. TO SEE HOW (RUBOUT) WORKS, PERFORM THE FOLLOWING STEPS. (1) TYPE THE WORD PLUZ (2) PUSH (RUBOUT)<br>(3) TYPE THE WORD PLUS (3) TYPE THE WORD (4) PUSH (RETURN) #PLUZ /PLUS OK. THE COMPUTER IGNORES EVERYTHING TYPED PRIOR TO PUSHING (RUBOUT). YOUR RESPONSE IS RECOGNIZED AS THE WORD "PLUS". JUST AS IF YOU HAD NOT MADE A TYPING ERROR. PRESS (RETURN) TO CONTINUE.

```
0
YOU MAY USE THE (RUBOUT) KEY AS OFTEN AS YOU WISH IN ANY
RESPONSE. SUPPOSE A STUDENT PERFORMS THE FOLLOWING
     (1) TYPES THE WORD SUU4
     (2) PUSHES (RUBOUT)
     (3) TYPES ThE WORD SQUARW
     (4) PUSHES (RUBOUT)
     (5) TYPES THE WORD SW/ARE
     C 6) PUSHES (RETURN)
 WHAT WOULD THE COMPUTER RECOGNIZE AS THE RESPONSE?
SQUARE
OK
 3. CORRECTION OF TYPING ERRORS - THE \ell KEY
 INSTE D OF USING THE CRUPOUT) KEY TO ERASE A RESPONSE. THE STUDENT
MAY ELECT TO USE THE # KEY. THE # KEY IS ON THE TOP HOW "3RD KEY FROM THE LEFT. WHEN YOU HAVE FOUND IT. PUSH (RETURN).
\mathbf{0}SINCE THE # IS AN UPPER CASE CHARACTER, YOU MUST DEPRESS THE
 (SHIFT) KEY WHEN TYPING #. TYPE # SEVERAL TIMES.
 PRESS (RETURN) WHEN SATISFIED.
00000000000
 THE \theta acts as a logical backspace in the sense that it
 DELETES BOTH ITSELF AND THE PREVIOUS CHARACTER FROM THE COMPUTER.
 FOR EXAMPLE. SUPPOSE THE STUDENT PERFORMS THE FOLLOWING STEPS
      (1) TYPES AHD
      (2) TYPES
      (3) TYPES C
      (4) PUSHES (RETURN)
 WHAT WORD WOULD THE COMPUTER RECOGNIZE AS THE RESPONSE?
/ABC
 OK<br>THE  #  KEY MAY BE USED AS OFTEN AS NEEDED IN ANY RESPONSE.
 WHAT WOULD THE COMPUTER RECOGNIZE IF THE STUDENT TYPED X+Y##-Z#W
 AND PUSHED RETURN?
X-W<br>Ok
 OK
SUPPOSE THE STUDEMT DOES THE FOLLOWING
      CID TYPES YES###NOY##0
      (2) PUSHES (RETURN)
 WHAT ANSWER WOULD THE COMPUTER RECOGNIZE?
#YES
      NO. THE YES### DELETES THE YES. TRY AGAIN.
ONO
 OK.
 WHAT IS THE FINAL ANSWER IF THE STUDENT
      (1) TYPES THE WORD YES##
      (2) TYPES NO
      C3) PUSHES (RUBOUT)
      (4) TYPES NO
      (5) PUSHES (RETURN)
ONO
 OK
  THE (RUBOUT) KEY AND # KEY'MAY BE USED AT YOUR
 DISCRETION TO CORRECT TYPING ERRORS.
 PRESS (RETURN) TO CONTINUE.
 \bullet 0.000 \bullet
```
 $\mathcal{L}(\mathcal{L})$ 

ERIC

235

```
WITH MINOR EXCEPTIONS. ALL MATHEMATICAL EXPRESSIONS MUST BE
CONSTRUCTED, USING 'FORTHAN' RULES.
FIRST. LOCATE THE ARITHMETIC OPERATORS.
THE + KEY IS ON THE SECOND ROW FROM THE EOTTOM--RIGHT SIDE.
SINCE IT IS AN UPPER CASE LETTER. YOU MUST DEPRESS THE SHIFT KEY
WHEN YOU PRESS THE FLUS KEY.
 TYPE THE CHARACTER . + SEVERAL TIMES. THEN PRESS (RETURN).
#+++++++
TYPE THE EXPRESSION X+Y+Z
ガメンガナジャム
OK-THE * CMULTIPLICATION) IS AN UPPER CASE CHARACTER LOCATED ON THE
TOP ROW---RIGHT SIDE.
 TYPE THE EXPRESSION X*Y+Z
#Xt#*Y+Z
OK
 THE \sim CMINUS SIGN) IS LOWER CASE LOCATED ON THE TOP RUW-
RIGHT SIDE.
 TYPE THE EXPRESSION Server
#X-Y+2*W
 OK. THE Z COIVISION) IS LOCATED ON THE BOTTOM ROW---RIGHT SIDE
 TYPE THE EXPRESSION X/Y-Z+W+K
#X/Y-Z+W=#*I#K
 OK. EXPONDENTIATION IS DENOTED BY ** OR 1.
 TYPE THE EXPRESSION X*Y/Z-W**K+A
#X*Y/Z~V**K+A
 OK. THE + (UP-ARROW) MAY ALSO BE USED TO DENOTE
 EXPONENTIATION AND IS LOCATED ON THE BOTTOM ROW---IN THE MIDILE.
 TYPE THE EXPRESSION X*Y/Z-WIK+A
#X*Y/Z-WtK+A
 OK.
    - SUBSCRIPTED VARIABLES
 5.THE SYMBOLS I AND I ARE USED TO DENOTE SUBSCRIPTS.
 FOR EXAMPLE. XC31 DENOTES THE THIRD ELEMENT OF THE ARRAY X.
 YOU WILL FIND THE BRACKET SYMBOLS I AND I ON THE FIRST AND SECOND
 ROWS FROM THE BOTTOM. LOCATE THESE SYMBOLS AND
 TYPE THE NAME FOR THE 15TH ELEMENT OF AN ARRAY CALLED W
#WC151
 OK.
 REMEMBER THAT BRACKETS (NOT PARENTHESIS) ARE USED TO DENOTE
 SUBSCRIPTS. WHAT IS THE I+1, J-1 ELEMENT OF THE ARRAY A?
MAL1+1. J-13OK.
 6. THE DISTINGUISHED NAME "PI"
 THE NAME "PI" DENOTES THE CONSTANT 3.14159... ETC.
 WHENEVER YOU WISH TO USE THIS CONSTANT. YOU MERELY TYPE THE
 WORD PI. FOR EXAMPLE. COSCPID=-1.
 PRESS (RETURN) TO CONTINUE.
 WHAT ARE 3 DISTINCT VALUES OF X (IN RADIANS)
                                              -SO
 ONE VALUE IS X=
 PI
```
4. MATHEMATICAL EXPRESSIONS

a to an

ERIC

 $\sim 10^6$ 

 $\sim$   $\sim$ 

236

÷.

```
OK
ANOTHER VALUE IS X=
#0
OK.
A THIRD VALUE IS X=
#194PL
ILLEGAL CHARACTER OR COMBINATION
                                          4P
 TYPE A CORRECT EXPRESSION.
#194*}#PI1#
OK.
 7. AVAILABLE MATHEMATICAL FUNCTIONS - LATITUDE IN USAGE
 THE FOLLOWING SUBSET OF FORTRAN FUNCTIONS MAY BE USED BY THE
 STUDENT AT ANY TIME.
  CA) THI GONOMETHIC - SIN. COS. TAN. SEC. CSC. COTAN
                     - ARCSIN (ASIN), ARCCOS (ACOS), ARCTAN (ATAM)
  (B) HYPERBOLIC
                      - SINH. COSH. TANH
                     - SQRT
  CC) SQUARE ROOT
                     - EXP
  (D) EXPONENTIAL
                     - LN OR ALOG
  (E) NATURAL LOG
  (F) DASE 10 1.06
                     - LOG GR ALOGIO
  (G) ABSOLUTE VALUE - ABS
  CHD INTEGER VALUE - INT
 IN ANSWERING QUESTIONS. YOU ARE USUALLY FREE TO LEAVE YOUR ANSWERS
 IN UNHEDUCED FORM. FOR EXAMPLE. 1/100. . OL. AND 10**(-3) ARE
 EQUIVALENT ANSWERS AND ARE RECOGNIZED AS SUCH. LIKEWISE.
 ALGEBRAIC EXPRESCIONS NEED NOT BE REDUCED. FOR EXAMPLE. APP3/8
 AND 8**2 ARE THE SAME. COSCAIFFRE. 1-SINC&IFFRE. 1/SECCKIFFRE. AND
 8*COS(X)**2-1+SIN(X)**2 ARE RECOGNIZED AS EQUIVALENT. WHENEVER
 THE ... ITHMETIC OR ALGEBRA BECOMES BURDENSOME. LEAVE YOUR ANSWER IN
 AN EQUIVALENT FORM.
 PRESS (RETURN) TO CONTINUE
     FIRST ESTIMATES OF ZEROS (ROOTS) OF FUNCTIONS
 в.
 THE BEMAINDER OF THIS LESSON IS DEVOTED TO LEARNING SEVERAL
 SIMPLE TECHNIQUES TO ESTIMATE THE LOCALITY OF ZEHOS (ALSO CALLED
 ROOTS) OF A SIVEN FUNCTION F(X).
 PRESS (RETURN) TO DEGIN.
    METHOD 1 - CHANGE OF SIGN OF F(X)
 A.
 IF F(A)>0 AND F(B)<0 (OR VISA VERSA) AND F(X) IS CONTINUOUS ON THE
 INTERVAL CA.BI. THEN F(X) HAS A ZERO IN THE INTERVAL CA.BI.
 THAT IS. THERE IS A NUMBER P SO THAT A<P<B AND F(P)=0. A SIMPLE
 WAY TO DESCRIBE THE CHANGE OF SIGN IS TO SAY F(A)*F(B)<0.
 PRESS (RETURN) FOR EXAMPLES.
 EXAMPLE A1, LET P(X) = X - EXP(-X).
                                    ON WHICH OF THE FOLLOWING
 INTERVALS DOES F(X) CHANGE SIGN?
   ( A) [ A \cdot B] = [-2, -1](B)[AA \, B] = [-1 \, 0](C)E A, B1 = C0, 11CD) EUPRI#EIPEI
   (R) (A, B) = (O, R)CORRECT ANSWER IS (A, B, C, D, E)?
```
**∮D** 

¥

ERIC

237

```
NO. F(A)*F(B)>0 WHICH GIVES NO INDICATION OF A ZERO IN THE
      INTERVAL LA.BI. TRY AGAIN OR TYPE HELP.
CORRECT ANSWER IS (A.B.C.D.E)?
JHELP
 FOR EACH OF THE ABOVE INTERVALS. LHECK F(A)*F(B)<0.
 CORRECT ANSWER IS CA. B. C. D. E.17
JEOK. F(0) = 0 - F(K) \cdot (0) = -1 < 0. F(2) = 2 - E(K) \cdot (-2) = 2 - 1 / E(K) \cdot (2) > 0. SO
 FOOD*FC2D<0 AND FCXD CHANGES SIGN ON CO.21. A BETTER CHOICE.
 HOWEVER. WOULD HAVE BEEN THE INTERVAL (0.1) SINCE IT AFFORDS A
 BETTER ESTIMATE OF THE HOOT OF F(X).
 PRESS (RETURN) TO CONTINUE.
\bullet\sim \mu\mathcal{L}EXAMPLE A2. LET F(X)=X+2-EXP(-X). FIND AN INTERVAL (A.B) SO THAT
 F(A)*F(B)<0. WHEN READY, PUSH (RETURN).
\bulletA=
\bullet\mathbf{1}B≡
f - 1CHOOSE B>A. START ALL OVER.
A=
∎0
B^*#10NO. F(A)*F(B)>0. TRY AGAIN.
A =00
Bw
01/2NO. F(A)*F(B)>0. TRY AGAIN.
Aw
0<sub>0</sub>B^*01/4NO. CA.BI=C=2.01 IS ACCEPTABLE SINCE FC=2) == 2+2=EXPC2)<0.
      FCO) = 2-EXP(O) = 2-1=1>0, AND FC = 2) * F(O) < 0, PRESS (RETURN).
4
 DO YOU WANT TO TRY A SMALLER INTERVAL FOR THIS EXAMPLE?
AYES
A=
4 - 1B
10
OK
DO YOU WANT TO TRY A SMALLER INTERVAL FOR THIS EXAMPLE?
AYES
A<sub>m</sub>
\theta - 1B<sub>n</sub>4 - 1/2NO. F(A)*F(B)>0. TRY AGAIN.
Am
0 - 1/2B≈
0 - 4OK
 DO YOU WANT TO TRY A SMALLER INTERVAL FOR THIS EXAMPLET
ANO
```
ERIC<sup></sup>

```
EXAMPLE A3. LET F(X)=2*X-TAN(X). BY GRAPHING F(X), FIND AN
INTERVAL CA.BI WHICH CONTAINS THE "SMALLEST POSITIVE ROOT" OF F(X).
 WHEN READY, PRESS (RETURN).
◢
A=
PIYOU HAVE CHOSEN A>PI/2. NOTE THAT F(X) HAS A HOOT LESS THAN
      PI/2. TRY AGAIN.
 Aw
\bullet 0
      SINCE WE SEEK A POSITIVE ROOT, YOU WOULD NATURALLY CHOOSE A>O.
 A=
4PI/4B -#2*PI/3
      F(X) IS DISCONTINUOUS AT PI/2. FIND AN INTERVAL WHERE F(X)
      IS CONTINUOUS.
 B =4PI/3NO. F(A)*F(B)>0. TRY AGAIN.
 A≋
 P<sub>I</sub>Bu
 #P1/2-,0000001
 OK
  DO YOU WISH TO FIND A SMALLER INTERVAL FOR THIS EXAMPLE?
 JNO
  REMARK --- ESTIMATING THE ROOT OF FOX) BY FINDING AN INTERVAL CA. BI
  SO THAT FORDERBOARD WILL WORK IF FORD HAS A SIMPLE HOOT. CONSIDER
  THE EXAMPLE F(X)=X**2. FOR ALL X DIFFERENT FROM O. F(X)>0 AND IT
  IS IMPOSSIBLE TO APPLY THE TEST. THE SAME IS THUE FOR
  COS(X)**2. PRESS CRETURAL FOR ANOTHER METHOD.
 \mathbf{r}B. METHOD 2 - INTERSECTION OF FUNCTIONS
  ANOTHER TECHNIQUE IS TO SET F(X) = O AND THANSFORM THE PROBLEM INTO
  GOXY-HOXY WIERE IT IS EASIEN TO GHAPH GOXY AND HOXY.
  EXAMPLE B1. LET FOXINX-EXPORTS. SETTING FOXINU. WE HAVE THE
```
EQUATION X-EXP(-X)=0. ADDING EXP(-X) TO BOTH SIDES GIVES X=EXP(-X). SO G(X)=X AND H(X)=EXP(-X). TO ESTIMATE A ROOT OF F(X) IS EQUIVALENT TO ESTIMATING A POINT OF INTERSECTION OF THE FUNCTIONS G(X) AND H(X). PRESS (RETURN) FOR A ROUGH GRAPH.

 $\blacksquare$ 

ERIC
$\ast$ BY PROPER MAJIPE.ATION.  $\mathbf{r}$  $H(X) = E(X)Y(-X)$  + WE THANSFORM THE  $C(\sqrt{2}) \approx \sqrt{2}$ \* -1 PROBLEM OF GRAPHICH F(Z) INTO ONE OF GEAPHING  $\bullet$ TWO SIMPLE FUNCTIONS. G(X)=X  $*<sub>1</sub>$ AND HCXI=EXPC-AI+ WE ESTIMATE f, THE INTERGECTION P OF GCK) AND AND H(X) AND ESTIMATE (A, B) SO ŧ A<P<B. MORE PERCISELY, WE SEEK  $\bullet$ CA.B3 SO THAT EITHER  $^{\bullet}$  $-0$ e n jin www.w (1) H(A)>G(A) AND H(B)<G(B) OR  $\bullet$ (2) H(A)<G(A) AND H(B)>G(B).  $\bullet$ IF WE CHOOSE  $A=0$  AND B=1, WE FIND H(O)=1>0\*G(O) AND HOID=1/EXPO1D<1=GOID. SO THE FIRST CASE HOLDS AND WE HAVE EnaBle PRESS (RETURN) TO CONTINUE. ₩ EXAMPLE B2. LET F(X)=X-COS(X). NAME TWO FUNCTIONS G(X) AND H(X) WHICH INTERSECT AT A ROOT OF F(X).  $G(X) =$ ₩X  $H(X)$ =  $\angle COSCX2$ OK. DO YOU WANT TO THE DIFFERENT FUNCTIONS GOX? AND HOX?? #NO GRAPH YOUR LAST G(X) AND H(X) TO ESTIMATE THE INTERSECTION P OF G(X) AND H(X). THEN CHOOSE (A.B) SO A<P<B. WHEN READY, PRESS (RETURN).  $\bullet$ A= 10 B=  $\bullet$  1 OK EXAMPLE B3. LET F(X)=X\*\*3+X\*\*2-2\*X-2. DEFINE G(X) AND H(X) WHICH INTERSECT AT A ROOT OF F(X). PRESS (RETURN) WHEN READY.  $G(X)$   $\approx$  $4 - X + 3$  $H(X)$   $\star$ #X\*\*&-&\*X-& **OK** METHOD 3 - TECHNIQUES FOR REAL ROOTS OF POLYNOMIALS C. CONSIDER THE GENERAL FORM OF A POLYNOMIAL AS  $P(X)$  = ACN J \* X \* \* CN ) + AFN ~ 1 J \* X \* \* CN ~ 1 ) + . . . + AC 1 J \* X + AC U . IF SOME ROOT P IS LARGE IN ABSOLUTE VALUE WITH COMPARISON TO THE OTHERS. THEN THE FIRST TWO TERMS ADNI\*X\*\* CNI+ADN-11\*X\*\* CN-1) ARE DOMINANT AND THE SOLUTION TO AIN3\*X\*\*(N)+AIN-13\*X\*\*(N-1) "MAY" YIELD A "GOOD" ESTIMATE. EQUIVALENTLY (FACTORING OUT X\*\*(N-1)), WE SEEK A ROOT OF Q(X)=A[N]\*X+A[N-1] AS THE ESTIMATE

PRESS (RETURN) FOR EXAMPLES.

OF THE ROOT OF P(X).

 $ERIC$ 

FXAMILE C1. LET P(X)=X\*\*3-11.1\*X\*\*2+11.1\*X-1. A FIRST ESTIMATE OF THE LAEGEST ROOT CIN MAGNITUDE) OF PCX) IS GIVEN BY THE ZERO OF  $0(X)$   $\approx$  $4X - 11 - 1$ OK THIS GIVES 11.1 AS AN ESTIMATE TO THE LARGEST ROOT IN MAGNITUDE OF P(Z). THE LARGEST ROOT IS ACTUALLY 10. PRESS CRETIMOLE TO CONTINUE. **EXAMPLE CS.** LET  $P(X) = X*+4+10*X**3-11*2*X**2-2*X+0*2$ USING THE TECHNIQUE ABOVE. AN ESTIMATE OF THE LARGEST ROOT IN ABSOLUTE VALUE IS WHAT MUMBER? **ESTIMATE:** #10 TRY AGAIN OR TYPE HELP. **ESTIMATE= #HELP** TAKE THE FIRST TWO TERMS OF P(X) AND FACTOR OUT THE X\*\*3. SET THE RESULT TO O AND SOLVE FOR X.  $^{\sim}$  ESTIMATE=  $4 - 10$ **OK** SO -10 IS AN ESTIMATE OF THE LARGEST ROOT (IN ABSOLUTE VALUE) OF P(X). THE LARGEST MOOT IS ACTUALLY -11. **PRESS CRETURNE.** IN ORDER TO ESTIMATE THE SMALLEST HOOT IN ARSOLUTE VALUE. THE LAST TWO TERMS. NAMELY ACII\*X+ACOI. ARE USED. DEJUINE AC11\*X+AC01\*0 "MAY" FEOUIDE A "GOOD" ESTIMATE. FRESS CRETURN). ◢ EXAMPLE G3. CONSIDER AGAIN P(X)=X\*\*3-11.1\*X\*\*2+11.1\*X-1. FIND AN ESTIMATE TO THE SMALLEST ROOT (IN ABSOLUTE VALUE) BY THE ABOVE TECHNIQUE. **ESTIMATE=**  $41/11.1$ OK. THE SMALLEST HOOT OF FIXY IS ACTUALLY P=+1. PRESS CRETURN). THIS IS THE END OF LESSON A. YOU HAVE TWO CHOICES TYPE "SLOGOFF" WHICH WILL SIGN YOU OFF THE COMPUTER.  $(1)$ TYPE "SLESSON, -----" WHERE ----- IS THE SECTION NAME.  $(2)$ OF THE MATERIAL YOU WISH TO STUDY. CONSULT THE INDEX OF THE STUDENT MANUAL FOR THE LIST OF

#SLOGOFF

ERIC

AVAILABLE SECTION NAMES.

```
LESSON 10. THE NEWTON-BAIRSTOW METHOD FOR FINDING COMPLEX ZEROS
                                PRESS (RETURN) TO BEGIN.
             GF A POLYNOMIAL.
1. REVIEW OF THE DIVISION ALGORITHM FOR DIVIDING
P(X) = \Lambda E N 3 * X * N + \Lambda E N - 13 * X * * C N - 13 + ... + \Lambda E Q 3 - BY - X * * 2 - S * X - TTHE DIVISION ALGORITHM CLESSON 9) IS PCK) = QCZ3 *CZ**2-S*X-T)+HCX)
WHERE 0(X) = BUNT+2++(N=2)+++++BU31+X+BU21 AND RCX) = BU11+CX-5)+BU01
AND THE BEIT ARE COMPUTED BY THE RECURSION FORMULAS BENT-ACNI.
B(N-1)=A(N-1)+B(N), B(T) = A(T) = A(T) + B*B(T+1)+T*B(T+2), I = N - 2, s \rightarrow s, l \neq 0PRESS (RETURN) TO CONTINUE.
EXAMPLE 1A. LET P(X) pX**4-2*X**3+X**2+2*X-2. IT IS KNOWN THAT
PCX) HAS A COMPLEX ROOT NEAR Z=1+.9*I. SINCE PCX) HAS REAL
COEFFICIENTS. ANOTHER COMPLEX ROOT IS NEAR ZBAR=1-.9*I. THAT IS.
AN APPROXIMATE QUADRATIC FACTOR IS (X-Z)*(X-ZBAR).
WRITE THE APPROXIMATE QUADRATIC FACTOR IN TERMS OF X AND REAL
NUMBERS.
くXーZ>*くXーZと伝え)○
#X**2-1*81**THY AGAIN OR TYPE HELP.
(XーZ)*(Xー乙乃伝ぶ)=
JHTLPcx-z)*(X-Z)\AR)=X**2-(Z+ZDAR)*X-Z*ZBAR. Z+ZBAR AND Z*ZBAR
      ARE REAL. CARRY OUT THE MULTIPLICATION TO ELIMINATE "I".
 (X - Z)*X - ZBAR) =4X12 - 2*X - 1 - 61TRY AGAIN OR TYPE HELP.
 (X-Z)*X*ZBABD*#X**2-2*X-1.41
      cx-z)*(X+2)#(X+2)#(X+(1++9*I))*(X+(1++9*I))*K**2-2*X+1+51
      PRESS (RETURN) TO CONTINUE.
 WE WILL CONSIDER THIS APPROXIMATE QUADRATIC FACTOR X** 2-2*X+1.81
 AS AN INITIAL ESTIMATE TO THE TRUE FACTOR AND DENOTE IT BY
 X**2-SE01*X-TE01. WHAT ARE THE VALUES OF SE01 AND TE01?
 SU(0) \star\mathbf{12}OK
 TCOJ =4 - 1 - 81OK
 WE DIVIDE P(X)=X**4-2*X**3+X**2+2*X-2 BY X**2-S103*X-T103
 OR X**8-8*3+1-81 TO FORM P(Z)*Q(X)*(X**8-SLO)*X-TLOJ)*R(X).
 WRITE THE RECURSION FORMULAS. NUMERICAL EXPRESSIONS. OR VALUES FOR
 THE B011 TO DEFINE Q(X)=B041*X**2+B031*X+B021 AND
 R(X)=B[0] * (X-S[0]) + B[0].B[A] =
\bulletOK. BE43 A2 = 1.
 B(3)4 - 2 + 5 + B[4]
```
 $ERIC$ 

```
TRY AGAIN OR TYPE HELP.
B C 3 J =€0
OK. BE31:AE31+SE01*BE41=-8+8*1=0.
B(21<sup>\alpha</sup>)#1 + SEOJ*BE33 + TEOJ*BE43OK. BE21=\triangleE1+SE01*BE31+TE01*BE41=1+2*0-1.81*1=-.81.
B[1]#2 - 61 * 5001OK. BE11=AC11+5001*HE61+TE01*BE31=8+8*C-.811-1.81*0=.38
B[0]4 - 2 + 38 + 500; -1111OK. BEOI=ALOI+SEOI*BE11+TEOI*BE21=-2+2*.38-1.81*C-.81)=.2261
 SO P(X) = Q(X) * C X * * 2 - SL(0) * X - TC(0) + RCX) WHERE
Q(X) =
#HELP
      Q(X) = BE 41*X** \Omega + BE 31*X + BE 21 = \mathbb{Z}** 2 = + 81 + = PRESS = CRETURN > +
R(X) =
#.36*X+.8261
      R(X) \approx 380113 * (X - S001) * M01 \approx 38 * (X - 2) + 2261. PRESS (RETURN).
₩
 NOTE THAT RCAD IS NOT ZERO IN THIS EXAMPLE SINCE
 X**2-SLOB*X-TLOB IS NOT AN EXACT DIVISOR OF PCXD. THE NEWTON-
 BAIRSTOW METHOD PROVIDES A WAY TO UMPROVE THE DIVISOR BY FORCISE
 RCX) TO ZERO. PRESS CRETURN) TO CONTINUE.
Ÿ
     THE NEWTON-BAIRSTON METHOD FOR IMPROVING AN APPROXIMATE
 2\bulletQUADRATIC FACTOR
 THE NEWTON-BAIRSTON METHOD AMOUNTS TO SETTING
      R(X) = B([1]*CX-S)+B([0]) = 0AND SOLUING FOR IMPROVED VALUES OF S AND T BY NEWTON'S METHOD.
 SETTING R(X)=0 15 EQUIVALEJT TO SETTING
      BCL J\cong AL 1 J+ G h MC (1 + T +) if (3) \cong 0BLO] A[ O] + C B B I I + T B C C I = OTHIS SYSTEM IS COLUED BY JEWTON'S METHOD FOR SYSTEMS CLESSON 7).
 PRESS CRETURN) FOR NEWTON'S EQUATIONS.
 NEWTON'S EQUATIONS WERE DERIVED IN LESSON 7 AS
       CD1 *SI*(S-SE01)+EB1 *TJ*(T~TE01)==BE11
       LBO'SJ*CS = SLOJJ + EBO'TJ*CT = TLOJJ = -BLOJIN ORDER TO SOLVE THIS SYSTEM FOR S AND T. WE MUST DETERMINE THE
 VALUES FOR THE PARTIAL DERIVATIVES OF BOLL AND BOOL EVALUATED AT
 SE01 AND TE01. THESE PARTIALS ARE DENOTED BY CB1'S1, CB1'T1,
 [BO'S], AND [BO'T]. PRESS (RETURN) FOR EXAMPLE.
₩
```
 $\mathbb{R}^2$ 

ERIC

EXAMPLE 2A. LET P(X)=AL41\*X\*\*4+AL31\*X\*\*3+AL21\*X\*\*2+AL11\*X+AC01. TO DETERMINE G(X) AND R(X) FOR AN APPROXIMATE QUADDATIC FACTOR  $X**2-S*X-T$ , WE COMPUTE BC41=AC41, BC31=AC31+S\*BC43, BC23=AC23+5\*BC33+T\*BC43, BC13=AC13+5\*BC23+T\*BC33, AND BCO1=AC01+S\*BC11+T\*BC21. THIS GIVES THE VALUES OF BC11 AND BCO1 NEEDED FOR THE RIGHT SIDE OF NEWTON'S EQUATIONS. WE NEXT CALCULATE [B1'S] AND [BO'S] BY RECURSION. TAKE THE PARTIAL DERIVATIVE OF BE41 WITH RESPECT TO S.  $CC53+CBA'S3x$ *IHELP* BLAI=ALAI WHICH IS CONSTANT. TAKE THE DERIVATIVE WITH RESPECT TO S. WE CALL THE RESULT COSI.  $C[5] \times CD4'S1$ 10 **OK** NEXT. TAKE THE DERIVATIVE OF BISI=ACSI+S\*BI41 WITH RESPECT TO S.  $C143 = 183$   $S3 =$ **/BC43** OK USING THE SYMBOL CE41 FOR EB3'SI AND RECALLING EB4'S1=0, COMPUTE  $CC33*CBE'S3*$  $ACC31 + BC31$ TRY AGAIN OR TYPE HELP.  $CC33 = CBA'53 =$ #8#CC 33+BC43 BEG1#AC23+S#BE33+T\*BE41+ DENOTE CB3'S1 BY CE41, NOTE T'S#O, tB4'53\*0. AND AC23 IS CONSTANT. SO [B2'S]=0+S+EB3'S1+1+BE31+T+[B4'S1+ET'S1+BE41=BE31+S+BE41-PRESS (RETURN) TO CONTINUE. USING THE SYMBOLS CO31 FOR OB2'S1 AND CO41 FOR OB3'S1. COMPUTE  $CC23 = C81'S3 =$ **JHELP** BC11=AC11+5+8C21+T+8C31. DENOTE CB2'S1 BY CC31 AND CB3'S1 BY [CA]. NOTE THAT T'SmO AND AC11 IS CONSTAMT.  $C[2]*[B]$  'S]= #B\* 5\*BC31+5\*BC41+5\*BC31 TRY AGAIN OR TYPE HELP.  $C[2] \bullet CBI$ 'SI#  $40+CC33+BC43$ BILIMALIJ+S\*BIRI+T\*BI31. DENOTE (BR'S) BY CI31 AND IB3'S1 BY CEAI. NOTE T'S=0 AND ALLI IS CONSTANT. SO  $[BI'S3*0+S*UB2*S1+1*BE2]+T*CB3'S1+E T'S1*BE31 0R$ PRESS (RETURN) TO CONTINUE.  $C[2] * B[2] * S$ <sup>3</sup> 33 + T \* C[4] . . USING THE SYMBOLS C[2] FOR [BI'S] AND C(3] FOR [B2'S], COMPUTE  $CI1J=IB0'SJ=$ 

 $\mathcal{L}$ 

 $\frac{1}{2} \frac{1}{2} \frac{$ 

#S#CE&J+BE1J+T#CE3J

 $\hat{A}$ 

ERIC

in the collection of the second

SO. TO FIND THE VALUES OF [BI'S] AND [BO'S] FOR NEWTOM "S EQUATIONS, WE COMPUTE CC 41=BC 41, CC 33=BC 33+S\*CC 43. CC 23\*CB1 'S3=DCL3+S\*CE 33+T\*CC 43\* CC 13=CRO'S3\*BC13+S\*CC 23+T\*CC 33. TO FIND THE VALUES CBI'T3 AND CBO'T3, WE PROCEED IN A SIMILAR MANNER. PRESS ( RETURN) TO CONTINUE.  $\bullet$  . The set of  $\bullet$ TO COMPUTE C BI'TI AND C BO'TI FOR NEWTON'S METHOD. WE START BY COMPUTING CB4'TJ AND CALLING THE RESULT DO61. COMPUTE DE 63 $*$ CB4 $*$ T3= 00 OK TAKE THE DERIVATIVE WITH RESPECT TO T OF BC33=AC33+5\*BC43. DC 53 $*EB3'T3*$  $\bullet$  O OK TAKE THE DERIVATI VE WITH RESPECT TO T OF BE 23\*AC 23+S\*BC 33+ T\*BC 43 DC  $43*CB2*T3=$ /BC 4) OK USING THE SYMBOL DC41 FOR CB2'T1, COMPUTE THE PARTIAL WITH RESPECT TO T OF BC 13=AC 13+S\*BC 23+T\*BC 33 DC 33\*C B1 'T1\* OT\*Dt 43+BC 3)+S\*BC 43 TRY AGAIN OR TYPE HELP.  $D$ C 31  $+$  C  $B$ 1  $+$  T  $3$   $+$ iHELP AC13 IS CONSTANT. CS'TI=CB3'TI=0. DENOTE CB2'T3 BY DC43.  $D C 31*CD 1*T1*$ 334.S\*DC 43 OK USING THE SYMBOLS DO31 FOR OBI'TI AND DO41 FOR OBR2'TI COMPUTE THE DERIVATIVE WITH RESPECT TO T OF BIOI=AI01+S\*BII1+T\*BI21+  $DC 23 = LBO'$ . OS\*DC 33411 21+ T\*DC 43 OK SO, TO FIND THE VALUES OF CBI'TI AND CBO'TI FOR NEWTON'S EQUATIONS. WE COMPUTE DC 41=BC 41. DC 31 + B+ 26 41 = CBI  $^1$  71. AND  $DCA$ 3=BC 23+ S\*DC 33+ T\*DC 43=C BO $^{\circ}$ T3 PRESS (RETUR4) TO C637INUE. . NOTE THAT DE 41\*CE 41, DE 31\*CE 31, AND DE 21\*CE 21 SO THAT COMPUTATION OF THE DEIJ ARE NOT NECESSARY. USING THE VALUES CBI'T3=CC31 LBO'TI\*CE1'SI\*CC21. AND CBO'SI\*CCII. NEWTON'S SYSTEM BECONES  $CC23*(S-SCO3)+CC33+(T-TCO3)+-BC13$ CC 13\*(S-SE 03)+CC 23\*(T-TC03)=-BC03 PRESS (RETURN) TO CONTINUE.

 $\blacksquare$ 

IERIC

OK

```
BY MULTIPLYING THE FIRST OF THESE EQUATIONS BY CO21 AND THE SECOND
BY CIII AND ELIMINATING T. THE IMPROVED VALUE S IS
     S=SE01+CCE31*BE01-CE21*BE11)>/CCE21**2-CE11*CE31)
SIMILARLY, THE IMPROVED VALUE OF T IS
     T=TE01+CCE11*BE11-CE21*BE01>/CCE21**2-CE11*CE31}
AND THE IMPROVED ESTIMATE OF THE QUADRATIC FACTOR IS X***** S*X-T.
PRESS (RETURN) TO CONTINUE.
EXERCISE 3B. P(X)=X**4-20*X**3+199*X**2+20*X-200 HAS A CONFER
ROOT NEAR Z=(9+10*I). COMPUTE THE APPROXIMATE QUADRATIC FACTOR
CX**&*SLOJ*X-TLOJ)=CX-Z)*CX-ZBAR). WRITE THE NUMERIC VALUES FOR
 SCO1 AND TCO1
 $01*4 - 18TRY AGAIN OR TYPE HELP.
 $503*118
 OK
 T[0]#181
      TRY AGAIN OR TYPE HELP.
 TCO3 =4 - 181OK
 RECALL NEWTON'S EQUATIONS
      CCA3*CS*SC032*CC33*CT*TC032**BCA3CCL1+C5-SC01)+CCL21+CT-TC01)+-BCO1WHERE WE COMPUTE BOOD BOID BY THE RECURSION BOSINAGNIS
 BCN-11-ACN-11+SCO1+BCN1, BCI1-ACI1+SCO1+BCI+11+TCO1+BCI+21 FOR
 I=N-20000000 CE11 AND CE21 ARE COMPUTED BY THE RECURSION
 CENI=BENI, CEN-11=BEN-11+SE01*CENI, CEI1=BEI1+SE01*CEI+12+TE01*CEI+83
 FOR I=N-2..... I. PRESS (RETURN) WHEN READY TO COMPUTE BOOI.BOID.
 CEIJ, AND CE23.
♦
 B(A)\bullet\bulletQK
 BC31 =4-80+18+1
 OK. B(31--8)BCQ1#199-36
      TRY AGAIN OR TYPE HELP.
 B(8)#199-36-181
 QK_2 = BCR1 = -18.
 B(11<sup>*</sup>#20-16+18-2*8#(-181
 UNBALANCED PARENTHESIS OR BRACKETS
 TYPE A CORRECT EXPRESSION.
 #80-18*18-2*(-181)
 OK. BC13=58.
 BCOJ =#-800+18*58+(-181)*(-18)
```
 $\mathcal{M}$  and  $\mathcal{M}^{\bullet}$ 

 $ERIC$ 

 $2h6$ 

```
O_{K} BE0104108.
 WE NOW HAVE THE VALUES FOR THE RIGHT HAND SIDE OF NEWTON'S
 EQUATIONS. NAMELY. -BL0J = 4102 AND -BL1J = -53. WE MUST YET
 COMPUTE THE VALUES OF THE PARTIALS , NAMELY, CI31, CI21, AND CI11.
 WRITE THE APPROPRIATE EXPRESSIONS OR VALUES FOR THE CIII.
CC 41 =
∦0
      TRY AGAIN OR TYPE HELP.
CC43\alpha\bullet 1
OK. CE41=1
 CC33 =4 - 2 + 13OK. CI3J=16.
 CC234 - 18 + 16 + 18 - 181OK. C[2] = 69C[1] \in#58+18*59-181*16
OK. CI13 = 1236.WE NOW HAVE THE VALUES OF THE PARTIALS AND NEWTON'S EQUATIONS ARE
 CC23*CS=5C033*CC33*CT=TC033*=BCL1-OR 89*CS=183*15*CY+1813**58CC13*(S-SC01)+CC23*(T-TC01)=-BC01 0R -1236*(S-18)+89*(T+181)=-4102
 WRITE THE EQUATIONS OR VALUES FOR S AND T WHICH SATISFY THIS
 SYSTEM.
 S =₽
#(-58-16*(T+181))/89+18
 THE SOLUTION OF NEWTON'S EQUATIONS GIVES
 S=SC01+CCC31*BC01-CC21*BC11)/CCC21**2-CC11+CC31)
 =18+16*4102-89*58)/(89**2-(-1236)*16))=18+60470/27697 OR
 S≋ ∴
      *20183269E+02PRESS (RETURN) TO CONTINUE.
∙
 T =#TCO3+CCC23*BCO3-CC13*BC13>/CCC13**2-CC23##33*CC23>
 THE COLUTION OF NEWTON'S EQUATIONS GIVES
 T=TE01+CCE11*BE11-CE21*BE01)/CCE21**2-CE11*CE31)
 = -181 + (-1236 * 58 - 89 * 4102) / 27697=-181-436766/27697 OR
 T = -19676943E + 03PRESS (RETURN) TO CONTINUE.
```
◢

ERIC

 $\sim$ 

 $X**2-C$   $\rightarrow$  20133269E+023\*X+  $\rightarrow$  19676943E+03 WE NOW REPEAT THE ITERATION WITH THE NEW QUADRATIC FACTOR. COMPUTE BE 43=AC 43, BE 33=AC 33+SCR3\*BE 43. STEP 1. BEI BRACI I+SERI\*BEI+1 I+TERI\*BEI+21 FOR I=2. 1.0. STEP 2. COMPUTE CLAI=BLAI. CL31=BL31+SLK1\*CL41. COID=16010-SEKD\*COI+10+TOK0+BOI+20 FOR I=2,1.  $STEP 3.$ SOLVE FOR S AND T IN NEWTON'S EQUATIONS  $CEA1+CC-SLK11+CE31*CT-TLK112A-BE11$ STEP 4. SET SEK+11=5. TEK+11=T. EACH TIME (RETURN) IS PRESSED. STEPS 1-4 WILL BE PERFORMED. TYPE 'STOP' WHEN YOU ARE SATISFIED WITH THE CONVERGENCE OF THE QUADRATIC FACTOR X\*\*2-SIKJ\*X-TIKI.

THE IMPROVED VALUES S AND T ARE DENOTED BY SE11 AND TE11 AND THE

IMPROVED GUADRATIC FACTOR IS

 $\sim$   $\sim$   $\sim$   $\sim$ 

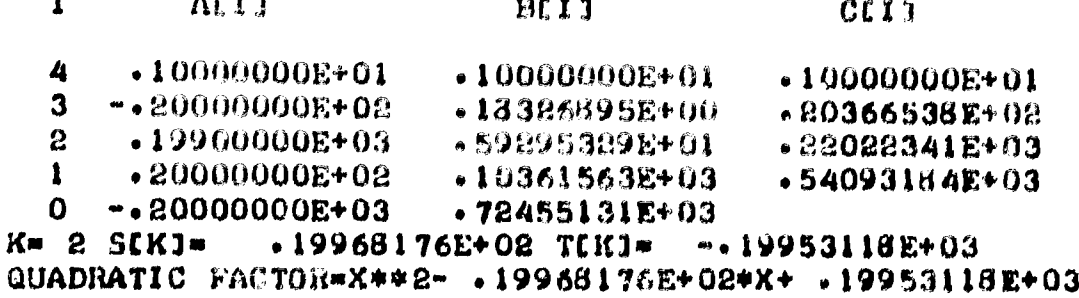

 $B(1)$  $C111$  $\mathbf{I}$ ALI3  $.10000000E+01$  $\boldsymbol{\mu}$  $-10000000E+01$  $-100000000E+01$  $-0.20000000E + 0.2 - 31823791E - 0.1$  $\mathbf{3}$ - 19936352E+02  $-19900000E + 03$  $\bf{2}$  $-11666411E+01$ - 19739475E+0.1 +20000000E+08  $-30541433E+01$  $\frac{1}{2}$  $-033856013E+08$  $-93766946E+02$  $-0.200000000E + 0.3$  $\mathbf 0$  $.20000136E+02$  TEKI=  $-.20000082E+03$  $K = 3$  SCK] $m$ QUADRATIC FACTOR\*X\*\*2- . 20000136E+02\*X- . 20000082E+03

₩  $BCI1$  $CCI3$  $\mathbf{r}$  $AT1$  $.10000000E + 01$  $-100000000001$  $-100000000$ 4  $-8000002725008$  $-13614781E-03$  $-0.8000000000002$  $\mathbf{3}$ - 19900986E+03  $\mathbf{E}$  $.19960000E+03$ -,99809305E+00  $-10773438E - 01$ - 198477158+08  $-20000000E + 02$  $\mathbf{I}$  $-16510536E+00$  $-0.20000000E + 03$  $\mathbf{0}$  $.20000000E+0.3$  T(K)- -. 20000000E+03  $K = 4$  SCK]= QUADRATIC FACTOR=X\*\*2- . 20000000E+02\*X+ .20000000E+03

#STOP

ERIC

₩

₽

```
ACCEPTING THE LAST QUADRATIC FACTOR AS AN EXACT DIVISOR OF P(X).
THE ROOTS ARE
       .200000008+08-SQRTC -.4000000E+03))/2 AND
R1 = C\bullet 20000000E# 02+SQRTC \rightarrow 40000000E+03) >/2.
R2 = CPRESS (RETURN) TO CONTINUE.
H
THIS IS THE END OF LESSON 10.
DO YOU WISH TO BEGIN THE PROBLEM MODE?
#YES
PROBLEM MODE FOR LESSON 10
YOU MAY WORK ANY PROBLEMS SPECIFIED IN THE STUDENT MANUAL FOR
LESSON 10 OR 700 MAY EEQUEST THE COMPUTER TO GENERATE A PROBLEM
FOR YOU. IF YOU HAVE DIFFICULTY. SOME HELP WILL BE PROVIDED.
FOR EACH PROBLEM. YOU MUST SPECIFY
     (1) THE RECURSION FORMULAS TO COMPUTE EACH BEIT TO FINALLY
         OBTAIN BUIT AND BUOT
     (2) THE RECUESTOR FORMULAS TO COMPUTE EACH CEIT TO FINALLY
         OBTAIN CL31. CL21. AND CL11
     (3) STARRING VALUES SEO1 AND TEO1 FOR THE INITIAL AFFROMMENT
         QUADRATIC FACTOR BASED ON A GIVEN APPROXIMATE COMPLEX
         ROGT Z.
 THEREAFTER. COMPUTATION IS AUTOMATIC TO SOLVE NEWTON'S EQUATIONS
     CER3+C5-GEK13+CE33+CT-TLK3)**11
      CE13*CE-SEK32+CE23*CT-TEK13***BCO1WITH SEEGLING. TEK+11=T.
YOUR FROBLEM SELECTION IS (1.2.3. EXTRA-NONE)?
\bullet\,1PROBLEM 1
 NEWTON-BAIRSTOW METHOD TO FIND A QUADRATIC FACTOR OF PAX>. THE
 COEFFICIENTS OF P(X) ARE AL41=1, AL31=0, AL21=3, AL11=0, ALG1=1.
 PRESS (RETURN) WHEN READY TO SPECIFY SIOI AND TIOI FOR THE
 INITIAL APPROXIMATE QUADRATIC FACTOR X**2-SCOI*X-TCOI.
,
 SCOJ\sqrt{0}TCOJ*#2.56
      TEOJ*-Z*ZBAR EXPRESSED AS A REAL NUMBER.
 T[0]4 - 2 - 56DENOTE THE KTH APPROXIMATION TO THE QUADRATIC FACTOR BY
 X**3-SEKI*X-TEKI. DEFINE THE RECURSION FORMULAS FOR COMPUTING THE
 BOUS USING SOME AND TOMO. PUSH (RETURN) WHEN READY.
 B[A]71
'BC33=
₩Ő
      BEN-11-ACN-11+SCK1*BEN1 IS THE SECOND RECURSION FORMULA.
 BC31#SCKJ
```
ERIC

```
B[2] =
#3+SCRI#BC31+TCR1#BC41
B(1) \approx\blacktriangleSCKJ\triangleBC2J+TCKJ*BC3J
BCOJ \sim#1 + SEK1 * BE1 + TCK1 * BE2C#3DEFINE THE RECURSION FORMULAS FOR COMPUTING THE CEIJ USING SEKS
AND TEKI. WHEN READY, PUSH (RETURN).
.
C[A]\bullet\mathbf{1}CC31-₩
#BC3J+SCK3*CC43
C[5] =
#BC23+SCK3*CC31+TCK3*CC41
CL13*\blacktrianglerightBC11+SCK1*CC81+TEE1*CC31
NEWTON'S EQUATIONS FOR INFROVED VALUES SIK+11=5, TIK+13=T ARE
      CC23*CS-SEK3)+GE33*C7EK3)***BE13
      EACH TIME (RETURN) IS PRESSED. THE VALUES OF BIIT AND CILT AS
FUNCTIONS OF SEKI AND TEKI (SPECIFIED ABOUE) WILL BE COMPUTED AND
 IMPROVED VALUES SEK+11 AND TEK+11 WILL BE COMPUTED AS THE
 SOLUTION TO NEWTON'S EQUATIONS. WHEN YOU WISH TO TERMINATE THE
ITERATION, TYPE 'STOP'.
₩
                                                C<sub>1</sub>13\mathbf{I}A[1]BCI 1
       .10000000E+01-10000000E+01-100000000000014
                                            Ũ۰
   3
                         \Omega_{\bullet}\mathbf{0} .
      -30000000E+01-.21200050E+01+44000000E+00
   \mathbf{p}0*O e
   \mathbf{I}O.
                         -12640000E+00-10000000E+010
                                TEKI- -- 86196886%+01
K = 1 S(K)= 0.
 IMPROVED FACTOR=X**2-C O.
                                           7*X+C = 86196886E+0174
                                                CL11BCI3
           ATI\mathbf{I}-10000000E + 01-100000000E+01.10000000000014
                                            0 \bullet\mathbf{0} .
   \mathbf{3}Q_{\bullet}-.22392453E+01-300000000E+01+38037736E + 00S.
                                            0 \cdot0\bullet0 \cdot\mathbf{I}-10000000E+01-35548594E - 02\mathbf{o}TKJ = -.06180351E + 01K = 2 SIK]= 0.
                                            3*K+C = . 26160351E+01)
 IMPROVED FACTOR=X**2-( O.
```
ERIC

 $CLI<sub>1</sub>$ **BEIT**  $\alpha$ c 1 1  $\mathbf{I}$  $.10000000E+01$  $-100000000001$  $+10000000E+01$  $\boldsymbol{q}$  $0\bullet$  $\theta$  $\mathbf{3}$ **U+**  $-0.2236/702E + 01$ #38196488E+00  $-$  30000000E+01  $\mathbf{a}$  $0 \cdot$  $0 \bullet$  $\mathbf{Q}$  $\mathbf{1}$  $.25202376E-05$  $-1000000000001$  $\mathbf{0}$ TEKJ= -.26180340E+01  $K = 3$  SUKJ= 0.  $3*XX+C$   $*26180340E+01$ IMPROVED FACTOR=X\*\*2-C O. ₩  $C<sub>L</sub>11$  $B[1]$ ALI 1  $\mathbf{I}$  $.10000000E + 01$  $-100000000001$  $-100000000001$  $\ddot{a}$ 0.  $\Omega$  $3 \quad 0 \cdot$  $-0.22360660E + 01$  $-38196601E+00$  $\rightarrow$  30000000E+01  $\mathbf{a}$  $0 \cdot$  $0\bullet$  $\mathbf{1}$ – 0⊷  $.12505552E - 11$  $0 \rightarrow 10000000E + 01$  $T(K) = -.26180340E+01$  $K = 4$  SEK]=  $0$ .  $7*X+C = A86180340x*013$ IMPROUED FACTOR=X\*\*2-C O. #STOP THIS IS THE END OF PROBLEM 1. SELECT A NEW PROBLEM. YOUR PEOBLEM SELECTION IS (1, 2, 3, EXTRA, NONE)? **#NOM#NE** YOU HAVE TWO CHOICES TYPE "ILDGOFF" WHICH WILL SIGN YOU OFF THE COMPUTER. TYPE "SLESSON, ......" WHERE ..... IS THE SECTION NAKE  $(1)$  $(2)$ OF THE MATERIAL YOU WISH TO STUDY. CONSULT THE INDEX OF THE STUDENT NANUAL FOR THE LIST OF **AVAILABLE SECTION NAMES.** 

**#SLOGOFF** 

ERIC

## **PROBLEM MODE FOR LESSON 3**

ERIC

```
YOU MAY WORK ASY PROBLEM SPECIFIED IN THE STUDENT MANUAL FOR
LESSON 3. IF TOU HAVE PIFFICILTY, SOME HELP WILL BE PROVIDED.
THE PROBLEMS WILL BE RESTATED HERE ACCORDING TO THE NUMBER YOU
SELECT.
YOUR SELECTION IS CLERNONED
\blacksquarePROBLEM 1. CCONTE, Ed. 2.2-1)
FIND THE SMALLEST POSITIVE ZERO OF FOXPRESS-TANCED USING LINEAR
ITERATION AND AITKEN'S DELTA-SQUARED FORMOLA. YOU WILL HAVE TO
 SPECIFY
      (A) AITKEN'S DELTA-SQUARED FORMULA
      (B) A CONVERGENT ITERATION FUNCTION G(X)
      (C) AN INTERVAL (A.B) ON WHICH ABS(G'(K))<1
 WHEN READY. PUGS CRETINNI.
ø
STATE AITHEN'S ACCELERATION FORMULA
X (K) *\#X \& K = 23 - 33888 + 13 - 3588 + 232 + 257388 + 24888 + 13 + 8588 + 232UNBALANCED FARENTHESIS OR BRACKETS
 TYPE A COMMEDT EXPRESSION.
#XCK-21-((XCK-11-XCK-21)+2)/XCK1-2*XCK-11+XCK-21
           THY AGAIN.
      NU.
X^*K3 \approx#XEK-23-CC&EK-13-26K-23)+2)/CXEK1-2*XEK-13+XEK-23)
OK
 DEFINE THE ITERATION FUNCTION IN TERMS OF X
 G(X)●X+くたきX~TANCK>>/5
 DEFINE THE INTERVAL (A, B)
A =#ASINC.89185)
B^*#ASINC.96382
 DEFINE THE DERIVATIVE
 G^{\bullet}(\mathbb{X}) \cong#1.4-CSE###@CCSECCX7181/5
 UNBALANCED PARENTHESIS OR BRACKETS
 TYPE A CORRECT EXPRESSION.
#1.4-CSEC(%)+8)/5
      ABSCG^{\dagger}(1)) ) > 1
 YOU HAVE 4 CHOICES
      (1) CONTINUE THE PROBLEM ANYWAY
      (2) TERMINATE THE PROBLEM
      (3) REDEFINE G(X)
      (4) REDEFINE (A.B)
 YOUR CHOICE (1,2,3,4)?
44DEFINE THE INTERVAL (A.B)
 A =#ASIN(.89125)
 B -#ASIN(.9492)
```

```
DEFINE THE DERIVATIVE
 G^*(X) =
41.4 - CSECCX1121/5CHOOSE A STARTING VALUE
X[0] =
#ASIN(.9126)
EACH TIME YOU PRESS (RETURN), THE NEXT ITERATION WILL BE PRINTED.
 WHEN YOU WISH TO BEGIN THE ACCELERATION. TYPE 'AITKEN'. AFTER
 WHICH AITHEN'S FORMULA WILL BE AUTOMATICALLY APPLIED AFTER EVERY
 3RD ITERATION. TO TERMINATE THE ITERATION. TYPE 'STOP'.
                               X^{\bullet}K<sup>3</sup>
   \mathbf{K}XCK1
♦
   \mathbf{o}-11500883E+01
6
        -11631184E+01\mathbf{I}6
    \mathbf{2}-11652669E+01◢
        .11655276E + 01\mathbf{3}₽
        .11655574E+01
    4
JAITKEN
       .11655611E+01.11655612E+015<sub>5</sub>-11655612E+016
₽
    \overline{\mathbf{7}}+11655612E+01
∎
         .1.655612E+01-11655618E+01\boldsymbol{g}+11655612E+01
    9
#STOP
 DO YOU WISH TO TRY A DIFFERENT XEO1?
#YED#S
 X[0] =
JASIN(.8913)
```
ERIC

EACH TIME YOU PRESS (RETURN). THE NEXT ITERATION WILL BE PRINTED. WHEN YOU WISH TO BEGIN THE ACCELFRATION, TYPE 'AITKEN', AFTER WHICH AITKEN'S FORMULA WILL BE AUTOMATICALLY APPLIED AFTER EVERY 3RD ITERATION. TO TERMINATE THE ITERATION, TYPE 'STOP'.

 $X^{\bullet}$ CKJ XIKI K ı •11002043E+01  $\mathbf 0$ ł v11471354E+01  $\mathbf{1}$  $-11685018E+01$  $\mathbf{2}$ #AI TKEN  $.11655651E+01$  $-1655184E+01$  $\mathbf{3}$  $-11655651E+01$  $\boldsymbol{4}$ Ű  $5^{\circ}$  $-11655616E+01$ 4  $-11655612E+01$  $.11655612E+01$ 6 7  $+11655612E+01$ **#STOP** DO YOU WISH TO THY A DIFFERENT XIOI? **ANO** DO YOU WISH TO DEFINE A DIFFERENT G(X)? #NO CHOOSE AND THER PROBLEM. YOUR SELECTION IS (1,8,NONE)  $42$ PROBLEM 2. CCF. PROBLEM 2. LESSON 2) FIND THE POSITIVE ZERO P OF F(X)== 7-X+= 3\*SIN(X) USING LINEAR ITERATION AND AITKEN'S DELTA-SQUARED PROCESS. YOU WILL HAVE TO SPECIFY (A) AITKEN'S DELTA-SQUARED FORMULA (B) A CONVERGENT ITERATION FUNCTION G(X) (C) AN INTERVAL (A, B) ON WHICH ABS(G'(X))<1 WHEN READY. FUSH CRETURN). ₩ STATE AITKEN'S ACCELERATION FORMULA  $X$   $(K)$   $\approx$ #XCK-23-CCXX#CK-13-XCK-23)+2)/CXCK3-2\*XCK-13+XCF-23) **OK** DEFINE THE ITERATION FUNCTION IN TERMS OF X  $G(X)$  =  $AX + C - 7 - X + C - 3 + SIN(X)$ 

ERIC

```
DEFINE THE INTERVAL (A, B)
 A =# 5B =#1.5
 DEFINE THE DERIVATIVE
 G^{\bullet}(X) \approx#1+C-1+.3*C0 SCZ))/7
 CHOOSE A STARTING VALUE
 XLO3 =\bullet\blacktriangleright 1
 EACH TIME YOU PRESS CRETURN), THE NEXT ITERATION WILL BE PRINTED.
 WHEN YOU WISH TO BEGIN THE ACCELERATION. TYPE 'AITKEN'. AFTER
 WHICH AITKEN'S FORMULA WILL BE AUTOMATICALLY APPLIED AFTER EVERY
 3RD ITERATION. TO TERMINATE THE ITERATION, TYPE 'STOP'.
                               X^*CK3XLK1
   \mathbf{K}♦
         -100000000001\mathbf{0}₽
         -99320590E - 0\mathbf{1}ł
         .98722423E+00\overline{2}₩
         .98195647E+00
    \mathbf{3}JAI TKEN
         .97322829E+00.94295463E+00\overline{4}•94295468E+00
    \mathbf{S},
         +94293104E+00
     6
                             0.94275375E+00.94291016E+007\phantom{.}•94275375E+00
     \mathbf{B}ø
          .94275375E+00\mathbf{9}.94275375E+00
          •94275375E+00
    10
    11.94275375E+00
 #STOP
```
ERIC<sup>o</sup>

DO YOU WISH TO TRY A DIFFERENT XCO1? ONO DO YOU WISH TO DEFINE A DIFFERENT G(X)? OYES DEFINE THE ITERATION FUNCTION IN TERMS OF X  $G(X)$  = #X+C.7-X+.3\*SIN(X))/20 DEFINE THE INTERVAL (A, B) Am #.5 8= 01.5 DEFINE THE DERIVATIVE  $G^{\prime}(X)=$ 014.(-.14..3\*COS(X))/20 CHOOSE A STARTING VALUE  $X$ (Ol¤ #1<br>EACH TIME YOU PRESS (RETURN). THE NEXT ITERATION WILL BE PRINTED. WHEN YOU WISH TO BEGIN THE ACCELERATION. TYPE 'AITKEN'. AFTER WHICH AITKEN'S FORMULA WILL BE AUTOMATICALLY APPLIED AFTER EVERY 3RD ITERATION. TO TERMINATE THE ITERATION. TYPE 'STOP'.  $X^{\dagger}$ C $K$ 3 K XIKI ś 0 .10000000E+01  $\bullet$  and  $\bullet$  $1$  .99762806E+00  $\,$  $\bullet$  0.000  $\bullet$ 2 99534372E+00 'AITKEN .9434775E+00 3 .99106903E+00 4 .94314775E+00 STOP STOP DO YOU WISH TO TRY A DIFFERENT XCO)? ≢NO **ONO** DO YOU WISH TO DEFINE A DIFFERENT G(X)? ONO CHOOSE ANOTHER PROBLEM. YOUR SELECTION IS (1.2. NONE) **#NONE** YOU HAVE TWO CHOICES (1) TYPE "SLO(3OFF" WHICH WILL SIGN YOU OFF THE COMPUTER. C2) TYPE "SLESSON, -----" WHERE ----- IS THE SECTION NAME OF THE MATERIAL YOU WISH TO STUDY. CONSULT THE INDEX OF THE STUDENT MANUAL FOR THE LIST OF

AVAILABLE SECTION NAMES.

 $\sum_{\mathbf{A}\text{ full fact Provied by EBC}}$ 

```
PROBLEM MODE AND INVESTIGATION MODE FOR LESSON 12
YOU MAY DEFINE YOUR OWN MATRIX OR REQUEST ONE FROM THE COMPUTER.
FOR EACH PROBLEM. YOU MUST
     (1) SPECIFY THE DIMENSION OF THE MATRIX (2.3.OR 4).
     (2) USE GAUSSIAN ELIMINATION WITH PIVOTING TO REDUCE THE
          AUGMENTED MATRIX TO TRIANGULAR FORM.
      (3) COMPUTE DET(A), AND
      (4) USE BACK-SUBSTITUTION TO COMPUTE B-INVERSE OF A.
YOU MAY TYPE "STOP" AT ANY TIME TO TERMINATE A PROBLEM.
PRESS (RETURN) WHEN READY.
₩
PROBLEM 1.
SELECT THE SIZE OF MATRIX FOR THIS PROBLEM (2.3.4. NONE).
N=
J4DO YOU WISH TO DEFINE YOUR OWN MATRIX?
AYES
DEFINE THE ELEMENTS OF YOUR MATRIX ROW-WISE.
AC1.13#
∌2
AL1.23*f - 1AL1.31*€0
AL1.41\bullet<sup>0</sup>
 AC2.11*f - 1AC2.21*#2AC2.314 - 1AC2.41*0<sub>0</sub>AC3.11=
₫0
 AC3.81<sup>m</sup>
d - 1AC3.31=
```
ERIC

```
AC3.434# - 1AC4,13€0
AL4.23*\bullet 0
AC4.33*\theta = 1AC4,41=
#2
 THE C-MATRIX IS
   -2000000000E+01 - 100000000E+01 0\mathbf{0}0.-.200000000000001 - .2000000000000001Q_{\bullet}\mathbf{u}AUGMENTED BY THE IDENTITY MATHIX.
 PERFORM GAUSSIAN ELIMINATION WITH INTERCHANGE BY SPECIFYING THE
 OPERATIONS (1) INTERCHANGE (ROW I) WITH (ROW J)
             (2) REPLACE (ROW J) BY M*(ROW I)+(ROW J)
 AND SUPPLYING THE APPROPRIATE VALUES OF I.J. AND N.
 SPECIFY OPERATION (1,2).
99\mathbf{I}\blacksquareJar
92
 M =8
4 - CCC 2, 13/CC 1, 13
 ROW OPERATION COMPLETE
 THE CURRENT C-MATRIX IS
 ROW 1
  -20000000000E+01 - 1000000000E+01\mathbf{0}.
                                                           \mathbf{0}-1000000000E+01 0.
                                        \mathbf{0}.
 \text{ROW} 2
                      -15000000000E+01 = 1000000000E+01 0.
 0 --50000000000E+00 - 1000000000E+010\mathbf{0}\text{row} 3
                                         -200000000000001 - 100000000000010 --1000000000000001-1000000000000000100 -0.ROW<sub>4</sub>-8,00000000000001-.1000000000E+01\mathbf{o}_{\bullet}0 --1000000000E+01\mathbf{0}0 -0 -SPECIFY OPERATION (1,2).
42<sub>2</sub>\mathbf{I} \mathbf{u}\bullet z្ស៉ីគ
\sqrt{3}
```

```
M =#-CC3, 21/CC2, 21
 ROW OPERATION COMPLETE
 THE CURRENT C-MATRIX IS
 ROW<sub>1</sub>*2000000000000001 - 1000000000000000000 --100000000000001 0.
                                           0 -\mathbf{0}.
 ROW<sub>8</sub>
 0 --15000000000E+01 - 1000000000E+01-50000000000E+00 -1000000000E+01 0.
                                                                \mathsf{U}\bulletROW-30 -\theta-13333333338+01 - 100000000000+01-33333333335400 - 666666667E + 00 - 100000000E + 01ROW40\bullet0 --1000000000E+01-2000000000000+010\bullet\mathbf{0}0 --1000000000000+01SPECIFY OPERATION (1,2).
#2
 I =\bullet \alphaJn#4
 M=
4 - CC 4, 33/CC 3, 33
 ROW OPERATION COMPLETE
 THE CURRENT C-MATRIX IS
 \text{ROW} 1
  -20000000000E+01 - -1000000000E+0100 \cdot-10000000000000010\bulletQ) o
 ROW<sub>2</sub>\mathbf{0}+15000000000E+01 --10090000000E+01 0.
  -50000000000E*00*1000000000E+01 0.
                                                               \mathbf{u}.
 \text{ROW} 3
 \mathbf{0}0\bullet+13333333335+01 -1000000000k+01-33333333335+00 - 666666667E+00 - 100000000E+010ROW = 40 -Ù.
                                          \mathbf{0}.
                                                                +12500000000E+01\cdot250000000002+00 \cdot5000000000000000 \cdot7500000000000+00 \cdot10000000000000+01
 WRITE A NUMBER OR EXPRESSION FOR DETCA).
 DET(A)e
#CC1,13*CC2,23*CE3,33*CC4,43
DO YOU WANT TO SOLVE FOR THE INVERSE MATRIX B?
AYES
```

```
USE BACK-SUBSTITUTION TO SOLVE FOR THE INVERSE B IN THE SYSTEM
 CC1.11 CC1.21 CC1.31 CC1.41 BC1.11 BC1.21 BC1.33 BC1.43
    \mathbf{0}CL2.21 CL2.31 CL2.41 X BL2.11 BL2.23 BL2.31 BL2.41
                CL 3. 31 CL 3. 41 BL 3. 11 BL 3. 21 BL 3. 31 BL 3. 41
    \mathbf 0\mathbf{0}0 = C\frac{c}{2}4.41\mathbf{G}\mathbf{u}BC 4, 11 BC 4, 21 BC 4, 31 BC 4, 41
    CL1.51 CL1.61 CL1.71 CL1.81= CC2, 51 CC2, 61 CC2, 71 CC2, 81.
    C E 3 + 51 C E 3 + 61 C E 3 + 71 C E 3 + 81C[4.5] C[4.6] C[4.7] C[4.8]PRESS (RETURN) WHEN READY TO GIVE EXPRESSIONS FOR THE BIL.J.
\bulletB(A, 1] \approx#CC4,43/CC4,53
      NO. TRY AGAIN.
BCA, 13#CE 4, 53/CF 4, 43
OK. BC4r13w .200000000000E+00
B(3,1)#CCC3.53-003.43*BC4.13>/003.33
OK. BC3.13= .400000000000E+00
B[2,11*]\#CCC 2, 51~CC2, 41*BC 4, 11*#~CC2, 31*BC3, 11)/CC2, 21
OK. BL2.11 - 6000000000000E+00
 B(1.11<sup>m</sup>)\ellCCI, SI-CCI, 43=\ell*BC4, 13-CCI, 33*BC3, 13-CCI, 23*BC2, 13)/1
ICCIJ1JOK. BOLL13=
                -8000000000000000000B(A, 2) n#CE4» 637004» 43
OK. B(A, B) =
              -4000000000000500B[3,2] =
#CCE3x63-CC3x43*BE4x833/CE3x31
BC2, 21\angleCCC2, 5/61-CC2, 41*BC4, 21-CC2, 31*BC3, 21)/CC2, 21
B1.21#CCC1+63-CC1+43#BC4+23-CC1+33#BC3+23=#-CC1+23#BC2+83>/CC1+13
OK. BC1, 21 =.60000000000000000B[A, 3]=
#CC4, 73/CC4, 43
```
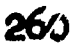

-1 ΓÅ

```
0X - B(A, 3) =- +6000000000000000
\#CCE 3, 71-CE 3, 41*BC 4, 310/CC 3, 31
             -42900000000000001OR_2 14.3,31 =
#CODIL» 71-00 (L» 41+)H. 4» 31-00 (L» 31+1H. II» ##3» 31-00 2» 21+HD &» 31)/1
\#CCE 8, 73-CE \Omega, 43*BE 4, 33-CE \omega, 33*BE 3, 333/CE 8, 83
      NO. TRY AGAIN.
\#CCCR» 73mDE (29.43mBC4» 33mDC & 33mBC3» 333/CC & &3
#CCE1» 75-081, 45+BE4, 31-CE1, 31*BE3, 31-CE1, 21*BE2, 310/CE1, 11
\#CE 4,83/CE 4,43
OK. BE4.43a- 800000000000E+00
ACCE3, B3-CE3, AB+BE4, 43)ZCE3, 3535OK. BE3, 41: \bullet 600000000000E+00
\#CCE 2, B 3 = CE 2, A 3 + B (A ) + A 3 = CE 2, B 3 + B C 2, A 3 > Z CE 2, 2 > # 3
```

```
#COD1>83-001>43*FC4>43-0000>33###1>31*FC3>41-001>81*B08>413Z1
\#CC 1, 1 3
               - 8000000000000E+00
OK. B(L, 41=MULTIPLYING B*A, WE SHOULD GET THE IDENTITY MATRIX. ACTUALLY, B*A=
   -1000000000E+01 0.
                                       \mathbf{0}(j.
```

```
0 \cdot-1000000000E+01 0.
                                                                Ű.
  0 -0 --1000000000000001 0.
  \mathbf{0}.
                                            0 --1000000000E+010\bulletPROBLEM 2.
 SELECT THE SIZE OF MAIRIX FOR THIS PROBLEM (2, 3, 4, NONE).
 N =WONE
```
YOU HAVE TWO CHOICES

TYPE "\$LOGOFF" WHICH WILL SIGN YOU OFF THE COMPUTER.  $(1)$  $\Omega$ TYPE "SLESSON. -----" WHERE ----- IS THE SECTION NAME OF THE MATERIAL YOU WISH TO STUDY.

CONSULT THE INDEX OF THE STUDENT MANUAL FOR THE LIST OF AVAILABLE SECTION NAMES.

#SLOGOFF

ERIC

 $BC3.31a$ 

 $BEA$   $3J =$ 

 $B2.31$ 

 $BL1.33$ 

 $B[4,4]$ 

 $B[3A]$ 

 $BC2.41 =$ 

 $B[1,4]$ 

LESSON 19. SOMBERG INTEGRATION PRESS (RETURN) TO BEGIN. ◢ INTHODUCTION  $\mathbf{1}$ . RECALL THE THAPEZOIDAL HULE FOR APPROZIMATING THE DEFINITE INTEGRAL ICFCZOSTA. BIO-ICFCXOO AS T#CH/8)\*CFU01+8\*CFU11++++FEN-11)+FFN11 WITH THE EMMOR GIVEN AS  $EGH$ ) = -  $CH$ -A) \*  $CH$   $t$  2) \*  $F''(Z)$  / 12 WHERE A\*XI 0] < XIN] = B. PRESS (RETURN) WHEN EEADY. ı THE PURPOSE OF THIS LESSON WILL BE TO SHOW THAT FOR N SUBDIVISIONS OF THE INTERVAL CA.BI. WE MAY WRITE. FOR THE APPROXIMATION T. THE EXPRESSION (1) TODOI=ICF(E))+A\*(H)2)+O(H)4) WHERE A IS A CONSTANT. ONCE WE ESTABLISH (1), WE CAN USE 2\*N SUBDIVISIONS, I.E. REPLACE H BY H/2 TO OBTAIN YET ANOTHER APPROXIMATION.  $(2)$  TOC11=ICF(X))+A\*(H+2)/4+0(H+4). WE THEN EXTRAPOLATE TO OBTAIN THE OCH+4)-APPROXIMATION  $(3)$  TIEIJ= $(M*TOE1J-TOCOJ)/(M-1)=I(F(X)J+O(H+A)$ . WHAT VALUE OF M IS NEEDED. M= #4 **OK** ALTHOUGH THE DEVELOPMENT OF (1) IS SOMEWHAT COMPLICATED. THE STUDENT WILL DO WELL TO THOROUGHLY UNDERSTAND THE DEVELOPMENT IN ORDER TO GAZN A DEEPER INSIGHT INTO THE CONCEPT OF EXTRAPOLATION. PRESS (RETURN) TO CONTINUE. **BASIC DIFFERENTIATION FORMULAS**  $2<sub>o</sub>$ IN DEVELOPING EQUATION (1) OF THE PREVIOUS SECTION. WE WILL USE THE NUMERICAL DIFFERENTIATION FORMULAS FOR F'(XEOI), F"(XEOI), AND F"'(XEOI) GIVEN BY  $(1)$   $F''$ COJ=(FCI)-F6OJ)ZH-G2/8)\*F"COJ=(H+8)\*F"\*COJ/6+O(H+3)  $(2)$   $F''[0] * (F(x) - 3 * F(1) + F(0))/ (H(2) - H * F''' (0) + O(H(2))$  $C33$   $F^{**}C03*CEC33*3*FE23*FE13*FE13*EC033ZCH133*OCH3$ WE WILL DERIVE THE FORMULAS BY SIMPLE TAYLOR SERIES. PRESS (RETURN) WHEN READY. đ EXPANDING ABOUT XEO1.  $FCX$ ) = FCO1+F 'EO1\*CX-XCO1) + F''EO1\*CCX-XEO1) + 2)/2 +F"\*CO3#CCX-XEO33+33/6+F""CZ)\*CCX-XEO33+4)/B4 WHERE XIQ1<Z<XI11. EVALUATING AT X=XI11 GIVES  $(A)$  F[I]=F[O]+F'[O]\*H+F"[O]\*(H+2)/2+F"'[O]\*(H+3)/6+O(H+4) WHICH DIFFERENTIATION FORMULA IS DERIVED DIRECTLY FROM (A)  $(1, 2, 3, 800)$  $\bullet$  1

ERIC

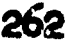

```
OK
 EVALUATING THE TAYLOR EXPANSION AT X*XI21 YIELDS
  (B) FER3¤FE03+F'E03*(R*H)+F"E03*(4*Ht2)/R+F"'E03*(8*Ht3)/6+0(Ht4)
          *FE 01+F *C 01*C 2*H ) + F **C 01*C 2*H * R * + F ** * C 01*C 4*H * 3)/3*OCH * 4)
 WHICH FORMULA IS DERIVED DIRECTLY FROM (B).
(1.2.3.000E)?
₩2
      NO. THY AGAIN. DON'T GUESS.
 (1.2.3.000E)?
INONE
OK. WE NEED MORE INFORMATION.
 SUPPOSE WE EVALUATE THE TAYLOR EXPANSION AT X=XCOI. WE OBTAIN
 THE IDENTITY
   CC) FEOJ=FEOJ
 WE CAN OBTAIN DIFFERENTIATION FORMULA 8 BY FORMING
     CHI*EQUATION (B) + M2*EQUATION(A) + M3*EQUATION(C))/(H+2)
 DEFINE THE NUMERIC VALUES FOR MI. M2. AND M3.
M1 -\bulletOK
M2-4 - 2OK
 M3m
^{\prime\prime}OK
 NEXT. WE EVALUATE THE TAYLOR FORMULA AT XE31 TO OBTAIN
      CD) FEBJHFEGJ+F*EGJ#C3#HJ+F"EQJ#C9#H*B)/B
                ትጅግ ፣ር 03*C 87*H+ 33/6*OCH+ 4∑+
 WE CAN OBTAIN DIFFERENTIATION FORMULA 3 BY FORMING
      (MI+EQ(A)+M2*EQ(B)+M3*EQ(C)+M4*EQ(D))/H+3+
 DEFINE THE NUMERIC VALUES FOR MI.M2.M3. AND M4.
 M1m
43OK
 M2m4 - 3OK
 M3=
f-1OK
 M4n^{\prime\prime}OK
 WE NOW HAVE -3*EQ(A)+3*EQ(B)-EQ(C)+EQ(D). DIVIDING BY H+3
 GIVES DIFFERENTION FORMULA 3. THE THREE DIFFERENTIATION FORMULAS
WILL BE USED IN APPROXIMATING THE INTEGRAL. PRESS (RETURN).
```
ERIC

 $3<sub>o</sub>$ GENERAL FORMULATION OF THE TRAPEZOIDAL RULE

ERIC

RECALL THAT OUR OBJECTIVE IS TO ESTABLISH THE GENERAL TRAPEZOIDAL RULE

```
T0003=15F(X)) + A*H + 2+O5H x 4)
WHERE A 15 CONSTANT AND TOLOR IS COMPUTED BY
     (11/2)*CFE01+2*CFE11+FE21+...+FEN-11)*FC01).
WE BEGIN BY INTEGRATING THE TAYMOR FORMULA
     FCX) = F(0)+(X-X[0])*F*[0]+((X-X[0])+2)*F"[0]/2
          +C (X-XE01)+3)*F"*E01/6+CCX-XE01)+4)*F""CZ)/24.
THIS GIVES
     ICFCX); CXCO], XCI]])=A*FCOJ+B*F*COJ+C*F"COJ+D*F"*COJ+E*F""CW)
DEFINE A. B. C. D. AND E IN TERMS OF N.
A¤
\bulletH
OK
B^{\pi}4H12/20K_0 = 0.0 B_0 (H12)/2.C =N(3)/6C<sub>K</sub>D<sup></sup>
#CH843/24
0K.
FORMING THE INTEGRAL OF THE LAST TERM. WE NOTE THAT (CX-XCO1)+4)
 "OES NOT CHANGE SIGN ON THE INTERVAL EXEOD. XE111. SO WE MAY
WRITE ICCX-XC03)+4*F""CZ)/24JCXC01,XC133)
          =( F<sup>111</sup>( W)/24)*I((X-X[0])+4)J[X[0],X[1]}).
E =#CH+5)/120
OK.
 SO_2 ICFCX) \mathcal{H} (01. X0133) =
     =H*FC 01+(H+8)*F*C 01/8+(H+3)*F*C 01/8+(H+4)*F**C 01/84+0(H+5)+
 WE NOW REPLACE F'IOI BY THE 1ST DIFFERENTIATION FORMULA
     F'IO1=CFL11-FL01)/H-(H/2)*F"L01-CH+2)*F"'L01/6+0CH+3)
 TO OBTAIN ICFCX);EXE01.XE111)
     #H*FC0J+CCII+8)/8)*CCFC1J-FC0J)/H~CH/8)*F"C0J-CH+8)*F"*C0J/6)
            +CH+3)*F"E01/6+CH+4)*F"*E01/24+0CH+5)
     *CH/2)*CFC0J+FC1J)-CH+3)*F"C0J/12-CH+4)*F"*C0J/24+0CH+5)
PRESS (RETURN).
,
```

```
IN THE LAST FORMULA. REPLACE F"COI BY THE 2ND DIFFERENTIATION
FORMULA F"[0]=(F[2]-2*F[1]+F[0])/(Ht2)-H*F"'(0]+0(Ht2) TO OBTAIN
ICFCX);CXCO),XC1])=
     \mathcal{L}(\mathbf{A}) \mathcal{L}(\mathbf{H}\mathbf{X}\otimes\mathbf{X})*\mathcal{L}(\mathbf{F}(\mathbf{A})+\mathbf{F}(\mathbf{A})\mathbf{X}+\mathbf{G}(\mathbf{H}\mathbf{X})\mathbf{A})*\mathcal{L}(\mathbf{F}(\mathbf{A})+\mathbf{B}(\mathbf{H}(\mathbf{A})+\mathbf{F}(\mathbf{A}))\mathbf{A})+CH+49*F"*COJ/18+0CH+5)
      +CH+4)*F"+COJ/24+0CH+5)
      KC) CH/2)*CFC0J+FC13)~CH/24)*CFC23-2*FC13+FC03)
                                +CH+4)*F"'C01/24+0(H+5)
CORRECT ANSWER IS (A, B, C, NONE)?
₽B
0\%REPLACE F"'[0] IN (B) BY DIFFERENTIATION FORMULA (3)
       F'''[0]=CF[3]-3*F[2]+3*F[1]-F[0])/CH+3)+0CH) TO OBTAIN
 ICFCX);CXC01,XC111)
       ( A) ( H/2)*CF [0]+ F [1]) -CH/12)*CF [2]+2*FL [1]+ F [0])
                                  -CHZ12)*CFC31-3*FC21+3*FC11-FC01)+0CHt5)
       (B) CHZ2)*CFCOJ+FC1J) -CHZ12)*CFC2J-2*FE1J+FL0J-CH/24)*CFL33-3*FL21+3*FL11-FL01)+0CH+5)
       CO) CHZ2)*CFCO]+F[1])-CHZ12)*CFC2]+2*F[1]+F[0])
                                  +CH/24)*CFC31-3*FC21+3*FC11-FC01)+0CH+5)
 CORRECT ANSWER IS CA. B. C. NONE??
₩C
 OK
 FOR THE GENERAL INTERVAL. WE HAVE
 ICFCXDSEXEISAXCI+13D
   #CHZ20*CFCI3+FCI+130~CHZ120*CFCI+23~2*FCI+13+FCI30
                      +CH/24)*CFCI+31-3*FCI+21+3*FCI+11-FCI1)+OCH+5)
 AND ICFCXD3CA, BID=ICFCXD3CXC0D, XCNJID=
 CH/2)*SUMCFCIJ+FCI+1J)-CH/12)*SUMCFCI+2J-2*FCI+1J+FCIJ)
 +CH/24)*SUMCFCI+31-3*FCI+21+3*FCI+11-FCI1)*SUMCOCH+5))
                                            PRESS (BETURN) WHEN READY.
 WHERE SUM GOES OVER InOs .... Nol.
₩
 WE RECOGNIZE SUMCFILI+FII+11) AS THE TRAPEZOIDAL APPROXIMATION
       F111+2*CFC21+...+FCN-111+FCN1.
 ALSO. THE LAST SUM.
 SUMCOCH15))=N*(O(H1%))=((B-A)/H)*0(H15)*O(WIAT?)
#H14OK
 IN TERMS OF THE FEID FOR THE APPROPRIATE VALUES OF I. WRITE AS A
 FOUR TERM EXPRESSION
 SUMCFL1+23-2*FCL+13+FCL32#FCN+13-FUN3-FC13+FC03
 OK. SUMCFEI+23-2*FEI+13+FEI3>=FEO3-FE13+F5N+13-FEN3.
 USING SIX TERMS.
 SUM<br/>
SUM<br/>
SUM<br/>
SUM<br/>
SUM<br/>
SUM<br/>
SUM<br/>
SUM<br/>
SUM<br/>
SUM<br/>
SUM<br/>
SUM<br/>
SUM<br/>
SUM<br/>
SUM<br/>
SUM<br/>
SUM<br/>
SUM<br/>
SUM<br/>
SUM<br/>
SUM<br/>
SUM<br/>
SUM<br/>
SUM<br/>
SUM<b
#FCN+21+#-2*FCN+11+FCN1-FC21+2*FC2#2#11-FC01
 OK
```
ERIC

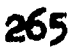

```
WE NOW HAVE ICFOXOTCA, BID=
 CFCOJ+2*CFC1J+...+FCN-1J)+FCNJ)-CH/12)+CFCOJ-FCIJ+FCN+1J-FCNJ+(H/24)*(FCN+2]-2*FCN+1]+FCN]-FC2]+2*FC1]-FC0])+0(Ht4).
 USING DIFFERENTIATION FORMULAS 1 AND 2 OF SECTION 2.
      FCOJ-FL1J = -H*F*COJ - GH*2J*F''COJ/Z+0CH:3JF(N+1) - F(N) = H*F(CN) + CH(2)*F''(N)/2+O(H(3))FC23-2*FC13+FC03=(H+2)*F"{01+(H+3)*F"'[01+0(H+4)
      FUN + 2J - 2*F(N + 1J + F(N) = (H + 2)*F"CNJ + CH + 3)*F" * CNI + O(H + 4)MAKING THESE SUBSTITUTIONS AND COLLECTING TERMS.
 ICFCX) ICA, BJ) =
  ( A ) (H / 2) * SUBCFTI J + FCI + I J J + O(C) / 4)(B) (H/2)*SUM(FCI1+FCI+11)-(K+2)*(F'CN1-F'CO1)/12+O(H+4)
  (C) (H/2)*SUM(FCI]+FCI+1])-(H+2)*(F'CN]-F'C0])/12
                            +CH + 3)*(F"[N]-F"[0])/12 + C(H+4)
CORRECT ANSWER IS (A, B, C)?
\bullet\thetaA
      SINCE THE TRAPEZOIDAL RULE IS AN OCH+2)-APPROXIMATION TO THE
      INTEGRAL, WE KNOW (A) IS WRONG. SEE LESSON 18.
CORREST ANSWER IS CA, B, C)?
\sqrt{B}OK
THIS ESTABLISHES THE BASIC FORMULA FOR THE TRAPEZOIDAL RULE.
 TOCOJ=ICFCX);E(A, BJ) = CH + 2)*CF^*(NI-F^*CDJ)+OCH^*4)
 WHERE THE COMPUTATION IS TUEOJ=FEOJ+2*(FE1J++++++FEN-1J)+FEN]+
 SINCE XIOI=A AND XINI=B REGARDLESS OF THE NUMBER OF SUBDIVISIONS
N. WE HAVE F'INI-F'IOI=C IS CONSTANT.
PRESS (RETURN) WHEN READY.
∎
     ROMBERG INTEGRATION -- SIMFLE EXTRAPOLATION
 4.
WE HAVE FOR N SUBDIVISIONS OF THE INTERVAL CA. B1.
      (A) TOLO3=1+C*(H+2)+0(H+4)
AND FOR 2*N SUBDIVISIONS, CI.E. REPLACE H BY H/2),
      (B) TOE 15 = I + C * (H : 2) / 4 + O (H : 4)
IN TERMS OF TOLOG AND TOLIS. WHITE AN OCHIA) APPROXIMATION TO I
TI[']=I+0(Ht4)=
44*T C O 1 T O C 1 JTRY AGAIN OR TYPE HELP.
 T1013 = T + 0(1114) =\#C 4*TOC 1 J = TE #OE 0 J > / 3
0K
EXAMPLE 4A. SUPPOSE WE WISH TO APPROXIMATE ICI/XICI.2J).
 FOR H= -5. WE HAVE \leq X \leq 0]. F[0])=(1, 1). \leq X \leq 1], F[1])=(1, 5). 2/3). AND
(X[2], F[2]) = (2, 0, .5). WRITE THE OCHT2)-TRAPEZOIDAL APPROXIMATION TO C_{2\pi}1.25*(1+4/3+.5)
```
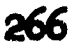

ويرقون بالمتها للمعلوق

```
0K
         .708333333333329E+00TO<sub>LOJ</sub> =IN ORDER TO FORM TICOL. WE USE 4 SUBDIVISIONS WITH H REPLACED BY
(H/2)=.25. THIS YIELDS THE NUMERIC VALUES
XLO]=
\bullet 1
OK
X[3]=
12/3TRY AGAIN.
X[3] =#1.5X[3]-1.75F[i]=\boldsymbol{I} + 8
 OK
 WRITE THE OCHIZ) - TRAPEZOIDAL RULE
 TOC1]=\ell = 125*(1+2*(1/1+25+1/1+5+1/1+752++5)
 OK
         +697023809523799E{+}00TOC13 =USE SIMPLE EXTRAPOLATION AND WRITE THE OCHI4)-APPROXIMATION.
 T1513=
#C4*+697023809523799-+708333333333329)/3
 OK
         - 693253968253956E+00
 TIC1J=
 5. ROMBERG INTEGRATION - REPEATED EXTRAPOLATION
 WITH A LITTLE TIME AND EFFORT. WE COULD HAVE CARRIED MORE TERMS IN
 OUR TAYLOR EXPANSION TO CBTAIN
      (A) TOLOJ=I+C1*(H+2)+C2*(H+4)+G(H+6) WITH C1 AND C3 CONSTANT.
 REPLACING H BY H/2, WE OBTAIN TOI 11=1+D1*(H:2)+D2*(H:4)+O(H:6)
 IN TERMS OF C1 AND C2,
 D1 =#C1/4
 DS =#C2/16
 0K
      (B) TOC 13=I+C1*(H+2)/4+C2*(H+4)/16+0(H+6)
 REPLACING H BY H/4 IN (A), TOL23=I+E1*H+2+E2*H+4+O(H+6).
 IN TERMS OF C1 AND C2.
 E1 =#C1/16
 OK
 E5#C2/54##64##256
 OK
       (C) TOE 21=1+C1*(H+2)/16+C2*(H+4)/256+O(H+5)
 WE NOW USE SIMPLE EXTRAPOLATION ON (A) AND (B) TO OBTAIN THE
 OCH: 4)-APPROXIMATION TIE11=C4*TOE11-TOE01)/3=I+Fi*CHt4)+OCHt6)
 F =# - C2244 - 3 * C2 / 4
```
 $\mathcal{C}$  is a second  $\mathcal{C}_\mathcal{A}$ 

ï

ERIC

```
TRY AGAIN.
F1 =# - C2/4OK
USE SIMPLE EXTRAPOLATION (B) AND (C) TO OBTAIN ANOTHER
O(H+4) - APPROXIMATION TIE2]=(4*TOE2]-TOE1])/3=1+F2*(H+4)+O(H+6).
F2 =1 - 02/64OR NOW HAVE THE TWO OCHI 4)-APPROXIMATIONS
      (D) TIE13=I-(H+4)*C2/4+0(H+6)
      ED TIE23=I-CH+4)*C2/64+0CH+6)
 BY SIMPLE EXTRAPOLATION ON (D) AND (E). WE HAVE FOR THE PROPER M.
      (F) T2[2]=(M*TI[2]-TI[1])/(M-1)=I+0(H+6)
 M =#16
 OK
 EXAMPLE SA. IN EXAMPLE 4A. WE WANTED TO APPROXIMATE
 IC1/X301,21) AND WE CALCULATED FOR FOR H=+5, N=2
 TOC01 \mu .70833333333333989 E + 00.697023809523802E+00 TIC11= .693253968253959E+00TOC11 =
 FOR 4*N. H/4. CALCULATE
 TOC2Jn#• 0625*f1+2*(1/1•125+1/1•25+1/1•375+1/1•5+1/1•625+1/1•75+1
#1/1.875)+.5OK
          -694121850371840E+00TOC23 *PERFORM THE EXTRAPOLATIONS
 NOTE THAT TIELD WAS COMPUTED IN EXAMPLE 4A.
 T1C21*\muC4*TOE23-TOE13>/3
 OK
        -693154530654514E+00T1C23m72C21*\ell(16*T1023-T1013)/15
 0KT2021 - 693147901481215E+00
    ROMBERG INTEGRATION -- EXTRAPOLATION TO THE LIMIT
 6.
 FORM THE FOLLOWING TABLE OF VALUES
      TOL03
      TOL13 TIL13
      TO[2] TI[2] T2[2]
               \bullet\bullet\bulletTOEKI TIEKI TEEKI . . TKEKI
 WHERE TOLIS IS THE TRAPEZOIDAL APPROXIMATION WITH CI+1)*N
 SUBDIVISIONS AND SPACING H/(2+I). TIEID ARE IST EXTRAPOLATIONS
 WITH MULTIPLIER M=4, TSEI3 ARE SND EXTRAPOLATIONS WITH M=4'2, AND
 TJEIT ARE JTH EXTRAPOLATIONS USING M=4tJ. PRESS (RETURN).
 U
  THIS IS THE END OF LESSON 19.
 DO YOU WISH TO BEGIN THE PROFLEM MODE?
 #YES
```
 $\{T_{\rm c},T_{\rm c},T_{\rm c},T_{\rm c},T_{\rm c},T_{\rm c},T_{\rm c}\}$ 

 $ERIC$ 

## PROBLEM MODE FOR LESSOW 19

 $\mathcal{L}^{(k)}$ 

ERIC

FOR EACH PROBLEM, YOU MUST DEFINE THE TRAPEZOIDAL FORMULAS FOR THE SPECIFIED VALUES OF N AND THE FOIMULAS FOR EXTRAPOLATION TO THE LIMIT. YOU MAY TERMINATE A PROBLEM ANYTIME BY TYPING 'STOP'.

YOUR PROBLEM SELECTION IS (1,2,NONE)?

12∎ PROBLEM 2. WE WISH TO USE ROMBERG INTEGRATION TO APPROXIMATE ICLNCXD; [1,3]} USING N=1,2,4, AND 8.

```
FCI J
 1 \times 1101.000-223143551314203E+00
 1 1.25-405465108108153E+0021.503 \cdot 1 \cdot 75- 659615787935410E+00
           - 693147180559929E+00
  42.00-810930216216310E+00
 5.2.85-916290731874131E+00
  62.50-101160091167845E+0172.758 \t3.00-1098612288666808E{+01}WRITE THE EXPRESSIONS FOR THE TRAPEZOIDAL RULES USING THE TABLE.
 FOR N=1. TOL01=
\#FC8J + FC0J- \bullet 109861228866808E+01
 \mathbf{0}_{\mathbf{K}}. TOCO3\approxFOR Na2, TOU13\approx#.5*(2*FC41+FC81)
OK. TOL13= \bullet124245332489397E+01
FOR N=4. TOL21=
4.25*C2*CFE2J+FE4J+FE6J)+FE8J)
OK. TOC2J= \cdot 128210458243812E+01
FOR N=8. TOL31=
# . 1 25* C 2* C F E 2 1 + F E 1 1 + F E 3 1 + F E 4 1 + F E 5 1 + F E 6 1 + F E 7 1 > 3 F E 8 1 > # # # # # # + F E 8 1 >
 OK. TOE 31= \cdot 129237490600514E+01
 DEFINE THE OCH: 4)-APPROXIMATIONS
 T10134*C4*TOE13-TOE01>/3
 OK. TIE13= .129040033696926E+01
 T1C21=
*C4*T0£23-T0£132/3
 OK. TIC21 - 129532166828617E+01
 T1C31=*C4*TOE33-TOE23>/3
 OK. TIC31= -129579834986081E+01DEFINE THE OCH+6)-APPROXIMATIONS.
 T2221\#(16*TIC23-TIC13)/15
 OK. T2[2]= .129564975704062E+01
 T2C31 =#(16*TI[3]-TI[2])/15
```

```
OK. T2031= \bullet 129553012863245E+01DEFINE THE OCHTB)-APPROXIMATION.
T3C31=\#C64*T2E33-T2E81)/63
OK. T3031: .189583899167358E+01
THE ROMBERG EXTRAPOLATION TABLE IS
      -20000000000000000001Hx-109861288366308E+01-10000000000000000001H =-124245332489397E+01
                           -189040033696986E+01-$000000000000000E+00
H\mathbf{w}-129532166828617E+01-129564975704062E+01-128210455243512E+01H<sub>27</sub>-2500000000000000£+00
                                                    -129583012863245E+01
                           -129579834986081E+01«129237490600514E+01
   -129583299167358E+01SELECT ANOTHER PROBLEM.
YOUR PROBLEM SELECTION IS (1, 2, NONE)?
\theta 1
PROBLEM 1. WE WISH TO USE ROMBERG INTEGRATION TO APPROXIMATE
 ICSINCX)/X;EO,11) USING N=1,2, AND 4 SUBDIVISIONS. CNOTE, AT X=0,
 SIN(X)/X=1 SINCE THIS VALUE AGREES WITH THE LIMIT.)
                    FI11
  I XLI-10000000000000000000010.0 \cdot 00-25-989615837018093E+00\mathbf{R} .
           .958851077208401E+00
    -90\Omega+908851680031113E+00
  3 - 75+841470984807891E+00
  41.07WRITE THE EXPRESSIONS FOR THE TRAPEZOIDAL RULES USING THE TABLE.
 FOR N=1. TOLOI=
# 5 * 6 F 0 3 + F 0 4 3- 920735492403946E+00
 OK. TOLOJ\approxFOR N=2. TOU11=
#.25*(FC01+2*FC213FC41)######+FC41)
              -939793284806171E+00OK - TCL13 =FOR N=4. TOL21=
\theta . 125*CFC03+2*CFC11+FC21+FC31)+FC41)
 OK. TO[2]* .944513521665385E+00
 DEFINE THE OCH+4)-APPROXIMATIONS
 T1[1] =
\#C4*T0C13-T0C012/3
 OK. TIL11= . 946145882273576E+00
 TI[2]=
\#C4*TOE23-TOE13)/3
              • 94608 6933951 790E+00
 OK. TIE23=
 DEFINE THE OCH+6)-APPRCAIMATIONS.
 T2C21 =◢
#(16*TIE2]-TIE1J)/15
```

```
OK. T2023= . 946083004063670E+00
THE ROMBERG EXTRAPOLATION TABLE IS
    -4000000000000000001H =+920735498403946E+00
H* = -5000000000000000000000- \bullet 946145882273576E+00
  +9397932844666171E{+}00-946083004063670E+00
                       -946086933951790E+00-944513521665365E+00
SELECT ANOTHER PROBLEM.
YOUR PROBLEM SELECTION IS (1, 2, NONE)?
NONE
```
YOU HAVE TWO CHOICES

(1) TYPE "SLOGOFF" WHICH WILL SIGN YOU OFF THE COMPUTER. (2) TYPE "SLESSON, ----- " WHERE ----- IS THE SECTION NAME OF THE MATERIAL YOU WISH TO STUDY.

CONSULT THE INDEX OF THE STUDENT MANUAL FOR THE LIST OF AVAILABLE SECTION NAMES.

## #SLOGOFF

-i

 $\begin{array}{c}\n\begin{array}{c}\n\hline\n\end{array}\n\end{array}$